### EXTERIOR-POINT ALGORITHMS FOR SOLVING LARGE-SCALE NONLINEAR OPTIMIZATION PROBLEMS

by

Veronica J. Bloom A Dissertation Submitted to the Graduate Faculty of George Mason University In Partial fulfillment of The Requirements for the Degree of Doctor of Philosophy Computational Sciences and Informatics Committee: Dr. Igor Griva, Dissertation Director Dr. Chi Yang, Committee Member Dr. Kirk Borne, Committee Member Dr. Maria Emelianenko, Committee Member Dr. Chi Yang, Interim Director, School of Physics, Astronomy, and Computational Science Dr. Donna M. Fox, Associate Dean, Office of Student Affairs & Special Programs, College of Science

Dr. Peggy Agouris, Dean, College of Science

Date: Spring 2014 George Mason University Fairfax, VA

Exterior-Point Algorithms for Solving Large-Scale Nonlinear Optimization Problems

A dissertation submitted in partial fulfillment of the requirements for the degree of Doctor of Philosophy at George Mason University

By

Veronica J. Bloom Master of Arts Duke University, 2007 Bachelor of Science Michigan Technological University, 2005

Director: Dr. Igor Griva, Associate Professor School of Physics, Astronomy, and Computational Science

> Spring 2014 George Mason University Fairfax, VA

Copyright  $\odot$  2014 by Veronica J. Bloom All Rights Reserved

# Dedication

I dedicate this dissertation to my children, who I hope come to value education and learning as much as their parents do.

## Acknowledgments

Most importantly, I would like to thank my advisor Dr. Igor Griva for all of the time he put into helping and guiding me through the entire dissertation process.

I would like to thank my committee members Dr. Chi Yang, Dr. Kirk Borne and Dr. Maria Emelianenko, for all of their comments and helpful suggestions.

I would like to thank my husband Gedare, whose support, encouragement and endurance for chasing around a toddler really made this dissertation possible.

I would like to thank my family. My parents, Thomas and Debra, my sister Valerie, and my brother Zachary for all of their love and support.

I would like to thank the Summer Program for Women in Mathematics at George Washington University, both the organizers and all of the amazing women I have met through the program. Their enthusiasm for learning and mathematics is what encouraged me to pursue this dissertation to begin with.

Finally, I would like to thank my employer Northrop Grumman, for providing education assistance for this program. I would also like to thank all of my managers who were so supportive and willing to work with my flexible schedule which allowed me to pursue this dissertation.

# Table of Contents

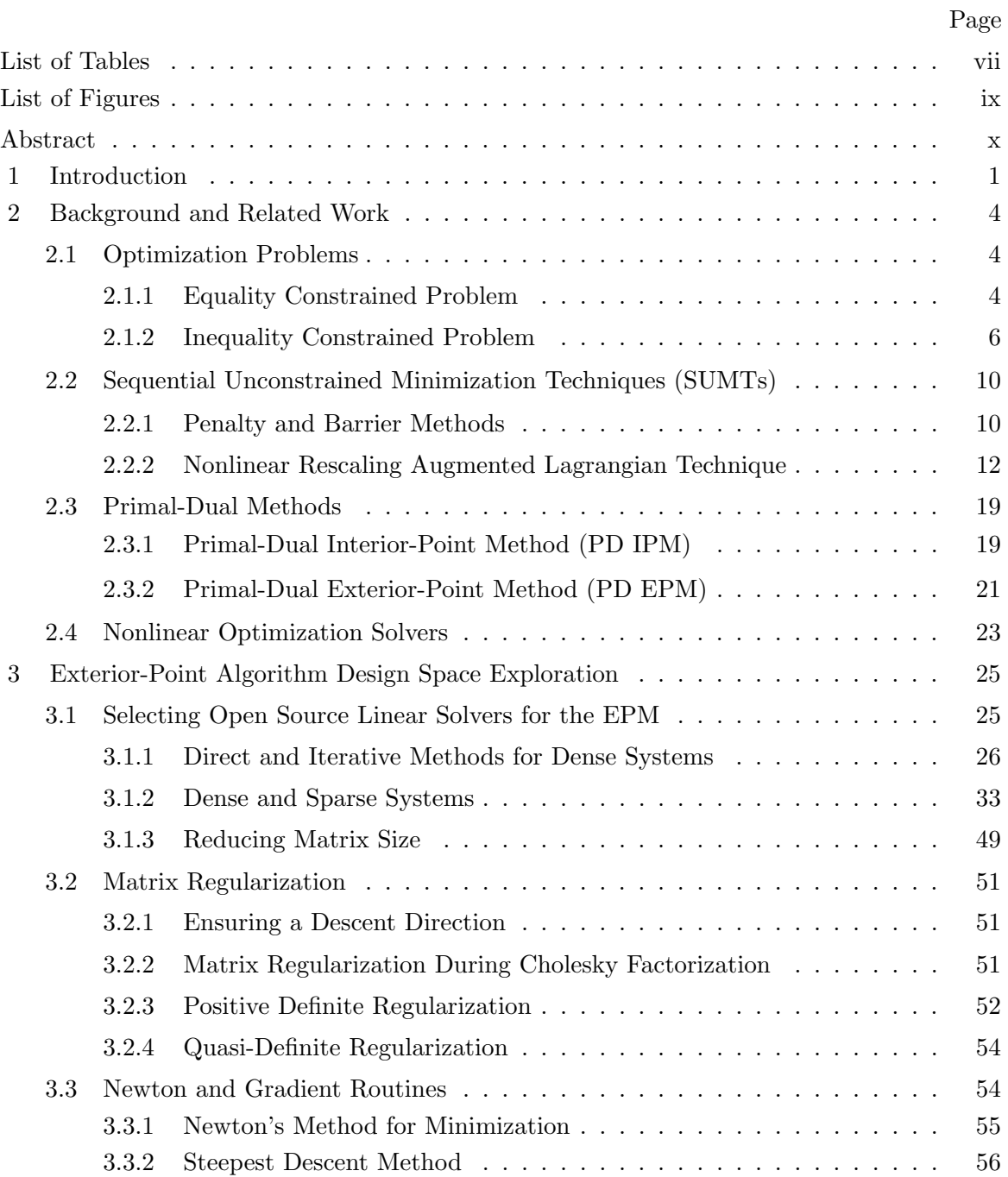

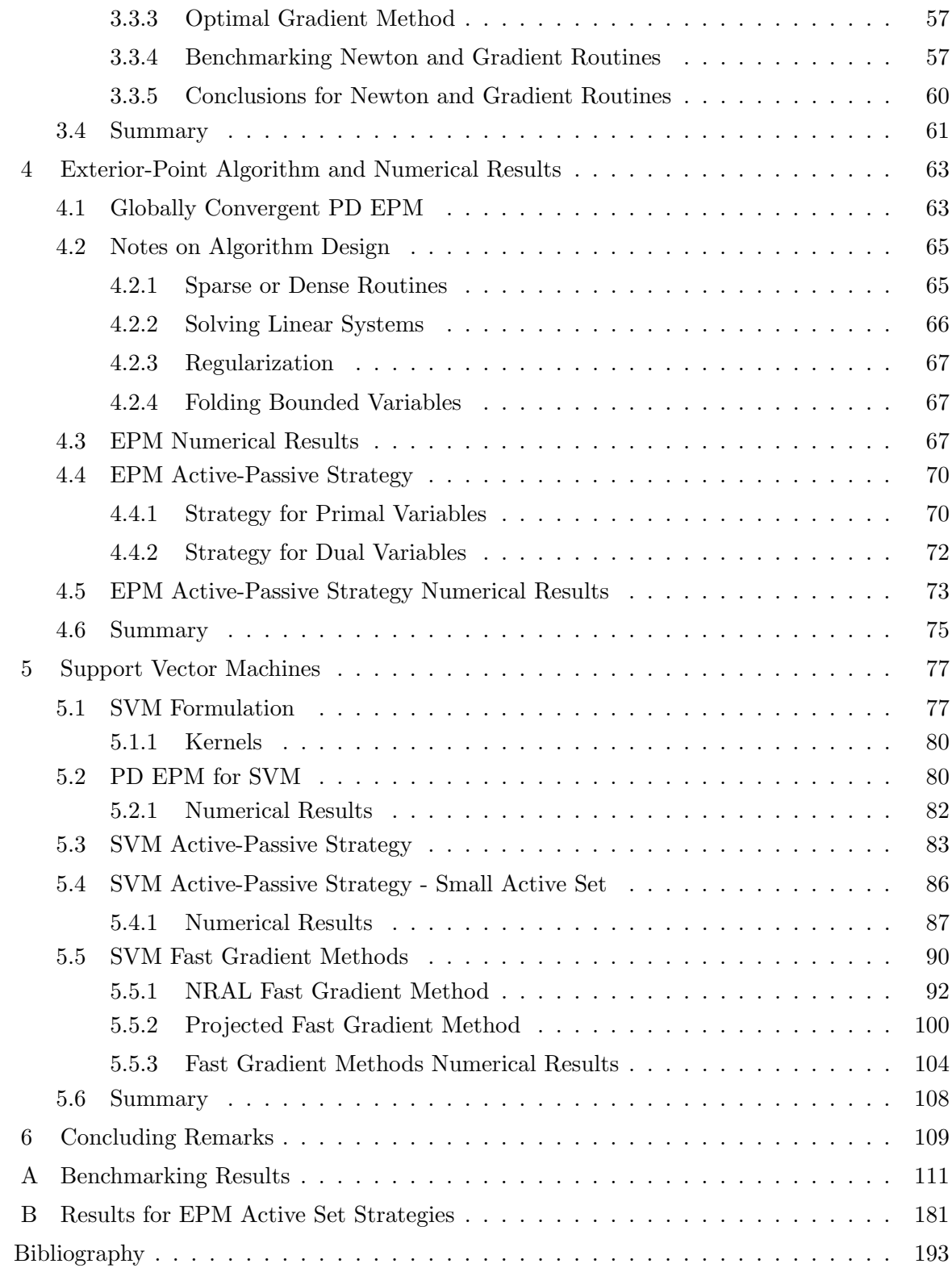

# List of Tables

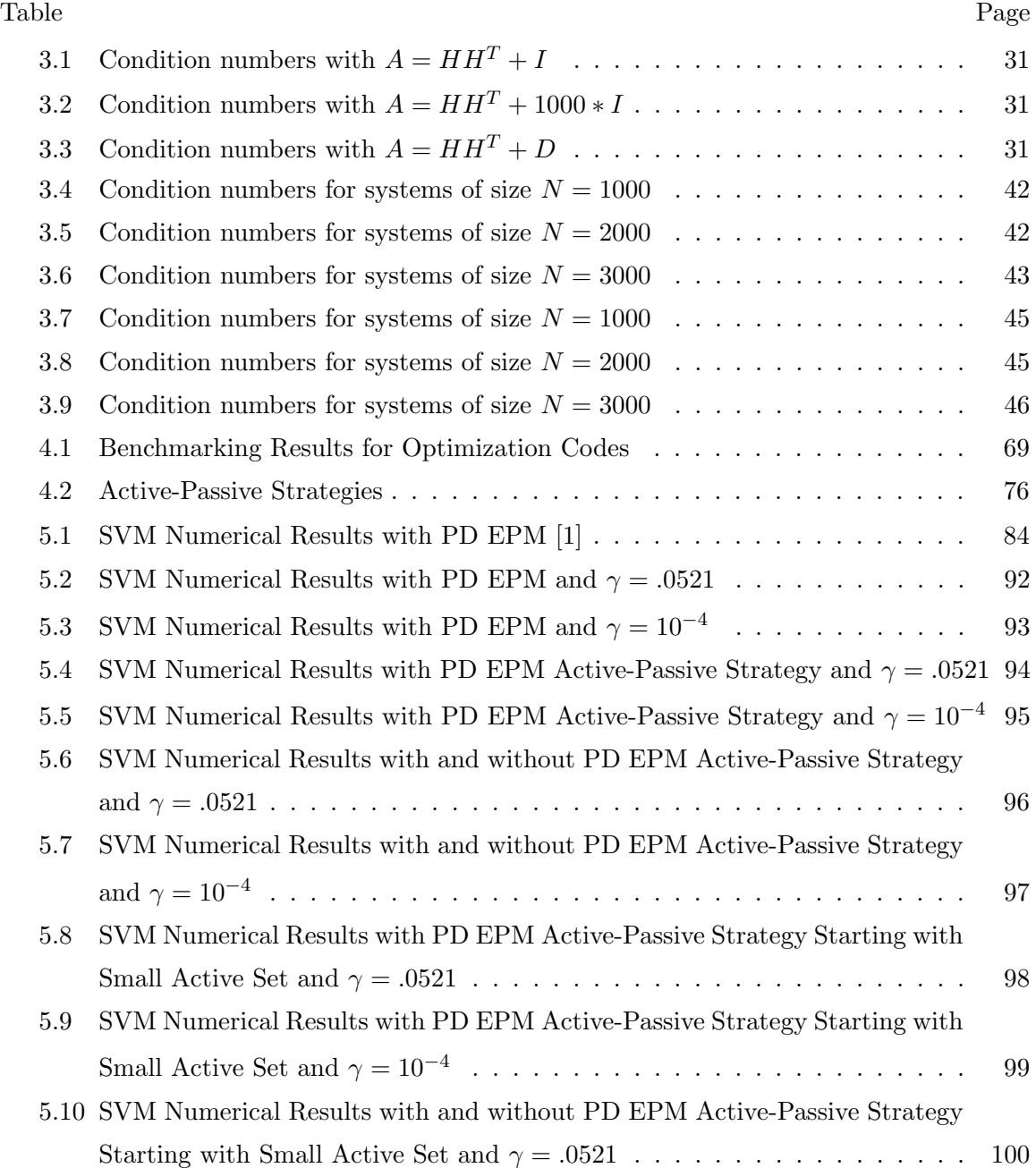

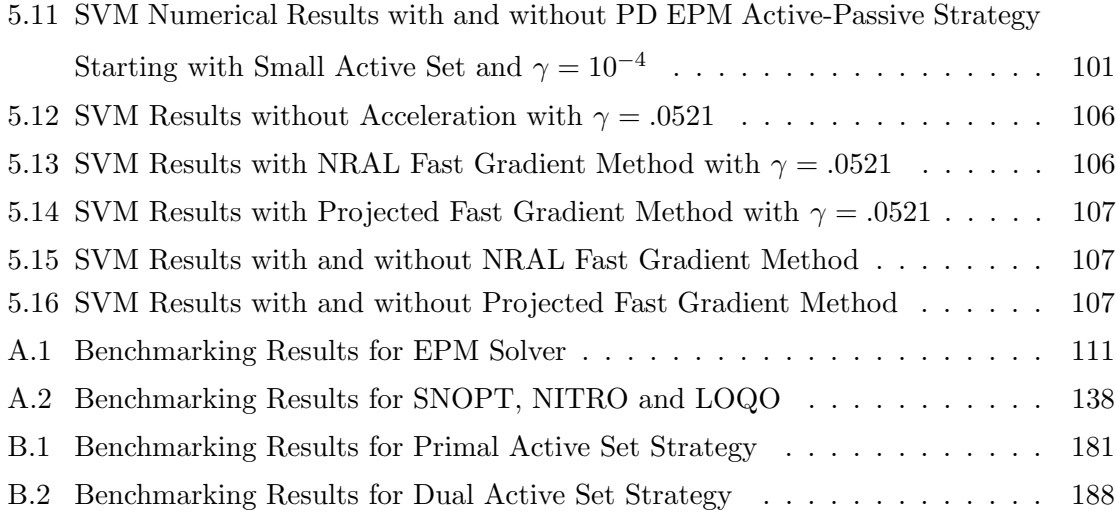

# List of Figures

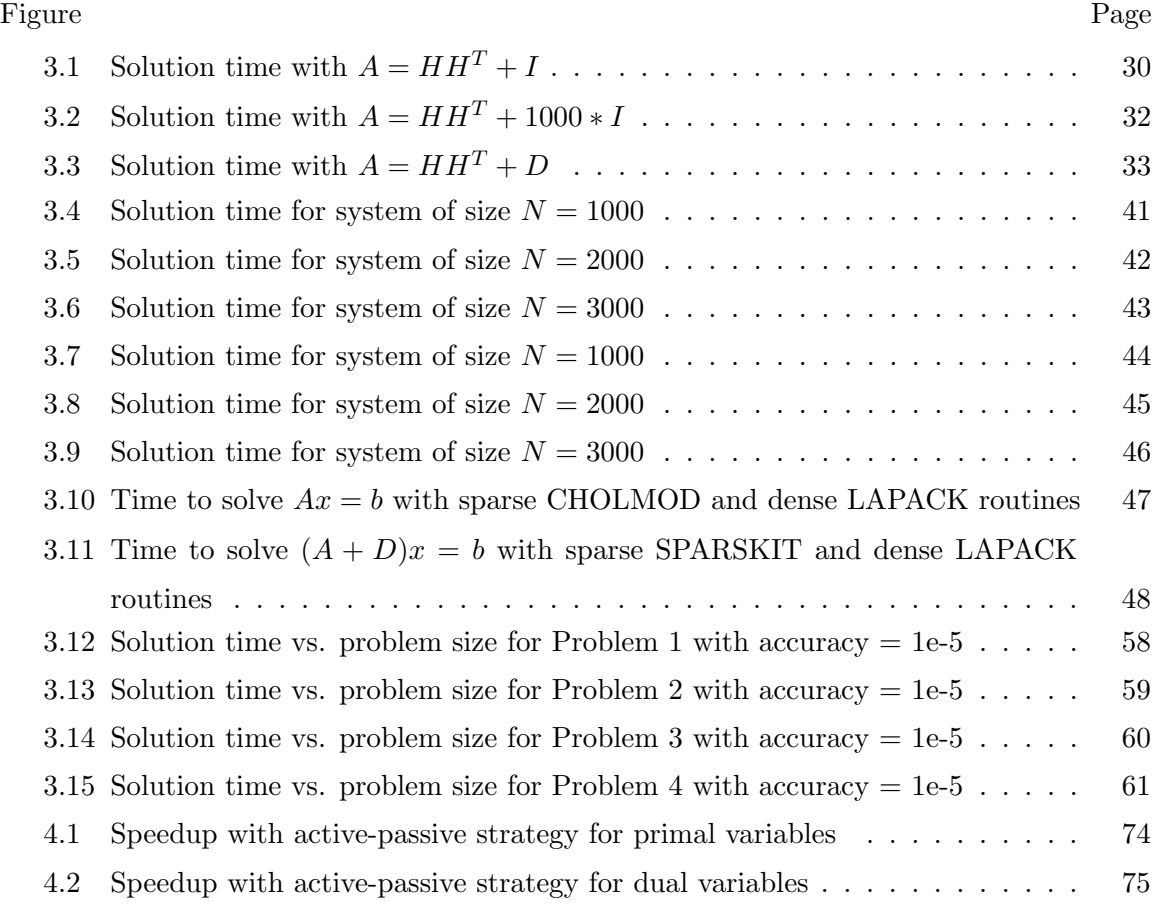

## Abstract

### EXTERIOR-POINT ALGORITHMS FOR SOLVING LARGE-SCALE NONLINEAR OP-TIMIZATION PROBLEMS

Veronica J. Bloom, PhD George Mason University, 2014 Dissertation Director: Dr. Igor Griva

Although many efficient solvers exist for solving nonlinear optimization problems, there is none that performs well on all problems or outperforms all methods. Therefore, developing new methods for solving optimization problems continues to be important. Exterior-point methods (EPMs) for solving nonlinear optimization problems have promising convergence properties established by theoretical analysis, but no numerically efficient implementation of exterior-point methods exists.

This dissertation extends development of primal-dual exterior point methods and investigates the application of exterior point methods in several directions. First, a numerically efficient algorithm for solving large scale optimization problems based on exterior point methods is investigated. Second, an implementation of the algorithm is developed in  $C++$ and the algorithm is tested on several hundred nonlinear optimization problems from the CUTEr test set. Third, the use of exterior-point methods for solving the support vector machine (SVM) problem is investigated. Finally, properties of the EPM are utilized to implement active-passive strategies to reduce the size of the primal-dual system when solving optimization problems.

Numerical results indicate the primal-dual EPM solver is competitive with existing solvers, while also being able to solve some problems that existing solvers are unable to solve. Active-passive strategies decrease computation time for the primal-dual EPM solver. The EPM algorithm is also shown to be a feasible training algorithm for SVMs, and acceleration strategies applied to the SVM problem are shown to decrease computation time.

## Chapter 1: Introduction

Large-scale optimization problems with thousands or millions of variables and constraints can arise in complicated engineering problems or business operations. Solving such problems can lead to better engineering solutions or increases in profits for businesses. Although a number of numerical methods exist for solving large optimization problems (see e.g. [2, 3]), there is no method that performs well on all problems or outperforms all methods [4, 5]. Therefore, developing new methods for solving optimization problems continues to be important.

In 2008, Griva and Polyak [6] introduced the primal-dual exterior-point method (PD EPM) for problems with both equality and inequality constraints. Compared to related techniques, which are surveyed in chapter 2, the PD EPM has the following properties and associated advantages:

- 1. It converges for a fixed bounded scaling parameter, so it can avoid the ill-conditioning seen in other methods.
- 2. Its convergence rate can be sped up by increasing the scaling parameter at each iteration [6] without ill-conditioning.
- 3. It solves the primal-dual system of equations simultaneously, which is more numerically efficient than methods that minimize at each iteration.
- 4. It converges at a 1.5-q-superlinear rate.
- 5. It does not contain complementarity conditions in the formulation, which can cause loss of accuracy in related techniques.

Despite the PD EPM's theoretical advantages, no efficient implementation of the PD EPM exists. Investigating PD EPMs as methods for solving large scale real world optimization problems is important because they may lead to solving problems that existing solvers are unable to solve.

This dissertation extends development of primal-dual exterior-point methods and investigates the application of exterior-point methods in several directions. Contributions of this dissertation include:

#### • A numerically efficient PD EPM algorithm

A numerically efficient algorithm for solving large scale optimization problems based on exterior-point methods is developed. The design space for the algorithm is explored in detail in chapter 3.

#### • Implementation of the PD EPM in C++

An implementation of the PD exterior-point algorithm is developed in C++. C++ was chosen for its efficiency—the compiled code is highly optimized for the specific CPU used—and support for object oriented programming, which includes the ability to use abstraction of classes. The algorithm is tested on several hundred nonlinear optimization problems from the CUTEr test set. These tests show the algorithm to be competitive with existing solvers. This is described in detail in chapter 4.

#### • Application of the PD EPM to Support Vector Machines

The use of exterior-point methods for solving the support vector machine (SVM) problem is investigated and described in detail in chapter 5.

#### • Active-Passive strategies applied to the PD EPM

The fact that the EPM allows iterates to approach the solution from the exterior of the feasible set is utilized to implement active-passive strategies to reduce the size of the primal-dual system when solving optimization problems. Active-passive strategies are applied to the PD EPM and tested on the CUTEr test set and SVM problems. These strategies are described in detail in sections 4.4 and 5.3 respectively.

The rest of the this dissertation is outlined as follows: Chapter 2 covers background material and work related to exterior-point methods. Chapter 3 describes an exploration of the design space for developing a numerically efficient algorithm. Chapter 4 describes the exterior-point algorithm that was developed as part of this dissertation and presents numerical results. Chapter 5 describes an application of the EPM to the SVM problem, and how properties of the EPM are utilized for solving the SVM problem efficiently and presents numerical results.

## Chapter 2: Background and Related Work

This chapter describes optimization problems, the optimality conditions for a solution and primal-dual approaches as they play an important role in developing optimization methods. Then the PD EPM and related approaches are described, including penalty-barrier methods, the NRAL technique, and the PD IPM.

## 2.1 Optimization Problems

This dissertation focused on developing an exterior-point method algorithm for solving nonlinear optimization problems with both equality and inequality constraints. These problems can be represented as

(P1) minimize 
$$
f(x)
$$
  
subject to  $c_j(x) \ge 0, j = 1, ..., p$   
 $g_i(x) = 0, i = 1, ..., q$ 

for  $x \in \mathbb{R}^n$ ,  $f, g_i, c_j : \mathbb{R}^n \to \mathbb{R}$ , and  $f, g_i, c_j$  are all twice continuously differentiable functions.

Problems with equality constraints differ from those with inequality constraints in important ways, which is explained in the following sections. These differences result in different approaches for solving problems with either inequalities or equalities. In the following sections we separately consider problems with just equality constraints and just inequality constraints, describe their optimality conditions and discuss primal-dual methods for solving these problems.

#### 2.1.1 Equality Constrained Problem

A nonlinear optimization problem with only equality constraints can be represented as

 $(P2)$  minimize  $f(x)$ subject to  $g_i(x) = 0, i = 1, ..., q$ .

for  $x \in \mathbb{R}^n$  and  $f, g_i : \mathbb{R}^n \to \mathbb{R}$ .

#### Optimality Conditions

Methods for solving nonlinear optimization problems attempt to find a solution to the problem that satisfies the optimality conditions. Let  $g^T(x) = (g_1(x), ..., g_q(x))$  be the vector of equality constraints and  $\nabla g(x) = J(g(x))$  be the Jacobian of  $g(x)$ . Assume that the solution,  $x^*$ , to the equality constrained problem (P2) is a *regular point*, which means the gradients of the equality constraints at the solution  $\nabla g_i(x_*)$ ,  $i = 1, ..., q$  are linearly independent, where  $\nabla g(x)$  is the  $q \times n$  Jacobian matrix, or equivalently

$$
rank(\nabla g(x^*)) = q \le n.
$$

Then there exists a vector of dual variables  $\lambda_* \in \mathbb{R}^q$  and primal variables  $x^* \in \mathbb{R}^n$  such that the first order optimality conditions are satisfied. Lagrange suggested the first order optimality condition for a problem of the form  $(P2)$  as a solution to the system of equations

$$
\nabla_x L(x^*, \lambda^*) = \nabla f(x^*) - \sum_{i=1}^q \lambda_i^* \nabla g_i(x^*) = 0
$$
  

$$
g_i(x^*) = 0, i = 1, ..., q.
$$

Lagrange's condition is based on the Lagrangian function  $L(x, \lambda) = f(x) - \sum_{i=1}^{q} \lambda_i g_i(x)$ , which introduces a vector  $\lambda = (\lambda_1, ..., \lambda_q)$  of dual variables for solving constrained optimization problems.

The solution  $x^*$  being a regular point together with the second order sufficient condition

$$
\xi^T \nabla_{xx}^2 L(x^*, \lambda^*) \xi > 0
$$
 for all  $\xi \in \mathbb{R}^n$  such that  $\nabla g(x_*) \xi = 0$ 

consitute the standard second order optimality conditions for the problem (P2). The second order sufficient condition together with the first order optimality conditions are the sufficient conditions for a solution to the equality constrained problem. If a point  $x^*$  satisfies the sufficient conditions, then  $x^*$  is a strict local minimum of  $f(x)$  subject to the equality constraints. The second order optimality conditions are important because they guarantee efficient convergence of the PD EPM.

#### Primal-Dual Newton's Method

For the equality constrained problem, Newton's method can be used as a primal-dual approach for finding a solution that satisfies the first order optimality conditions. Using Newton's method, if x and  $\lambda$  are current iterates for the primal and dual variables, then the next iterate is

$$
\hat{x} = x + \Delta x
$$

$$
\hat{\lambda} = \lambda + \Delta \lambda
$$

where  $\Delta x$  and  $\Delta \lambda$  are the solution to the system of equations

$$
\begin{bmatrix} \nabla_{xx}^2 L(x,\lambda) & -\nabla g(x)^T \\ \nabla g(x) & 0 \end{bmatrix} \begin{bmatrix} \Delta x \\ \Delta \lambda \end{bmatrix} = \begin{bmatrix} -\nabla_x L(x,\lambda) \\ -g(x) \end{bmatrix}
$$

and  $\nabla g(x)$  is the Jacobian of  $g(x) = (g_1(x), ..., g_q(x))$ . Under the second order optimality conditions, Newton's method will converge quadratically within a neighborhood of the solution. However, Newton's method does not necessarily converge globally, so if Newton's method is applied, a globalization strategy is required.

#### 2.1.2 Inequality Constrained Problem

A nonlinear optimization problem with only inequality constraints can be represented as

 $(P3)$  minimize  $f(x)$ subject to  $c_i(x) \geq 0, i = 1, ..., p$ 

for  $x \in \mathbb{R}^n$  and  $f, c_i : \mathbb{R}^n \to \mathbb{R}$ .

#### Optimality Conditions

As with the equality constrained problem, methods for solving the inequality constrained problem attempt to find a solution,  $x^*$ , that satisfies the optimality conditions. Let  $c_{(r)}(x)$ represent the active set of inequality constraints, i.e.  $c_{(r)}^T(x) = (c_1(x), ..., c_r(x))$  where at the solution  $c_i(x^*) = 0, i = 1, ..., r$ . Let  $\nabla c_{(r)}(x) = J(c_{(r)})$  be the Jacobian of  $c_{(r)}(x)$  of dimension  $r \times n$ . Again we assume that the solution,  $x^*$ , to the inequality constrained problem  $(P3)$  is a regular point. For the inequality constrained problem,  $x^*$  being a regular point means that the gradients of the active constraints at the solution,  $\nabla c_i(x^*)$ ,  $i = 1, ..., r$ , are linearly independent, or equivalently

$$
rank(\nabla c_{(r)}(x^*)) = r \le n.
$$

Then there exists a vector  $\lambda^* \in \mathbb{R}^p$  and  $x^* \in \mathbb{R}^n$  such that the first order optimality conditions are satisfied.

The first order optimality conditions for inequality constrained problems—the Karush-Kuhn-Tucker (KKT) conditions [7,8]—state that a solution to (P3) must satisfy the following system for primal variables  $x^* \in \mathbb{R}^n$  and dual variables  $\lambda^* \in \mathbb{R}^p$ 

$$
\nabla_x L(x^*, \lambda^*) = \nabla f(x^*) - \sum_{i=1}^p \lambda_i^* \nabla c_i(x^*) = 0
$$
\n
$$
\lambda_i^* c_i(x^*) = 0, i = 1, ..., p
$$
\n
$$
\lambda_i^* \ge 0, i = 1, ..., p
$$
\n(2.1)

$$
c_i(x^*) \ge 0, i = 1, ..., p.
$$

In addition to equation (2.1), the KKT conditions include: primal feasibility  $c_i(x^*) \geq$  $0, i = 1, ..., p$ ; dual feasibility  $\lambda_i^* \geq 0, i = 1, ..., p$ ; and complementarity conditions  $\lambda_i^* c_i(x^*) =$  $0,i=1,...,p.$ 

The standard second order optimality conditions for the problem (P3) include: the solution  $x^*$  being a regular point, the second order sufficient condition

$$
\xi^T \nabla_{xx}^2 L(x^*, \lambda^*) \xi > 0
$$
 for all  $\xi \in \mathbb{R}^n$  such that  $\nabla c_{(r)}(x_*) \xi = 0$ ,

and *strict complementarity*. Strict complementarity means the multipliers corresponding to the active constraints must be positive  $\lambda_i^* > 0, i = 1, ..., r$ . The second order sufficient condition together with the first order optimality conditions are the sufficient conditions for a solution to the inequality constrained problem. If a point  $x^*$  satisfies the sufficient conditions, then  $x^*$  is a strict local minimum of  $f(x)$  subject to the inequality constraints. Again, the second order optimality conditions are important because they guarantee efficient convergence of the PD EPM.

#### Primal-Dual Newton's Method

This section shows that applying Newton's method to the first order optimality conditions for the problem with inequality constraints may lead to difficulties that do not occur for problems with equality constraints. Consider using Newton's method to find a solution that satisfies the KKT conditions. If x and  $\lambda$  are current iterates for the primal and dual variables, then the next iterate is

$$
\hat{x} = x + \Delta x
$$

$$
\hat{\lambda}=\lambda+\Delta\lambda
$$

where  $\Delta x$  and  $\Delta \lambda$  are the solution to the system of equations

$$
\begin{bmatrix} \nabla_{xx}^2 L(x,\lambda) & -\nabla c(x)^T \\ \Lambda \nabla c(x) & C(x) \end{bmatrix} \begin{bmatrix} \Delta x \\ \Delta \lambda \end{bmatrix} = \begin{bmatrix} -\nabla_x L(x,\lambda) \\ -C(x)\Lambda e \end{bmatrix}
$$

where  $C(x) = diag(c_1(x), ..., c_p(x)), \Lambda = diag(\lambda_1, ..., \lambda_p)$  and  $e = (1, ..., 1) \in \mathbb{R}^p$ . Solving for  $\Delta\lambda$  and  $\Delta x$  gives

$$
\Delta \lambda = -\Lambda e - C^{-1}(x) \Lambda \nabla c(x) \Delta x
$$

$$
\Delta x = (\nabla_{xx}^2 L(x, \lambda) + \nabla c(x)^T C^{-1}(x) \Lambda \nabla c(x))^{-1}
$$

$$
(-\nabla_x L(x, \lambda) - \nabla c(x)^T \Lambda e).
$$

Note that the elements in the matrix  $C(x)$ , corresponding to the active constraints  $\{i : c_i(x^*) = 0\}$ , go to zero near the solution. For these elements,  $C^{-1}(x)$  becomes large, which can cause a loss of accuracy due to finite precision arithmitic. Also, in order to satisfy primal and dual feasibility, we need to ensure that the initial values are feasible,  $\lambda_0 \geq 0$  and  $c_i(x_0) \geq 0, i = 1, ..., p$ , which is a challenging problem in itself. Feasibility can be maintained by ensuring that  $\lambda \geq 0$  and  $c_i(x) \geq 0, i = 1, ..., p$  at each iteration, but this may decrease the convergence rate.

If the active constraints are known ahead of time, then Newton's method can be used to solve the system of nonlinear equations. However, this set is typically unknown, and finding it is a combinatorial problem. Researchers have developed methods, which are discussed in the following sections, that find a solution that satisfies the optimality conditions while avoiding a combinatorial search.

In conclusion, because the active constraints are unknown, developing methods for solving nonlinear optimization problems with inequality constraints is more challenging than those with equality constraints. The next two sections discuss methods for solving problems

with equality constraints, inequality constraints, and both. The first section describes sequential unconstrained minimization techniques (SUMTs) and the second section describes primal-dual methods that can be derived from SUMT techniques.

### 2.2 Sequential Unconstrained Minimization Techniques (SUMTs)

Sequential unconstrained minimization techniques (SUMTs) solve a constrained minimization problem by deriving a sequence of solutions to smooth unconstrained minimization problems. This sequence approaches the solution to the constrained problem.

Both penalty and barrier methods, which is discussed in section 2.2.1, and the NRAL technique, which is discussed in section 2.2.2, are SUMTs. For penalty and barrier methods, multipliers are not used explicitly, but they appear as a by-product as is shown in section 2.3.1. The NRAL technique, and its constituent techniques the augmented Lagrangian and nonlinear rescaling techniques, introduce multipliers, which are updated at each iteration and drive the convergence of the methods.

Primal-dual methods, which are discussed in section 2.3, can be derived from penalty and barrier methods and the NRAL technique. Because SUMTs solve an unconstrained minimization problem at each iteration, they may not be computationally efficient. Primaldual methods improve performance by removing the minimization at each iteration.

#### 2.2.1 Penalty and Barrier Methods

In this section, penalty and barrier methods are described and their relationship to the NRAL technique and the PD IPM is explained.

#### Penalty Method

In 1943, Courant [9] introduced penalty methods for solving equality constrained problems. Penalty methods solve a sequence of unconstrained minimization problems where a penalty is incurred for violating the constraints. A penalty function takes the form

$$
\pi_{\rho}(x) = f(x) + \rho \psi(x)
$$

where  $\psi(x) = 0$  if x satisfies the constraints and  $\psi(x) > 0$  otherwise. One example is

$$
\psi(x) = \frac{1}{2}g(x)^T g(x).
$$

A penalty method solves the unconstrained minimization problem

minimize 
$$
\pi_{\rho_k}(x)
$$

for an increasing sequence  $\rho_k$ . As  $\rho_k \to \infty$ , the largest eigenvalue of the Hessian of the penalty function tends to infinity and becomes ill-conditioned, which makes the minimization problem more difficult to solve as the solution is approached.

#### Barrier Method

Barrier functions take the form

 $i=1$ 

$$
\beta_{\mu}(x) = f(x) + \mu \phi(x)
$$

where  $\phi(x) \to \infty$  as  $c_i(x) \to 0_+$ . The logarithmic barrier function, introduced by Frisch  $[10]$ , has  $\phi(x) = -\sum$ p  $log(c_i(x))$  and the inverse barrier function, introduced by Carroll

[11], has  $\phi(x) = \sum$ p  $i=1$ 1  $\frac{1}{c_i(x)}$ . Barrier methods use barrier functions to find a solution to the

inequality constrained problem (P3) by solving a sequence of unconstrained minimization problems

$$
\text{minimize } \beta_{\mu_k}(x)
$$

for a decreasing barrier parameter  $\mu_k$ . As  $\mu_k \to 0$ , the Hessian of the barrier function

tends to infinity and becomes ill-conditioned, which makes the minimization problem more difficult to solve as the solution is approached.

Fiacco and McCormick [12] and Wright [13] survey penalty and barrier methods. Section 2.3.1 describes a PD IPM that can be derived from the barrier method. PD IPMs have an advantage over classical barrier methods since they do not suffer from ill-conditioning as the scaling parameter  $\mu$  goes to 0. However, PD IPMs have their own disadvantages which are shown in section 2.3.1.

The next section describes the NRAL technique, which is a SUMT method that will converge for a fixed bounded scaling parameter. This convergence for a bounded scaling parameter occurs due to explicitly introducing dual variables, or multipliers, into the formulation.

#### 2.2.2 Nonlinear Rescaling Augmented Lagrangian Technique

The NRAL technique [6] is a multiplier-based method that combines the augmented Lagrangian method for equality constraints [14, 15] with the nonlinear rescaling method for inequality constraints [16, 17]. Multiplier-based methods avoid the ill-conditioning seen in classical penalty and barrier methods by exploiting dual variables, or multipliers, as a driving force for the convergence of the methods to the solution.

#### Augmented Lagrangian Method

An augmented Lagrangian method [14, 15] iteratively minimizes an augmented Lagrangian function with respect to its primal variables and then updates its dual variables. Iteration continues until the first order optimality condition is satisfied. An example of an augmented Lagrangian function is

$$
A_k(x,\lambda) = f(x) - \lambda^T g(x) + \frac{1}{2} k g(x)^T g(x)
$$

where  $A_k$  is the Lagrangian with a penalty term. An augmented Lagrangian method iterates

$$
x_{s+1} = \arg\min_{x} A_{k_s}(x, \lambda_s)
$$

$$
\lambda_{s+1} = \lambda_s - \rho_s g(x_s)
$$

over s until  $\nabla L(x_s, \lambda_s) = 0$ . Bertsekas [18] describes augmented Lagrangian methods in his book. Conn, Gould and Toint [19] address computational issues related to augmented Lagrangian techniques using an early version of the LANCELOT solver.

Augmented Lagrangian techniques avoid ill-conditioning, but they perform an unconstrained minimization at each step, which can be computationally expensive. Primal-dual methods, described in section 2.3, remove the minimization at each step and update simultaneously both primal and dual variables resulting in substantially more efficient methods.

#### Modified Barrier Method

For solving inequality constrained optimization problems, Polyak introduced modified barrier methods [17]. Similar to augmented Lagrangian methods, modified barrier methods explicitly use dual variables to avoid the ill-conditioning seen in classical barrier methods. The modified barrier method iteratively minimizes a modified barrier function with respect to its primal variables then updates its dual variables. Iteration continues until the solution is found. An example of a modified barrier function is the logarithmic modified barrier function

$$
S_k(x, \lambda) = f(x) - k^{-1} \sum_{i=1}^p \lambda_i \log(kc_i(x) + 1).
$$

The modified barrier method iterates

$$
x_{s+1} = \arg\min_{x} S_{k_s}(x, \lambda_s)
$$

$$
(\lambda_{s+1})_i = \frac{(\lambda_s)_i}{k_s c_i (x_{s+1}) + 1}
$$

over s until  $\nabla L(x_s, \lambda_s) = 0$  and  $\lambda_i c_i(x) = 0$ ,  $i = 1, ..., p$ . This method will converge for a fixed  $\mu_s > 0$ , so it avoids the ill-conditioning of the Hessian seen in classical barrier methods.

One problem with the modified barrier method is that the modified barrier function is not defined for all real numbers, which can lead to numerical difficulties. In the next sections, we see that the modified barrier function can be extended to a more general transformation defined for all real numbers, which alleviates this problem.

#### Nonlinear Rescaling Method

Polyak and Teboulle [16] introduced the nonlinear rescaling method as a genearalization of the modified barrier method. The nonlinear rescaling method transforms the constraints  $c_i(x)$  to an equivalent set using a class of functions  $\psi$  with the following properties [16]:

- $\psi(0) = 0$
- $\psi'(t) > 0$
- $\psi'(0) = 1$
- $\psi''(t) < 0$
- (a)  $\psi'(t) \le a(t+1)^{-1}$ , (b)  $-\psi''(t) \le b(t+1)^{-2}$ ,  $t \ge 0$ ,  $a > 0$ ,  $b > 0$ .

For  $k > 0$ , the equivalent problem to  $(P3)$  is

minimize  $f(x)$ subject to  $k^{-1}\psi(kc_i(x)) \ge 0, i = 1, ..., p$  and the Lagrangian of the equivalent problem is

$$
\mathcal{L}_k(x,\lambda) = f(x) - k^{-1} \sum_{i=1}^p \lambda_i \psi(kc_i(x)).
$$

Similar to the modified barrier method, the nonlinear rescaling method can solve (P3) by minimizing the Lagrangian for the equivalent problem for fixed  $k > 0$  and updating the multipliers  $\lambda$ . So the nonlinear rescaling method iterates

$$
x_{s+1} = \arg\min_{x} \mathcal{L}_k(x, \lambda_s)
$$

$$
(\lambda_{s+1})_i = \psi'(kc_i(x_{s+1}))(\lambda_s)_i, i = 1, ..., p
$$

over s until the solution is found. The nonlinear rescaling method will converge without increasing the scaling parameter  $k$ , so it avoids the ill-conditioning seen in classical barrier methods.

#### NRAL Technique

For problems with both equality and inequality constraints, Griva and Polyak [6] introduced the nonlinear rescaling-augmented Lagrangian (NRAL) technique. The NRAL technique combines the nonlinear rescaling method for inequality constraints [16, 17] with the augmented Lagrangian method for equality constraints [14, 15].

The NRAL technique can find a solution to the problem (P1)

minimize  $f(x)$ 

subject to  $c_i(x) \ge 0, i = 1, ..., p$ 

$$
g_j(x) = 0, j = 1, ..., q
$$

with  $x \in \mathbb{R}^n$ , and twice continuously differentiable functions  $f, c_i, g_j : \mathbb{R}^n \to \mathbb{R}$ .

We assume that the solution,  $x^*$ , to this problem (P1) is a regular point. Let  $c_{(r)}(x)$ represent the active set of inequality constraints, i.e.  $c_{(r)}^T(x) = (c_1(x), ..., c_r(x))$  where at the solution  $c_i(x^*) = 0, i = 1, ..., r$ . Let  $\nabla c_{(r)}(x) = J(c_{(r)})$  be the Jacobian of  $c_{(r)}(x)$ . Let  $g^T(x) = (g_1(x), ..., g_q(x))$  be the vector of equality constraints and  $\nabla g(x) = J(g(x))$  be the Jacobian of  $g(x)$ . For the problem with both equality and inequality constraints,  $x^*$  being a regular point means that the gradients of the active constraints at the solution,  $\nabla c_i(x^*)$ ,  $i =$ 1, ..., r, and the gradients of the equality constraints at the solution,  $\nabla g_i(x_*)$ ,  $i = 1, ..., q$ , are linearly independent, or equivalently

$$
rank\begin{pmatrix} \nabla c_{(r)}(x^*) \\ \nabla g(x^*) \end{pmatrix} = q + r \leq n.
$$

Then there exists vectors  $\lambda^* \in \mathbb{R}^p$ ,  $\nu^* \in \mathbb{R}^q$  and  $x^* \in \mathbb{R}^n$  such that the first order optimality conditions, or KKT conditions, are satisfied:

$$
\nabla_x L(x^*, \lambda^*, \nu^*) = \nabla f(x^*) - \sum_{i=1}^p \lambda_i^* \nabla c_i(x^*) - \sum_{j=1}^q \nu_j^* \nabla g_j(x^*) = 0
$$
  

$$
\lambda_i^* c_i(x^*) = 0, i = 1, ..., p
$$
  

$$
\lambda_i^* \ge 0, i = 1, ..., p
$$
  

$$
c_i(x^*) \ge 0, i = 1, ..., p
$$
  

$$
g_i(x^*) = 0, i = 1, ..., q.
$$

The standard second order optimality conditions for the problem (P1) include: the

solution  $x^*$  being a regular point, the second order sufficient condition

$$
\xi^T \nabla_{xx}^2 L(x^*, \lambda^*, \nu^*) \xi > 0
$$
 for all  $\xi \in \mathbb{R}^n : \nabla c_{(r)}(x_*) \xi = 0$  and  $\nabla g(x_*) \xi = 0$ 

and strict complementarity. Strict complementarity means the multipliers corresponding to the active constraints must be positive  $\lambda_i^* > 0, i = 1, ..., r$ .

The NRAL technique solves the problem (P1) by constructing an equivalent problem in which the constraints are rescaled by a function

 $\psi$ :  $-\infty \le t_0 < t < t_1 \le +\infty$  such that  $\psi(t)$  has the following properties:

- $\psi(0) = 0$
- $\psi'(t) > 0$
- $\psi'(0) = 1$
- $\psi''(t) < 0$
- (a)  $\psi'(t) \le a(t+1)^{-1}$ , (b)  $-\psi''(t) \le b(t+1)^{-2}$ ,  $t \ge 0$ ,  $a > 0$ ,  $b > 0$ .

For  $k > 0$ , the following problem is equivalent to the original problem:

minimize  $f(x)$ subject to  $k^{-1}\psi(kc_i(x)) \ge 0, j = 1, ..., p$  $g_i(x) = 0, i = 1, ..., q.$ 

For this work, the transformation  $\psi$  is chosen as

$$
\psi(t) = \begin{cases} \log(t+1) & \text{if } t > -0.5\\ -2t^2 + \log(0.5) + 0.5 & \text{if } t \le -0.5. \end{cases}
$$

Griva and Polyak [20] actively used this transformation for solving nonlinear optimization problems using the nonlinear rescaling method.

The augmented Lagrangian for this equivalent problem is

$$
\mathcal{L}_k(x,\lambda,\nu) = f(x) - k^{-1} \sum_{i=1}^p \lambda_i \psi(kc_i(x)) - \sum_{j=1}^q \nu_j g_j(x) + \frac{k}{2} \sum_{j=1}^q g_j(x)^2
$$

where  $\lambda \in \mathbb{R}^p$  and  $\nu \in \mathbb{R}^q$  are dual variables.

As a multiplier-based method, the NRAL technique minimizes the augmented Lagrangian for the equivalent problem with respect to the primal variables, and then updates the dual variables, or multipliers. If  $(x^s, \lambda^s, \nu^s)$  is a current iterate of the NRAL technique then the next iterate  $(x^{s+1}, \lambda^{s+1}, \nu^{s+1})$  is found by solving the unconstrained minimization problem

$$
x^{s+1} = \arg\min_{x \in \mathbb{R}^n} \mathcal{L}_k(x, \lambda^s, \nu^s)
$$

and updating the multipliers

$$
\lambda_i^{s+1} = \lambda_i^s \psi'(kc_i(x^{s+1})), i = 1, ..., p
$$
  

$$
\nu_j^{s+1} = \nu_j^s - kg_j(x^{s+1}), j = 1, ..., q.
$$

At each iteration of the NRAL technique, any unconstrained minimization routine can be used to find arg  $\min_{x\in\mathbb{R}^n} \mathcal{L}_k(x, \lambda^s, \nu^s)$ . Unconstrained minimization methods investigated for the NRAL technique are described in section 3.3.

If  $(x_*, \lambda_*, \nu_*)$  is the solution, then for k large enough, under second order optimality conditions, the iterates  $(x^s, \lambda^s, \nu^s)$  derived using the NRAL technique will converge to the solution linearly.

Although the NRAL technique can avoid the ill-conditioning seen with penalty and barrier methods, since it converges for a fixed bounded scaling parameter, it still requires solving a minimization problem at each iteration, which can be computationally expensive. Also, increasing the scaling parameter at each iteration can help convergence, but ill-conditioning may occur if the scaling parameter becomes too large.

Next, primal-dual methods are discussed, which update both primal and dual variables simultaneously and may result in more efficient methods. Also, they do not suffer from the ill-conditioning seen in penalty and barrier or multiplier based methods.

## 2.3 Primal-Dual Methods

Primal-dual methods improve the computational efficiency of sequential unconstrained minimization techniques (SUMT) by applying one step of Newton's method to solve the system of equations which arise, rather than minimizing at each iteration.

#### 2.3.1 Primal-Dual Interior-Point Method (PD IPM)

A primal-dual interior-point method (PD IPM) solves the primal-dual system of equations which arises in the logrithmic barrier method using Newton's method. Each iteration of the logarithmic barrier method solves

minimize 
$$
\beta_{\mu_k}(x) = f(x) - \mu_k \sum_{i=1}^p \log(c_i(x))
$$

which is equivalent to finding  $x$  as the solution to

$$
\nabla f(x) - \mu_k \sum_{i=1}^p \frac{\nabla c_i(x)}{c_i(x)} = 0.
$$

If we define  $\lambda$  as  $\lambda_i = \frac{\mu_k}{\lambda_i}$  $\frac{\mu}{c_i(x)}$ , then  $\lambda$  and x result from solving the system

$$
\nabla f(x) - \sum_{i=1}^{p} \lambda_i \nabla c_i(x) = 0
$$

$$
\lambda_i c_i(x) = \mu_k, i = 1, ..., p.
$$

Consider applying a single step of Newton's method to solve the system of equations. If x and  $\lambda$  are current iterates, then the Newton direction  $(\Delta x, \Delta \lambda)$  can be found by solving the system of equations

$$
\begin{bmatrix} \nabla_{xx}^2 L(x,\lambda) & -\nabla c(x)^T \\ \Lambda \nabla c(x) & C(x) \end{bmatrix} \begin{bmatrix} \Delta x \\ \Delta \lambda \end{bmatrix} = \begin{bmatrix} -\nabla_x L(x,\lambda) \\ -C(x)\Lambda e + \mu_k e \end{bmatrix}
$$

where  $C(x) = diag(c_1(x), ..., c_p(x)), \Lambda = diag(\lambda_1, ..., \lambda_p)$  and  $e = (1, ..., 1) \in \mathbb{R}^p$ .

Then the primal and dual variables can be updated as

$$
\hat{x} = x + \Delta x \quad \hat{\lambda} = \lambda + \Delta \lambda.
$$

Solving for  $\Delta x$  and  $\Delta \lambda$ , we obtain

$$
\Delta \lambda = -\Lambda e + \mu_k C^{-1}(x) e - C^{-1}(x) \Lambda \nabla c(x) \Delta x
$$

$$
(\nabla_{xx}^2 L(x, \lambda) + \nabla c(x)^T C^{-1}(x) \Lambda \nabla c(x)) \Delta x =
$$

$$
(-\nabla_x L(x, \lambda) - \nabla c(x)^T \Lambda e + \mu_k \nabla c(x)^T C^{-1}(x) e).
$$

The complementarity condition in the method,  $\lambda_i c_i(x) = \mu_k, i = 1, ..., p$ , causes the matrix  $C(x)^{-1}$  to appear. The elements in the matrix  $C(x)$  corresponding to the active constraints,  $\{i : c_i(x^*) = 0\}$ , go to zero near the solution causing  $C^{-1}(x)$  to become large. So the complementarity condition can cause a loss of accuracy due to finite precision arithmitic.

Practical interior-point algorithms for nonlinear programming are addressed by Vanderbei [21], Vanderbei and Shanno [22] and Byrd, Hribar, and Nocedal [23].

The primal-dual exterior-point method—presented in the next section—has no complementarity condition in the formulation, so the method can potentially obtain more accuracy than the PD IPM.

#### 2.3.2 Primal-Dual Exterior-Point Method (PD EPM)

In 2008, Griva and Polyak [6] introduced the primal-dual exterior-point method (PD EPM) for problems with both equality and inequality constraints. The PD EPM solves the primaldual system of equations which arises in the NRAL technique using Newton's method, rather than solving a minimization problem followed by an update of the multipliers.

In the NRAL technique, minimizing the augmented Lagrangian of the equivalent problem with respect to the primal variables is equivalent to finding  $\hat{x}$  such that

$$
\nabla f(\hat{x}) - \sum_{i=1}^p \lambda_i \psi'(kc_i(\hat{x})) \nabla c_i(\hat{x}) - \sum_{j=1}^q (\nu_j - kg_j(\hat{x})) \nabla g_j(\hat{x}) = 0.
$$

A single iteration of the NRAL method is equivalent to finding  $\hat{x}, \hat{\lambda}, \hat{\nu}$  such that

$$
\nabla f(\hat{x}) - \sum_{i=1}^{p} \lambda_i \psi'(kc_i(\hat{x})) \nabla c_i(\hat{x}) - \sum_{j=1}^{q} (\nu_j - kg_j(\hat{x})) \nabla g_j(\hat{x}) = 0
$$
  

$$
\hat{\lambda} - \Psi'(kc(\hat{x})) \lambda = 0
$$
  

$$
\hat{\nu} - \nu - kg(\hat{x}) = 0
$$

where  $\Psi'(kc(\hat{x})) = \text{diag}(\psi'(kc_i(\hat{x})))$  for  $i = 1, ..., p$ .

Replacing  $\psi'(kc_i(\hat{x}))\lambda_i$  with  $\hat{\lambda}_i$  and  $\nu_j - kg_j(\hat{x})$  with  $\hat{\nu}_j$  yields

$$
\nabla f(\hat{x}) - \sum_{i=1}^{p} \hat{\lambda}_i \nabla c_i(\hat{x}) - \sum_{j=1}^{q} \hat{\nu}_j \nabla g_j(\hat{x}) = 0
$$

$$
\hat{\lambda} - \Psi'(kc(\hat{x}))\lambda = 0
$$

$$
\hat{\nu} - \nu - kg(\hat{x}) = 0.
$$

Newton's method can be used to solve for  $(\hat{x}, \hat{\lambda}, \hat{\nu})$ . For one step of Newton's method, if  $(x, \lambda, \nu)$  is a current iterate, then the Newton direction  $(\Delta x, \Delta \lambda, \Delta \nu)$  is found by solving the system of equations

$$
\begin{bmatrix}\n\nabla_{xx}^{2}L(x,\lambda,\nu) & -\nabla c^{T}(x) & -\nabla g^{T}(x) \\
-k\Lambda\Psi''(kc(x))\nabla c(x) & I_{p} & 0 \\
k\nabla g(x) & 0 & I_{q}\n\end{bmatrix}\n\begin{bmatrix}\n\Delta x \\
\Delta \lambda \\
\Delta \nu\n\end{bmatrix} = \begin{bmatrix}\n-\nabla_{x}L(x,\lambda,\nu) \\
\bar{\lambda}-\lambda \\
-kg(x)\n\end{bmatrix}
$$

where  $\Psi''(kc(x)) = \text{diag}(\psi''(kc_i(x)))_{i=1}^p$ ,  $\Lambda = \text{diag}(\lambda_i)_{i=1}^p$ ,  $\bar{\lambda} = \Psi'(kc(x))\lambda$  and  $I_p$  and  $I_q$  are  $p \times p$  and  $q \times q$  identity matrices.

Griva and Polyak  $[6]$  use a merit function to define the scaling parameter k so that, under second order optimality conditions, the PD EPM has a 1.5-q-superlinear rate of convergence. The merit function  $v$  measures the distance between the current approximation and the solution as

$$
v(x, \lambda, \nu) = \max\{||\nabla_x L(x, \lambda, \nu)||, -\min_{1 \le i \le p} c_i(x), \max_{1 \le i \le q} |g_i(x)|,
$$

$$
\sum_{i=1}^p |\lambda_i| |c_i(x)|, -\min_{1 \le i \le p} \lambda_i\}.
$$

Then the scaling parameter  $k$  is

$$
k = v(x, \lambda, \nu)^{-.5}.
$$

The PD EPM consists of the following steps:

- 1. Calculate the scaling parameter  $k = v(x, \lambda, \nu)^{-.5}$ .
- 2. Compute the primal-dual Newton direction  $(\Delta x, \Delta \lambda, \Delta \nu)$ .

3. Update the primal-dual variables

$$
\hat{x} = x + \Delta x \quad \hat{\lambda} = \lambda + \Delta \lambda \quad \hat{\nu} = \nu + \Delta \nu.
$$

If  $(x_*, \lambda_*, \nu_*)$  is the solution, then, under second order optimality conditions, the iterates  $(\hat{x}, \hat{\lambda}, \hat{\nu})$  derived using the exterior-point method will converge to the solution at a 1.5-qsuperlinear rate within a neighborhood of the solution. Thus, for  $z = (x, \lambda, \nu)$ , we have

$$
||\hat{z} - z^*|| \le C||z - z^*||^{1.5}.
$$

Despite the PD EPM's theoretical advantages over related techniques no efficient implementation of the PD EPM exists. The goal of this research is to develop a general purpose nonlinear optimization algorithm and numerically efficient solver based on exterior-point methods.

### 2.4 Nonlinear Optimization Solvers

Efficient solvers for nonlinear programming problems exist that implement interior-point methods and other techniques such as sequential quadratic programming methods and reduced gradient methods. The solvers listed below are designed for solving nonlinear programming problems and are available on the NEOS optimization server (www.neosserver.org).

- IPOPT  $[24, 24, 25]$ : Implements a PD IPM
- LANCELOT [19, 26, 27]: Implements a sequential augmented Lagrangian algorithm as part of GALAHAD
- LOQO [21, 22]: Implements a PD IPM
- MINOS [28]: Implements a reduced gradient algorithm for linear constraints and a projected augmented Lagrangian algorithm for nonlinear constraints
- SNOPT [29–32]: Implements a sequential quadratic programming algorithm
- CONOPT [33]: Implements a generalized reduced gradient algorithm
- DONLP2 [34]: Implements a sequential equality constrained quadratic programming method with an active set technique
- FSQP [35–41]: Implements a feasible sequential quadratic programming algorithm
- KNITRO [42]: Implements both an interior-point method and an active set method
- NPSOL [43,44]: Implements a sequential quadratic programming method

Moré and Wright [45] give an overview of a subset of these solvers in their book. Bondarenko, Bortz and Moré [4] test five of these solvers—DONLP2, LANCELOT, MINOS, SNOPT, and LOQO—on problems from the COPS test set, a collection of large-scale nonlinearly constrained optimization problems. None of the solvers performs well on all problems and no solver consistently outperforms the others.

Although efficient solvers exist that implement interior-point methods and other techniques, no efficient solver implements exterior-point methods. Under this project, a numerically efficient algorithm for solving large scale optimization problems based on exterior point methods was investigated and an implementation of the algorithm in C++ was developed. This solver is tested on the CUTEr test set with numerical results reported in section 4.3. The rest of this dissertation outlines the development of the exterior-point method algorithm, and discusses the application of the exterior-point method algorithm to the support vector machine problem.
# Chapter 3: Exterior-Point Algorithm Design Space Exploration

The exterior-point algorithm relies on methods which require efficient implementation. These methods include solvers for linear systems of equations, methods for matrix regularization, and methods for performing unconstrained minimization. The choice of implementation for these methods affects the efficiency of the exterior-point algorithm. This chapter explores the options for these methods as an essential step to building an efficient algorithm.

Section 3.1 discusses linear systems of equations, which arise in the PD EPM and in the NRAL technique if Newton's method is used for minimization. Section 3.2 provides details on matrix regularization, which is necessary for ensuring that the matrix that arises in the PD EPM is quasi-definite and that the matrix that arises in Newton's method for minimization is positive definite. Finally, section 3.3 presents unconstrained optimization methods investigated for solving the minimization problem that arises in the NRAL technique.

# 3.1 Selecting Open Source Linear Solvers for the EPM

Linear systems of equations arise in the PD EPM and in the NRAL technique if Newton's method is used for minimization. Efficient open source solvers are investigated for solving the linear system of equations that arise. The choice of solvers and methods to be used depends on the structure of the problem, which is discussed in the next sections.

Determining how to solve the linear system of equations that arise in the NRAL and PD EPM depends on the conditioning, structure, sparsity, and size of the system. The conditioning of the system will determine whether a direct or iterative method should be used, since iterative methods work better on well conditioned systems. The structure of the system—whether it is symmetric or not, and whether it is positive definite, quasi-definite, or neither—will determine which direct or iterative method to use. The sparsity of the system will determine whether to use a sparse or dense implementation of these methods. The next sections give an overview of direct and iterative methods for solving linear systems of equations, describe sparse and dense matrix representations and methods for solving linear systems, and discusses reducing the size of the PD EPM system.

#### 3.1.1 Direct and Iterative Methods for Dense Systems

The conditioning and structure of a system will determine whether a direct or iterative method should be used and which direct or iterative method to use. Direct methods, such as Gaussian elimination and Cholesky factorization, solve a system directly in a single step. Iterative methods, such as the conjugate gradient method, solve a system in many steps by starting with an initial guess for the solution and iteratively improving the solution.

Both Cholesky factorization and the conjugate gradient method solve symmetric positive definite systems. Gaussian elimination and variations of the conjugate gradient method, such as QMR, GMRES and BiCgStab [46], can solve non-symmetric systems. Also, certain indefinite systems can be factored as  $LDL<sup>T</sup>$  and solved using a Cholesky-like factorization [47].

For the NRAL technique, the Hessian of the Lagrangian should be positive definite, or regularized so that it is positive definite, so Cholesky factorization or conjugate gradient can be used. Section 3.2 shows how matrix regularization can be done as part of Cholesky factorization.

#### Symmetric Quasi-Definite System

For the PD EPM, we can write the system as a symmetric quasi-definite matrix and use a Cholesky-like factorization,  $LDL<sup>T</sup>$  [47]. A symmetric quasi-definite system is a matrix of

the form

$$
K = \begin{bmatrix} E & A^T \\ A & -F \end{bmatrix}
$$

where  $E$  and  $F$  are symmetric positive definite matrices.

The system that arises in the PD EPM is

$$
\begin{bmatrix}\n\nabla_{xx}^{2}L(x,\lambda,\nu) & -\nabla c^{T}(x) & -\nabla g^{T}(x) \\
-k\Lambda\Psi''(kc(x))\nabla c(x) & I_{p} & 0 \\
k\nabla g(x) & 0 & I_{q}\n\end{bmatrix}\n\begin{bmatrix}\n\Delta x \\
\Delta \lambda \\
\Delta \nu\n\end{bmatrix} = \begin{bmatrix}\n-\nabla_{x}L(x,\lambda,\nu) \\
\bar{\lambda}-\lambda \\
-kg(x)\n\end{bmatrix}
$$

(see Chapter 2 for an explanation of the terms).

By multiplying through the second and third rows, this matrix becomes

$$
\begin{bmatrix}\n\nabla_{xx}^2 L(x,\lambda,\nu) & -\nabla c^T(x) & -\nabla g^T(x) \\
-\nabla c(x) & \frac{1}{k} (\Lambda \Psi''(kc(x)))^{-1} I_p & 0 \\
-\nabla g(x) & 0 & -\frac{1}{k} I_q\n\end{bmatrix}.
$$

The Hessian of the Lagrangian  $\nabla_{xx}^2 L(x,\lambda,\nu)$  is symmetric positive definite or can be regularized so that it is positive definite. Since  $\lambda_i \psi''(kc_i(x)) < 0$  for  $i = 1...p$  (see the properties of  $\psi(x)$  in section 2.2.2) the matrix

$$
\begin{bmatrix}\n\frac{1}{k}(\Lambda \Psi''(kc(x)))^{-1}I_p & 0 \\
0 & -\frac{1}{k}I_q\n\end{bmatrix}
$$

is diagonal and, thus, symmetric negative definite. So the matrix that arises in the exteriorpoint method can be written as a symmetric quasi-definite system and solved using an  $LDL<sup>T</sup>$  factorization [47].

#### Benchmarking Direct and Iterative Methods for Dense Systems

To create benchmark tests for a number of linear solve routines, an AMPL model is created to solve the following problem

$$
\text{minimize } \frac{1}{2} x^T A x - x^T b.
$$

For a positive definite matrix, A, the solution to this problem is x such that  $Ax = b$ .

To create the  $n\times n$  matrix  $A$  and  $n\times 1$  vector  $b,$  the matrix  $A$  is defined as  $A=HH^T$ where the elements of H are uniformly random in  $(0,1)$  and the elements of b are random in  $(0,n)$ . In this way, the matrix A will be a dense symmetric positive definite matrix. In order to change test the methods for different condition numbers, the condition number of the matrix  $A$  is modified by adding a diagonal matrix to the matrix  $A$ . Here the matrices used are the identitiy matrix I,  $1000*I$ , and  $D=\text{diag}\{1,...,n\}$  where  $\text{diag}\{1,...,n\}$  is a matrix with  $1,\ldots,n$  along the diagonal of the matrix.

#### Linear Solvers

The linear solve routines used are direct and iterative methods from open source linear algebra packages. The two direct methods benchmarked are a Cholesky factorization and solve routine and a Gaussian ellimination routine both from the LAPACK library. The Gaussian ellimination method solves a general real matrix with partial pivoting. The Cholesky factorization method solves a system of equations for a real symmetric matrix. More information can be found at http://www.netlib.org/lapack/.

The iterative routines benchmarked are the conjugate gradient method, the biconjugate gradient stabilized method (BiCgStab), the generalized minimal residual method (GMRES) and the quasi-minimal residual method (QMR). The iterative methods used for benchmarking are all from the GMM+ library. More information on the GMM++ library can be found at http://download.gna.org/getfem/html/homepage/gmm/index.html.

#### Experimental Setup

All of the experiments were run on a 2.2 GHz Intel Pentium Dual Core desktop computer with 2 GB of RAM and a Windows XP operating system.

#### Timing the Routines

The time taken was computed using the clock() routine defined as part of the header file time.h. The routine clock() returns the number of clock ticks ellapsed for the currently called process. By differencing two clock() values and dividing by the macro CLOCKS PER SEC, the total amount of time for the code can be computed in seconds.

#### Matrix Solve Routines

The following graphs show the amount of time taken to solve an  $N$ -by- $N$  system of equations using two direct methods, Cholesky factorization and Gaussian Ellimination and four iterative methods, Conjugate Gradient, biconjugate gradient stabilized, GMRES and QMR. Each graph shows matrices constructed in different ways resulting in different sets of condition numbers.

Figure 3.1 shows solution times for solving a system of linear equations where the matrix is constructed as  $A = HH^T + I$ . The elements of H are uniformly random in (0,1) and the matrix I is an  $N$ -by- $N$  identity matrix. For the solution times in figure 3.1, the condition number for each matrix is shown in table 3.1. From 3.1 we see that the Cholesky factorization and solve routine outperforms all other methods for matrices up to size  $N = 3000$ with  $A = HH^T + I$ .

Figure 3.2 shows solution times for solving a system of linear equations where the matrix is constructed as  $A = HH^T + 1000 * I$ . The elements of H are uniformly random in (0,1) and the matrix I is an  $N$ -by- $N$  identity matrix. For the solution times in figure 3.2, the condition number for each matrix is shown in table 3.2. From table 3.2 we see that the condition numbers for this set of matrices is much less than the condition numbers in table

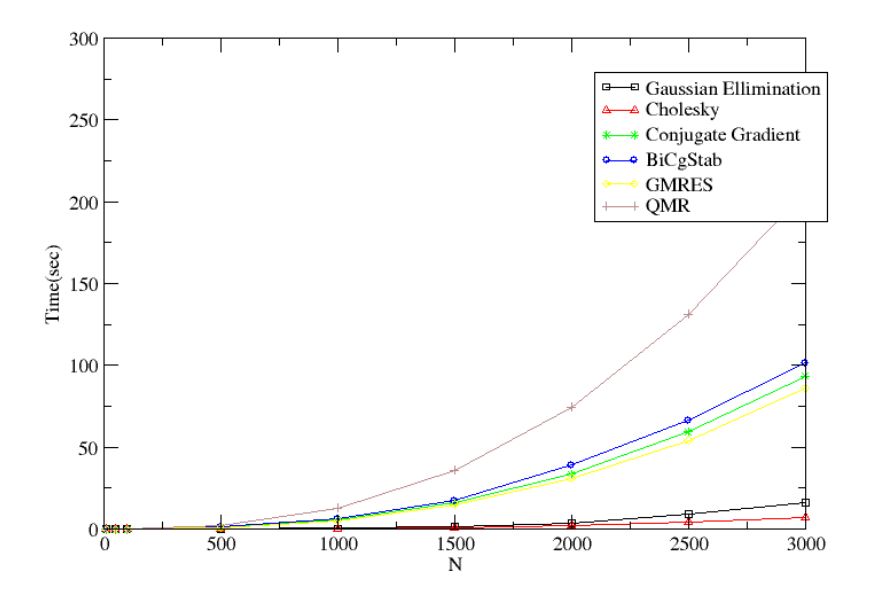

Figure 3.1: Solution time with  $A = HH^T + I$ 

3.1. For smaller condition numbers, the iterative conjugate gradient, BiCgStab and GMRES methods outperform the direct methods as can be seen in figure 3.2.

Figure 3.3 shows solution times for solving a system of linear equations where the matrix is constructed as  $A = HH^T + D$ . The elements of H are uniformly random in (0,1) and the matrix  $D = diag(1, ..., N)$  is a diagonal matrix with the numbers  $1, ..., N$  along the diagonal. For the solution times in figure 3.3, the condition number for each matrix is shown in table 3.3. The condition numbers for this set of matrices shown in table 3.3 fall inbetween those in table 3.1 and table 3.2. Once again, the Cholesky factorization and solve method outperforms the other methods for matrices of up to size  $N = 3000$ . However, the solution time for the Cholesky factorization routine increases as  $N^3$ , which we can see in figure 3.3. Thus, this method may not outperform other methods for systems much larger than  $N = 3000$ .

Table 3.1: Condition numbers with A = HH<sup>T</sup> + I N 10 10 50 100 500 1000 Condition Number 25.3 620.94 2509.21 6.26E+004 2.50E+005 N 1500 2000 2500 3000 Condition Number 5.63E+005 1.00E+006 1.56E+006 2.25E+006

Table 3.2: Condition numbers with  $A = HH^T + 1000 * I$ 

|                  | 10              | 50      | 100     | 500     | 1000   |
|------------------|-----------------|---------|---------|---------|--------|
| Condition Number | 1.03            | 1.64    | 3.55    | 63.64   | 251.26 |
|                  | 1500            | 2000    | 2500    | 3000    |        |
| Condition Number | $\vert\,563.59$ | 1000.31 | 1563.98 | 2250.89 |        |

Table 3.3: Condition numbers with  $A = HH^{T} + D$ 

| IWNIC ORDI COIRLOIDII IRLIINOID MIDIL II |         |         |          |          |         |  |  |  |
|------------------------------------------|---------|---------|----------|----------|---------|--|--|--|
|                                          | 10      | 50      | 100      | 500      | 1000    |  |  |  |
| Condition Number                         | 15.92   | 162.64  | 345.17   | 2192.6   | 4534.71 |  |  |  |
|                                          | 1500    | 2000    | 2500     | 3000     |         |  |  |  |
| Condition Number                         | 6781.92 | 9218.39 | 11688.02 | 13874.58 |         |  |  |  |

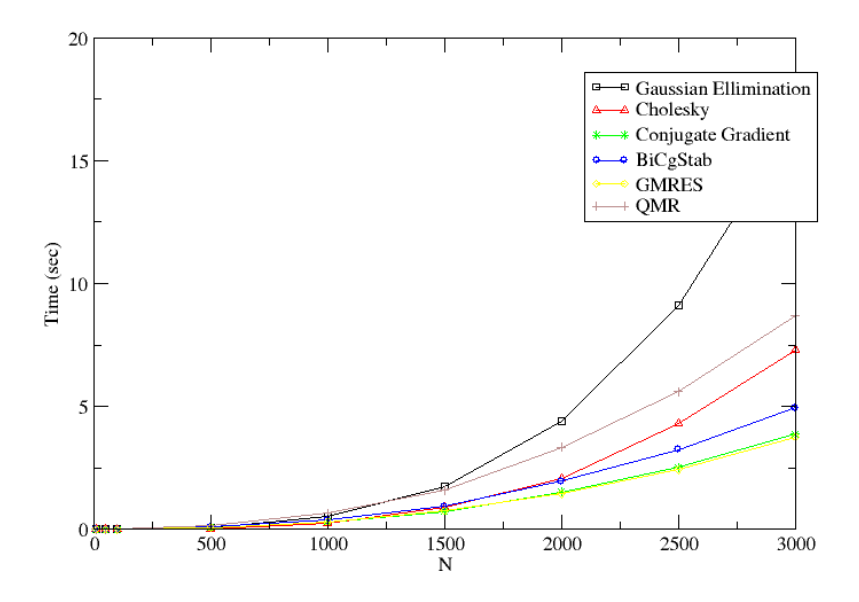

Figure 3.2: Solution time with  $A = HH^T + 1000 * I$ 

# Conclusions for Direct and Iterative Methods

For the direct methods, Cholesky factorization and Gaussian ellimination, the condition number does not affect the time taken to solve the systems. The time taken to solve each matrix for both Gaussian Ellimination and Cholesky factorization increases as  $n^3$ , with Cholesky factorization taking about half the time as Gaussian Ellimination.

Cholesky factorization outperforms all of the routines when the condition number is large and the size of the systems are small. When the condition number is small, the iterative GMRES, BiCgStab and Conjugate Gradient methods outperform Cholesky factorization.

Unfortunately, computing the condition number when deciding which routine to use is prohibitive, since the cost of computing the condition number is  $O(n^3)$ , which is on the same order as solving the system itself. Also, for the AMPL code, the systems should not be much larger than  $N = 3000$  for dense systems, since this is a current memory limitation

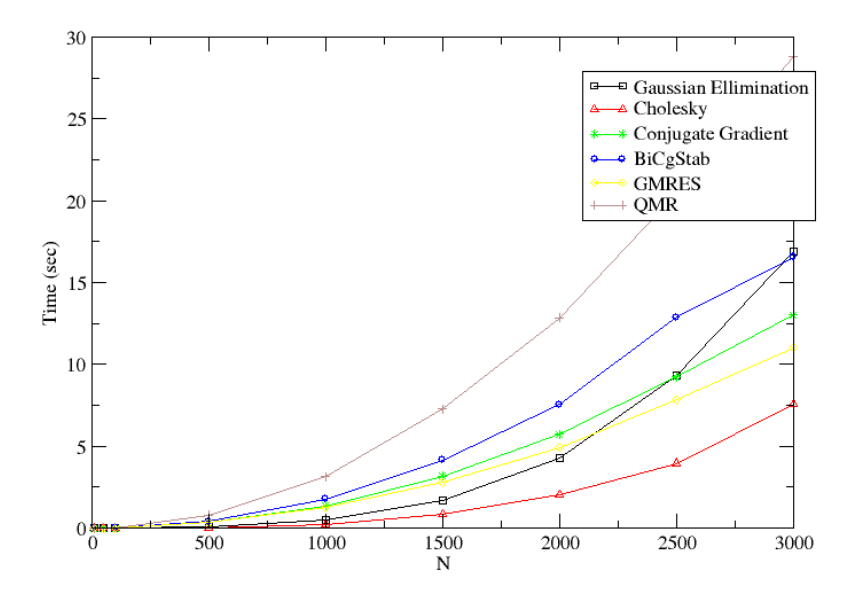

Figure 3.3: Solution time with  $A = HH^{T} + D$ 

for the AMPL interface. Thus, in the current solver implementation, Cholesky factorization is used as default since it better handles smaller systems and systems with large condition numbers.

# 3.1.2 Dense and Sparse Systems

The density of a system affects the memory requirements and efficiency of a linear system solver. A solver designed for sparse systems will be more efficient on sparse systems than a dense solver and vice versa. Real world problems exist where the matrices that arise will have different degrees of sparsity. Consider the system that arises in the PD EPM

$$
\begin{bmatrix}\n\nabla_{xx}^{2}L(x,\lambda,\nu) & -\nabla c^{T}(x) & -\nabla g^{T}(x) \\
-k\Lambda\Psi''(kc(x))\nabla c(x) & I_{p} & 0 \\
k\nabla g(x) & 0 & I_{q}\n\end{bmatrix}\n\begin{bmatrix}\n\Delta x \\
\Delta \lambda \\
\Delta \nu\n\end{bmatrix} = \begin{bmatrix}\n-\nabla_{x}L(x,\lambda,\nu) \\
\bar{\lambda}-\lambda \\
-kg(x)\n\end{bmatrix}
$$

where  $\Psi''(kc(x)) = \text{diag}(\psi''(kc_i(x)))_{i=1}^p$ ,  $\Lambda = \text{diag}(\lambda_i)_{i=1}^p$ ,  $\bar{\lambda} = \Psi'(kc(x))\lambda$  and  $I_p$  and  $I_q$  are  $p \times p$  and  $q \times q$  identity matrices. And where

$$
\nabla_x L(x, \lambda, \nu) = \nabla f(x) - \sum_{i=1}^p \lambda_i \nabla c_i(x) - \sum_{j=1}^q \nu_j \nabla g_j(x)
$$

and

$$
\nabla_{xx}^2 L(x,\lambda,\nu) = \nabla^2 f(x) - \sum_{i=1}^p \lambda_i \nabla^2 c_i(x) - \sum_{j=1}^q \nu_j \nabla^2 g_j(x).
$$

The degree of sparsity of the matrix that arises depends on the sparsity of the Hessian of the Lagrangian,  $\nabla_{xx}^2 L(x,\lambda,\nu)$ , and the sparsity of the constraint gradients,  $\nabla c_i(x)$  for  $i = 1, ..., p$  and  $\nabla g_j(x)$  for  $j = 1, ..., q$ . The following two problems demonstrate how different problems can have different degrees of sparsity.

#### Catenary Problem

The catenary problem looks to determine the shape of a hanging cable fixed at two ends [2]. One end is fixed at point  $x_a$ ,  $y_a$  and the other end at point  $x_b$ ,  $y_b$ . To determine the shape of the cable, we look to minimize the potential energy

$$
\min \int_0^L m(l)y(l)dl
$$

where L is the length of the cable,  $l \in [0, L]$ , and  $\int_0^L m(l)dl = M$  is the total mass of the cable. If the cable is uniformly discretized into N segments using variables  $x_l$ ,  $l = 0, ..., N$ 

and  $y_i$ ,  $i = 0, ..., N$  then we also require each segment length to be equal to  $L/N$ . Thus, we desire to solve the following optimization problem with discretized variables [2]

minimize 
$$
\frac{M}{N} \sum_{l=0}^{N} y_l
$$
  
\nsubject to  $(x_l - x_{l-1})^2 + (y_l - y_{l-1})^2 = (\frac{L}{N})^2, l = 1, ..., N - 1$   
\n $x_0 = x_a, x_N = x_b$   
\n $y_0 = y_a, y_N = y_b.$ 

Recall again, that the degree of sparsity of the PD EPM matrix depends on the sparsity of the Hessian of the Lagrangian,  $\nabla_{xx}^2 L(x, \lambda, \nu)$ , and the sparsity of the constraint gradients,  $\nabla c_i(x)$  for  $i = 1, ..., p$  and  $\nabla g_j(x)$  for  $j = 1, ..., q$ .

Since the objective function for the catenery problem is linear, we have  $\nabla^2 f(x) = 0$ . Thus, the Hessian of the Lagrangian is  $\nabla_{xx}^2 L(x,\nu) = -\sum_{l=1}^{N-1} \nu_l \nabla^2 g_l(x)$  where  $g_l(x)$  $(x_l - x_{l-1})^2 + (y_l - y_{l-1})^2 - (\frac{L}{N})^2$  $\frac{L}{N}$ )<sup>2</sup> for each of the  $N-2$  non-linear equality constraints. So, the Hessian of the Lagrangian is a sparse tri-diagonal matrix with the only non-zero elements on the main diagonal and the first diagonals above and below the main diagonal.

Each of the constraint gradients is sparse as well. Since each constraint is  $g_l(x)$  $(x_l - x_{l-1})^2 + (y_l - y_{l-1})^2 - (\frac{L}{N})^2$  $\frac{L}{N}$ )<sup>2</sup>, each constraint gradient  $\nabla g_l(x)$  has only 4 non-zero elements

∇gl(x) = . . . −2(x<sup>l</sup> − xl−1) 2(x<sup>l</sup> − xl−1) . . . −2(y<sup>l</sup> − yl−1) 2(y<sup>l</sup> − yl−1) . . . 

Since both the Hessian of the Lagrangian and the constraint gradients are sparse for the catenary problem, the matrix that arises in the PD EPM will be a sparse matrix with few non-zero elements.

#### Support Vector Machine Problem

Support vector machine (SVM) techniques are used for classifying m training points  $x_i \in \mathbb{R}^n$ into 2 classes where a separating hyperplane is used to separate the classes. The training points are classified by specifying a scalar  $y_i$  such that if  $x_i$  is in a specific class, then  $y_i = 1$ , otherwise  $y_i = -1$ . The following optimization model is used to solve the support vector machine problem, which is derived in detail in section 5.1

$$
\min_{\alpha \in \mathbb{R}^m} \text{imize } \sum_{i=1}^m \alpha_i - \frac{1}{2} \sum_{i=1}^m \sum_{j=1}^m \alpha_i \alpha_j y_i y_j x_i^T x_j
$$
\n
$$
\text{subject to } \sum_{i=1}^m \alpha_i y_i = 0
$$
\n
$$
0 \le \alpha_i \le C, i = 1, ..., m.
$$

Here, the objective function is non-linear, there is one equality constraint, and there are 2m bounds on the variables  $\alpha \in \mathbb{R}^m$ . The bounds on the variables can be folded over onto the Hessian of the Lagrangian to reduce the size of the PD EPM system. This is explained in detail for the SVM problem in section 5.2 and in general in section 3.1.3.

Folding over the bounds and setting  $M(\alpha, \lambda, \nu) = \nabla_{\alpha\alpha}^2 L(\alpha, \lambda, \nu) - k \nabla c^T(\alpha) \Lambda \Psi''(kc(\alpha)) \nabla c(\alpha)$ , the PD EPM system is reduced to

$$
\begin{bmatrix} M(\alpha,\lambda,\nu) & -\nabla g^T(\alpha) \\ k\nabla g(\alpha) & 1 \end{bmatrix} \begin{bmatrix} \Delta \alpha \\ \Delta \nu \end{bmatrix} = \begin{bmatrix} -\nabla_{\alpha} L(\alpha,\bar{\lambda},\nu) \\ -kg(\alpha) \end{bmatrix}.
$$

From the optimization model, we have each element of the Hessian of the objective function as  $\nabla^2 f(x)_{ij} = y_i y_j x_i^T x_j$  which is likely non-zero for each  $i \in (1, m)$  and  $j \in (1, m)$ . Thus the Hessian of the objective function is dense, and the matrix  $M(\alpha, \lambda, \nu)$  is dense as well.

The gradient of the equality constraint is also dense. Since the equality constraint is  $g(\alpha) = \sum_{i=1}^{m} \alpha_i y_i$ , we have  $\nabla g^T(\alpha) = \begin{pmatrix} y_1 & y_2 & \cdots & y_m \end{pmatrix}$  which contains only non-zero elements.

Since both the Hessian of the Lagrangian and the constraint gradient is dense for the SVM problem, the matrix that arises in the PD EPM will be a dense matrix with mostly, if not all, non-zero elements.

Here we looked at two problems, the catenary problem and the SVM problem, where the different degrees of sparsity warrent using different solvers for the PD EPM system which arises. The next sections discuss dense and sparse matrix representations, and cover benchmarking of open source sparse and dense solvers.

#### Dense Systems

Dense systems have many non-zero elements that are typically stored in arrays. For a dense system, an  $n \times m$  matrix is stored in a single array of size nm.

Consider the following  $3 \times 4$  matrix

$$
\begin{bmatrix} 1 & 2 & 3 & 4 \ 6 & 3 & 9 & 5 \ 7 & 1 & 4 & 8 \end{bmatrix}.
$$

We represent this matrix row-wise by a single array A as

# A = [ 1 2 3 4 6 3 9 5 7 1 4 8 ]

or column-wise by a single array A as

 $A = \begin{bmatrix} 1 & 6 & 7 & 2 & 3 & 1 & 3 & 9 & 4 & 4 & 5 & 8 & 1 \end{bmatrix}$ 

These representations store nm doubles in each array.

Different programming languages represent matrices in different ways. For example C and C++ use a row-wise representation, where as FORTRAN uses a column-wise representation.

# Sparse Systems

Sparse systems are systems that have few non-zero elements and are stored such that only the non-zero elements are represented.

One way to represent sparse matrices is compressed sparse column format. If an  $n \times m$ sparse matrix has k non-zero elements, the compressed sparse column format represents the matrix using the following 3 arrays:

- 1. A, of size k, contains the non-zero elements of the matrix in column major format
- 2. IA, of size  $k$ , contains the row position of each non-zero element
- 3. JA, of size  $m + 1$ , contains the position in A where each column starts.

For example, the  $3 \times 4$  matrix

$$
\begin{bmatrix} 1 & 2 & 0 & 0 \\ 0 & 3 & 9 & 5 \\ 0 & 1 & 4 & 0 \end{bmatrix}
$$

has compressed sparse column format representation

A = [ 1 2 3 1 9 4 5 ] IA = [ 0 0 1 2 1 2 1 ] JA = [ 0 1 4 6 7 ]

The compressed sparse column format stores  $2k + m + 1$  doubles in the three arrays.

#### Benchmarking Open Source Sparse and Dense Solvers

Whether to use a sparse or dense solver will depend on the sparsity of the system and the memory requirements. To create benchmark tests for sparse systems, first an  $n \times n$  sparse symetric system,  $A$ , is created with a density  $p$  of non-zero elements uniformly random in (0,1). A matrix  $\alpha I$  is added so as to make this system positive definite, with  $\alpha \in \mathbb{R}$  and I an  $n \times n$  identity matrix. Then a dense vector b is created with uniformly random elements in  $(0, n)$  and an AMPL model is created to solve the following problem,

$$
minimize \frac{1}{2} x^T A x - x^T b.
$$

For a positive definite matrix, A, the solution to this problem is x such that  $Ax = b$ .

# Sparse Linear Solvers

Three sparse linear system solver packages were looked at for the sparse solve routines.

SuperLU The SuperLU package includes C routines for solving sparse linear systems using a sparse Gaussian Elimination method. For this solver, the sparse matrix is represented using compressed sparse column format as is returned by AMPL. More information on SuperLU can be found at http://crd.lbl.gov/ xiaoye/SuperLU/.

SPARSKIT The SPARSKIT package includes FORTRAN routines for solving sparse

systems using iterative methods. For this solver, the sparse matrix is represented using compressed row format. This format is similar to compressed column format except the array of non-zeros is stored along each row, another array stores the column position of each non-zero element and another array stores the position of where each row starts. This package includes a number of iterative routines, including a conjugate gradient routine, a generalized minimal residual method (GMRES), and a biconjugate gradient stabalized (BiCgStab) routine. More information on SPARSKIT can be found at http://www-users.cs.umn.edu/ saad/software/SPARSKIT/sparskit.html.

CHOLMOD The CHOLMOD package includes C routines for factoring and solving sparse linear systems using either an  $LL<sup>T</sup>$  or an  $LDLL<sup>T</sup>$  factorization. This solver can be used to solve symetric positive-definite or quasi-definite matrices. For this solver, the upper or lower triangular portion of the matrix is stored in compressed sparse column format. More information on CHOLMOD can be found at http://www.cise.ufl.edu/research/sparse/cholmod/.

#### Experimental Setup

All of the experiments were run on a 2.2 GHz Intel Pentium Dual Core desktop computer with 2 GB of RAM and a Windows XP operating system.

#### Timing the Routines

The time taken for each portion of the code was computed using the clock() routine defined as part of the header file time.h. The routine clock() returns the number of clock ticks ellapsed for the currently called process. By differencing two clock() values and dividing by the macro CLOCKS PER SEC, the total amount of time for a particular portion of code can be computed in seconds.

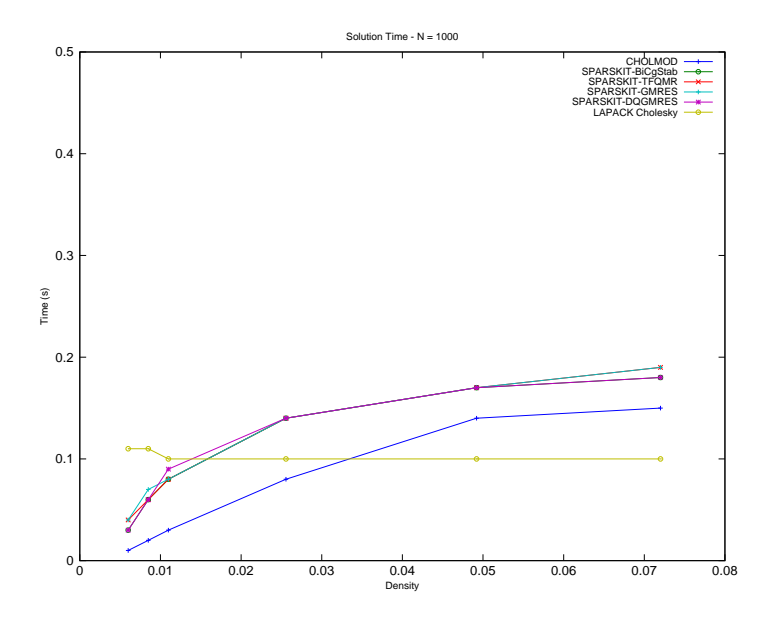

Figure 3.4: Solution time for system of size  $N = 1000$ 

#### Sparse Matrix Solve Routines

The following graphs show the amount of time taken to solve an  $N$ -by- $N$  system of equations using two sparse direct methods, Cholesky factorization from the CHOLMOD library and Gaussian Ellimination from the SuperLU library and three iterative methods from the SPARSKIT library: Conjugate Gradient, BiCgStab, and GMRES.

Figures 3.4-3.6 show solution times for solving a sparse system of linear equations  $Ax = b$ versus density of non-zeros for systems of size  $N$ . The system  $A$  is created with a density  $p$ of non-zero elements uniformly random in  $(0,1)$ . A matrix  $\alpha I$  is added to A so as to make this system positive definite. Tables 3.4-3.6 show the condition number for each system versus the density. From these plots, we see that the CHOLMOD sparse Cholesky routine outperforms all other routines for matrices with density of less than about 2.5% non-zeros. For matrices with greater than 2.5% density of non-zeros, the LAPACK Cholesky routine outperforms all other routines.

Table 3.4: Condition numbers for systems of size  ${\cal N}=1000$ 

| Density       | 0.0059  | 0.0084  | 0.0109  | 0.0255   | 0.0491   | 0.0720  |
|---------------|---------|---------|---------|----------|----------|---------|
| Condition $#$ | 11.9925 | 14.1825 | 15.630  | 22.1009  | 29.1307  | 35.4093 |
| Density       | 0.1025  | 0.2107  | 0.5012  | 0.7502   | $1.0\,$  |         |
| Condition $#$ | 41.4580 | 59.4668 | 90.4139 | 397.5144 | 519.1860 |         |

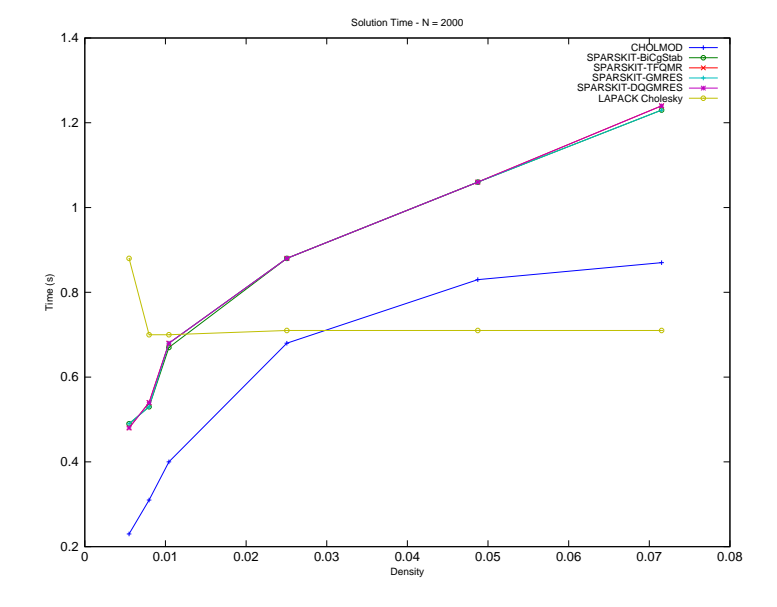

Figure 3.5: Solution time for system of size  $N = 2000$ 

| $\frac{1}{2}$ and $\frac{1}{2}$ $\frac{1}{2}$ $\frac{1}{2}$ $\frac{1}{2}$ $\frac{1}{2}$ $\frac{1}{2}$ $\frac{1}{2}$ $\frac{1}{2}$ $\frac{1}{2}$ $\frac{1}{2}$ $\frac{1}{2}$ $\frac{1}{2}$ $\frac{1}{2}$ $\frac{1}{2}$ $\frac{1}{2}$ $\frac{1}{2}$ $\frac{1}{2}$ $\frac{1}{2}$ $\frac{1}{2}$ $\frac{1}{2}$ $\frac{1}{2$ |                     |         |         |                     |           |         |  |  |
|----------------------------------------------------------------------------------------------------|---------------------|---------|---------|---------------------|-----------|---------|--|--|
| Density                                                                                                    | $0.0054 \pm 0.0079$ |         | 0.0104  | 0.0250              | 0.0487    | 0.0715  |  |  |
| Condition $\#$   15.4408                                                                                                    |                     | 18.7116 | 19.9866 | 29.8391             | 40.6878   | 49.1857 |  |  |
| Density                                                                                                    | 0.1021              | 0.2101  | 0.5016  | 0.7499              | 1.0       |         |  |  |
| Condition $\#$   58.0677   83.2285                                                                                                    |                     |         |         | 127.6178   781.0443 | 1027.2610 |         |  |  |

Table 3.5: Condition numbers for systems of size  $N = 2000$ 

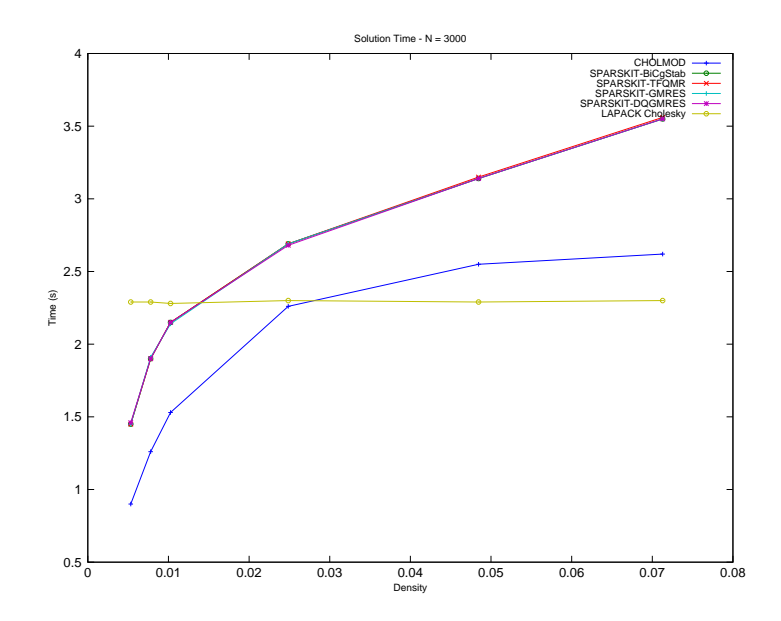

Figure 3.6: Solution time for system of size  $N=3000$ 

Table 3.6: Condition numbers for systems of size  $N=3000$ 

| Density       | 0.0053  | 0.0077   | 0.0102   | 0.0248    | 0.0484    | 0.0712  |
|---------------|---------|----------|----------|-----------|-----------|---------|
| Condition $#$ | 18.1724 | 21.6080  | 24.3459  | 35.6859   | 49.3490   | 59.5692 |
| Density       | 0.1018  | 0.2099   | 0.4998   | 0.7504    | 1.0       |         |
| Condition $#$ | 70.8823 | 101.1742 | 786.6454 | 1163.4041 | 1532.5275 |         |

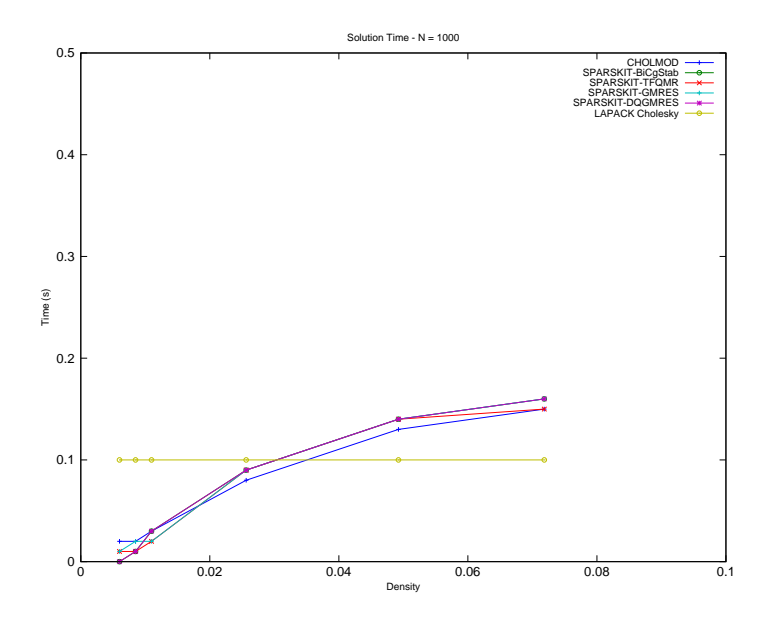

Figure 3.7: Solution time for system of size  $N = 1000$ 

Figures 3.7-3.9 show solution times for solving a sparse system of linear equations  $(A +$  $D\mathbf{x} = \mathbf{b}$  versus density of non-zeros for systems of size N. The system A is created with a density p of non-zero elements uniformly random in  $(0,1)$ . A matrix  $\alpha I$  is added to A so as to make this system positive definite and the matrix  $D = \text{diag}\{1...N\}$ . Tables 3.7-3.9 show the condition number for each system versus the density. Due to smaller condition numbers, the iterative routines now outperform the sparse Cholesky routine, CHOLMOD. From figures 3.7-3.9 we see that the SPARSKIT iterative routines outperform all other routines for matrices with density of less than about 5% non-zeros. For matrices with a greater density of non-zeros, the LAPACK Cholesky routine outperforms all other routines.

Figure 3.10 shows time taken to solve  $Ax = b$  with just the sparse CHOLMOD routine and the LAPACK Cholesky routine for different densities of non-zeros. The time it takes for the sparse CHOLMOD routine to solve the system with matrices of density 2.5% is very close to the same as the time it takes for the dense LAPACK Cholesky routine to solve a dense system of the same size. From figure 3.10, it's clear that the LAPACK Cholesky

Table 3.7: Condition numbers for systems of size  $N = 1000$ 

| Density       | 0.0059   | 0.0084   | 0.0109   | 0.0256  | 0.0492  | 0.0718  |
|---------------|----------|----------|----------|---------|---------|---------|
| Condition $#$ | 130.1541 | 120.5312 | 107.7516 | 82.9792 | 65.6894 | 55.0864 |
| Density       | 0.1023   | 0.2101   | 0.5015   | 0.7496  | 1.0     |         |
| Condition $#$ | 47.9275  | 35.1742  | 24.5846  | 49.1700 | 60.1678 |         |

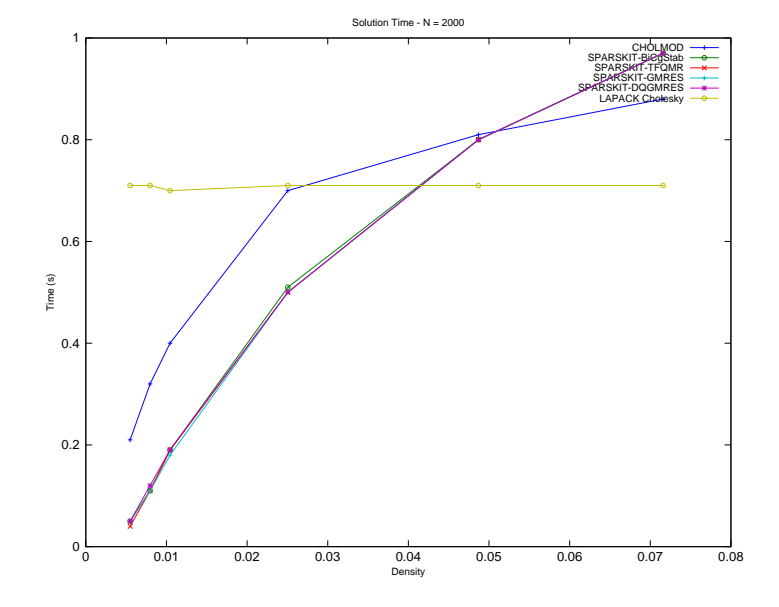

Figure 3.8: Solution time for system of size  $N = 2000$ 

| $-$ 0.000 0.000 0.000 0.0000 0.000 0.00000 0.0000 0.0000 0.0000 0.0000 0.0000 0.0000 0.0000 0.0000 0.0000 0.0000 0.0000 0.0000 0.0000 0.0000 0.0000 0.0000 0.0000 0.0000 0.0000 0.0000 0.0000 0.0000 0.0000 0.0000 0.0000 0.0 |          |          |          |          |         |         |  |
|----------------------------------------------------------------------------------------------------|----------|----------|----------|----------|---------|---------|--|
| Density                                                                                                    | 0.0054   | 0.0079   | 0.0104   | 0.0250   | 0.0486  | 0.0715  |  |
| Condition $#$                                                                                                    | 213.2479 | 191.3632 | 163.6736 | 123.9782 | 93.6639 | 79.5784 |  |
| Density                                                                                                    | 0.1019   | 0.2102   | 0.5012   | 0.7505   | 1.0     |         |  |
| Condition $#$                                                                                                    | 67.5594  | 48.9418  | 34.8943  | 70.8404  | 86.6305 |         |  |

Table 3.8: Condition numbers for systems of size  $N = 2000$ 

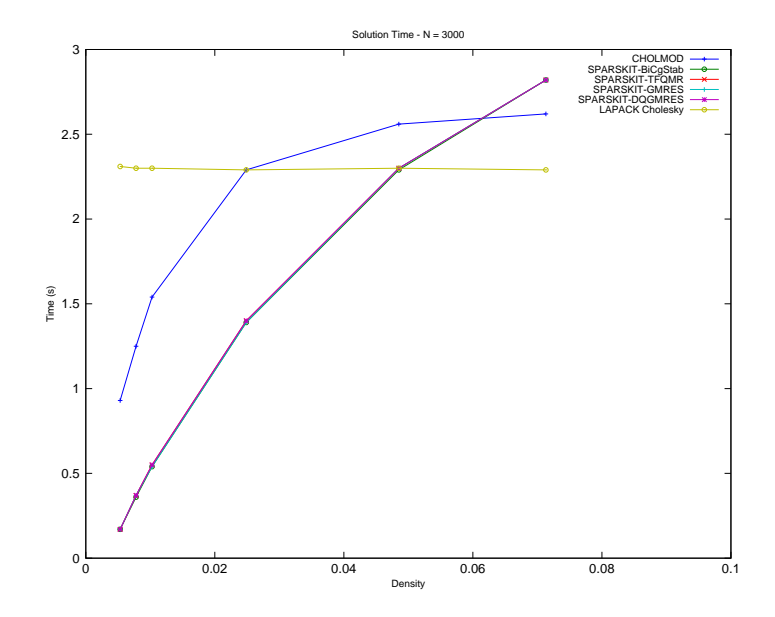

Figure 3.9: Solution time for system of size  $N=3000$ 

Table 3.9: Condition numbers for systems of size  ${\cal N}=3000$ 

| Density       | 0.0053   | 0.0077   | 0.0102   | 0.0248   | 0.0485   | 0.0713  |
|---------------|----------|----------|----------|----------|----------|---------|
| Condition $#$ | 284.3150 | 250.5979 | 221.7237 | 160.9420 | 116.1884 | 98.3555 |
| Density       | 0.1018   | 0.2100   | 0.5000   | 0.7500   | 1.0      |         |
| Condition $#$ | 83.4559  | 60.1442  | 83.4530  | 88.6431  | 107.2341 |         |

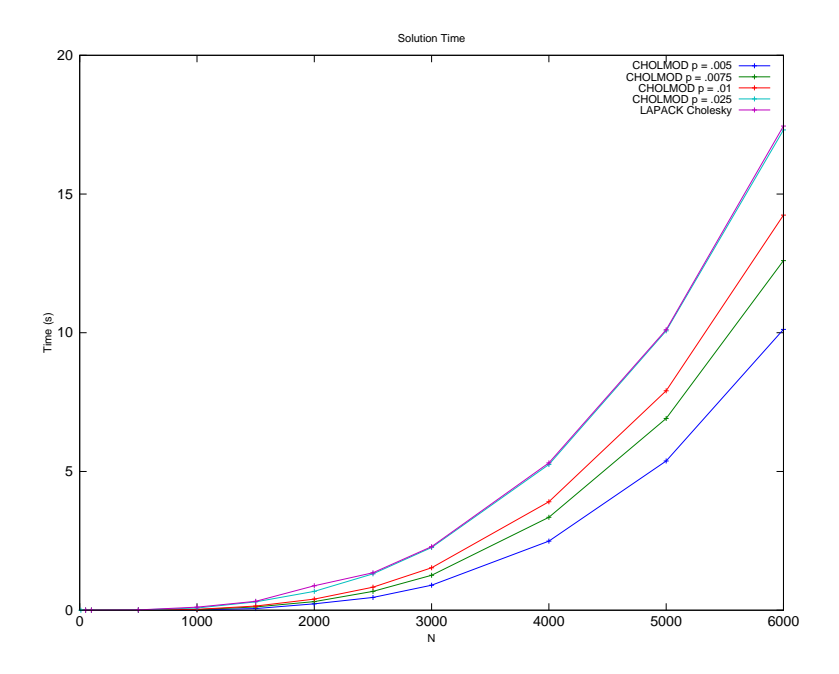

Figure 3.10: Time to solve  $Ax = b$  with sparse CHOLMOD and dense LAPACK routines

routine performs about as well as the CHOLMOD routine for matrices with 2.5% density of non-zeros, with the CHOLMOD routine performing better for matrices with density less than 2.5%.

Figure 3.11 shows time taken to solve  $(A + D)x = b$  with just the SPARSKIT sparse iterative DQGMRES routine and the LAPACK Cholesky routine. In figure 3.11, times are plotted for the LAPACK Cholseky routine and the SPARSKIT DQGMRES routine for matrices with density less than 5%. From this figure, it's clear that the SPARSKIT DQGM-RES routine outperforms the LAPACK Cholesky routine for matrices with 5% density of non-zeros or less, with the LAPACK Cholesky routine performing better for matrices with density greater than 5%.

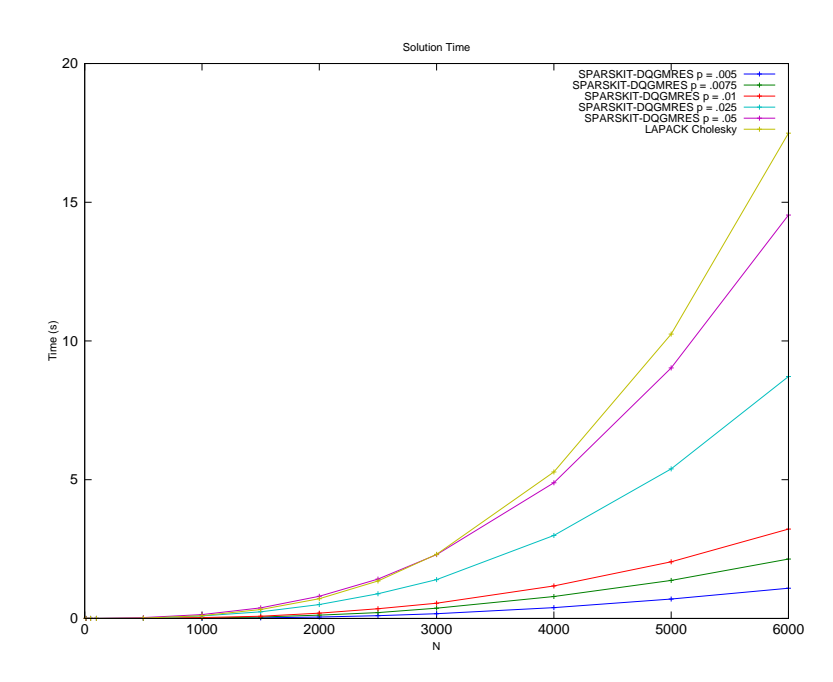

Figure 3.11: Time to solve  $(A + D)x = b$  with sparse SPARSKIT and dense LAPACK routines

#### Conclusions for Sparse and Dense Methods

For direct methods, the sparse CHOLMOD routine outperforms the dense LAPACK Cholesky routine for matrices with less than 2.5% non-zeros. For iterative methods, the SPARSKIT routines can outperform the dense LAPACK Cholesky routine when the condition number is small. For example, when solving the system  $(A+D)x = b$ , the sparse iterative routines outperform the dense LAPACK Cholesky routine for matrices with density of non-zeros less than 5%.

Unfortunately, as in section 2.2.1, computing the condition number when deciding which routine to use is prohibitive, since the cost of computing the condition number is  $O(n^3)$ , which is on the same order as solving the system itself. Thus, in the current solver implementation, the dense LAPACK Cholesky routine is used for matrices with density of non-zeros greater than 2.5% and the sparse CHOLMOD routine is used for matrices with density of non-zeros less than 2.5%.

# 3.1.3 Reducing Matrix Size

Another way to solve the system that arises in the PD EPM is to write it as a smaller, but possibly dense system of equations. A smaller system may be more efficiently solved, but if a system that was originally sparse becomes dense, then it may become more challenging. One of the goals is to determine when the system will be more efficiently solved as a smaller system.

Let the diagonal matrix  $D = -k\Lambda\Psi''(\cdot)$ . Then the system of equations that arises is

$$
\begin{bmatrix}\n\nabla_{xx}^2 L(x) & -\nabla c^T(x) & -\nabla g^T(x) \\
-\nabla c(x) & -D^{-1} & 0 \\
-\nabla g(x) & 0 & -k^{-1} I_q\n\end{bmatrix}\n\begin{bmatrix}\n\Delta x \\
\Delta \lambda \\
\Delta \nu\n\end{bmatrix} = \begin{bmatrix}\n-\nabla_x L(x) \\
-D^{-1} (\bar{\lambda} - \lambda) \\
g(x)\n\end{bmatrix}.
$$

If 
$$
y = \begin{bmatrix} \lambda \\ \nu \end{bmatrix}
$$
,  $A = \begin{bmatrix} -\nabla c(x) \\ -\nabla g(x) \end{bmatrix}$ ,  $\rho = \begin{bmatrix} -D^{-1}(\bar{\lambda} - \lambda) \\ g(x) \end{bmatrix}$  and  $\hat{D} = \begin{bmatrix} D^{-1} & 0 \\ 0 & k^{-1}I_q \end{bmatrix}$ , then  

$$
\begin{bmatrix} \nabla_{xx}^2 L(x) & A^T \\ A & -\hat{D} \end{bmatrix} \begin{bmatrix} \Delta x \\ \Delta y \end{bmatrix} = \begin{bmatrix} -\nabla_x L(x) \\ \rho \end{bmatrix}
$$

and

$$
\Delta y = (-\hat{D})^{-1}(\rho - A\Delta x)
$$

$$
(\nabla_{xx}^2 L(x) + A^T \hat{D}^{-1} A)\Delta x = -\nabla_x L(x) + A^T \hat{D}^{-1} \rho.
$$

The only system now is  $n \times n$ , where as the original system was

 $(n+p+q) \times (n+p+q)$ . However, if the original linear system is sparse, the matrix  $A^T \hat{D}^{-1}A$ could be dense if A has dense rows or columns.

Determining to reduce the size of the system which arises in the PD EPM depends on the size and sparsity of the original and reduced systems. Figure 3.10 can be used to help determine when to reduce matrix size. For example, for matrices of size N with density of non-zeros of 1% it is faster to solve a smaller dense matrix of size less than about  $(N - 500)$ using LAPACK's Cholesky routine than a sparse matrix of size  $N$  using CHOLMOD, and for matrices with density of non-zeros of .5%, it is faster to solve a smaller dense matrix of size less than about  $(N - 1000)$  using LAPACK's Cholesky routine than a sparse matrix of size  $N$  using CHOLMOD. However, figure 3.10 does not take into account the time it takes to construct the reduced system which can become prohibitive with dense constraints.

Section 4.2 discusses details on the design of the algorithm with section 4.2.2 discussing when matrix reduction is used. Also, section 4.2.4 discusses how bounds on the variables, which are very sparse constraints, are folded over to reduce matrix size.

# 3.2 Matrix Regularization

Matrix regularization techniques are used to ensure that the matrices arising in the unconstrained minimization in the NRAL technique are sufficiently positive definite. Matrix regularization is also used to ensure that the matrix arising in the PD EPM is a quasidefinite matrix.

#### 3.2.1 Ensuring a Descent Direction

A positive definite matrix is required when using Newton's method for minimization to ensure a descent direction at a point  $x_k$ . For an iteration of Newton's method, we have

$$
\nabla^2 f(x_k) p_k = -\nabla f(x_k)
$$

so

$$
p_k = -(\nabla^2 f(x_k))^{-1} \nabla f(x_k).
$$

The direction  $p_k$  is a descent direction at the point  $x_k$  if  $p_k^T \nabla f(x_k) < 0$ . Using Newton's method we have

$$
p_k^T \nabla f(x_k) = -(\nabla f(x_k))^T (\nabla^2 f(x_k))^{-1} \nabla f(x_k).
$$

So  $p_k$  is a descent direction if  $\nabla^2 f(x_k)$  is positive definite.

Let  $A = \nabla^2 f(x_k)$ . If A is not positive definite, a diagonal matrix E can be added such that  $A + E$  is sufficiently positive definite. Then the Newton's method iteration is  $(A + E)p_k = -\nabla f(x_k)$ , and  $p_k$  is a descent direction at  $x_k$ .

# 3.2.2 Matrix Regularization During Cholesky Factorization

A simple way to perform matrix regularization is during Cholesky factorization. If the matrix A is not sufficiently positive definite then during its Cholesky factorization a diagonal element  $a_{kk}$  appears with  $a_{kk} < \delta$ , where  $\delta > 0$  is a small number close to 0. We replace  $a_{kk}$  with  $|a_{kk}|$  if  $|a_{kk}| > \delta$ , and with  $\delta$  otherwise. Replacing  $a_{kk}$  with  $\delta$  or  $|a_{kk}|$  is equivalent to adding a diagonal matrix E to A such that  $A + E$  is sufficiently positive definite [2].

One goal of matrix regularization is to ensure that  $||E||$  is not much larger than inf{ $\Delta A$ :  $A + \Delta A$  is positive definite} [48]. Fang and O'Leary [48] give other methods for regularization during Cholesky factorization that are more complicated, but they ensure that  $||E||$ does not become too large. One of these methods, the GMW81 algorithm, is described in more detail in the next section 3.2.3.

Determining how to perform matrix regularization depends on keeping  $||E||$  from becoming too large and also on the computational complexity of the matrix regularization technique. In the EPM solver, two regularization techiques are implemented, one to ensure that the matrix which arises in the NRAL technique is sufficiently positive definite and one to ensure that the matrix which arises in the PD EPM iteration is quasi-definite.

The next two sections, 3.2.3 and 3.2.4, describe the two matrix regularization techniques which are used in the implementation of the algorithm. In the next chapter, section 4.2.3 discusses when each of these regularization methods is used in the implementation.

# 3.2.3 Positive Definite Regularization

For regularizing the positive definite matrix which arises in the NRAL technique, a matrix E is found such that  $A + E$  can be factored as  $A + E = L^T L$ . To do this, the GMW81 algorithm is used as described by Gill, Murray and Wright [49].

First we set  $\beta^2 = \max\{\eta, \frac{\xi}{\sqrt{n^2-1}}, \delta\}$  where  $\xi$  is the maximum magnitude of the off diagonal elements of  $A$ ,  $\eta$  is the maximum magnitude of the diagonal elements of  $A$  and  $n$ is the size of the matrix A. Here we let  $\delta = \epsilon_M$  (machine epsilon).

Then, at each iteration of the Cholesky routine,  $a_{kk}$  is checked to see if  $a_{kk} > \delta$ , and if not,  $l_{kk}$  is set as max $\{$  $\sqrt{\delta}, \sqrt{|\hat{a}_{kk}|}, \frac{\mu_k}{\beta}$  where  $\mu_k = \max\{|\hat{a}_{kj}| : j = k+1, ..., n\}$  at iteration k.

Pseudo-code for the regularized Cholesky algorithm using the GMW81 algorithm is

shown in Algorithm 1.

Algorithm 1 Cholesky Regularization - GMW81 Algorithm [50]

```
\hat{A} = AFor k=1:nIf \hat{a}_{kk} \ge \delta\frac{a_{kk}}{a_{kk}} = \sqrt{\frac{a_{kk}}{a_{kk}}}Else
          l_{kk} = \max\{\sqrt{\delta}, \sqrt{|\hat{a}_{kk}|}, \frac{\mu_k}{\beta}\}End
    For j = k + 1 : nl_{kj} = \hat{a}_{kj}/l_{kk}For i = k + 1 : j\hat{a}_{ij} = \hat{a}_{ij} - l_{kj} l_{ki}End
     End
End
```
# 3.2.4 Quasi-Definite Regularization

Recall from subsection 3.1.1 the form of a quasi-definite matrix is

$$
A = \begin{bmatrix} E & C^T \\ C & -F \end{bmatrix}
$$

where  $E \in \mathbb{R}^{n \times n}$  and  $F \in \mathbb{R}^{m \times m}$  are symmetric positive definite matrices.

If the matrix  $\vec{A}$  is not quasi-definite, then one of the matrices  $E$  or  $F$  are not positive definite and regularization can be performed as in [51]. If  $E$  is not positive definite, then during the  $LDL<sup>T</sup>$  factorization of A, a diagonal element  $a_{kk}$  with  $1 \leq k \leq n$  will appear with  $a_{kk} < \delta$ , where  $\delta > 0$  is a small number close to 0. If F is not positive definite, then a diagonal element  $a_{kk}$  with  $n + 1 \leq k \leq n + m$  will appear with  $a_{kk} > -\delta$ , where  $\delta > 0$  is a small number close to 0.

For elements  $1 \leq k \leq n$ ,  $a_{kk}$  is replaced with  $|a_{kk}|$  if  $|a_{kk}| > \delta$ , and with  $\delta$  otherwise. For elements  $n + 1 \leq k \leq n + m$ ,  $a_{kk}$  is replaced with  $-|a_{kk}|$  if  $-|a_{kk}| < -\delta$ , and with  $-\delta$ otherwise. Replacing  $a_{kk}$  with  $\delta$  or  $|a_{kk}|$  for  $1 \leq k \leq n$  is equivalent to adding a diagonal matrix D to E such that  $E + D$  is sufficiently positive definite. Replacing  $a_{kk}$  with  $-\delta$  or  $-|a_{kk}|$  for  $n+1 \leq k \leq n+m$  is equivalent to adding a diagonal matrix D to F such that  $F + D$  is sufficiently positive definite.

After regularization, the resulting matrix is quasi-definite and can be solved with an  $LDL<sup>T</sup>$  factorization routine.

# 3.3 Newton and Gradient Routines

A number of unconstrained minimization routines were investigated for solving the unconstrained minimization problem that arises in the NRAL technique. The NRAL technique requires use of either a Newton or gradient routine to solve the minimization problem

$$
x^{s+1} = \arg\min_{x \in \mathbb{R}^n} \mathcal{L}_k(x, \lambda^s, \nu^s)
$$

for  $x^{s+1}$  given  $\lambda^s$  and  $\nu^s$ . Solving this problem is equivalent to finding  $x^{s+1}$  such that  $x^{s+1}$ solves the following system

$$
\nabla f(x) - \sum_{i=1}^p \lambda_i^s \psi'(kc_i(x)) \nabla c_i(x) - \sum_{j=1}^q (\nu_j^s - kg_j(x)) \nabla g_j(x) = 0.
$$

The three unconstrained minimization techniques investigated for solving this minimization problem are Newton's method, the optimal gradient method, and the steepest descent method. The next sections describe these methods in detail.

# 3.3.1 Newton's Method for Minimization

For optimization problems, Newton's method can be applied to the first-order optimality condition for a local minimizer

$$
\nabla f(x) = 0.
$$

If  $x_k$  is a current Newton's method iterate, then  $x_{k+1}$  can be found by solving

$$
\nabla^2 f(x_k) p_k = -\nabla f(x_k)
$$

for  $p_k$  and updating

$$
x_{k+1} = x_k + \alpha_k p_k.
$$

Here  $p_k$  is the search direction and  $\alpha_k$  is chosen for the minimization problem such that  $f(x_{k+1}) < f(x_k)$ .

One method of choosing  $\alpha_k$  is to choose the first element in the sequence  $\{1, \frac{1}{2}\}$  $\frac{1}{2}, \frac{1}{4}$  $\frac{1}{4}, ..., 2^{-i}, ...$ such that  $\alpha_k$  satisfies Armijo's rule.

Armijo's rule requires that

$$
f(x_k + \alpha_k p_k) < f(x_k) + \mu \alpha_k p_k^T \nabla f(x_k)
$$

for some  $0 < \mu < 1$ .

Newton's method iterates until  $\|\nabla f(x_k)\| < \epsilon$  for some  $\epsilon$ .

If  $x_*$  is a solution to the system of equations, then the sequence  $\{x_k\}$  defined by Newton's method converges quadratically to  $x^*$ .

#### 3.3.2 Steepest Descent Method

The steepest descent method solves unconstrained minimization problems. If  $x_k$  is a current iterate of the steepest descent method, then the next iterate can be found as

$$
x_{k+1} = x_k + \alpha_k p_k
$$

where

$$
p_k = -\nabla f(x_k).
$$

As with Newton's method,  $\alpha_k$  can be chosen as the first element in the sequence  $\{1, \frac{1}{2}\}$  $\frac{1}{2}, \frac{1}{4}$  $\frac{1}{4}, ..., 2^{-i}, ...$ such that  $\alpha_k$  satisfies Armijo's rule. Iteration continues until  $\|\nabla f(x_k)\| < \epsilon$  for some  $\epsilon$ .

If  $x_*$  is a minimizer of a strongly convex function  $f(x)$  then the sequence  $\{x_k\}$  defined by the steepest descent method converges linearly to  $x_*$  with a rate constant bounded by

$$
\left[\frac{\text{cond}(\nabla^2 f(x_*)) - 1}{\text{cond}(\nabla^2 f(x_*)) + 1}\right]^2.
$$

A modification of the choice of  $\alpha_k$  may speed up this method. Instead of choosing  $\alpha_k$  as the first element in the sequence  $\{1, \frac{1}{2}\}$  $\frac{1}{2}, \frac{1}{4}$  $\frac{1}{4}, ..., 2^{-i}, ...$  such that  $\alpha_k$  satisfies Armijo's rule,  $\alpha_k$  is chosen as the first element in the sequence  $\{\frac{2}{n}\}$  $\frac{2}{n}, \frac{1}{n}$  $\frac{1}{n}, \frac{1}{2n}$  $\frac{1}{2n},...,\frac{1}{2^{i-1}}$  $\frac{1}{2^{i-1}n}, \ldots$  where *n* is the

dimension of the vector  $x$ .

# 3.3.3 Optimal Gradient Method

The optimal gradient method solves an unconstrained minimization problem

$$
\min_x f(x)
$$

where f is a convex function [52]. Starting with  $x_0$  and  $y_1$  and with  $\alpha_0 = 1$ , the iterates of one instance of the optimal gradient method are

$$
x_k = y_k - \frac{1}{L} \nabla f(y_k)
$$
  

$$
\alpha_{k+1} = (1 + \sqrt{4\alpha_k^2 + 1})/2
$$
  

$$
y_{k+1} = x_k + \frac{\alpha_k - 1}{\alpha_{k+1}} (x_k - x_{k-1})
$$

where L is the Lipschitz constant for  $\nabla f(x)$ .

The optimal gradient method converges to  $x_*$  as [52]

$$
f(x_k) - f(x_*) \le \frac{4L||x_0 - x_*||_2^2}{(k+2)^2}.
$$

Iteration continues until  $\|\nabla f(y_k)\| < \epsilon$  for some  $\epsilon$ .

# 3.3.4 Benchmarking Newton and Gradient Routines

Each of the following unconstrained minimization problems was tested with the unconstrained Newton method, the unconstrained gradient method, the unconstrained gradient method with the initial  $\alpha$  in Armijo's rule set to  $2/N$ , and the optimal gradient method. Plots shown are the time taken for each method to solve the problem.

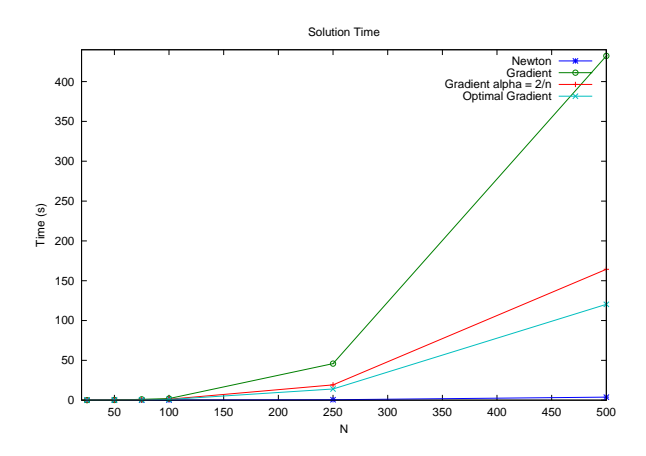

Figure 3.12: Solution time vs. problem size for Problem 1 with accuracy  $= 1e-5$ 

# Problem 1

$$
\min_{x \in \mathbb{R}^n} \text{imize } \sum_{i=1}^n ix_i^2 + \sum_{i=1}^n \sum_{j=1}^n \sin(x_i x_j)
$$

For this problem, the initial value is set at  $x_1 = x_2 = 2, x_i = 0$  for  $i = 3, ..., n$ , accuracy is set to  $1 \times 10^{-5}$ , and the Lipshitz constant for the optimal gradient method is set to 2.5*n*. Solution time versus problem size for this problem is shown in figure 3.12.

# Problem 2

$$
\min_{x \in \mathbb{R}^n} \text{imize } \sum_{i=1}^n ix_i^2 + \sum_{i=1}^n \sin(x_i + 5)
$$

For this problem, the inital value is set at  $x_1 = x_2 = 2, x_i = 0$  for  $i = 3, ..., n$ , accuracy is set to  $1 \times 10^{-5}$  and the Lipshitz constant for the optimal gradient method is set to 2n. Solution time versus problem size for this problem is shown in figure 3.13.

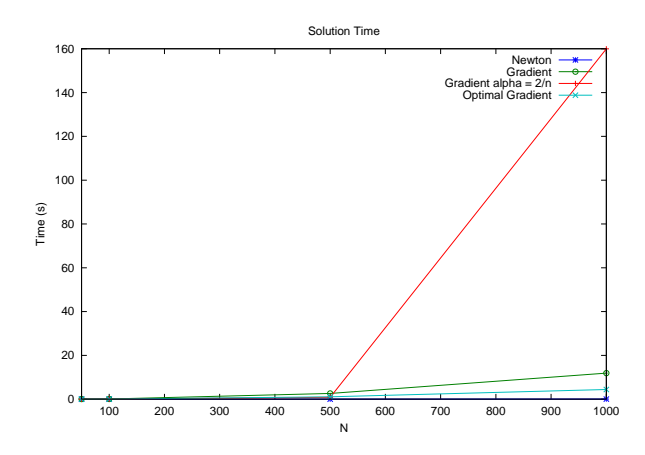

Figure 3.13: Solution time vs. problem size for Problem 2 with accuracy  $= 1e-5$ 

# Problem 3

$$
\min_{x \in \mathbb{R}^n} \text{imize } \sum_{i=1}^{n-1} (x_{i+1} - i * x_i)^2 + \sum_{i=1}^n \sum_{j=1}^n \sin(x_i x_j)
$$

For this problem, the initial value is set at  $x_i = 1$  for i odd and  $x_i = 2$  for i even, accuracy is set to  $1 \times 10^{-5}$  and the Lipshitz constant for the optimal gradient method is set to  $2(n-1)^2 + .5n$ . Solution time versus problem size for this problem is shown in figure 3.14.

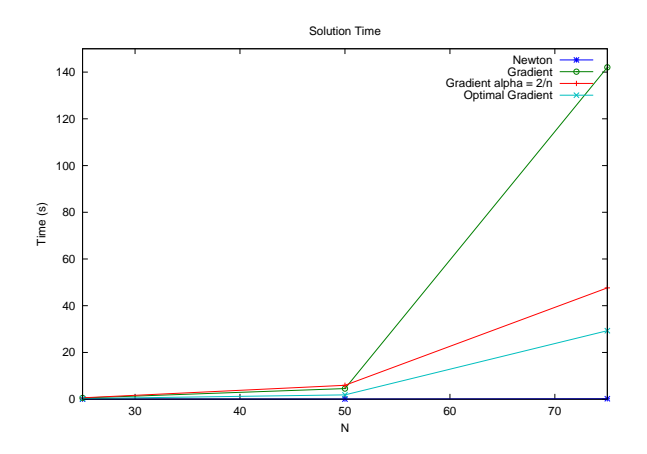

Figure 3.14: Solution time vs. problem size for Problem 3 with accuracy  $= 1e-5$ 

# Problem 4

$$
\min_{x \in \mathbb{R}^n} \text{imize } \sum_{i=1}^{n-1} (x_{i+1} - i \cdot x_i)^2
$$

For this problem, the initial value is set at  $x_i = 1$  for i odd and  $x_i = 2$  for i even, accuracy is set to  $1 \times 10^{-5}$  and the Lipshitz constant for the optimal gradient method is set to  $2(n-1)^2$ . Solution time versus problem size for this problem is shown in figure 3.15.

# 3.3.5 Conclusions for Newton and Gradient Routines

For all of the problems, Newton's method outperforms all of the gradient methods in terms of solution time. This is due to the few number iterations required for Newton's method for these problems and the small size of the problems. For problems of larger size, where we are able to accurately estimate the Lipshitz constant for the optimal gradient method, the optimal gradient method may still be preferable. We will see this is the case for the support vector machine problem discussed in Chapter 5.

For three of the four problems, the unconstrained gradient method with the initial  $\alpha$  in
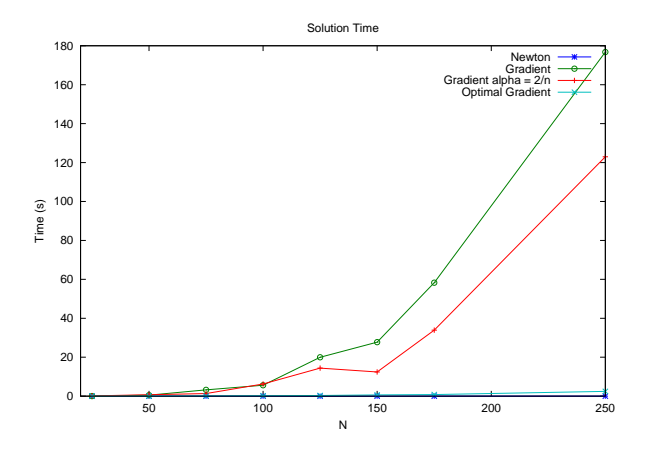

Figure 3.15: Solution time vs. problem size for Problem 4 with accuracy  $= 1e^{-5}$ 

Armijo's rule set to  $2/N$  outperforms the unconstrained gradient method with the initial  $\alpha$ set to 1. For all four problems, the optimal gradient method outperforms all of the other gradient methods as expected from theoretical analysis [52].

## 3.4 Summary

Since Cholesky factorization outperforms all of the direct and iterative routines when the condition number is large and the size of the systems are small, Cholesky factorization is used in the implementation. This is because when interfacing with AMPL, the systems will not become too large due to memory limitations within AMPL, and the cost of computing the condition number is prohibitive. Also the regularization methods described in section 3.2 can be performed during Cholesky factorization, making Cholesky factorization preferable.

For systems with fewer than  $2.5\%$  non-zeros, the sparse matrix routine for computing the Cholesky factorization outperforms the dense matrix routine for computing the Cholesky factorization, regardless of matrix size. Thus, a sparse matrix factorization is used when a matrix has fewer than 2.5% non-zeros, and a dense matrix factorization is used when there are greater than 2.5% non-zeros.

When constraints are sparse, the PD EPM matrix can be reduced in size as described

in section 3.1.3. Section 4.2.4 discusses how bounds on the variables, which are very sparse constraints, are folded over to reduce matrix size.

For all of the problems tested in section 3.3, Newton's method outperforms all of the gradient methods in terms of solution time. This is due to the small size of the problems when interfacing with AMPL. Thus, Newton's method is used for unconstrained minimization in the current implementation. We see in chapter 5 that gradient methods become useful for solving larger problems when not interfacing with AMPL.

The next chapter covers more details on the implemetation of the algorithm, provides numerical results for testing the algorithm on the CUTEr test set, and introduces an activepassive strategy for the general solver along with numerical results.

# Chapter 4: Exterior-Point Algorithm and Numerical Results

This chapter discusses the exterior-point method algorithm that was implemented based on the design space exploration of chapter 3 and presents numerical results. Section 4.1 discusses the constrained nonlinear optimization algorithms used, including NRAL and PD EPM. Section 4.3 presents numerical results of testing the exterior-point algorithm on the CUTEr test set. Finally, section 4.4 describes an active-passive strategy applied to the exterior-point algorithm, similar to the active-passive strategy appled to the SVM algorithm in chapter 5.

# 4.1 Globally Convergent PD EPM

The constrained optimization algorithms implemented as part of the EPM solver include the NRAL technique, described in section 2.2.2, and the PD EPM, described in section 2.3.2. The PD EPM is only guaranteed to converge within a neighborhood of the solution, so a globally convergent method, similiar to the globally convergent PDNRD method [6,20], is implemented which uses both the NRAL technique and the PD EPM. An outline of this approach follows.

Consider solving the primal-dual system of equations that arises in the PD EPM where  $x, \lambda$  and  $\nu$  are current iterates of the method

$$
\begin{bmatrix}\n\nabla_{xx}^{2}L(x,\lambda,\nu) & -\nabla c^{T}(x) & -\nabla g^{T}(x) \\
-k\Lambda\Psi''(kc(x))\nabla c(x) & I_{p} & 0 \\
k\nabla g(x) & 0 & I_{q}\n\end{bmatrix}\n\begin{bmatrix}\n\Delta x \\
\Delta \lambda \\
\Delta \nu\n\end{bmatrix} = \begin{bmatrix}\n-\nabla_{x}L(x,\lambda,\nu) \\
\bar{\lambda}-\lambda \\
-kg(x)\n\end{bmatrix}
$$

and

$$
\hat{x} = x + \Delta x \quad \hat{\lambda} = \lambda + \Delta \lambda \quad \hat{\nu} = \nu + \Delta \nu.
$$

Let the merit function  $r = v(x, \lambda, \nu)$  and  $\hat{r} = v(\hat{x}, \hat{\lambda}, \hat{\nu})$ . If  $\hat{r}$  achieves a superlinear reduction,  $\hat{r} \leq r^{\frac{3}{2}}$ , then  $\hat{x}, \hat{\lambda}, \hat{\nu}$ , as defined above, are taken as the next iterates. Otherwise, only the primal variable  $\hat{x}$  is updated as  $\hat{x} = x + \alpha \Delta x$  and is used in a single iterate of the NRAL technique for fixed dual variables  $\lambda$  and  $\nu$ . Then the dual variables are updated as in the NRAL technique and the process repeats.

A globally convergent PD EPM iterates the following steps:

- 1. Compute  $\hat{x}, \hat{\lambda}, \hat{\nu}$  for the PD EPM
- 2. If  $\hat{r} \le \min\{r^{\frac{3}{2}-\theta}, \gamma r\}$  with  $0 < \theta < \frac{1}{2}$  and  $0 < \gamma < 1$ :
	- Accept  $\hat{x}, \hat{\lambda}, \hat{\nu}$

3. Else:

- $\hat{x} = x + t\Delta x$  for t such that Armijo's rule is satisfied
- Fix  $\lambda, \nu$  and find  $\hat{x} = \arg \min_{x \in \mathbb{R}^n} \mathcal{L}_k(x, \lambda, \nu)$
- Update  $\hat{\lambda}_i = \lambda_i \psi'(kc_i(\hat{x})), i = 1, ..., p$  and  $\hat{\nu}_j = \nu_j - k g_j(\hat{x}), j = 1, ..., q.$
- 4. Repeat

When the iterates are close enough to the solution, each iteration accepts both the primal and dual variable updates and the method will converge superlinearly. Algorithms 2 - 3 describe the algorithm in greater detail.

#### Algorithm 2 Exterior-Point Algorithm

1: Initialization An initial primal approximation  $x^0 \in \mathbb{R}^m$  is given. An accuracy parameter  $\epsilon > 0$  and the initial scaling parameter  $k > 0$  are given. Parameters  $0 < \gamma < 1$ ,  $0 < \eta < .5$ ,  $\beta > 1$ ,  $\sigma > 0$ ,  $\theta > 0$  are given. Set  $x := x^0, \lambda^0 := (1, \ldots, 1) \in \mathbb{R}^p, \nu_0 := 0,$  $r := \mu(x, \lambda, \nu), \lambda_g := \lambda^0, \nu_g = \nu^0.$ 2: If  $r \leq \epsilon$ , stop. **Output:**  $x, \lambda, \nu$ . 3: Find direction:  $(\Delta x, \Delta \lambda, \Delta \nu)$  :=  $PrimalDualDirection(x, \lambda, \nu).$ Set  $\hat{x} := x + \Delta x, \, \hat{\lambda} := \lambda + \Delta \lambda, \, \hat{\nu} := \nu + \Delta \nu.$  $4: \text{ If } \mu(\hat{x}, \hat{\lambda}, \hat{\nu}) \le \min\Big\{r^{\frac{3}{2}-\theta}, \gamma r\Big\}, \text{ set } x := \hat{x}, \, \lambda := \hat{\lambda}, \, \nu = \hat{\nu}, \, r := \mu(x, \lambda, \nu), \, k := \max\Big\{\frac{1}{\sqrt{r}}, k\Big\}.$ Goto Step 2. 5: Set  $t := 1$ . Decrease  $t := \frac{t}{2}$  until  $\mathcal{L}_k(x + t\Delta x, \lambda_g, \nu_g)$  $-\mathcal{L}_k(x, \lambda_g, \nu_g) \leq \eta t \left(\nabla \mathcal{L}_k(x, \lambda_g, \nu_g), \Delta x\right).$ 6: Set  $\hat{\lambda} := \lambda_g \psi'(kc(x + t\Delta x)), \hat{\nu} := \nu_g - kg(x + t\Delta x),$  $x := x + t\Delta x.$ 7: If  $\|\nabla_x \mathcal{L}_k(x, \lambda_g, \nu_g)\| \leq \frac{\sigma}{k} \cdot \max\left\{\|\hat{\lambda} - \lambda_g\|, \|\hat{\nu} - \nu_g\|\right\}$ , goto Step 9. 8: Find direction:  $(\Delta x, \Delta \lambda, \Delta \nu) :=$ *PrimalDualDirection*  $(x, \lambda_q, \nu_q)$ , goto Step 5. 9: If  $\mu(x, \hat{\lambda}, \hat{\nu}) \leq \gamma r$ , set  $\lambda := \hat{\lambda}, \lambda_g := \hat{\lambda}, \nu := \hat{\nu}$ ,  $\nu_g := \hat{\nu}, r := \mu(x, \lambda, \nu), k := \max\left\{\frac{1}{\sqrt{r}}, k\right\},$ goto Step 2. 10: Set  $k := k\beta$ , goto Step 8.

## 4.2 Notes on Algorithm Design

This section describes how the results from chapter 3 are incorporated into the exterior-point algorithm, and covers additional details about the algorithm and implementation.

#### 4.2.1 Sparse or Dense Routines

At the beginning of the exterior-point algorithm execution, the AMPL routine sphes() is called which returns the number of non-zero elements in the Hessian of the objective function. AMPL also stores a variable, nzc, which holds the number of non-zeros in the Jacobian of the constraints. Using these two values and the number of constraints, the number of non-zeros in the PD EPM matrix can be computed.

Once the number of non-zero elements are computed, the percentage of non-zero elements can be determined using the matrix size. Using the result from section 3.1.2, sparse

#### Algorithm 3 Newton EPM Direction

function  $(\Delta x, \Delta \lambda, \Delta \nu) := \text{Primal Dual Direction } (x, \lambda, \nu)$ begin  $\bar{\lambda} := \psi'(kc(x)) \lambda$ Solve the quasidefinite system  $\lceil$  $\overline{\phantom{a}}$  $\nabla_{xx}^2 L(x, \lambda, \nu)$   $-\nabla c^T(x)$   $-\nabla g^T(x)$  $-\nabla c(x)$   $\frac{1}{k} (\Lambda \Psi''(kc(x)))^{-1} I_p$  0  $-\nabla g(x)$  0  $-\frac{1}{k}I_q$ 1  $\overline{1}$  $\lceil \Delta x \rceil$  $\Delta\lambda$  $Δν$ 1 =  $\lceil -\nabla_x L(x,\lambda,\nu) \rceil$  $\bar{\lambda} - \lambda$  $-kg(x)$ end

matrices and routines are used if the percentage of non-zero elements is less than 2.5% and dense matrices and routines are used otherwise.

1

Sparse matrices are constructed using compressed sparse column format, as described in section 3.1.2 and dense matrices are constructed as arrays in row-wise representation.

#### 4.2.2 Solving Linear Systems

If dense matrices and routines are used, then LAPACK's  $LDL<sup>T</sup>$  routine is used for computing the primal-dual direction of the quasi-definite matrix in step 3 of algorithm 2. In step 8 of algorithm 2, constraints are folded over and the system is reduced in size as described in section 3.1.3. In this way, the matrix is positive definite and only  $\Delta x$  is computed using Lapack's Cholesky factorization routine.

If sparse matrices and routines are used, then CHOLMOD's sparse  $LDL<sup>T</sup>$  factorization routine is used for computing the primal-dual direction of the quasi-definite matrix in step 3 of algorithm 2. In step 8 of algorithm 2, if sparse matrices are used, CHOLMOD's sparse  $LDL<sup>T</sup>$  factorization routine is used to solve the quasi-definite system. The reduced system is not used here because folding over the constraints is computationally inefficient with the sparse representation, and the reduced system can become dense even if the quasi-definite system is sparse.

#### 4.2.3 Regularization

Regularization is implemented in LAPACK's Cholesky factorization routine using the GMW81 algorithm described in section 3.2.3. This ensures a decent direction for Newton minimization. The quasi-definite regularization method described in section 3.2.4 is implemented in LAPACK's LDL<sup>T</sup> factorization routine and in CHOLMOD's sparse  $LDL<sup>T</sup>$  factorization routine. This ensures that the matrices being factorized are sufficiently quasi-definite.

#### 4.2.4 Folding Bounded Variables

If the optimization problem has bounded variables, then a lower bound of  $\alpha$  on variable  $x_i$  corresponds to the constraint  $c(x) = x_i - \alpha \geq 0$  and an upper bound of  $\beta$  on variable  $x_j$  corresponds to the constraint  $c(x) = \beta - x_j \geq 0$ . Thus, for a lower bound, the quasidefinite system used to compute the primal-dual direction contains the gradient  $\nabla c^T(x) =$  $(0, 0, \ldots, 1, \ldots, 0, 0)$  with the only non-zero value being 1 in the *i*th element of the vector. Similarly, for an upper bound, the quasi-definite system contains the gradient  $\nabla c^T(x) =$  $(0, 0, \ldots, -1, \ldots, 0, 0)$  with the only non-zero value being 1 in the jth element of the vector.

Since constraints corresponding to bounds on the variables are sparse, these constraints are folded over onto the diagonal of the Hessian, since the computational cost of folding over the constraint is low and it reduces the size of the system being solved. This is done similarly to reducing matrix size in section 3.1.3, but only the constraints corresponding to bounded variables are folded over.

## 4.3 EPM Numerical Results

I tested the EPM solver on the CUTEr test set of open source constrained and unconstrained optimization problems consisting of both linear and nonlinear problems [53]. I used the modeling language AMPL to provide test problems to the optimization solver [54]. AMPL can call an optimization solver and provide the solver with information necessary to solve an optimization problem. This information includes the number of variables and constraints,

the objective and constraint function values, the gradient values and the Hessians.

The EPM solver was tested on 919 available optimization problems in the CUTEr test set. All tests were run on a 2.2 GHz Intel Pentium Dual Core desktop computer with 2 GB of RAM and a Windows XP operating system. These problems are available in AMPL format on LOQO's benchmarking website at www.princeton.edu/ rvdb/bench.html. Of these 919 problems, 80% of the problems were solved to an accuracy of 1e-6, meaning the merit function value was less than 1e-6 at the solution, and 82% of the problems were solved to an accuracy of 1e-3. It is worth noting that these results were obtained by running the EPM solver with the default parameters and without any tuning of the code. The results for running the EPM solver on the CUTEr test set is provided in Appendix A.

Since the exterior point method allows variables to leave the feasible, it is possible to get an exception in a function evaluation if a variable leaves the domain of the function. For example, an exception can be obtained if the operand of a square root or log evaluation becomes negative. Of the 919 CUTEr problems, 7% of these problems exited with exceptions to function evaluations.

These results can be compared to benchmarking results obtained for NITRO, SNOPT and LOQO at www.princeton.edu/ rvdb/bench.html. These benchmarks used the CUTEr test set and the results of the benchmarks are provided in Appendix A. These benchmarks did not report results for 32 of the problems that the EPM solver was tested on. Of the 887 problems that both the EPM solver was tested on and were reported for SNOPT, NITRO and LOQO, table 4.1 shows the percentage of problems solved by each code.

The unsolved problems for SNOPT, NITRO and LOQO were problems that timed out, reached the iteration limit, or contained an error. It is not clear from the benchmarking table to what accuracy these problems were solved. It is also stated that some tuning was done to obtain the results for each of these codes, unlike the EPM solver which was run with its default values.

From the results in table 4.1, we see that the EPM solver developed as part of this dissertation is competitive with both the SNOPT and NITRO codes in terms of number

Table 4.1: Benchmarking Results for Optimization Codes

|                    | Optimization Solver   % of CUTEr Problems Solved |
|--------------------|--------------------------------------------------|
| <b>SNOPT</b>       | 82.9%                                            |
| <b>NITRO</b>       | 79.3%                                            |
| <b>LOQO</b>        | 95.7%                                            |
| EPM solved to 1e-6 | $80.5\%$                                         |
| EPM solved to 1e-3 | $82.5\%$                                         |

of problems solved. The LOQO code does much better, but it is unclear what tuning was done and what accuracy was achieved for the LOQO benchmarks.

Of the 889 problems reported in the benchmarks for SNOPT, NITRO and LOQO only 17 of the problems were unable to be solved by any of the codes. Out of these 17 problems, the EPM solver was able to solve 5 of these problems to 1e-3 accuracy and 4 of those 5 problems to 1e-6 accuracy. Of these 5 problems, 3 of the problems have quartic objective functions with no constraints. For problems without constraints, the method becomes just regularized Newton's method. This suggests that the regularization used with just Newton's method is implemented well. The other two problems have quadratic objectives with linear and cubic constraints. For these problems, the scaling parameter  $k$  does not need to be large for the EPM, so the presence of constraints does not cause ill-conditioning, which may occur with a large scaling parameter.

In general the EPM does well on convex problems, and can obtain high accuracy for these problems. One class of such problems are quadratic programming (QP) problems. A particular example of a QP problem is the one required for training support vector machines, which is investigated in detail in chapter 5. As with the other solvers, there are a number of problems that the EPM solver does not solve that the other solvers are able to. Many of these unsolved problems contain very ill-conditioned Hessian matrices with constraints. This suggests that more sophisiticated regularization methods may still

be worth investigating. The EPM also does poorly on problems where iterations in the exterior of the feasible set causes challenges, such as encountering extremely large operands in exponentials or negative operands in square roots and logarithms.

It is not possible to compare execution times directly for the EPM solver tests and the benchmarks for SNOPT, NITRO and LOQO since the tests were performed on different machines. However, the execution times for the EPM solver are similar to the reported execution times for the benchmarked codes suggesting the EPM solver is competitive with these codes in terms of execution time.

## 4.4 EPM Active-Passive Strategy

#### 4.4.1 Strategy for Primal Variables

If the optimization problem has bounded variables, an active-passive strategy can be applied to the EPM. Consider the following problem with inequality constraints, equality constraints and bounds on a subset of the variables

(P1) minimize 
$$
f(x)
$$
  
subject to  $c_j(x) \ge 0, j = 1, ..., p$   
 $g_i(x) = 0, i = 1, ..., q.$ 

If the optimization problem has bounded variables, then a lower bound of  $\alpha$  on variable  $x_i$  corresponds to the constraint  $c(x) = x_i - \alpha \ge 0$  and an upper bound of  $\beta$  on variable  $x_j$ corresponds to the constraint  $c(x) = \beta - x_j \geq 0$ .

Since, unlike interior point methods, the PD EPM allows iterates to leave the feasible set during an iteration, we can set  $x_i = \alpha$  if  $x_i$  is bounded from below and  $x_i < \alpha$  during an iteration or  $x_i = \beta$  if  $x_i$  is bounded from above and  $x_i > \beta$  during an iteration. Then the only primal variables which are active during an iteration are  $x_i$  such that  $x_i$  is bounded from below and  $x_i > \alpha$ ,  $x_i$  is bounded from above and  $x_i < \beta$  or  $x_i$  is not bounded. In this way, the PD system only needs to be solved for variables  $x_i$  which are active.

However, if a variable  $x_i$  leaves the active set, that variable needs to be brought back in to the active set if it left in error. This can be done by checking the value of the dual variable at the current value for x.

The value of the kth dual variable,  $\lambda_k$ , for a lower bound constraint  $x_k \geq \alpha$  can be calculated as

$$
\underline{\lambda_k} = [\nabla f(x)]_k - \sum_{i=1}^p \hat{\lambda}_i [\nabla c_i(x)]_k - \sum_{j=1}^q \hat{\nu}_j [\nabla g_j(x)]_k
$$

and for the uppper bound constraint,  $x_l \leq \beta$  the value of the *l*th dual variable,  $\lambda_l$ , can be calculated as

$$
\overline{\lambda_l} = -[\nabla f(x)]_l + \sum_{i=1}^p \hat{\lambda_i} [\nabla c_i(x)]_l + \sum_{j=1}^q \hat{\nu}_j [\nabla g_j(x)]_l.
$$

At the solution, the multipliers  $\frac{\lambda_k}{\lambda_l}$  and  $\overline{\lambda_l}$  must be nonnegative. Thus, if for some k, we have  $x_k \le \alpha$  and  $\lambda_k < 0$ , then  $x_k$  is kept in the active set. Similarly, if we have  $x_l \ge \beta$  and  $\lambda_l$  < 0, then  $x_l$  is kept in the active set.

In this way, at each iteration,  $\Delta x$  is only computed for those variables which are in the active set. Recall, at each iteration of the PD EPM, the following system is solved

$$
\begin{bmatrix}\n\nabla_{xx}^{2}L(x,\lambda,\nu) & -\nabla c^{T}(x) & -\nabla g^{T}(x) \\
-k\Lambda\Psi''(kc(x))\nabla c(x) & I_{p} & 0 \\
k\nabla g(x) & 0 & I_{q}\n\end{bmatrix}\n\begin{bmatrix}\n\Delta x \\
\Delta \lambda \\
\Delta \nu\n\end{bmatrix} = \begin{bmatrix}\n-\nabla_{x}L(x,\lambda,\nu) \\
\bar{\lambda}-\lambda \\
-kg(x)\n\end{bmatrix}
$$

.

Let  $\mathcal X$  denote the set of variables x which are active during an iteration, and  $\mathcal I$  denote the set of variables which are inactive. Then for  $x \in \mathcal{I}$ , we have  $x = \alpha$  or  $x = \beta$  and we have  $\Delta x_{\mathcal{I}} = 0$ . For  $x \in \mathcal{X}$ , the reduced system of equations is solved

$$
\begin{bmatrix}\n\nabla_{xx}^{2}L(x,\lambda,\nu)x_{\lambda} & -\nabla c^{T}(x)_{\lambda} & -\nabla g^{T}(x)_{\lambda} \\
-k\Lambda\Psi''(kc(x))\nabla c(x)_{\lambda} & I_{p} & 0 \\
k\nabla g(x)_{\lambda} & 0 & I_{q}\n\end{bmatrix}\n\begin{bmatrix}\n\Delta x_{\lambda} \\
\Delta \lambda \\
\Delta \nu\n\end{bmatrix} = \begin{bmatrix}\n-\nabla_{x}L(x,\lambda,\nu)_{\lambda} \\
\bar{\lambda}-\lambda \\
-kg(x)\n\end{bmatrix}.
$$

The size of the system is reduced from  $n + p + q$  to  $|\mathcal{X}| + p + q$ , where  $|\mathcal{X}| < n$  is the size of the set of active primal variables  $\mathcal{X}$ .

#### 4.4.2 Strategy for Dual Variables

An active-passive strategy can also be employed for dual variables  $\lambda$  which correspond to inequality constraints. Again, the following problem with inequality constraints, equality constraints and bounds on a subset of the variables is solved

(P1) minimize 
$$
f(x)
$$
  
subject to  $c_j(x) \ge 0, j = 1, ..., p$   
 $g_i(x) = 0, i = 1, ..., q.$ 

If a constraint is not active at the solution, meaning we have strictly  $c_j(x) > 0$ , then from the KKT conditions, the corresponding dual variable is  $\lambda = 0$ .

At each iteration of the EPM, the value of the dual variable for the inequality constraints is checked. Since the PD EPM allows iterates to leave the feasible set during an iteration, if we have both  $\lambda < 0$  and the constraint is satisfied  $c(x) > 0$ , we set  $\lambda = 0$  for the next iteration and remove it from the set of active dual variables.

In this way, at each iteration,  $\Delta\lambda$  is only computed for the set of active dual variables. Recall, at each iteration of the PD EPM, the following system is solved

$$
\begin{bmatrix}\n\nabla_{xx}^{2}L(x,\lambda,\nu) & -\nabla c^{T}(x) & -\nabla g^{T}(x) \\
-k\Lambda\Psi''(kc(x))\nabla c(x) & I_{p} & 0 \\
k\nabla g(x) & 0 & I_{q}\n\end{bmatrix}\n\begin{bmatrix}\n\Delta x \\
\Delta \lambda \\
\Delta \nu\n\end{bmatrix} = \begin{bmatrix}\n-\nabla_{x}L(x,\lambda,\nu) \\
\bar{\lambda}-\lambda \\
-kg(x)\n\end{bmatrix}.
$$

Combining this with the strategy for primal variables, let  $\mathcal X$  denote the set of active primal variables,  $\mathcal I$  denote the set of inactive primal variables,  $\mathcal W$  denote the set of active dual variables and  $\mathcal J$  denote the set of inactive dual variables. Then only the reduced system of equations for the active primal and dual variables is solved

$$
\begin{bmatrix}\n\nabla_{xx}^{2}L(x,\lambda,\nu)_{\mathcal{X}\mathcal{X}} & -\nabla c^{T}(x)_{\mathcal{X}\mathcal{W}} & -\nabla g^{T}(x)_{\mathcal{X}} \\
-k\Lambda\Psi''(kc(x))\nabla c(x)_{\mathcal{W}\mathcal{X}} & I_{\mathcal{W}} & 0 \\
k\nabla g(x)_{\mathcal{X}} & 0 & I_{q}\n\end{bmatrix}\n\begin{bmatrix}\n\Delta x_{\mathcal{X}} \\
\Delta\lambda_{\mathcal{W}} \\
\Delta\nu\n\end{bmatrix} = \begin{bmatrix}\n-\nabla_{x}L(x,\lambda,\nu)_{\mathcal{X}} \\
\bar{\lambda}_{\mathcal{W}}-\lambda_{\mathcal{W}} \\
-kg(x)\n\end{bmatrix}.
$$

Thus, the size of the system is further reduced from  $n + p + q$  to  $|\mathcal{X}| + |\mathcal{W}| + q$ , where  $|\mathcal{X}| < n$  is the size of the set of active primal variables  $\mathcal{X}$  and  $|\mathcal{W}| < p$  is the size of the set of active dual variables  $W$ .

## 4.5 EPM Active-Passive Strategy Numerical Results

The active-passive strategies for both primal and dual variables were tested on the CUTEr test set of open source constrained and unconstrained optimization problems consisting of both linear and nonlinear problems [53]. All tests were run on a 2.2 GHz Intel Pentium Dual Core desktop computer with 2 GB of RAM and a Windows XP operating system.

Out of the 919 available problems the EPM solver was tested on with the active-passive strategies, 193 of the problems contained bounded variables with passive primal variables. Out of these 193 problems, the EPM solver with the active-passive strategy for primal variables was able to solve 54.9% of these problems to an accuracy of 1e-6. This is versus 66.3% of the 193 problems that are solved to an accuracy of 1e-6 without the primal activepassive strategy. Thus, the perfomance in terms of number of problems solved is not as good as without the active-passive strategy. However, looking at the total execution time for the 54.9% of problems that were solved with the EPM active-passive strategy and comparing those times to the total execution time of the EPM solver without the active-passive strategy, the decrease in total execution time is 73.4%.

Figure 4.1 displays the speedup for the EPM solver with the active-passive strategy for primal variables. Some problems do not see a speedup, but many more problems do. Problems with a recorded computation time of 0 both with and without the active-passive strategy are not shown. The results for running the EPM solver with the active-passive strategy for primal variables is provided in Appendix B.

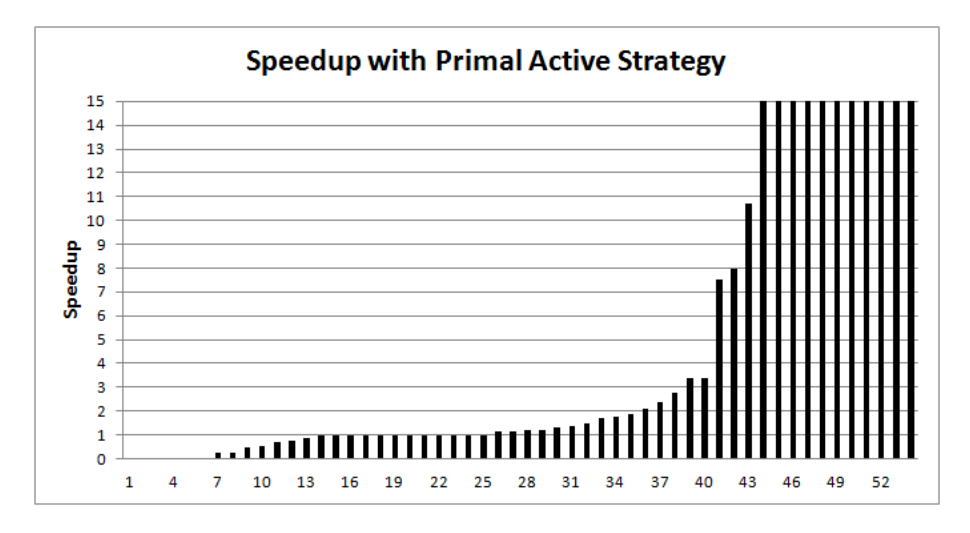

Figure 4.1: Speedup with active-passive strategy for primal variables

There were 156 of the 919 available problems in the CUTEr test set that contained passive dual variables, in order to test the active-passive strategy for dual variables. Out of these 156 problems, the EPM solver with the active-passive strategy for dual variables was able to solve 87.2% of these problems to an accuracy of 1e-6. This is versus 85.9% of the 156 problems that are solved to an accuracy of 1e-6 without the dual active-passive strategy. Thus, in terms of number of problems solved, the EPM with the dual activepassive strategy solves slightly more problems than the EPM without the dual active-passive strategy. Looking at the total execution time for all of the 87.2% of problems that were solved with the EPM active-passive strategy for dual variables and comparing those times to the total execution time of the EPM solver for these problems without the active-passive strategy, the decrease in total execution time is 60.2%.

Figure 4.2 displays the speedup for the EPM solver with the active-passive strategy for dual variables. Most problems see a speedup with the active-passive strategy for dual variables. Problems with a recorded computation time of 0 both with and without the active-passive strategy are not shown. The results for running the EPM solver with the active-passive strategy for dual variables is provided in Appendix B.

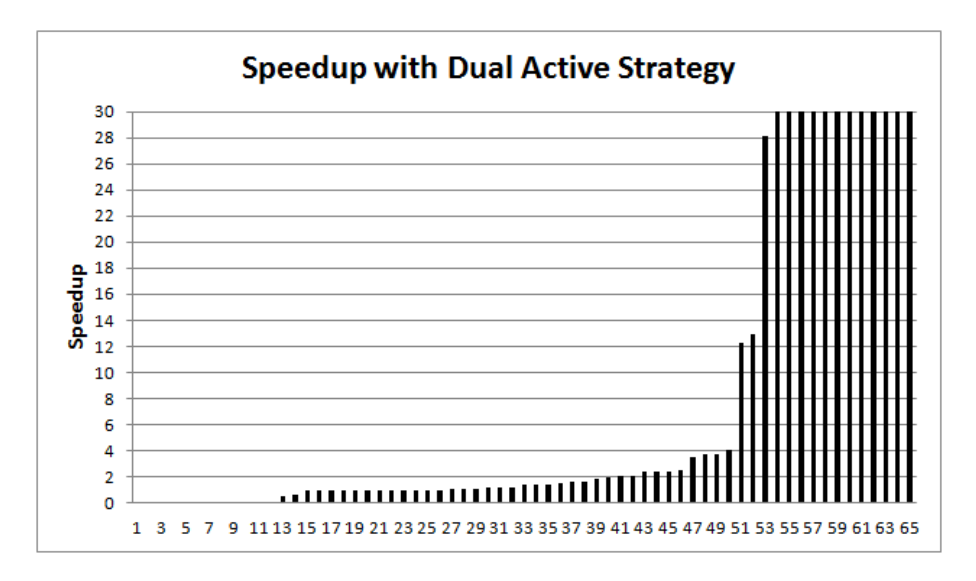

Figure 4.2: Speedup with active-passive strategy for dual variables

Table 4.2 displays these results for running the EPM solver on the CUTEr test set with the active-passive strategies for primal and dual variables.

| Active-Passive   | $#$ Problems | $#$ Problems | Decrease in                 |
|------------------|--------------|--------------|-----------------------------|
| Strategy         | Tested       | Solved       | <b>Total Execution Time</b> |
| Primal Variables | 193          | 106          | 73.4\%                      |
| Dual Variables   | 156          | 136          | $60.2\%$                    |

Table 4.2: Active-Passive Strategies

### 4.6 Summary

In this chapter, the exterior-point algorithm that was implemented as part of this dissertation was discussed and numerical results presented. We also described active-passive strategies applied to the EPM for both primal and dual variables.

Numerical results for the EPM show the implemented algorithm to be competitive with existing solvers in terms of number of problems solved. Also, the implemented EPM algorithm was found to be able to solve some problems that none of the existing solvers, SNOPT, NITRO or LOQO, were able to solve.

Numerical results for the EPM with active-passive strategies show that the active-passive strategies for both primal and dual variables resulted in a decrease in total execution time on the sets of problems tested and solved by each strategy. Figures 4.1 and 4.2 show speedup with the active-passive strategies. For the dual active-passive strategy, the computation time for most of the problems was the same or decreased. In the next chapter, an activepassive strategy for primal variables is applied to the support vector machine problem.

## Chapter 5: Support Vector Machines

Machine learning algorithms are popularly used for gaining insight into data. Today, data is accumulating at tremendous rates, motivating the need for machine learning algorithms that can solve large-scale big data problems. One such machine learning approach is the support vector machine (SVM). The SVM problem is a convex quadratic programming (QP) problem, which is a class of problems that are easily solved by the EPM to high accuracy. Despite advances in SVM algorithms, large-scale SVMs motivate development of new training algorithms. This chapter investigates the use and improvement of exteriorpoint methods for training large-scale SVMs. Section 5.1 discusses the formulation of the SVM problem, section 5.2 discusses application of the exterior-point algorithm to the SVM problem, section 5.3 discusses using properties of the EPM to speed up training the SVM, and sections 5.5 and 5.5.2 discuss using fast gradient methods to speed up training largescale SVMs.

### 5.1 SVM Formulation

Support vector machine techniques are used for classifying m training points  $x_i \in \mathbb{R}^n$  into 2 classes where a separating hyperplane with the largest margin is used to separate the classes. The training points are classified by specifying a scalar  $y_i$  such that if  $x_i$  is in a specific class, then  $y_i = 1$ , otherwise  $y_i = -1$ . The separating hyperplane takes the form  $y = w^T x + b$ such that points with  $y_i = 1$  lie on one side of the hyperplane, so that  $w^T x_i + b > 0$ , and points with  $y_i = -1$  lie on the other side of the hyperplane, so that  $w^T x_i + b < 0$ .

The separation margin is  $2/||w||$  and w should be found such that this separation margin is maximized. Maximizing this margin is equivalent to minimizing  $w^T w$ .

If the training data is not separable, a vector  $\xi \in \mathbb{R}^m$  can be introduced to allow each training point,  $x_i$ , to violate the margin by as much as  $\xi_i \geq 0$ . The primal form of the SVM problem is

$$
\text{minimize } \frac{1}{2} w^T w + C \sum_{i=1}^m \xi_i
$$

subject to  $y_i(x_i^T w + b) \ge 1 - \xi_i, i = 1, ..., m$ 

$$
\xi_i \ge 0, i = 1, ..., m.
$$

The parameter  $C$  penalizes separation errors. The larger  $C$  is, the more separation errors  $\sum_{i=1}^{m} \xi_i$  penalize the minimization problem.

If  $\alpha \in \mathbb{R}^m$  and  $\eta \in \mathbb{R}^m$  are dual variables corresponding to the constraints  $y_i(w^T x + b) \geq$  $1 - \xi_i$ ,  $i = 1, ..., m$  and  $\xi_i \geq 0$ ,  $i = 1, ..., m$  respectively, then the Lagrangian of the SVM problem takes the form

$$
L(w, b, \xi, \alpha, \eta) = \frac{1}{2} w^T w + C \sum_{i=1}^m \xi_i - \sum_{i=1}^m \alpha_i (y_i (x_i^T w + b) - 1 + \xi_i) - \sum_{i=1}^m \eta_i \xi_i.
$$

Let  $e \in \mathbb{R}^m$  be a vector of ones. Set the gradient of the Lagrangian to zero so that

$$
\nabla_w L = w - \sum_{i=1}^m \alpha_i y_i x_i = 0
$$

$$
\nabla_b L = \sum_{i=1}^m \alpha_i y_i = 0
$$

$$
\nabla_{\xi} L = Ce - \alpha - \eta = 0.
$$

Using the above expressions and maximizing the Lagrangian, the dual SVM problem becomes

maximize 
$$
\sum_{i=1}^{m} \alpha_i - \frac{1}{2} \sum_{i=1}^{m} \sum_{j=1}^{m} \alpha_i \alpha_j y_i y_j x_i^T x_j
$$
  
subject to 
$$
\sum_{i=1}^{m} \alpha_i y_i = 0
$$

$$
0 \le \alpha_i \le C, i = 1, ..., m.
$$

From the gradient of the Lagrangian, the relationship between the primal variables  $w$  and dual variables  $\alpha$  is  $w = \sum_{i=1}^{m} \alpha_i y_i x_i$ . If  $\alpha_j \lt C$  for some  $j \in 1...m$ , then from  $\alpha_j + \eta_j = C$ we have  $\eta_j \neq 0$ . From complementary slackness this implies  $\xi_j = 0$ , so  $y_j (x_j^T w + b) \geq 1$ . If  $\alpha_j > 0$  then this constraint is active. Thus, for  $\alpha_j$  such that  $0 < \alpha_j < C$ , we have  $y_j(x_j^T w + b) = 1.$ 

Once  $\alpha \in \mathbb{R}^m$  is computed for the dual problem, w can be computed as  $w = \sum_{i=1}^m \alpha_i y_i x_i$ and b can be computed for  $\alpha_j$  such that  $0 < \alpha_j < C$  as  $b = -w^T x_j + y_j = -\sum_{i=1}^m \alpha_i y_i x_i^T x_j +$  $y_j$ . If multiple  $\alpha_j$ 's satisfy  $0 < \alpha_j < C$ , multiple b's can be computed and averaged to find the most accurate value for b.

A new point  $x_t$  can be classified by computing

$$
y_t = w^T x_t + b = \sum_{i=1}^m \alpha_i y_i x_i^T x_t + b.
$$

If  $y_t > 0$ ,  $x_t$  is classified as being in the same class as the training points with  $y = 1$ , otherwise it is put into the same class as the training points with  $y = -1$ .

#### 5.1.1 Kernels

Each data vector x can be mapped into a higher dimensional feature vector  $\Phi(x)$  with a separating hyperplane taking the form  $w^T \Phi(x) + b$ . Using  $\Phi$  in the dual problem and finding  $\alpha \in \mathbb{R}^m$  results in  $w^T \Phi(x_j) + b = \sum_{i=1}^m \alpha_i y_i \Phi(x_i)^T \Phi(x_j) + b.$ 

A kernel function  $K(x, z) = \Phi(x)^T \Phi(z)$  can be used to compute the inner products  $\Phi(x)^T \Phi(z)$  without explicitly forming  $\Phi$ . A commonly used kernel function is the radial basis kernel  $K(x, z) = e^{-\gamma ||x - z||^2}$ .

# 5.2 PD EPM for SVM

Note: Portions of this section will appear in publication. [1]

For the dual suppport vector machine problem, the maximization problem is changed a minimization problem by negating the objective function.

$$
\min_{\alpha \in \mathbb{R}^m} \text{imize } -\sum_{i=1}^m \alpha_i + \frac{1}{2} \sum_{i=1}^m \sum_{j=1}^m \alpha_i \alpha_j y_i y_j K(x_i, x_j)
$$
\n
$$
\text{subject to } \sum_{i=1}^m \alpha_i y_i = 0
$$
\n
$$
0 \le \alpha_i \le C, i = 1, ..., m
$$

For each iteration of the PD EPM method we solve the system

$$
\begin{bmatrix}\n\nabla_{\alpha\alpha}^{2}L(\alpha,\lambda,\nu) & -\nabla c^{T}(\alpha) & -\nabla g^{T}(\alpha) \\
-k\Lambda\Psi''(kc(\alpha))\nabla c(\alpha) & I_{p} & 0 \\
k\nabla g(\alpha) & 0 & I_{q}\n\end{bmatrix}\n\begin{bmatrix}\n\Delta\alpha \\
\Delta\lambda \\
\Delta\nu\n\end{bmatrix} = \begin{bmatrix}\n-\nabla_{\alpha}L(\alpha,\lambda,\nu) \\
\bar{\lambda}-\lambda \\
-kg(\alpha)\n\end{bmatrix}
$$

where  $\Psi''(kc(\alpha)) = \text{diag}(\psi''(kc_i(\alpha)))_{i=1}^p$ ,  $\Lambda = \text{diag}(\lambda_i)_{i=1}^p$ ,  $\bar{\lambda} = \Psi'(kc(\alpha))\lambda$  and  $I_p$  and  $I_q$  are  $p\times p$  and  $q\times q$  identity matrices.

Then the primal and dual variables are updated as

$$
\hat{\alpha} = \alpha + \Delta \alpha \quad \hat{\lambda} = \lambda + \Delta \lambda \quad \hat{\nu} = \nu + \Delta \nu.
$$

If the primal-dual direction  $(\Delta \alpha, \Delta \lambda, \Delta \nu)$  does not produce a superlinear reduction of the merit function, then the iterates  $\lambda$  and  $\nu$  are not updated and the direction  $\Delta \alpha$  is used in the unconstrained minimization of the augmented Lagrangian for the equivalent rescaled problem

$$
\mathcal{L}_k(\alpha, \lambda, \nu) = f(\alpha) - k^{-1} \sum_{i=1}^p \lambda_i \psi(kc_i(\alpha)) - \sum_{j=1}^q \nu_j g_j(\alpha) + \frac{k}{2} \sum_{j=1}^q g_j(\alpha)^2.
$$

The size of the primal-dual system for the support vector machine probem is  $3m + 1$ . Using the sparsity of the second row of the primal-dual system

$$
-k\Lambda \Psi''(kc(\alpha))\nabla c(\alpha)\Delta \alpha + \Delta \lambda = \bar{\lambda} - \lambda
$$

we can reduce the size of the system to  $m + 1$ . After expressing  $\Delta\lambda$  from this equation and inserting into the first row of the PD EPM system, we have

$$
\nabla_{\alpha\alpha}^{2}L(\alpha,\lambda,\nu)\Delta\alpha + \nabla c^{T}(\alpha)\lambda - k\nabla c^{T}(\alpha)\Lambda\Psi''(kc(\alpha))\nabla c(\alpha)\Delta\alpha - \nabla c^{T}(\alpha)\bar{\lambda} - \nabla g^{T}(\alpha)\Delta\nu
$$

$$
= -\nabla f(\alpha) + \nabla c(\alpha)\lambda + \nabla g(\alpha)\nu
$$

which is equivalent to

$$
[\nabla_{\alpha\alpha}^2 L(\alpha,\lambda,\nu) - k \nabla c^T(\alpha)\Lambda \Psi''(kc(\alpha))\nabla c(\alpha)]\Delta \alpha - \nabla g^T(\alpha)\Delta \nu = -\nabla_{\alpha}L(\alpha,\lambda,\nu).
$$

Setting  $M(\alpha, \lambda, \nu) = \nabla_{\alpha\alpha}^2 L(\alpha, \lambda, \nu) - k \nabla c^T(\alpha) \Lambda \Psi''(kc(\alpha)) \nabla c(\alpha)$ , the PD EPM system is reduced to

$$
\begin{bmatrix} M(\alpha,\lambda,\nu) & -\nabla g^T(\alpha) \\ k\nabla g(\alpha) & 1 \end{bmatrix} \begin{bmatrix} \Delta \alpha \\ \Delta \nu \end{bmatrix} = \begin{bmatrix} -\nabla_{\alpha} L(\alpha,\bar{\lambda},\nu) \\ -kg(\alpha) \end{bmatrix}
$$

or equivalently the quasidefinite system

$$
\begin{bmatrix} M(\alpha,\lambda,\nu) & -\nabla g^T(\alpha) \\ -\nabla g(\alpha) & -\frac{1}{k} \end{bmatrix} \begin{bmatrix} \Delta \alpha \\ \Delta \nu \end{bmatrix} = \begin{bmatrix} -\nabla_{\alpha} L(\alpha,\bar{\lambda},\nu) \\ g(\alpha) \end{bmatrix}.
$$

Algorithms 4-5 outline the method for solving the SVM problem using the PD EPM.

#### 5.2.1 Numerical Results

This algorithm was tested on data sets from the UC Irvine Machine Learning Repository [55]. The data sets selected from the repository consisted of hundreds to a few thousand instances with attributes in numerical form and no missing attributes. The selected data sets consisted of two or more classes. For classifications with more than two classes, one class is arbitrarily labeled as positive and all remaining classes as negative.

All test were conducted on an Intel Core 2 Duo Processor P8700 (3-MB cache, 2.53 GHz) laptop computer with 4 GB of RAM and a Windows 7 operating system. The EPM QP solver is implemented in C++ and uses a radial basis kernel  $K(x, z) = e^{-\gamma ||x-z||^2}$  with  $\gamma = 0.0521$ . Therefore, all linear systems solved by the EPM algorithm are completely dense. The penalization parameter C is selected as  $C = 100$ . The EPM solver uses a stopping criteria of  $\mu(z) \leq 10^{-6}$ .

#### Algorithm 4 Exterior-Point Algorithm

1: Initialization An initial primal approximation  $\alpha^0 \in \mathbb{R}^m$  is given. An accuracy parameter  $\epsilon > 0$  and the initial scaling parameter  $k > 0$  are given. Parameters  $0 < \gamma < 1$ ,  $0 < \eta < .5$ ,  $\beta > 1$ ,  $\sigma > 0$ ,  $\theta > 0$  are given. Set  $\alpha := \alpha^0, \, \lambda^0 := (1, \ldots, 1) \in \mathbb{R}^p, \, \nu_0 := 0,$  $r := \mu(\alpha, \lambda, \nu), \lambda_g := \lambda^0, \nu_g = \nu^0.$ 2: If  $r \leq \epsilon$ , stop. **Output:**  $\alpha$ ,  $\lambda$ ,  $\nu$ . 3: Find direction:  $(\Delta \alpha, \Delta \lambda, \Delta \nu)$  :=  $PrimalDualDirection(\alpha, \lambda, \nu).$ Set  $\hat{\alpha} := \alpha + \Delta \alpha$ ,  $\hat{\lambda} := \lambda + \Delta \lambda$ ,  $\hat{\nu} := \nu + \Delta \nu$ .  $4: \text{ If } \mu(\hat{\alpha}, \hat{\lambda}, \hat{\nu}) \le \min\left\{r^{\frac{3}{2}-\theta}, \gamma r\right\}, \text{ set } \alpha := \hat{\alpha}, \ \lambda := \hat{\lambda}, \ \nu = \hat{\nu}, \ r := \mu(\alpha, \lambda, \nu), \ k := \max\left\{\frac{1}{\sqrt{r}}, k\right\}.$ Goto Step 2. 5: Set  $t := 1$ . Decrease  $t := \frac{t}{2}$  until  $\mathcal{L}_k(\alpha + t\Delta \alpha, \lambda_g, \nu_g)$  $-\mathcal{L}_k(\alpha, \lambda_g, \nu_g) \leq \eta t \left(\nabla \mathcal{L}_k(\alpha, \lambda_g, \nu_g), \Delta \alpha\right).$ 6: Set  $\hat{\lambda} := \lambda_g \psi'(kc(\alpha + t\Delta\alpha)), \hat{\nu} := \nu_g - kg(\alpha + t\Delta\alpha),$  $\alpha := \alpha + t\Delta\alpha.$ 7: If  $\|\nabla_{\alpha}\mathcal{L}_k(\alpha, \lambda_g, \nu_g)\| \leq \frac{\sigma}{k} \cdot \max\left\{\|\hat{\lambda} - \lambda_g\|, \|\hat{\nu} - \nu_g\|\right\}$ , goto Step 9. 8: Find direction:  $(\Delta \alpha, \Delta \lambda, \Delta \nu) :=$ *PrimalDualDirection*  $(\alpha, \lambda_q, \nu_q)$ , goto Step 5. 9: If  $\mu(\alpha, \hat{\lambda}, \hat{\nu}) \leq \gamma r$ , set  $\lambda := \hat{\lambda}, \lambda_g := \hat{\lambda}, \nu := \hat{\nu}$ ,  $\nu_g := \hat{\nu}, r := \mu(\alpha, \lambda, \nu), \, k := \max\left\{\frac{1}{\sqrt{r}}, k\right\},$ goto Step 2. 10: Set  $k := k\beta$ , goto Step 8.

Table 5.1 displays the the number of training instances and attributes, the number of EPM iterations and the solution time (in wall time seconds) to train the SVM. Since this SVM implementation does use not decomposition methods nor other acceleration techniques, the EPM is storing a matrix for the radial kernel function and solving a dense linear system of equations during each iteration.

These results indicate that the EPM is a feasible training algorithm for SVMs. In the next section we describe an active-passive strategy based on the EPM for speeding up the training time by reducing the size of the dense linear system solved at each iteration.

## 5.3 SVM Active-Passive Strategy

When the number of support vectors for the SVM problem is small compared to the number of training vectors, we can take advantage of the smaller number of support vectors by

#### Algorithm 5 Newton EPM Direction

function  $(\Delta \alpha, \Delta \lambda, \Delta \nu) := \text{Primal Dual Direction } (\alpha, \lambda, \nu)$ begin  $\bar{\lambda} := \psi'(kc(\alpha)) \lambda$ Solve the quasidefinite system  $\sqrt{ }$  $\overline{\phantom{a}}$  $M(\alpha, \lambda, \nu)$   $-\nabla g(\alpha)$  $-\nabla g^T(\alpha)$   $-\frac{1}{k}$ 1  $\vert$  $\sqrt{ }$  $\overline{1}$  $\Delta \alpha$  $<sub>Δν</sub>$ </sub> 1  $\vert$  =  $\sqrt{ }$  $\overline{\phantom{a}}$  $-\nabla_x L(\alpha, \bar{\lambda}, \nu)$  $g(\alpha)$ 1  $\vert$  $\Delta \lambda := \bar{\lambda} - \lambda + k \Lambda \Psi^{''} \left( k c(\alpha) \right) \nabla c^{T}(\alpha) \Delta \alpha$ end

| Data Set Name                | Instances | Attributes     | Iterations     | Solution |
|------------------------------|-----------|----------------|----------------|----------|
|                              |           |                |                | Time(s)  |
| Arcene                       | 100       | 10000          | $\mathbf{5}$   | 2.31     |
| Balance Scale [56]           | 625       | 4              | 53             | 5.22     |
| <b>Breast Cancer</b>         | 569       | 30             | $\overline{5}$ | 1.31     |
| Wisconsin (Diagnostic)       |           |                |                |          |
| CNAE-9                       | 1080      | 856            | 28             | 28.98    |
| Contrapositive Method Choice | 1473      | 9              | 91             | 130.06   |
| Dexter $[56]$                | 300       | 20000          | $\overline{5}$ | 27.71    |
| Haberman's Survival          | 306       | 3              | 42             | 0.81     |
| Madelon [56]                 | 2000      | 500            | $\overline{5}$ | 30.65    |
| Page Block Classification    | 5473      | 10             | 47             | 2673.63  |
| Pen-Based Recognition        | 3498      | 16             | 6              | 459.09   |
| of Handwritten Digits        |           |                |                |          |
| Seeds                        | 210       | $\overline{7}$ | 87             | 1.11     |
| Statlog (Landsat Satellite)  | 4435      | 36             | 5              | 709.25   |

Table 5.1: SVM Numerical Results with PD EPM [1]

solving a smaller system of equations at each iteration.

Unlike interior point methods, EPMs allow variables to leave the feasible region during an iteration. We can heuristically set all such variables to the boundary of the feasible region, since at the solution all variables are contained within the feasible region. Thus, if during an iteration we have a variable  $\alpha_i < 0$  we can set  $\alpha_i = 0$  or if  $\alpha_i < C$  we can set  $\alpha_i = C$ . We say these variables are passive for that iteration. We define an active variable of an iteration as  $\alpha_i$  such that  $0 < \alpha_i < C$  and the active set as the set of all active variables for an iteration. In this way, our active-passive strategy only solves the PD system of equations for the active variables at each iteration.

The active-passive strategy employs a heuristic that assumes that at the solution the passive variables will be on the boundary of the feasible region, but they may actually be within the feasible region at the solution. Thus, at each iteration the active-passive strategy checks if a passive variable should be moved to the active set as follows.

At iteration k, calculate the value of the *i*th dual variable,  $\lambda_i$ , corresponding to the lower bound constraint  $\alpha_i \geq 0$  as

$$
\underline{\lambda_i} = ([\nabla_{\alpha\alpha}^2 f(\alpha)]\alpha)_i - 1 + \nu y_i
$$

and for the uppper bound constraint,  $\alpha_i \leq C$ , calculate the value of the *i*th dual variable,  $\lambda_i$ , as

$$
\overline{\lambda_i} = -([\nabla_{\alpha\alpha}^2 f(\alpha)]\alpha)_i + 1 - \nu y_i.
$$

At the solution, the multipliers  $\lambda_i$  and  $\overline{\lambda_i}$  must be positive. Thus, if for some  $i, \alpha_i \leq 0$ and  $\lambda_i$  < 0, then move  $\alpha_i$  to the active set from the passive set. Similarly, if  $\alpha_i \geq C$  and  $\overline{\lambda_i}$  < 0, then move  $\alpha_i$  to the active set. Also, each iteration must contain at least one vector from each class. Thus, if at some iteration, the active set only contains variables corresponding to the class with  $y = 1$ , then a variable corresponding to the class with  $y = -1$  is moved from the passive set to the active set.

Each iteration of the PD EPM solves the quasi-definite system

$$
\begin{bmatrix} M(\alpha,\lambda,\nu) & -\nabla g^T(\alpha) \\ -\nabla g(\alpha) & -\frac{1}{k} \end{bmatrix} \begin{bmatrix} \Delta \alpha \\ \Delta \nu \end{bmatrix} = \begin{bmatrix} -\nabla_{\alpha} L(\alpha,\bar{\lambda},\nu) \\ g(\alpha) \end{bmatrix}.
$$

The active-passive strategy only computes  $\Delta \alpha_i$  for variables contained in the active set. Let A denote the set of indices corresponding to the set of variables  $\alpha_i$  that are active during an iteration, and  $\mathcal I$  denote the set of indices corresponding to the set of variables that are passive. For  $i \in \mathcal{I}$ , let  $\Delta \alpha_i = 0$ . For the active variables, solve the reduced system of equations

$$
\begin{bmatrix} M(\alpha,\lambda,\nu)_{\mathcal{A}\mathcal{A}} & -\nabla g^T(\alpha)_{\mathcal{A}} \\ -\nabla g(\alpha)_{\mathcal{A}} & -\frac{1}{k} \end{bmatrix} \begin{bmatrix} \Delta \alpha_{\mathcal{A}} \\ \Delta \nu \end{bmatrix} = \begin{bmatrix} -\nabla_{\alpha} L(\alpha,\bar{\lambda},\nu)_{\mathcal{A}} \\ g(\alpha) \end{bmatrix}.
$$

The size of the system is reduced from  $m + 1$  to  $|\mathcal{A}| + 1$ , where  $|\mathcal{A}| \leq m$  is the size of the active set A.

Algorithms 6-8 outline the method for solving the SVM problem using the PD EPM with our active-passive strategy.

## 5.4 SVM Active-Passive Strategy - Small Active Set

When the number of support vectors for the SVM problem is small compared to the number of training vectors, we can further improve the performance of the EPM active-passive strategy by starting the routine with a small number of active variables, instead of setting all variables as active. For this method, choose  $2 \le p \le m$  as the initial size of the set of active variables. At each iteration, algorithm 10 ensures at most  $p$  variables are contained in the active set, and increases p by  $\Delta p$  until all variables have been considered for the active set. This method only solves systems of the size  $|\mathcal{A}|+1$ , which may never be as large as  $m + 1$ . In contrast, our strategy in the previous section always starts with a system of size  $m + 1$ . Algorithms 9-10 describe this method for an active-passive strategy starting

Algorithm 6 Exterior-Point Algorithm with Active-Passive Strategy

1: Initialization An initial primal approximation  $\alpha^0 \in \mathbb{R}^m$  is given. An accuracy parameter  $\epsilon > 0$  and the initial scaling parameter  $k > 0$  are given. Parameters  $0 < \gamma < 1$ ,  $0 < \eta < .5$ ,  $\beta > 1$ ,  $\sigma > 0$ ,  $\theta > 0$  are given. Set  $\alpha := \alpha^0, \, \lambda^0 := (1, \ldots, 1) \in \mathbb{R}^p, \, \nu_0 := 0,$  $r := \mu(\alpha, \lambda, \nu), \lambda_g := \lambda^0, \nu_g = \nu^0.$ 2: If  $r \leq \epsilon$ , stop. **Output:**  $\alpha$ ,  $\lambda$ ,  $\nu$ . 3: Find active set and set inactive variables:  $(A, \alpha_{\mathcal{I}}, \hat{\lambda}) :=$  ActiveCompute  $(\alpha, \lambda, \nu)$ . 4: Find direction:  $(\Delta \alpha_4, \Delta \lambda, \Delta \nu) :=$  $ReducedPrimalDualDirection\ (\alpha_{\mathcal{A}}, \lambda, \nu).$ Set  $\hat{\alpha}_{\mathcal{A}} := \alpha_{\mathcal{A}} + \Delta \alpha_{\mathcal{A}}, \hat{\lambda} := \lambda + \Delta \lambda, \hat{\nu} := \nu + \Delta \nu.$ 5: If  $\mu(\hat{\alpha}, \hat{\lambda}, \hat{\nu}) \le \min\left\{r^{\frac{3}{2}-\theta}, \gamma r\right\}$ , set  $\alpha := \hat{\alpha}, \lambda := \hat{\lambda}, \nu = \hat{\nu}, r := \mu(\alpha, \lambda, \nu), k := \max\left\{\frac{1}{\sqrt{r}}, k\right\}$ . Goto Step 2. 6: Set  $t := 1$ . Decrease  $t := \frac{t}{2}$  until  $\mathcal{L}_k(\alpha_{\mathcal{A}} + t\Delta \alpha_{\mathcal{A}}, \lambda_g, \nu_g)$  $-\mathcal{L}_k(\alpha_{\mathcal{A}}, \lambda_q, \nu_q) \leq \eta t \left(\nabla \mathcal{L}_k(\alpha_{\mathcal{A}}, \lambda_q, \nu_q), \Delta \alpha_{\mathcal{A}}\right).$ 7: Set  $\hat{\lambda} := \lambda_g \psi'(kc(\alpha + t\Delta\alpha)), \hat{\nu} := \nu_g - kg(\alpha + t\Delta\alpha)$  $\alpha_{\mathcal{A}} := \alpha_{\mathcal{A}} + t\Delta\alpha_{\mathcal{A}}.$ 8: If  $\|\nabla_{\alpha} \mathcal{L}_k(\alpha_{\mathcal{A}}, \lambda_g, \nu_g)\| \leq \frac{\sigma}{k} \cdot \max\left\{ \|\hat{\lambda} - \lambda_g\|, \|\hat{\nu} - \nu_g\|\right\},\$  goto Step 10. 9: Find direction:  $(\Delta \alpha_{\mathcal{A}}, \Delta \lambda, \Delta \nu)$  :=  $ReducedPrimalDualDirection\ (\alpha_{\mathcal{A}}, \lambda_{q}, \nu_{q}),$  goto Step 6. 10: If  $\mu(\alpha, \hat{\lambda}, \hat{\nu}) \leq \gamma r$ , set  $\lambda := \hat{\lambda}, \lambda_g := \hat{\lambda}, \nu := \hat{\nu}$ ,  $\nu_g := \hat{\nu}, r := \mu(\alpha, \lambda, \nu), \, k := \max\left\{\frac{1}{\sqrt{r}}, k\right\},$ goto Step 2. 11: Set  $k := k\beta$ , goto Step 9.

with a small active set.

#### 5.4.1 Numerical Results

Again, we tested the algorithm on data sets from the UC Irvine Machine Learning Repository [55] using data sets consiting of hundreds to a few thousand instances. All tests for the active-passive strategy were perfomed on an Intel Core i7-4770k (8-MB cache, 3.5 GHz) desktop computer with 16 GB of RAM and a Windows 7 operating system.

For testing the active-passive strategies, we use a radial basis kernel  $K(x, z) = e^{-\gamma ||x - z||^2}$ with  $\gamma = .0521$  and  $\gamma = 10^{-4}$ . Using a smaller parameter for  $\gamma$  results in fewer active variables at the solution which better demonstrates the effectiveness of the strategy. All linear systems are still completely dense, but the systems will become smaller as the method

#### Algorithm 7 Reduced Newton EPM Direction

**function**  $(\Delta \alpha_{\mathcal{A}}, \Delta \lambda, \Delta \nu) := \text{Reduced Primal Dual Direction } (\alpha_{\mathcal{A}}, \lambda, \nu)$ begin  $\bar{\lambda} := \psi'(kc(\alpha)) \lambda$ Solve the quasidefinite system  $\left[ M(\alpha,\lambda,\nu)_{\mathcal{A}\mathcal{A}} \quad -\nabla g^T(\alpha)_{\mathcal{A}} \right]$  $-\nabla g(\alpha)$ <sub>A</sub>  $-\frac{1}{k}$ ا ۱  $\overline{\phantom{a}}$  $\Delta\alpha_{\cal A}$  $\Deltaν$ 1  $\vert$  =  $\lceil$  $\overline{1}$  $-\nabla_x L(\alpha, \bar{\lambda}, \nu)$ *A*  $g(\alpha)$ 1  $\overline{1}$  $\Delta \lambda := \bar{\lambda} - \lambda + k \Lambda \Psi^{''} \left( k c(\alpha) \right) \nabla c^{T}(\alpha) \Delta \alpha$ end

progresses. The penalization parameter C is selected as  $C = 100$  and the stopping criteria used is  $\mu(z) \leq 10^{-6}$ .

Table 5.2 displays results for training the SVM without using the active-passive strategy, with  $\gamma = .0521$  and table 5.3 displays results for training the SVM without using the activepassive strategy, with  $\gamma = 10^{-4}$ .

Tables 5.4 and 5.5 displays results for training the SVM with the active-passive strategy, with  $\gamma = .0521$  and  $\gamma = 10^{-4}$  respectively. Both tables display the number of training instances and attributes, the number of EPM iterations and the solution time (in wall time seconds) to train the SVM. Tables 5.6 and 5.7 show results for training the SVM with and without the active-passive strategy for  $\gamma = .0521$  and  $\gamma = 10^{-4}$  respectively, along with the percentage of variables which are active at the solution, and the speedup with the active-passive strategy.

These results show that the active-passive strategy results in a speedup in computation time for most problems where there are fewer active variables at the solution. For problems with many fewer active variables at the solution, the speedup is significant. For example, with  $\gamma = 10^{-4}$ , the Handwritten Digits problem and the Statlog problem have 2\% and 9.4\% variables active at the solution respectively, and a speedup of 6.5 and 4.8 respectively.

Tables 5.8 and 5.9 display results for training the SVM with the active-passive strategy starting with fewer active variables, with  $\gamma = .0521$  and  $\gamma = 10^{-4}$  respectively. Both tables display the number of training instances and attributes, the number of EPM iterations and

#### Algorithm 8 Compute Active Set

function  $(\mathcal{A}, \alpha_{\mathcal{I}}, \hat{\lambda}) := \text{ActiveCompute } (\alpha, \lambda, \nu)$ For  $i$  from 1 to  $m$ If  $0 < \alpha_i < C$  then  $i \in \mathcal{A}$ Else if  $\alpha_i < 0$  then  $\alpha_i = 0$  and  $i \in \mathcal{I}$ Else if  $\alpha_i > C$  then  $\alpha_i = C$  and  $i \in \mathcal{I}$ End for If  $y_i = 1$  for all  $i \in \mathcal{A}$  then  $i \in \mathcal{A}$  such that  $y_i = -1$ If  $y_i = -1$  for all  $i \in \mathcal{A}$  then  $i \in \mathcal{A}$  such that  $y_i = 1$ For  $i$  in  $\mathcal{I}$ :  $(\lambda_i) := Compute \; Multiplier(i, \alpha, \nu)$ If  $\lambda_i < 0$  then  $i \in \mathcal{A}$  and  $i \notin \mathcal{I}$ Else Set  $\hat{\lambda}_i := Compute \; Multiplier(i, \alpha, \nu)$ End for end function  $(A, \alpha_{\mathcal{I}}) := Compute \; Multiplier \; (i, \alpha, \nu)$ If  $\alpha_i = 0$  then  $\lambda_i = \left( \left[ \nabla_{\alpha\alpha}^2 f(\alpha) \right] \alpha \right)_i - 1 + \nu y_i$ Else if  $\alpha_i = C$  then  $\lambda_i = -([\nabla_{\alpha\alpha}^2 f(\alpha)]\alpha)_i + 1 - \nu y_i$ end

the solution time (in wall time seconds) to train the SVM.

Tables 5.10 and 5.11 show results for training the SVM with and without the activepassive strategy starting with fewer active variables, along with the percentage of variables which are active at the solution, and the speedup with the active-passive strategy starting with fewer variables.

For  $\gamma = .0521$ , most problems show a speedup with the active-passive strategy starting with fewer variables. The problems that do not see a speedup either have all variables active at the solution, or a high percentage of variables active at the solution.

For  $\gamma = 10^{-4}$ , the larger problems with fewer numbers of support vectors see the most improvement from the active-passive strategy starting with fewer number of active variables. In particular the Page Block Classification problem with 5473 variables and 26% active variables sees a speedup of 2.7, and the Statlog problem with 4435 variables and 9% active variables sees a speedup of 1.8. And most notably, the Recognition of Handwritten Digits problem with 3498 variables and 2% active variables sees a speedup of 99.2.

#### Algorithm 9 Exterior-Point Algorithm with Active-Passive Strategy and Small Active Set

#### 1: Initialization

An initial primal approximation  $\alpha^0 \in \mathbb{R}^m$  is given. An accuracy parameter  $\epsilon > 0$  and the initial scaling parameter  $k > 0$  are given. A parameter  $fg\_switch > 0$  used for switching between fast gradient and Newton methods for minimization A parameter p for the initial size of the active set and  $\Delta p$  for increasing the size of the active set Parameters  $0 < \gamma < 1$ ,  $0 < \eta < .5$ ,  $\beta > 1$ ,  $\sigma > 0$ ,  $\theta > 0$  are given. Set  $\alpha := \alpha^0, \, \lambda^0 := (1, \ldots, 1) \in \mathbb{R}^p, \, \nu_0 := 0,$  $r := \mu(\alpha, \lambda, \nu), \lambda_g := \lambda^0, \nu_g = \nu^0.$ 2: If  $r \leq \epsilon$ , stop. **Output:**  $\alpha$ ,  $\lambda$ ,  $\nu$ . 3: Find active set and set inactive variables:  $(\mathcal{A}, \alpha_{\mathcal{I}}, \hat{\lambda}) :=$  ActiveCompute  $(\alpha, \lambda, \nu, p)$ . Set  $p = p + \Delta p$ 4: Find direction:  $(\Delta \alpha_{\mathcal{A}}, \Delta \lambda, \Delta \nu) :=$  $PrimalDualDirection\ (\alpha_A, \lambda, \nu).$ Set  $\hat{\alpha}_{\mathcal{A}} := \alpha_{\mathcal{A}} + \Delta \alpha_{\mathcal{A}}, \hat{\lambda} := \lambda + \Delta \lambda, \hat{\nu} := \nu + \Delta \nu.$ 5: If  $\mu(\hat{\alpha}, \hat{\lambda}, \hat{\nu}) \le \min\left\{r^{\frac{3}{2}-\theta}, \gamma r\right\}$ , set  $\alpha := \hat{\alpha}, \lambda := \hat{\lambda}, \nu = \hat{\nu}, r := \mu(\alpha, \lambda, \nu)$ . If  $p < m$  then set  $k := k_0$  else  $k := \max\left\{\frac{1}{\sqrt{r}}, k\right\}$ . Goto Step 2. 6: Set  $t := 1$ . Decrease  $t := \frac{t}{2}$  until  $\mathcal{L}_k(\alpha_{\mathcal{A}} + t\Delta \alpha_{\mathcal{A}}, \lambda_g, \nu_g)$  $-\mathcal{L}_k(\alpha_{\mathcal{A}}, \lambda_g, \nu_g) \leq \eta t \left(\nabla \mathcal{L}_k(\alpha_{\mathcal{A}}, \lambda_g, \nu_g), \Delta \alpha_{\mathcal{A}}\right).$ 7: Set  $\hat{\lambda} := \lambda_g \psi'(kc(\alpha + t\Delta\alpha)), \hat{\nu} := \nu_g - kg(\alpha + t\Delta\alpha)$  $\alpha_{\mathcal{A}} := \alpha_{\mathcal{A}} + t\Delta\alpha_{\mathcal{A}}.$ 8: If  $\|\nabla_{\alpha} \mathcal{L}_k(\alpha_{\mathcal{A}}, \lambda_g, \nu_g)\| \leq \frac{\sigma}{k} \cdot \max\left\{\|\hat{\lambda} - \lambda_g\|, \|\hat{\nu} - \nu_g\|\right\},\$  goto Step 10. 9: Find direction:  $(\Delta \alpha, \Delta \lambda, \Delta \nu) :=$ *PrimalDualDirection*  $(\alpha_{\mathcal{A}}, \lambda_q, \nu_q)$ , goto Step 6. 10: If  $\mu(\alpha, \hat{\lambda}, \hat{\nu}) \leq \gamma r$ , set  $\lambda := \hat{\lambda}, \lambda_g := \hat{\lambda}, \nu := \hat{\nu}$ ,  $\nu_g := \hat{\nu}, r := \mu(\alpha, \lambda, \nu).$ If  $p < m$  then set  $k := k_0$  else  $k := \max\left\{\frac{1}{\sqrt{r}}, k\right\},\$ Goto Step 2. 11: Set  $k := k\beta$ , goto Step 9.

# 5.5 SVM Fast Gradient Methods

When the number of active variables is large, we can use the fast gradient method to solve the unconstrained minimization of the augmented Lagrangian for the equivalent problem within the exterior-point algorithm.

Recall from section 2.4.3, the fast gradient method starts with  $\alpha_0$  and  $y_1$  and with

### Algorithm 10 Compute Active Set

function  $(\mathcal{A}, \alpha_{\mathcal{I}}, \hat{\lambda}) := \text{ActiveCompute } (\alpha, \lambda, \nu, p)$ For  $i$  from 1 to  $m$ If  $|\mathcal{A}| > p$  then **break** If  $0 < \alpha_i < C$  then  $i \in \mathcal{A}$ Else if  $\alpha_i < 0$  then  $\alpha_i = 0$  and  $i \in \mathcal{I}$ Else if  $\alpha_i > C$  then  $\alpha_i = C$  and  $i \in \mathcal{I}$ End for If  $y_i = 1$  for all  $i \in \mathcal{A}$  then  $i \in \mathcal{A}$  such that  $y_i = -1$ If  $y_i = -1$  for all  $i \in \mathcal{A}$  then  $i \in \mathcal{A}$  such that  $y_i = 1$ For  $i$  in  $\mathcal{I}$ : If  $|A| > p$  then break  $(\lambda_i) := Compute\ Multiplier(i, \alpha, \nu)$ If  $\lambda_i < 0$  then  $i \in \mathcal{A}$  and  $i \notin \mathcal{I}$ End for For  $i \notin \mathcal{I}$ : Set  $\hat{\lambda}_i := Compute \; Multiplier(i, \alpha, \nu)$ End for end function  $(A, \alpha_{\mathcal{I}}) := Compute \; Multiplier \; (i, \alpha, \nu)$ If  $\alpha_i = 0$  then  $\lambda_i = \left( \left[ \nabla_{\alpha}^2 f(\alpha) \right] \alpha \right)_i - 1 + \nu y_i$ Else if  $\alpha_i = C$  then  $\lambda_i = -([\nabla_{\alpha\alpha}^2 f(\alpha)]\alpha)_i + 1 - \nu y_i$ end

 $\beta_0 = 1$ . One iteration of the fast gradient method is

$$
\alpha_i = y_i - \frac{1}{L} \nabla f(y_i)
$$
  

$$
\beta_{i+1} = (1 + \sqrt{4\beta_i^2 + 1})/2
$$
  

$$
y_{i+1} = \alpha_i + \frac{\beta_i - 1}{\beta_{i+1}} (\alpha_i - \alpha_{i-1})
$$

where L is the Lipschitz constant for  $\nabla f(\alpha)$ .

| Data Set Name                | Instances | Attributes     | Iterations | Solution |
|------------------------------|-----------|----------------|------------|----------|
|                              |           |                |            | Time(s)  |
| Arcene                       | 100       | 10000          | 5          | 0.39     |
| Balance Scale [56]           | 625       | $\overline{4}$ | 53         | 2.26     |
| Breast Cancer                | 569       | 30             | 5          | 0.86     |
| Wisconsin (Diagnostic)       |           |                |            |          |
| CNAE-9                       | 1080      | 856            | 28         | 7.31     |
| Contrapositive Method Choice | 1473      | 9              | 91         | 49.94    |
| Dexter $[56]$                | 300       | 20000          | 5          | 3.14     |
| Haberman's Survival          | 306       | 3              | 42         | 0.26     |
| Madelon [56]                 | 2000      | 500            | 5          | 3.31     |
| Page Block Classification    | 5473      | 10             | 46         | 1723.6   |
| Pen-Based Recognition        | 3498      | 16             | 6          | 411.32   |
| of Handwritten Digits        |           |                |            |          |
| Seeds                        | 210       | $\overline{7}$ | 87         | 0.21     |
| Statlog (Landsat Satellite)  | 4435      | 36             | 5          | 568.26   |

Table 5.2: SVM Numerical Results with PD EPM and  $\gamma = .0521$ 

## 5.5.1 NRAL Fast Gradient Method

For the SVM problem we wish to minimize the augumentd Lagrangian for the equivalent problem

$$
\mathcal{L}_k(\alpha, \lambda, \nu) = f(\alpha) - k^{-1} \sum_{i=1}^m ((\lambda_i)_i \Psi(k\alpha_i) + (\lambda_u)_i \Psi(k(C - \alpha_i))) - \nu g(\alpha) + \frac{k}{2} g(\alpha)^2
$$

with gradient

$$
\nabla_{\alpha}\mathcal{L}_k(\alpha,\lambda,\nu) = \nabla f(\alpha) - \sum_{i=1}^m ((\lambda_i)_i \Psi'(k\alpha_i) - (\lambda_u)_i \Psi'(k(C-\alpha_i)))e_i - (\nu - kg(\alpha))y.
$$

| Data Set Name                | Instances | Attributes     | Iterations | Solution |
|------------------------------|-----------|----------------|------------|----------|
|                              |           |                |            | Time(s)  |
| Arcene                       | 100       | 10000          | 5          | .33      |
| Balance Scale [56]           | 625       | $\overline{4}$ | 113        | 4.02     |
| Breast Cancer                | 569       | 30             | 54         | 1.55     |
| Wisconsin (Diagnostic)       |           |                |            |          |
| CNAE-9                       | 1080      | 856            | 147        | 24.73    |
| Contrapositive Method Choice | 1473      | 9              | 506        | 197.88   |
| Dexter $[56]$                | 300       | 20000          | 5          | 2.62     |
| Haberman's Survival          | 306       | 3              | 137        | 0.7      |
| Madelon [56]                 | 2000      | 500            | 5          | 9.32     |
| Page Block Classification    | 5473      | 10             | 259        | 5760.97  |
| Pen-Based Recognition        | 3498      | 16             | 77         | 486.03   |
| of Handwritten Digits        |           |                |            |          |
| Seeds                        | 210       | 7              | 344        | .73      |
| Statlog (Landsat Satellite)  | 4435      | 36             | 88         | 1070.53  |

Table 5.3: SVM Numerical Results with PD EPM and  $\gamma=10^{-4}$ 

#### Estimating the Lipschitz Constant

The Lipshitz constant for the gradient  $\nabla_{\alpha} \mathcal{L}_k(\alpha, \lambda, \nu)$  is related to the norm of the Hessian,  $\nabla_{\alpha\alpha}^2 \mathcal{L}_k(\alpha, \lambda, \nu)$  which is the maximum eigenvalue of the Hessian for the  $L_2$  norm. The Hessian of the augmented Lagrangian for the equivalent problem is

$$
\nabla_{\alpha\alpha}^{2} \mathcal{L}_{k}(\alpha, \lambda, \nu) = \nabla^{2} f(\alpha) - k \sum_{i=1}^{m} ((\lambda_{l})_{i} \Psi''(k\alpha_{i}) + (\lambda_{u})_{i} \Psi''(k(C - \alpha_{i}))) e_{i} e_{i}^{T} + k y y^{T}
$$

where we use the fact that  $\nabla g(\alpha) = y$ .

Now, define 3 matrices, A, B, and C such that  $\nabla_{\alpha\alpha}^2 \mathcal{L}_k(\alpha, \lambda, \nu) = A + B + C$ ,

| Data Set Name                | Instances | <b>Attributes</b> | Iterations | Solution |
|------------------------------|-----------|-------------------|------------|----------|
|                              |           |                   |            | Time(s)  |
| Arcene                       | 100       | 10000             | 5          | 0.74     |
| Balance Scale [56]           | 625       | 4                 | 57         | 0.36     |
| <b>Breast Cancer</b>         | 569       | 30                | 5          | 0.76     |
| Wisconsin (Diagnostic)       |           |                   |            |          |
| CNAE-9                       | 1080      | 856               | 34         | 3.43     |
| Contrapositive Method Choice | 1473      | 9                 | 99         | 33.52    |
| Dexter $[56]$                | 300       | 20000             | 5          | 2.6      |
| Haberman's Survival          | 306       | 3                 | 41         | 0.6      |
| Madelon [56]                 | 2000      | 500               | 5          | 2.9      |
| Page Block Classification    | 5473      | 10                | 52         | 1457.8   |
| Pen-Based Recognition        | 3498      | 16                | 7          | 389.84   |
| of Handwritten Digits        |           |                   |            |          |
| Seeds                        | 210       | 7                 | 62         | 0.07     |
| Statlog (Landsat Satellite)  | 4435      | 36                | 5          | 522.04   |

Table 5.4: SVM Numerical Results with PD EPM Active-Passive Strategy and  $\gamma = .0521$ 

$$
A = \nabla^2 f(\alpha)
$$
  
\n
$$
B = -k \sum_{i=1}^m ((\lambda_i)_i \Psi''(k\alpha_i) + (\lambda_u)_i \Psi''(k(C - \alpha_i))) e_i e_i^T
$$
  
\n
$$
C = k y y^T.
$$

The triangle inequality gives us  $||A + B + C||_2 \le ||A||_2 + ||B||_2 + ||C||_2$ . Let  $\gamma_{max}(A)$ denote the maximum eigenvalue of matrix A. Then, since  $||A||_2 = \gamma_{max}(A)$ , this means that  $\gamma_{max}(A + B + C) \leq \gamma_{max}(A) + \gamma_{max}(B) + \gamma_{max}(C)$ .

For matrix  $A = \nabla^2 f(\alpha)$  we have an element i, j of matrix A as  $A_{ij} = y_i y_j e^{-\gamma ||x_i - x_j||^2}$ .

| Data Set Name                | Instances | <b>Attributes</b> | Iterations     | Solution |
|------------------------------|-----------|-------------------|----------------|----------|
|                              |           |                   |                | Time(s)  |
| Arcene                       | 100       | 10000             | $\overline{5}$ | .34      |
| Balance Scale [56]           | 625       | 4                 | 108            | 2.45     |
| <b>Breast Cancer</b>         | 569       | 30                | 45             | .59      |
| Wisconsin (Diagnostic)       |           |                   |                |          |
| CNAE-9                       | 1080      | 856               | 219            | 31.34    |
| Contrapositive Method Choice | 1473      | 9                 | 521            | 148.96   |
| Dexter $[56]$                | 300       | 20000             | 5              | 2.71     |
| Haberman's Survival          | 306       | 3                 | 162            | 0.69     |
| Madelon [56]                 | 2000      | 500               | 5              | 8.83     |
| Page Block Classification    | 5473      | 10                | 325            | 5344.72  |
| Pen-Based Recognition        | 3498      | 16                | 46             | 74.81    |
| of Handwritten Digits        |           |                   |                |          |
| Seeds                        | 210       | 7                 | 463            | .79      |
| Statlog (Landsat Satellite)  | 4435      | 36                | 97             | 221.91   |

Table 5.5: SVM Numerical Results with PD EPM Active-Passive Strategy and  $\gamma = 10^{-4}$ 

Thus, for an off-diagonal element of A, we have  $-1 \leq A_{ij} \leq 1$ , and for a diagonal element  $0 \leq A_{ij} \leq 1$ . Since the trace of A is equal to the sum of the eigenvalues, and A is positive semi-definite, we have  $\gamma_{max}(A) \leq tr(A) \leq m$ .

For matrix  $B = -k \sum_{i=1}^{m} ((\lambda_i)_i \Psi''(k\alpha_i) + (\lambda_u)_i \Psi''(k(C - \alpha_i))) e_i e_i^T$  the off diagonal elements of B are  $B_{ij} = 0$ , and the diagonal elements of B are  $B_{ii} = -k(\lambda_i)_i \psi''(k\alpha_i) +$  $(\lambda_u)_i \psi''(k(C - \alpha_i))$ . Also, the multipliers  $(\lambda_i)_i \geq 0$  and  $(\lambda_u)_i \geq 0$  and from the properties of  $\psi$  in section 2.2.2 we have  $\psi''(\cdot) < 0$ . Thus, each element  $B_{ii} \geq 0$ . Using the log rescaling function defined in section 2.2.2, we have

$$
\psi''(t) = \begin{cases}\n-\frac{1}{(t+1)^2} & \text{if } t > -0.5 \\
-4 & \text{if } t \le -0.5\n\end{cases}
$$

| Data Set Name                | Solution     | Solution | % Active | Speedup |
|------------------------------|--------------|----------|----------|---------|
|                              | Time(s)      | Time(s)  |          |         |
|                              | $w/$ out APS | with APS |          |         |
| Arcene                       | 0.39         | 0.74     | 100      | 0.53    |
| Balance Scale [56]           | 2.26         | 0.36     | 8        | 6.27    |
| <b>Breast Cancer</b>         | 0.86         | 0.76     | 100      | 1.13    |
| Wisconsin (Diagnostic)       |              |          |          |         |
| CNAE-9                       | 7.31         | 3.43     | 15.28    | 2.13    |
| Contrapositive Method Choice | 49.94        | 33.52    | 60.08    | 1.49    |
| Dexter $[56]$                | 3.14         | 2.6      | 100      | 1.21    |
| Haberman's Survival          | 0.26         | 0.6      | 52.61    | 0.43    |
| Madelon [56]                 | 3.31         | 2.9      | 100      | 1.14    |
| Page Block Classification    | 1723.6       | 1457.8   | 96       | 1.18    |
| Pen-Based Recognition        | 411.32       | 389.84   | 100      | 1.05    |
| of Handwritten Digits        |              |          |          |         |
| Seeds                        | 0.21         | 0.07     | 16.67    | 3.00    |
| Statlog (Landsat Satellite)  | 568.26       | 522.04   | 100      | 1.08    |

Table 5.6: SVM Numerical Results with and without PD EPM Active-Passive Strategy and  $\gamma = .0521$ 

Thus,  $\psi''(t) \geq -4$ . Let the maximum multiplier value for upper and lower bounds be  $\lambda_{max} = \max_i \{(\lambda_i)_i, (\lambda_u)_i\}.$  Then, since  $\gamma_{max}(B) = \max_i \{B_{ii}\}\text{, we have }\gamma_{max}(B) < 8k\lambda_{max}.$ Finally, the matrix  $C = kyy^T$  has  $m - 1$  eigenvalues that are 0, and a single eigenvalue of km. Thus,  $\gamma_{max}(C) = km$ .

So, the Lipschitz constant is bounded from above by

$$
L = \gamma_{max}(A + B + C) \leq \gamma_{max}(A) + \gamma_{max}(B) + \gamma_{max}(C)
$$

$$
\leq m + 8k\lambda_{max} + km.
$$
| Data Set Name                | Solution<br>Solution |          | % Active | Speedup |
|------------------------------|----------------------|----------|----------|---------|
|                              | Time(s)              | Time(s)  |          |         |
|                              | $w/out$ APS          | with APS |          |         |
| Arcene                       | .33                  | .34      | 100      | 0.97    |
| Balance Scale [56]           | 4.02                 | 2.45     | 41.44    | 1.64    |
| <b>Breast Cancer WI</b>      | 1.55                 | .59      | 26.01    | 2.63    |
| Wisconsin (Diagnostic)       |                      |          |          |         |
| CNAE-9                       | 24.73                | 31.34    | 19.16    | 0.79    |
| Contrapositive Method Choice | 197.88               | 148.96   | 72.09    | 1.33    |
| Dexter $[56]$                | 2.62                 | 2.71     | 100      | 0.97    |
| Haberman's Survival          | 0.7                  | 0.69     | 53.59    | 1.01    |
| Madelon [56]                 | 9.32                 | 8.83     | 100      | 1.06    |
| Page Block Classification    | 5760.97              | 5344.72  | 26.69    | 1.07    |
| Pen-Based Recognition        | 486.03               | 74.81    | 2.08     | 6.50    |
| Handwritten Digits           |                      |          |          |         |
| Seeds                        | .73                  | .79      | 60.95    | 0.92    |
| Statlog (Landsat Satellite)  | 1070.53              | 221.91   | 9.40     | 4.82    |

Table 5.7: SVM Numerical Results with and without PD EPM Active-Passive Strategy and  $\gamma = 10^{-4}$ 

To determine a lower bound on the Lipschitz constant, we use Weyl's monotonicity theorem [57]. Since the matrix  $A + B$  is positive semi-definite, we have that  $\gamma_{max}(C) \leq$  $\gamma_{max}(A+B+C)$ . Since  $\gamma_{max}(C) = km$ , the Lipschitz constant is bounded above and below by

$$
km \le L \le m + 8k\lambda_{max} + km.
$$

This bound is used to approximate the Lipschitz constant in the SVM code. Since the fast gradient method converges to  $x_*$  as  $f(x_i) - f(x_*) \leq \frac{4L \|x_0 - x_*\|_2^2}{(i+2)^2}$ , the fast gradient method performs better for the support vector machine problem when the multiplier  $k$  is

| Data Set Name                | <b>Attributes</b><br>Instances |                | <b>Iterations</b> | Solution |
|------------------------------|--------------------------------|----------------|-------------------|----------|
|                              |                                |                |                   | Time(s)  |
| Arcene                       | 100                            | 10000          | 21                | 0.79     |
| Balance Scale [56]           | 625                            | $\overline{4}$ | 165               | 1.19     |
| <b>Breast Cancer</b>         | 569                            | 30             | 23                | 0.81     |
| Wisconsin (Diagnostic)       |                                |                |                   |          |
| CNAE-9                       | 1080                           | 856            | 55                | 6.24     |
| Contrapositive Method Choice | 1473                           | 9              | 285               | 44.52    |
| Dexter $[56]$                | 300                            | 20000          | 15                | 2.57     |
| Haberman's Survival          | 306                            | 3              | 186               | 0.3      |
| Madelon [56]                 | 2000                           | 500            | 18                | 11.02    |
| Page Block Classification    | 5473                           | 10             | 38                | 952.39   |
| Pen-Based Recognition        | 3498                           | 16             | $\overline{7}$    | 319.58   |
| of Handwritten Digits        |                                |                |                   |          |
| Seeds                        | 210                            | 7              | 212               | 0.21     |
| Statlog (Landsat Satellite)  | 4435                           | 36             | 25                | 419.87   |

Table 5.8: SVM Numerical Results with PD EPM Active-Passive Strategy Starting with Small Active Set and  $\gamma = .0521$ 

small.

### Fast Gradient Method with Active-Passive Strategy

If the fast gradient method is used along with the active-passive strategy, the gradient is only computed for variables which are in the active set. In this way, an iteration  $i$  of the fast gradient method for the support vector machine problem is

| Data Set Name                | Instances | Attributes     | <b>Iterations</b> | Solution |
|------------------------------|-----------|----------------|-------------------|----------|
|                              |           |                |                   | Time (s) |
| Arcene                       | 100       | 10000          | 5                 | 0.33     |
| Balance Scale [56]           | 625       | 4              | 303               | 18.52    |
| Breast Cancer                | 569       | 30             | 12                | 1.12     |
| Wisconsin (Diagnostic)       |           |                |                   |          |
| CNAE-9                       | 1080      | 856            | 81                | 35.11    |
| Contrapositive Method Choice | 1473      | 9              | 418               | 234.2    |
| Dexter $[56]$                | 300       | 20000          | $\overline{5}$    | 8.39     |
| Haberman's Survival          | 306       | 3              | 226               | 3.75     |
| Madelon [56]                 | 2000      | 500            | $\overline{5}$    | 14.49    |
| Page Block Classification    | 5473      | 10             | 162               | 2105.97  |
| Pen-Based Recognition        | 3498      | 16             | 51                | 4.9      |
| of Handwritten Digits        |           |                |                   |          |
| Seeds                        | 210       | $\overline{7}$ | 268               | 0.51     |
| Statlog (Landsat Satellite)  | 4435      | 36             | 45                | 600.19   |

Table 5.9: SVM Numerical Results with PD EPM Active-Passive Strategy Starting with Small Active Set and  $\gamma=10^{-4}$ 

$$
\alpha_{\mathcal{A},i} = y_{\mathcal{A},i} - \frac{1}{L} \nabla_y \mathcal{L}_k(y_{\mathcal{A},i}, \lambda, \nu)
$$

$$
\beta_{i+1} = (1 + \sqrt{4\beta_i^2 + 1})/2
$$

$$
y_{\mathcal{A},i+1} = \alpha_{\mathcal{A},i} + \frac{\beta_i - 1}{\beta_{i+1}} (\alpha_{\mathcal{A},i} - \alpha_{\mathcal{A},i-1})
$$

where  $L \approx k * |\mathcal{A}|$  is the Lipschitz constant for  $\nabla_{\alpha} \mathcal{L}_k(\alpha_{\mathcal{A},i}, \lambda, \nu).$ 

Algorithms 11-12 outline the method for solving the SVM problem using the PD EPM with an active-passive strategy and the fast gradient method.

| Data Set Name                | Solution<br>Solution |            | % Active | Speedup      |
|------------------------------|----------------------|------------|----------|--------------|
|                              | Time(s)              | Time $(s)$ |          |              |
|                              | $w/out$ APS          | with APS   |          |              |
| Arcene                       | 0.39                 | 0.79       | 100      | 0.49         |
| Balance Scale [56]           | 2.26                 | 1.19       | 8        | 1.90         |
| <b>Breast Cancer</b>         | 0.86                 | 0.81       | 100      | 1.06         |
| Wisconsin (Diagnostic)       |                      |            |          |              |
| CNAE-9                       | 7.31                 | 6.24       | 15.28    | 1.17         |
| Contrapositive Method Choice | 49.94                | 44.52      | 60.08    | 1.12         |
| Dexter $[56]$                | 3.14                 | 2.57       | 100      | 1.22         |
| Haberman's Survival          | 0.26                 | 0.3        | 52.61    | 0.87         |
| Madelon [56]                 | 3.31                 | 11.02      | 100      | 0.30         |
| Page Block Classification    | 1723.6               | 952.39     | 96       | 1.81         |
| Pen-Based Recognition        | 411.32               | 319.58     | 100      | 1.29         |
| of Handwritten Digits        |                      |            |          |              |
| Seeds                        | 0.21                 | 0.21       | 16.67    | $\mathbf{1}$ |
| Statlog (Landsat Satellite)  | 568.26               | 419.87     | 100      | 1.35         |

Table 5.10: SVM Numerical Results with and without PD EPM Active-Passive Strategy Starting with Small Active Set and  $\gamma = .0521$ 

#### 5.5.2 Projected Fast Gradient Method

A projected fast gradient method for the SVM problem may improve convergence over the fast gradient method. In the projected fast gradient method, the augmented Lagrangian is used to satisfy the equality constraint, and the primal variables are projected onto the bounds to satisfy the bounds on the variables. Then the ith iteration of the projected fast gradient method is

| Data Set Name                | Solution           | Solution |       | Speedup |
|------------------------------|--------------------|----------|-------|---------|
|                              | Time(s)<br>Time(s) |          |       |         |
|                              | $w/out$ APS        | with APS |       |         |
| Arcene                       | 0.33               | 0.33     | 100   | 1.00    |
| Balance Scale [56]           | 4.02               | 18.52    | 41.44 | 0.22    |
| <b>Breast Cancer</b>         | 1.55               | 1.12     | 26.01 | 1.38    |
| Wisconsin (Diagnostic)       |                    |          |       |         |
| CNAE-9                       | 24.73              | 35.11    | 19.17 | 0.70    |
| Contrapositive Method Choice | 197.88             | 234.2    | 72.1  | 0.84    |
| Dexter $[56]$                | 2.62               | 8.39     | 100   | 0.31    |
| Haberman's Survival          | 0.7                | 3.75     | 53.59 | 0.19    |
| Madelon [56]                 | 9.32               | 14.49    | 100   | 0.64    |
| Page Block Classification    | 5760.97            | 2105.97  | 26.69 | 2.74    |
| Pen-Based Recognition        | 486.03             | 4.9      | 2.09  | 99.2    |
| of Handwritten Digits        |                    |          |       |         |
| Seeds                        | 0.73               | 0.51     | 60.95 | 0.31    |
| Statlog (Landsat Satellite)  | 1070.53            | 600.19   | 9.4   | 1.78    |

Table 5.11: SVM Numerical Results with and without PD EPM Active-Passive Strategy Starting with Small Active Set and  $\gamma = 10^{-4}$ 

$$
\alpha_i = y_i - \frac{1}{L} \nabla f(y_i)
$$
  
If  $\alpha_{ji} \leq 0$ , set  $\alpha_{ji} := 0$   
If  $\alpha_{ji} \geq C$ , set  $\alpha_{ji} := C$   

$$
\beta_{i+1} = (1 + \sqrt{4\beta_i^2 + 1})/2
$$
  

$$
y_{i+1} = \alpha_i + \frac{\beta_i - 1}{\beta_{i+1}} (\alpha_i - \alpha_{i-1})
$$

#### Algorithm 11 Exterior-Point Algorithm with Active-Passive Strategy and Fast Gradient

#### 1: Initialization

An initial primal approximation  $\alpha^0 \in \mathbb{R}^m$  is given. An accuracy parameter  $\epsilon > 0$  and the initial scaling parameter  $k > 0$  are given. A parameter  $fg\_switch > 0$  used for switching between fast gradient and Newton methods for minimization Parameters  $0 < \gamma < 1$ ,  $0 < \eta < .5$ ,  $\beta > 1$ ,  $\sigma > 0$ ,  $\theta > 0$  are given. Set  $\alpha := \alpha^0, \, \lambda^0 := (1, \ldots, 1) \in \mathbb{R}^p, \, \nu_0 := 0,$  $r := \mu(\alpha, \lambda, \nu), \lambda_g := \lambda^0, \nu_g = \nu^0.$ 2: If  $r \leq \epsilon$ , stop. **Output:**  $\alpha$ ,  $\lambda$ ,  $\nu$ . 3: Find active set and set inactive variables:  $(\mathcal{A}, \alpha_{\mathcal{I}}, \hat{\lambda}) :=$  ActiveCompute  $(\alpha, \lambda, \nu)$ . 4: If  $|\mathcal{A}| < fg$ -switch goto Step 6 5: Unconstrained minimization with fast gradient:  $(\alpha_{\mathcal{A}}, \hat{\lambda}, \hat{\nu}) :=$ FastGradient  $(\alpha_{\mathcal{A}}, \lambda, \nu)$ . Goto Step 12. 6: Find direction:  $(\Delta \alpha_A, \Delta \lambda, \Delta \nu) :=$  $ReducedPrimalDualDirection\ (\alpha_A, \lambda, \nu).$ Set  $\hat{\alpha}_{\mathcal{A}} := \alpha_{\mathcal{A}} + \Delta \alpha_{\mathcal{A}}, \hat{\lambda} := \lambda + \Delta \lambda, \hat{\nu} := \nu + \Delta \nu.$ 7: If  $\mu(\hat{\alpha}, \hat{\lambda}, \hat{\nu}) \le \min\left\{r^{\frac{3}{2}-\theta}, \gamma r\right\}$ , set  $\alpha := \hat{\alpha}, \lambda := \hat{\lambda}, \nu = \hat{\nu}, r := \mu(\alpha, \lambda, \nu), k := \max\left\{\frac{1}{\sqrt{r}}, k\right\}$ . Goto Step 2. 8: Set  $t := 1$ . Decrease  $t := \frac{t}{2}$  until  $\mathcal{L}_k(\alpha_{\mathcal{A}} + t\Delta \alpha_{\mathcal{A}}, \lambda_g, \nu_g)$  $- \mathcal{L}_k(\alpha_{\mathcal{A}}, \lambda_g, \nu_g) \leq \eta t \left( \nabla \mathcal{L}_k(\alpha_{\mathcal{A}}, \lambda_g, \nu_g), \Delta \alpha_{\mathcal{A}} \right).$ 9: Set  $\hat{\lambda} := \lambda_g \psi'(kc(\alpha + t\Delta \alpha)), \hat{\nu} := \nu_g - kg(\alpha + t\Delta \alpha),$  $\alpha_{\mathcal{A}} := \alpha_{\mathcal{A}} + t\Delta\alpha_{\mathcal{A}}.$ 10: If  $\|\nabla_{\alpha}\mathcal{L}_k(\alpha_{\mathcal{A}}, \lambda_g, \nu_g)\| \leq \frac{\sigma}{k} \cdot \max\left\{\|\hat{\lambda} - \lambda_g\|, \|\hat{\nu} - \nu_g\|\right\},\$ goto Step 12. 11: Find direction:  $(\Delta \alpha_{\mathcal{A}}, \Delta \lambda, \Delta \nu)$  :=  $ReducedPrimalDualDirection\ (\alpha_{\mathcal{A}}, \lambda_q, \nu_q),$  goto Step 8. 12: If  $\mu(\alpha, \hat{\lambda}, \hat{\nu}) \leq \gamma r$ , set  $\lambda := \hat{\lambda}, \lambda_g := \hat{\lambda}, \nu := \hat{\nu}$ ,  $\nu_g := \hat{\nu}, r := \mu(\alpha, \lambda, \nu), k := \max\left\{\frac{1}{\sqrt{r}}, k\right\},$ goto Step 2. 13: Set  $k := k\beta$ . If  $|\mathcal{A}| < fg$ -switch goto Step 11, else goto Step 5.

where L is the Lipschitz constant for  $\nabla f(\alpha)$ , and j is the jth element of the array.

For the projected fast gradient method applied to the SVM problem we wish to minimize the augumented Lagrangian,

$$
\mathcal{L}_k(\alpha,\nu) = f(\alpha) - \nu g(\alpha) + \frac{k}{2}g(\alpha)^2
$$

with gradient

$$
\nabla_{\alpha} \mathcal{L}_k(\alpha, \nu) = \nabla f(\alpha) - (\nu - kg(\alpha))y.
$$

Algorithm 12 Fast Gradient Minimization

 $\textbf{function} \, \left( \alpha_{\mathcal{A}}, \hat{\lambda}, \hat{\nu} \right) := \textit{FastGradient} \, \left( \alpha_{\mathcal{A}}, \lambda, \nu \right)$ 1: Initialize  $\beta = 1.0$ ,  $\hat{\alpha}_{\mathcal{A}} = \alpha_{\mathcal{A}}$ 2:  $\alpha_{\mathcal{A}} = y_{\mathcal{A}} - \frac{1}{L} \nabla_y \mathcal{L}_k(y_{\mathcal{A}}, \lambda, \nu)$  $\beta = (1 + \sqrt{4\beta^2 + 1})/2$  $y_{\mathcal{A}} = \alpha_{\mathcal{A}} + \frac{\beta - 1}{\beta} (\alpha_{\mathcal{A}} - \hat{\alpha}_{\mathcal{A}})$  $\hat{\alpha}_{\mathcal{A}} = \alpha_{\mathcal{A}}$ 3: Set  $\hat{\lambda} := \lambda_g \psi'(kc(\alpha_{\mathcal{A},i}))$  $\hat{\nu} := \nu_q - kg(\alpha_{\mathcal{A},i}).$ 4: If  $\|\nabla_y \mathcal{L}_k(y_\mathcal{A}, \lambda_g, \nu_g)\| \leq \frac{\sigma}{k} \cdot \max\left\{ \|\hat{\lambda} - \lambda_g\|, \|\hat{\nu} - \nu_g\|\right\}$  then **break** else goto Step 2.

The Lipschitz constant for the projected fast gradient method can be approximated from the maximum eigenvalue of the Hessian of the augmented Lagrangian. The Hessian of the augmented Lagrangian is

$$
\nabla_{\alpha\alpha}^{2} \mathcal{L}_{k}(\alpha, \lambda, \nu) = \nabla^{2} f(\alpha) + k y y^{T}.
$$

Similar to section 5.5.1, the bounds on the Lipschitz constant are

$$
km \le L \le m + km
$$

which is used to approximate the Lipschitz constant in the SVM code. Since the fast gradient method converges to  $x_*$  as  $f(x_i) - f(x_*) \leq \frac{4L \|x_0 - x_*\|_2^2}{(i+2)^2}$ , the fast gradient method performs better for the support vector machine problem when the multiplier k is small.

If the projected fast gradient method is used along with the active-passive strategy, the gradient is only computed for variables which are in the active set. Then the ith iteration of the projected fast gradient method for the SVM problem is

$$
\alpha_{\mathcal{A},i} = y_{\mathcal{A},i} - \frac{1}{L} \nabla_y \mathcal{L}_k(y_{\mathcal{A},i}, \lambda, \nu)
$$
  
If  $\alpha_{ji} \leq 0$ , set  $\alpha_{ji} := 0$   
If  $\alpha_{ji} \geq C$ , set  $\alpha_{ji} := C$   

$$
\beta_{i+1} = (1 + \sqrt{4\beta_i^2 + 1})/2
$$

$$
y_{\mathcal{A},i+1} = \alpha_{\mathcal{A},i} + \frac{\beta_i - 1}{\beta_{i+1}} (\alpha_{\mathcal{A},i} - \alpha_{\mathcal{A},i-1})
$$

where  $L \approx k * |\mathcal{A}|$  is the Lipschitz constant for  $\nabla_{\alpha} \mathcal{L}_k(\alpha_{\mathcal{A},i}, \nu)$ .

Algorithms 13-14 outline the method for solving the SVM problem using the PD EPM with an active-passive strategy and the projected fast gradient method.

#### 5.5.3 Fast Gradient Methods Numerical Results

Again, we tested the fast gradient methods on data sets from the UC Irvine Machine Learning Repository [55] using data sets consiting of hundreds to a few thousand instances. All tests for the fast gradient methods were conducted on an Intel Core i7-Q720 (6-MB cache, 1.6 GHz) laptop computer with 8 GB of RAM and a Linux 2.6.35.14 operating system.

A radial basis kernel  $K(x, z) = e^{-\gamma ||x-z||^2}$  was used with  $\gamma = 0.0521$ . The penalization parameter C is selected as  $C = 100$  and the stopping criteria used is  $\mu(z) \leq 10^{-6}$ .

The gradient method is used when the number of active variables is greater than 3000. Only three of the problems used from the UC Irvine Machine Learning Repository contained greater than 3000 variables. Two additional larger problems are tested with the projected fast gradient method, with 14,980 and 19,020 variables respectively. Table 5.12 displays results for the EPM without accelerations, with  $\gamma = .0521$ . Table 5.13 displays results for the NRAL fast gradient method, used to minimize the augmented Lagrangian for the Algorithm 13 Exterior-Point Algorithm with Active-Passive Strategy and Projected Fast Gradient

1: Initialization An initial primal approximation  $\alpha^0 \in \mathbb{R}^m$  is given. An accuracy parameter  $\epsilon > 0$  and the initial scaling parameter  $k > 0$  are given. A parameter  $fg\_switch > 0$  used for switching between fast gradient and Newton methods for minimization Parameters  $0 < \gamma < 1$ ,  $0 < \eta < .5$ ,  $\beta > 1$ ,  $\sigma > 0$ ,  $\theta > 0$  are given. Set  $\alpha := \alpha^0, \, \lambda^0 := (1, \ldots, 1) \in \mathbb{R}^p, \, \nu_0 := 0,$  $r := \mu(\alpha, \lambda, \nu), \lambda_g := \lambda^0, \nu_g = \nu^0.$ 2: If  $r \leq \epsilon$ , stop. **Output:**  $\alpha$ ,  $\lambda$ ,  $\nu$ . 3: Find active set and set inactive variables:  $(A, \alpha_{\mathcal{I}}, \hat{\lambda}) :=$  ActiveCompute  $(\alpha, \lambda, \nu)$ . 4: If  $|\mathcal{A}| < fg$ -switch goto Step 6 5: Unconstrained minimization with fast gradient:  $(\alpha_{\mathcal{A}}, \hat{\nu}) :=$ ProjectedFastGradient  $(\alpha_{\mathcal{A}}, \nu, r)$ . Goto Step 12. 6: Find direction:  $(\Delta \alpha_A, \Delta \lambda, \Delta \nu) :=$  $ReducedPrimalDualDirection\ (\alpha_A, \lambda, \nu).$ Set  $\hat{\alpha}_{\mathcal{A}} := \alpha_{\mathcal{A}} + \Delta \alpha_{\mathcal{A}}, \hat{\lambda} := \lambda + \Delta \lambda, \hat{\nu} := \nu + \Delta \nu.$ 7: If  $\mu(\hat{\alpha}, \hat{\lambda}, \hat{\nu}) \le \min\left\{r^{\frac{3}{2}-\theta}, \gamma r\right\}$ , set  $\alpha := \hat{\alpha}, \lambda := \hat{\lambda}, \nu = \hat{\nu}, r := \mu(\alpha, \lambda, \nu), k := \max\left\{\frac{1}{\sqrt{r}}, k\right\}$ . Goto Step 2. 8: Set  $t := 1$ . Decrease  $t := \frac{t}{2}$  until  $\mathcal{L}_k(\alpha_{\mathcal{A}} + t\Delta \alpha_{\mathcal{A}}, \lambda_g, \nu_g)$  $-\mathcal{L}_k(\alpha_{\mathcal{A}}, \lambda_q, \nu_q) \leq \eta t \left(\nabla \mathcal{L}_k(\alpha_{\mathcal{A}}, \lambda_q, \nu_q), \Delta \alpha_{\mathcal{A}}\right).$ 9: Set  $\hat{\lambda} := \lambda_g \psi'(kc(\alpha + t\Delta\alpha)), \hat{\nu} := \nu_g - kg(\alpha + t\Delta\alpha),$  $\alpha_{\mathcal{A}} := \alpha_{\mathcal{A}} + t\Delta\alpha_{\mathcal{A}}.$ 10: If  $\|\nabla_{\alpha}\mathcal{L}_k(\alpha_{\mathcal{A}}, \lambda_g, \nu_g)\| \leq \frac{\sigma}{k} \cdot \max\left\{\|\hat{\lambda} - \lambda_g\|, \|\hat{\nu} - \nu_g\|\right\},\$ goto Step 12. 11: Find direction:  $(\Delta \alpha_A, \Delta \lambda, \Delta \nu) :=$  $ReducedPrimalDualDirection\ (\alpha_{\mathcal{A}}, \lambda_q, \nu_q),$  goto Step 8. 12: If  $\mu(\alpha, \hat{\lambda}, \hat{\nu}) \leq \gamma r$ , set  $\lambda := \hat{\lambda}, \lambda_g := \hat{\lambda}, \nu := \hat{\nu}$ ,  $\nu_g := \hat{\nu}, r := \mu(\alpha, \lambda, \nu), \ k := \max\left\{\frac{1}{\sqrt{r}}, k\right\},$ goto Step 2. 13: Set  $k := k\beta$ . If  $|\mathcal{A}| < fg\_switch$  goto Step 11, else goto Step 5.

equivalent problem. Table 5.14 displays results for the projected fast gradient method.

Table 5.15 displays speedup for the NRAL fast gradient method. Only 2 of the 3 problems converge before reaching the iteration limit of 500000 iterations. For the Statlog problem, the speedup is fairly significant at 2.67.

The results for the projected fast gradient method are better than the NRAL fast gradient method. Table 5.16 displays the speedup for the projected fast gradient method. There is a significant speedup for all of the problems. This speedup is 8.8 and 7 for the Statlog problem and the Eyestate problem respectively. For the Telescope Data problem, the speedup of 3.77 results in the projected fast gradient method taking 1.5 fewer days to

Algorithm 14 Projected Fast Gradient Minimization

function  $(\alpha_{\mathcal{A}}, \hat{\nu}) := ProjectedFastGradient\ (\alpha_{\mathcal{A}}, \nu, r)$ 1: Initialize $\beta=1.0,\,\hat{\alpha}_{\mathcal{A}}=\alpha_{\mathcal{A}}$ 2:  $\alpha_{\mathcal{A}} = y_{\mathcal{A}} - \frac{1}{L} \nabla_y \mathcal{L}_k(y_{\mathcal{A}}, \nu)$ For  $j$  from  $1$  to  $m$ If  $\alpha_j \leq 0$  set  $\alpha_j := 0$ If  $\alpha_j \geq C$  set  $\alpha_j := C$ End for  $\beta = (1 + \sqrt{4\beta^2 + 1})/2$  $y_{\mathcal{A}} = \alpha_{\mathcal{A}} + \frac{\beta - 1}{\beta} (\alpha_{\mathcal{A}} - \hat{\alpha}_{\mathcal{A}})$  $\hat{\alpha}_{\mathcal{A}}=\alpha_{\mathcal{A}}$ 3: Set  $\hat{\nu} := \nu_g - kg(\alpha_{\mathcal{A},i}).$ 4: If  $\|\nabla_y \mathcal{L}_k(y_{\mathcal{A}}, \nu_g)\| \leq 1 * r$  then **break** else goto Step 2.

Data Set Name Instances Attributes Iterations Solution Time (s) Pen-Based Recognition Digits 3498 16 7 427.83 Statlog (Landsat Satellite) 4435 36 5 1243.77 Page Block Classification 5473 10 68 4109.08 Eyestate 14980 14 11 35477.04 Telescope Data 19020 10 27 179439.58

Table 5.12: SVM Results without Acceleration with  $\gamma = .0521$ 

Table 5.13: SVM Results with NRAL Fast Gradient Method with  $\gamma = .0521$ 

| Data Set Name                | Instances | <b>Attributes</b> | <b>Iterations</b> | Solution |
|------------------------------|-----------|-------------------|-------------------|----------|
|                              |           |                   |                   | Time(s)  |
| Pen-Based Recognition Digits | 3498      | 16                | 14699             | 549.58   |
| Statlog (Landsat Satellite)  | 4435      | 36                | 6511              | 466.37   |
| Page Block Classification    | 5473      | 10                | Iter limit        | Reached  |

solve the problem than without the projected fast gradient method.

| Data Set Name                | Instances | Attributes | <b>Iterations</b> | Solution |
|------------------------------|-----------|------------|-------------------|----------|
|                              |           |            |                   | Time(s)  |
| Pen-Based Recognition Digits | 3498      | 16         | 2008              | 82.39    |
| Statlog (Landsat Satellite)  | 4435      | 36         | 1957              | 140.93   |
| Page Block Classification    | 5473      | 10         | 20518             | 1350.92  |
| Eyestate                     | 14980     | 14         | 6735              | 5051.56  |
| Telescope Data               | 19020     | 10         | 35960             | 47619.07 |
|                              |           |            |                   |          |

Table 5.14: SVM Results with Projected Fast Gradient Method with  $\gamma = .0521$ 

Table 5.15: SVM Results with and without NRAL Fast Gradient Method

| Data Set Name         | Instances | Time(s)       | Time(s)      | Speedup |
|-----------------------|-----------|---------------|--------------|---------|
|                       |           | $w/$ out Grad | with Grad    |         |
| Recognition of Digits | 3498      | 427.83        | 549.58       | 0.77    |
| Statlog               | 4435      | 1243.77       | 466.37       | 2.67    |
| Page Block            | 5473      | 4109.08       | Reached Iter | Limit   |

Table 5.16: SVM Results with and without Projected Fast Gradient Method

| Data Set Name         | Instances | Time(s)       | Time(s)   | Speedup |
|-----------------------|-----------|---------------|-----------|---------|
|                       |           | $w/$ out Grad | with Grad |         |
| Recognition of Digits | 3498      | 427.83        | 82.39     | 5.19    |
| Statlog               | 4435      | 1243.77       | 140.93    | 8.83    |
| Page Block            | 5473      | 4109.08       | 1350.92   | 3.04    |
| Eyestate              | 14980     | 35477.04      | 5051.56   | 7.02    |
| Telescope Data        | 19020     | 179439.58     | 47619.07  | 3.77    |

## 5.6 Summary

This chapter discussed application of the exterior point method to the support vector machine problem. Also, an active-passive strategy was discussed which uses properties of the EPM to decrease the computation time of the exterior-point algorithm by reducing the size of the systems solved at each iteration. Finally, fast gradient methods were discussed to decrease the computation time even more for large problems.

Numerical results for the exterior-point algorithm applied to the SVM indicate that the EPM is a feasible training algorithm for SVMs. Numerical results for the active-passive strategy show that the strategy results in a speedup for most problems with passive variables at the solution, with this speedup being significant for problems with few active variables at the solution. Finally, results for the fast gradient methods show that the projected fast gradient method can provide a significant decrease in computation time as shown in table 5.16.

## Chapter 6: Concluding Remarks

The main goal of this dissertation was to develop a numerically efficient implementation of a general purpose nonlinear optimization algorithm based on exterior-point methods to work well for many nonlinear problems. In addition to the general purpose optimization solver, efficient algorithms based on exterior-point methods for solving the support vector machine problem were investigated. Numerical results were presented for both the general purpose optimization algorithm and the application of the exterior point method algorithm to the support vector machine problem.

For the general purpose optimization algorithm, numerical results indicate the developed solver to be competitive with existing solvers, while also being able to solve some problems that the existing solvers SNOPT, NITRO or LOQO, were unable to solve.

Active-passive strategies were also investigated for the EPM for both primal and dual variables. Numerical results for these active-passive strategies showed computation time was the same or decreased for most problems solved with the primal strategy and for all problems solved with the dual strategy.

For the application of the exterior-point algorithm to the support vector machine problem, numerical results indicate the EPM to be a feasible training algorithm for SVMs. An active-passive strategy was also applied to the SVM problem, for which numerical results show a speedup for most problems with passive variables at the solution, with this speedup being significant for problems with few active variables at the solution. Fast gradient methods for use with large SVM problems were investigated. Numerical results showed the projected fast gradient method provided a significant speedup for large SVM problems.

Nonlinear optimization problems will continue to be of fundamental importance in science, engineering and mathematics. The wide variety of nonlinear optimization problems will continue to motivate the development of and improvement of optimization methods. Directions for future work in this area include the following. First, investigating more rigorous regularization methods for the general optimization code that could improve performance. Second, implementing a parallelized version of the SVM code for high performance computing starting the method with small sets of variables on multiple machines, similar to the method described in section 5.4. Third, investigating other problems that the EPM would work well on, as was done with the SVM problem here. Some examples of convex optimization problems that arise in engineering include model predictive control problems [62], filter design problems [63] and multi-antenna beamforming [64], amongst many others.

# Appendix A: Benchmarking Results

Table A.1 displays results for benchmarking the EPM solver on the CUTEr test set.  $\;$ 

| Problem      | $#$ Variables  | $#$ Constraints  | $#$ Iterations   | Accuracy     | $\mathrm{Sh} \mathrm{Time}(s)$ |
|--------------|----------------|------------------|------------------|--------------|--------------------------------|
| 3pk          | 30             | 30               | $\,6\,$          | 6.65E-07     | 0.016                          |
| aircrfta     | $\bf 5$        | $\overline{0}$   | $\overline{5}$   | $9.82E-13$   | $\boldsymbol{0}$               |
| aircrftb     | $\overline{5}$ | $\overline{0}$   | 16               | 4.33E-09     | 0.031                          |
| airport      | 84             | 210              | 41               | 7.74E-07     | 0.046                          |
| aljazzaf     | 3              | $\overline{4}$   | $38\,$           | 8.47E-07     | $\boldsymbol{0}$               |
| allinit      | $\sqrt{3}$     | 3                | 15               | 3.26E-08     | $\overline{0}$                 |
| allinitc     | $\sqrt{3}$     | $\overline{4}$   | 1003             | 0.000101     | $0.015\,$                      |
| allinitu     | $\overline{4}$ | $\boldsymbol{0}$ | 8                | 2.37E-08     | $\overline{0}$                 |
| alsotame     | $\overline{2}$ | $\bf 5$          | 37               | 3.81E-08     | $\overline{0}$                 |
| argauss      | 3              | $\overline{0}$   | 3                | 8.40E-11     | $\overline{0}$                 |
| arglina      | 100            | $\boldsymbol{0}$ | $\overline{2}$   | $2.82E-14$   | $\,0.031\,$                    |
| arglinb      | 10             | $\boldsymbol{0}$ | $\overline{2}$   | $4.01E - 10$ | $\boldsymbol{0}$               |
| arglinc      | $8\,$          | $\overline{0}$   | $\overline{2}$   | 3.27E-11     | $\boldsymbol{0}$               |
| argtrig      | 100            | $\overline{0}$   | $8\,$            | 2.79E-12     | 0.109                          |
| artif        | 5000           | $\overline{0}$   | 21               | 2.29E-07     | 1.89                           |
| arwhead      | $5000\,$       | $\overline{0}$   | $\,7$            | 5.77E-12     | $\,0.562\,$                    |
| aug2d        | 20192          | 9996             | 56               | $5.05E-07$   | 133                            |
| aug2dc       | 20200          | 10194            | 62               | 9.48E-07     | 149                            |
| aug2dcqp     | 20200          | 30196            | 148              | 9.80E-07     | 363                            |
| aug2dqp      | 20192          | 30188            | 147              | 7.80E-07     | 360                            |
| aug3d        | 3873           | 1000             | $\bf 5$          | 5.81E-07     | 0.265                          |
| aug3dc       | 3873           | 1000             | $\overline{6}$   | 4.28E-09     | 0.437                          |
| aug3dcqp     | 3873           | 4873             | 56               | 8.48E-07     | $\bf 5$                        |
| aug3dqp      | 3873           | 4873             | 27               | 1.41E-07     | $2.34\,$                       |
| avgasa       | $\,6$          | $18\,$           | 8                | 1.74E-07     | $\overline{0}$                 |
| avgasb       | 6              | 18               | 10               | 2.26E-07     | $\overline{0}$                 |
| $\rm avion2$ | 49             | 113              | $\sqrt{3}$       | 23000        | 0.031                          |
| bard         | $\sqrt{3}$     | $\boldsymbol{0}$ | $\boldsymbol{9}$ | $1.16E-11$   | $\boldsymbol{0}$               |
| batch        | 46             | 161              | 1061             | 0.0139       | $0.5\,$                        |
| bdexp        | 5000           | $\overline{0}$   | 13               | 8.04E-07     | 1.14                           |

Table A.1: Benchmarking Results for EPM Solver

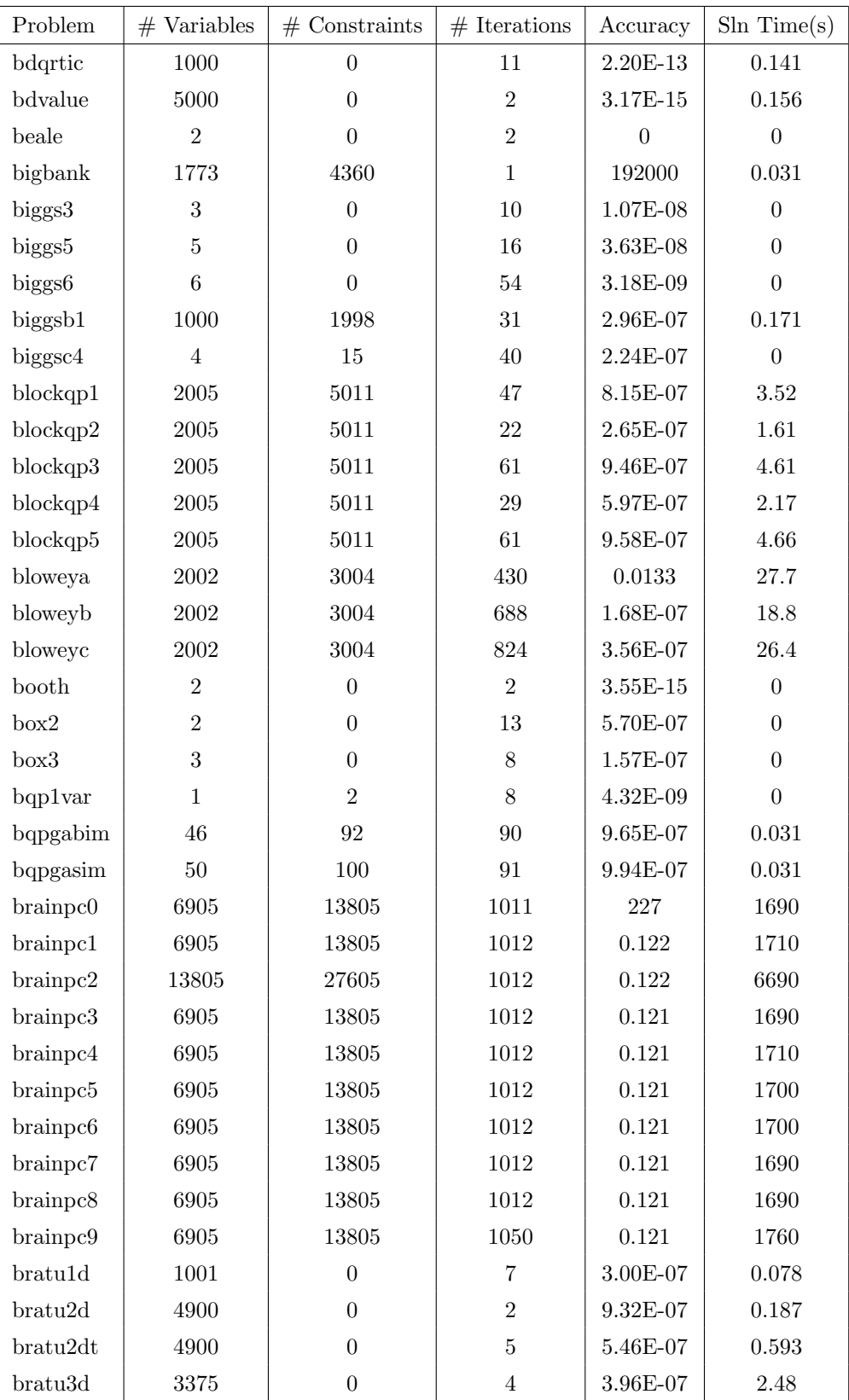

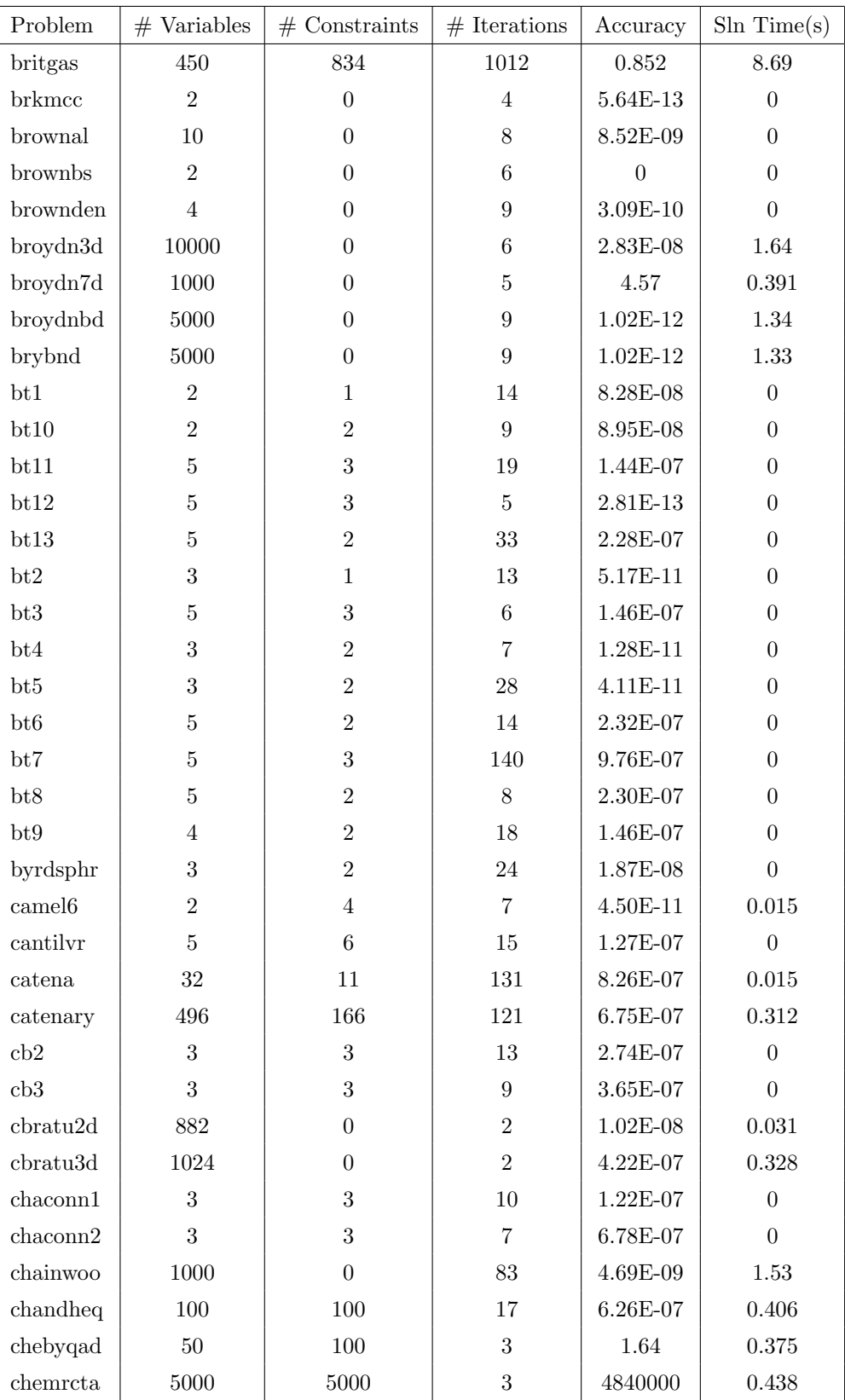

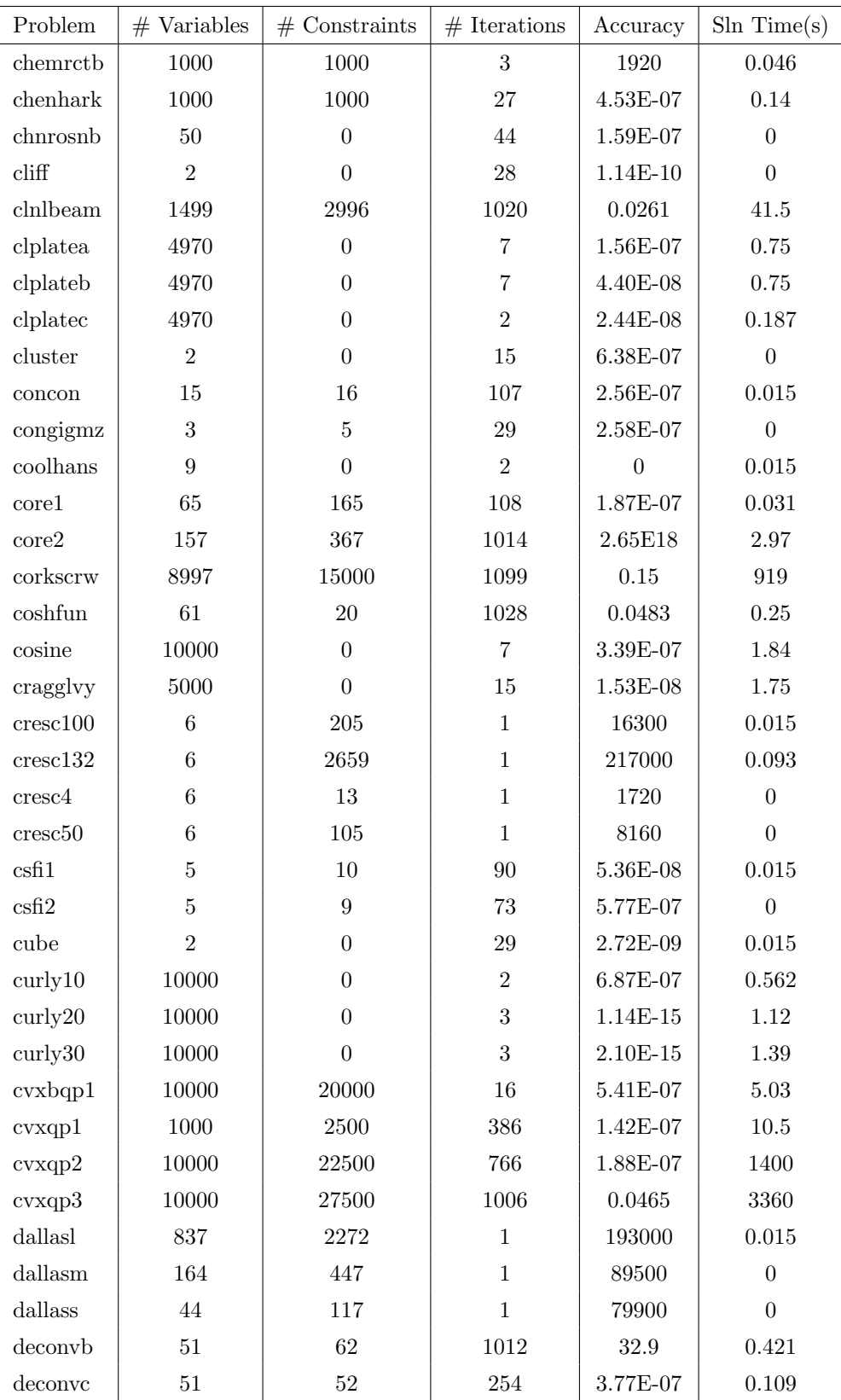

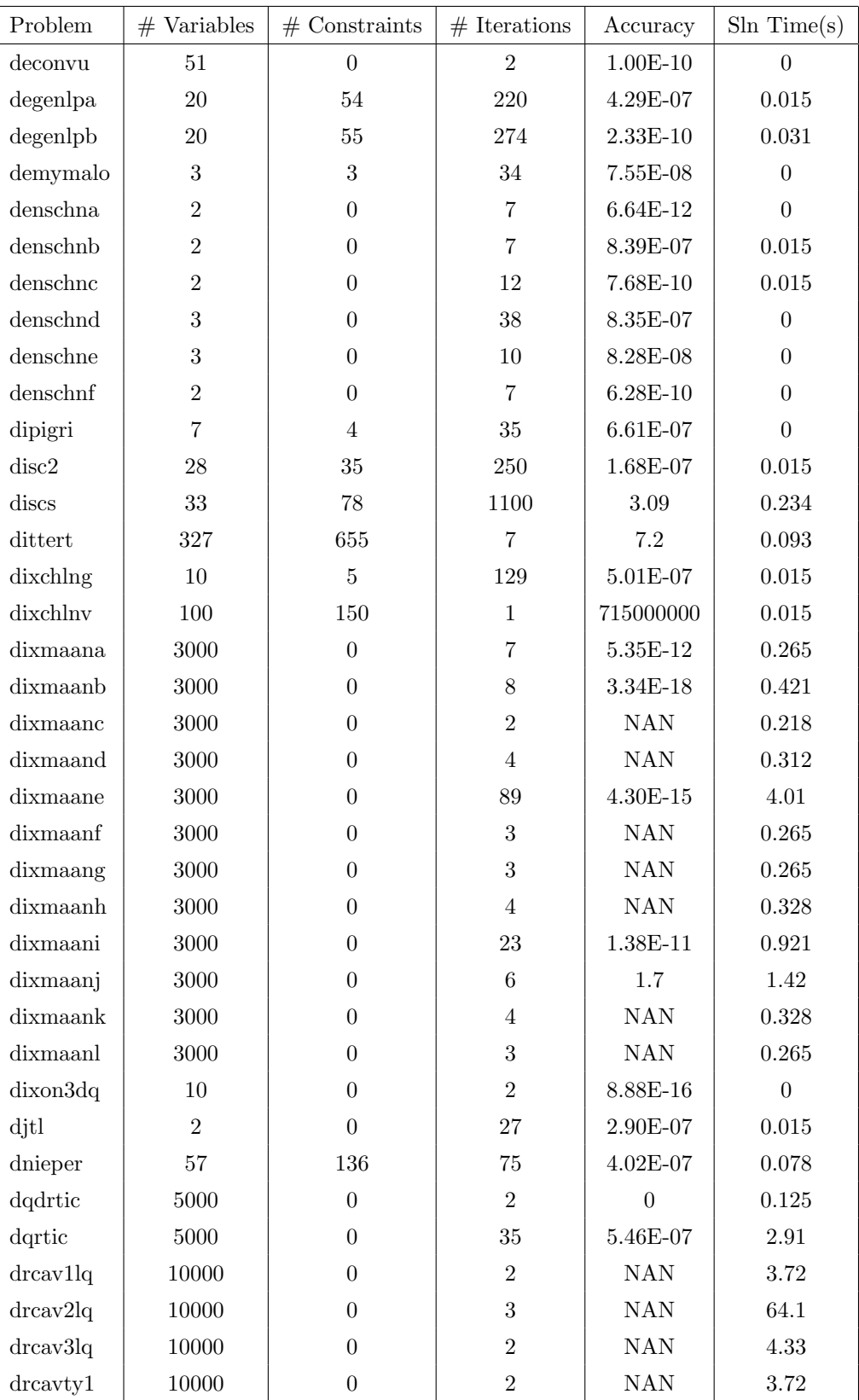

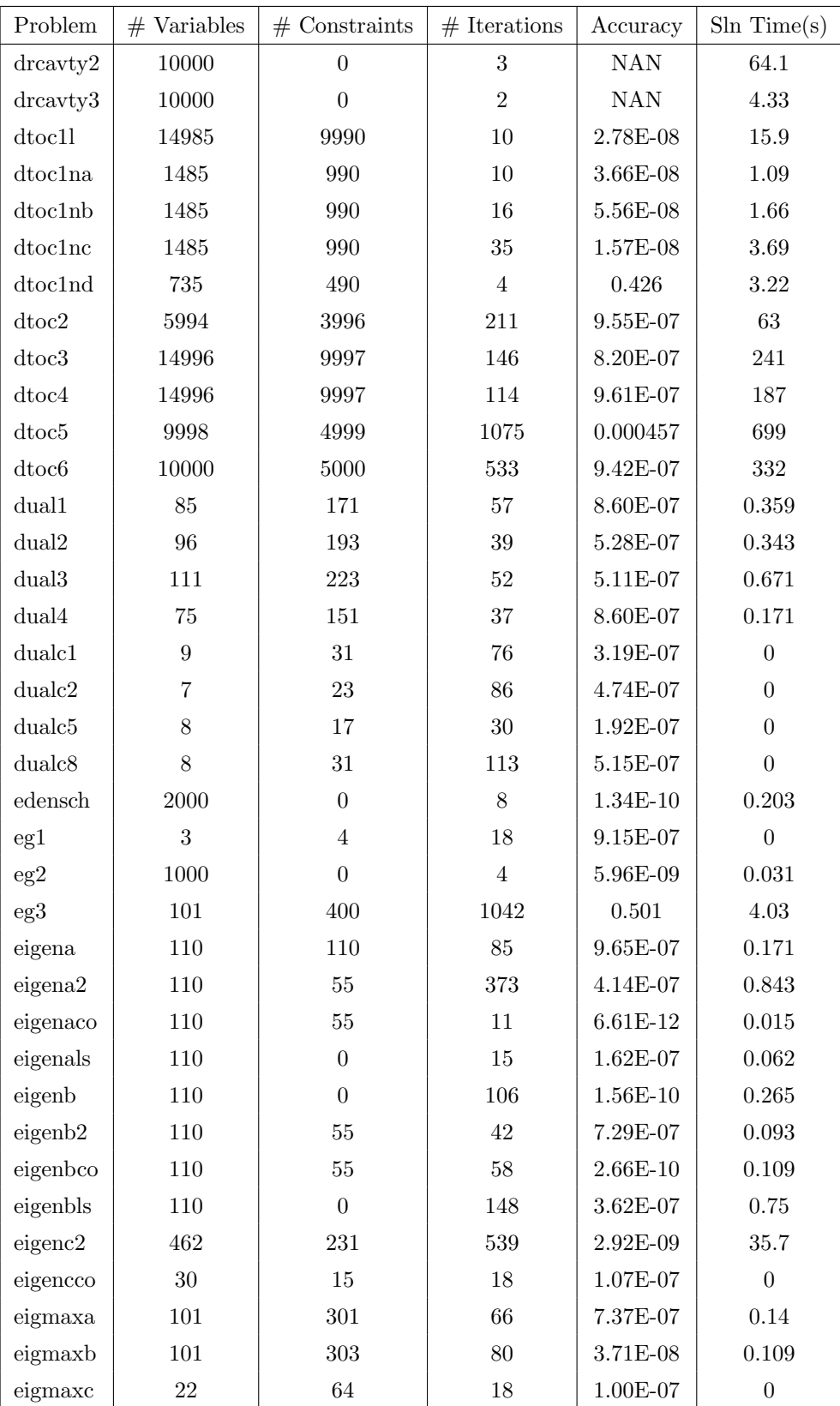

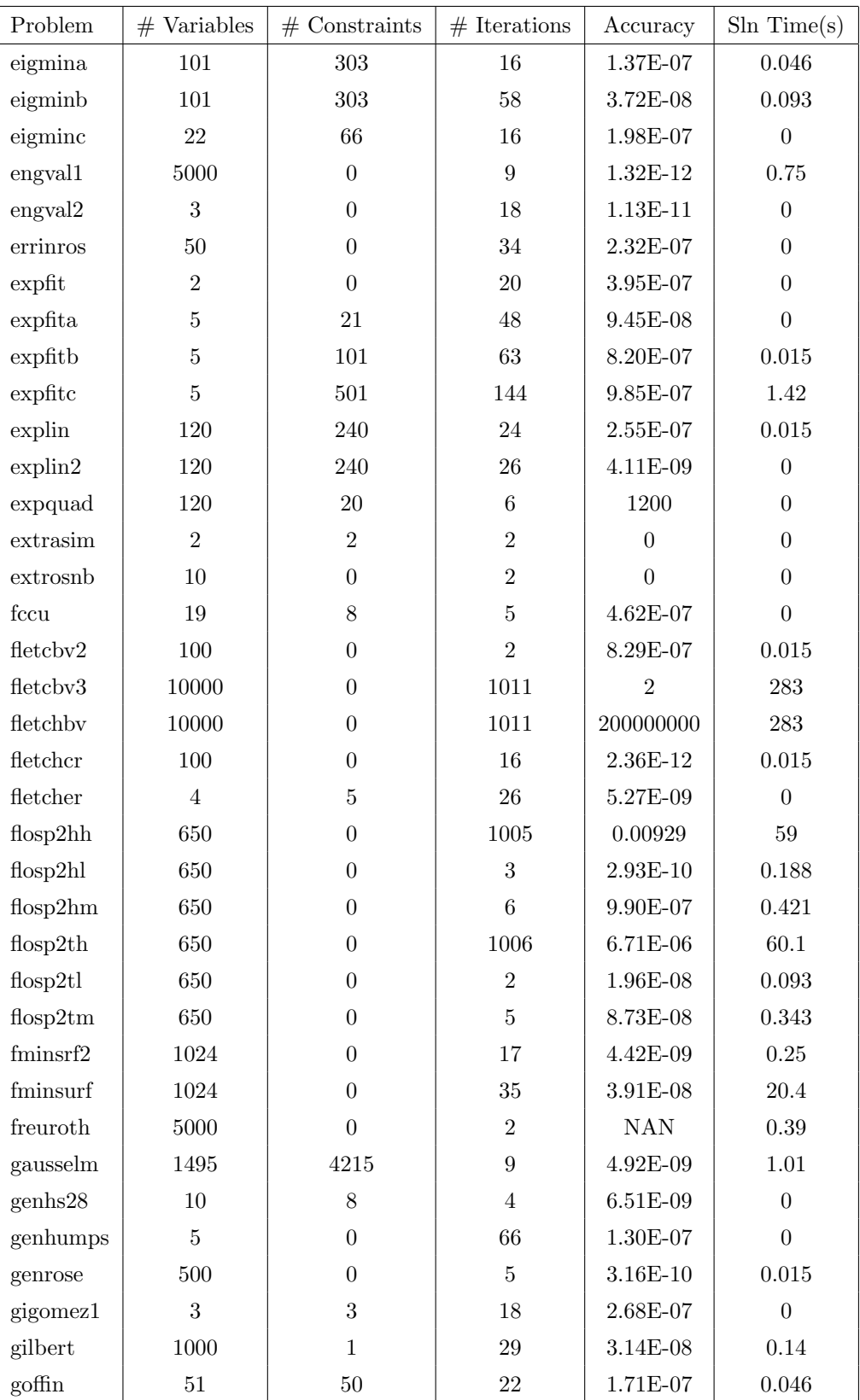

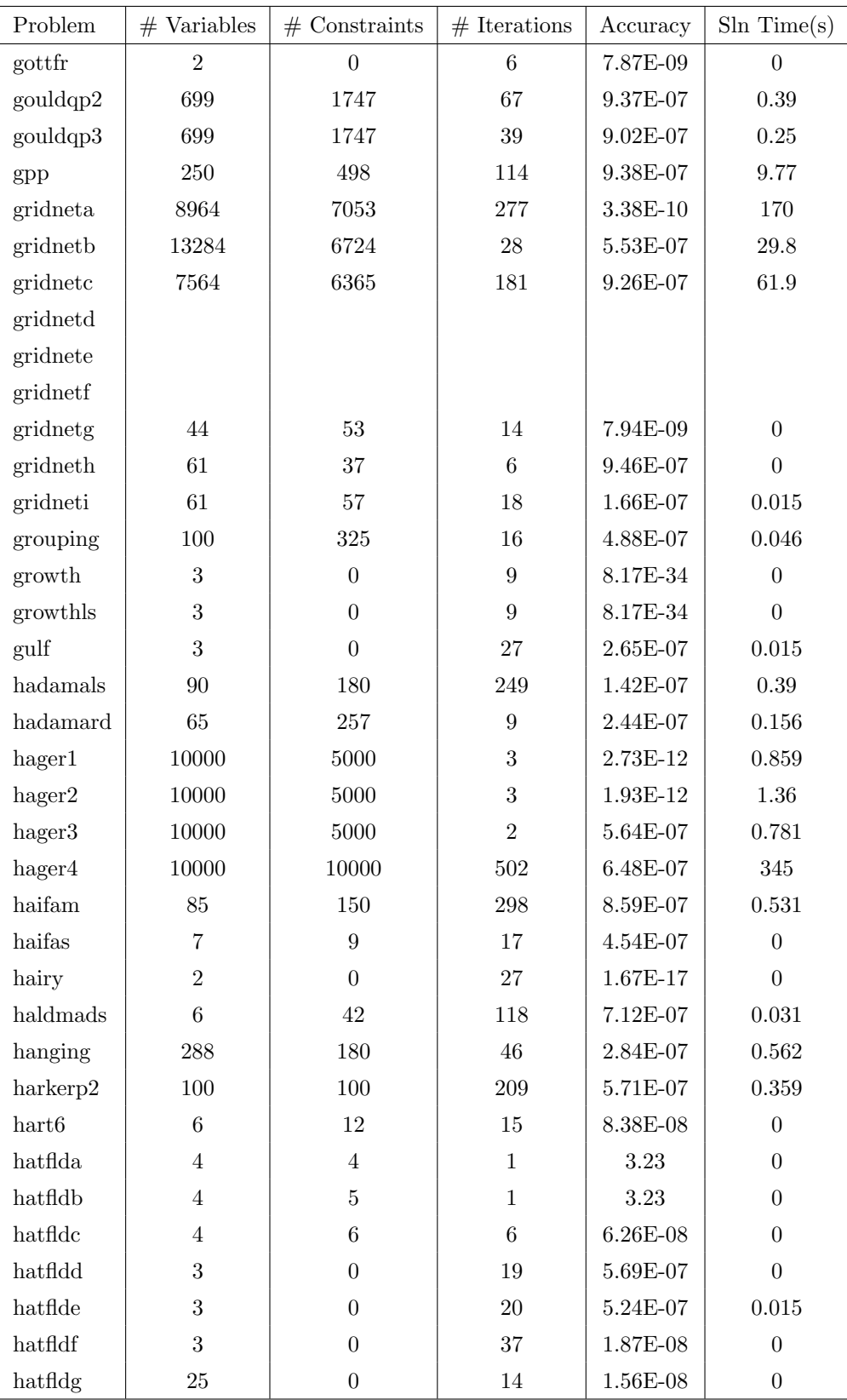

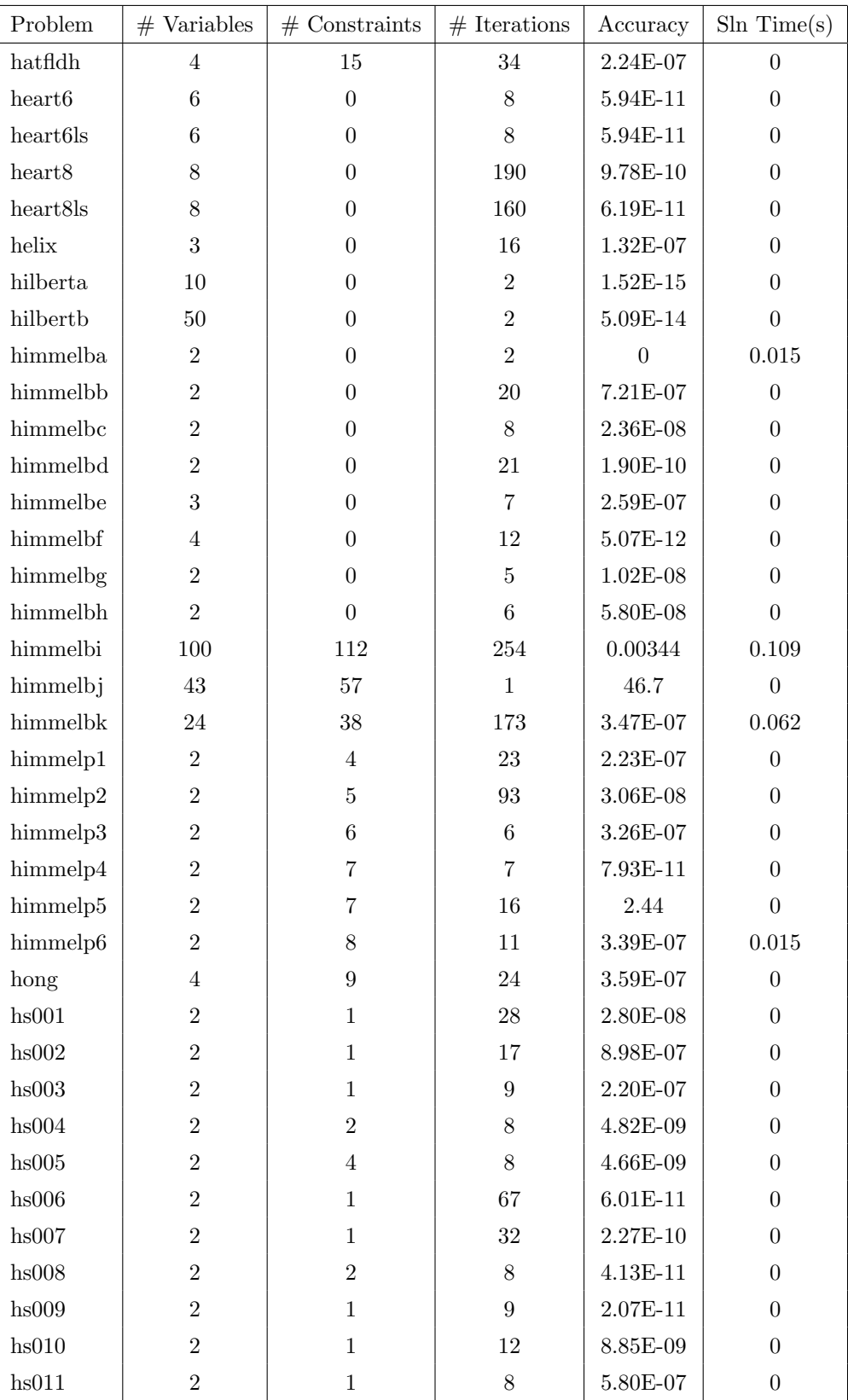

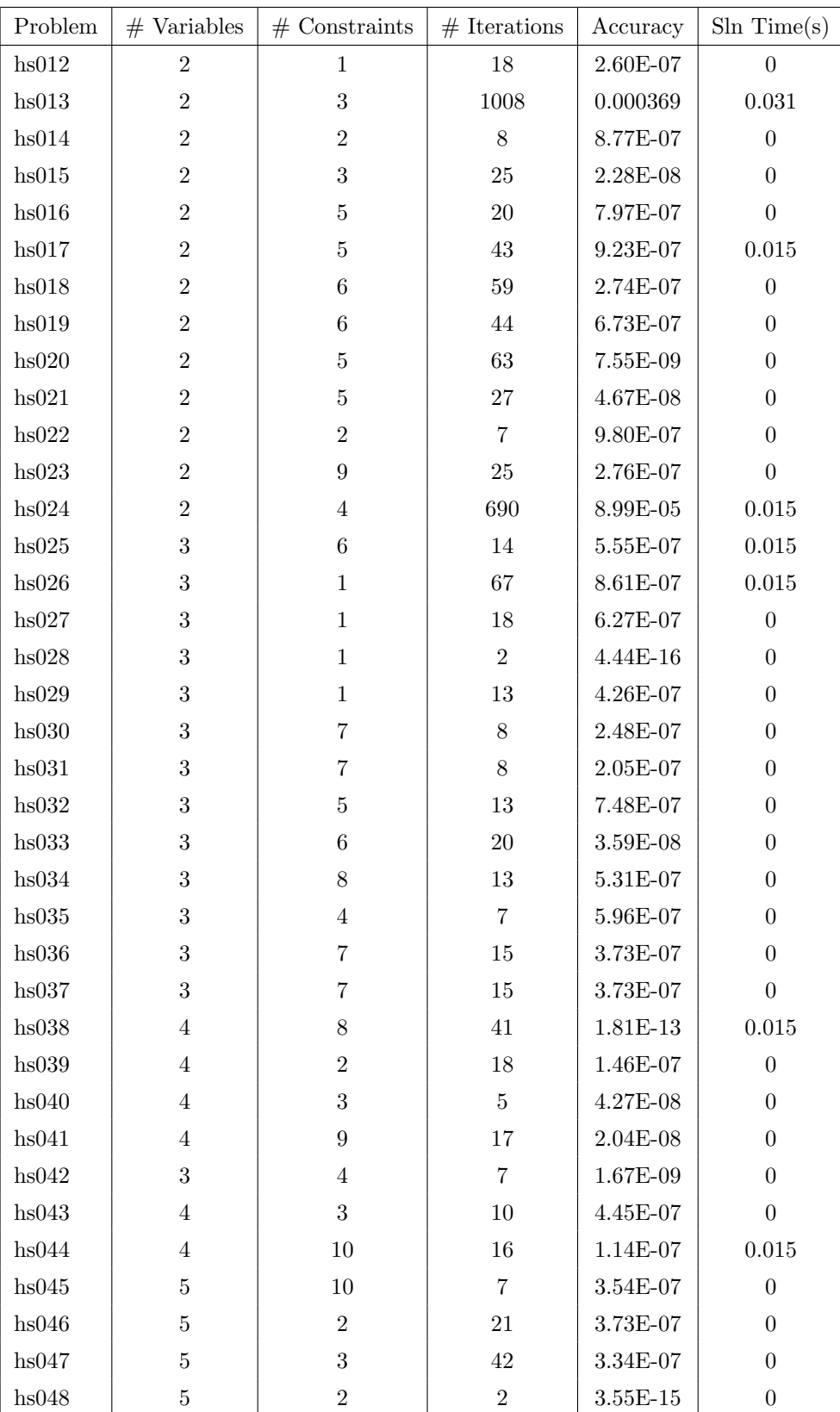

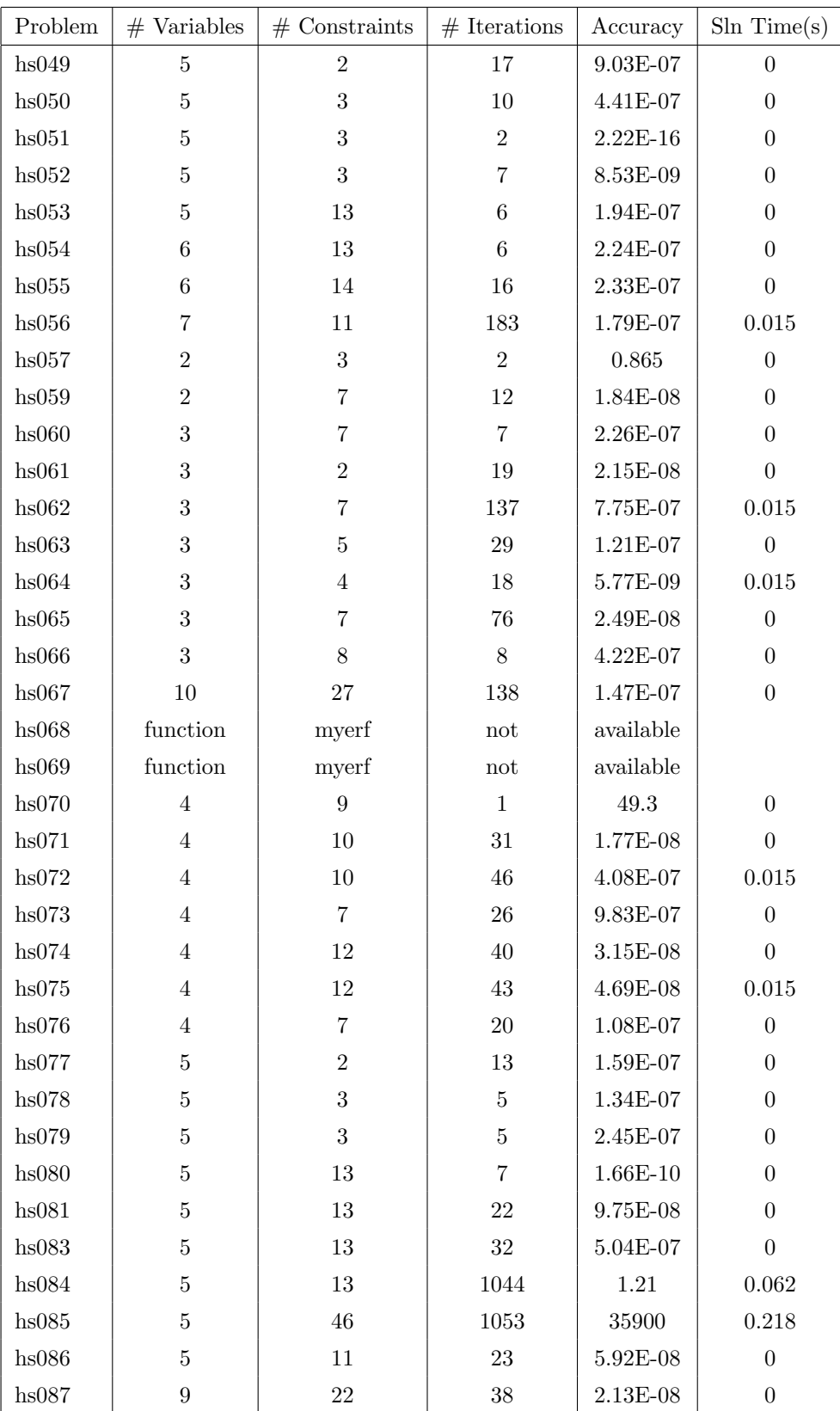

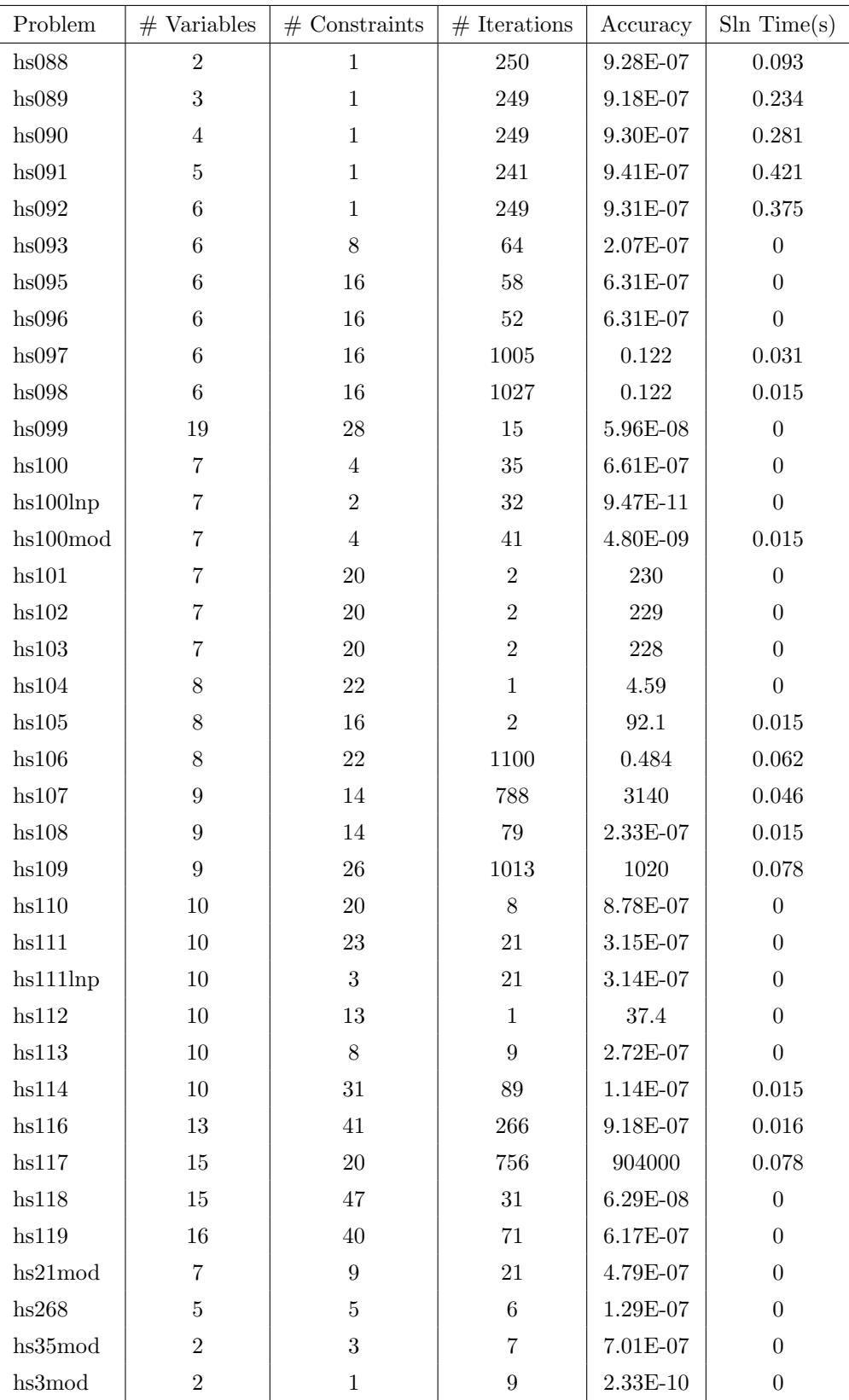

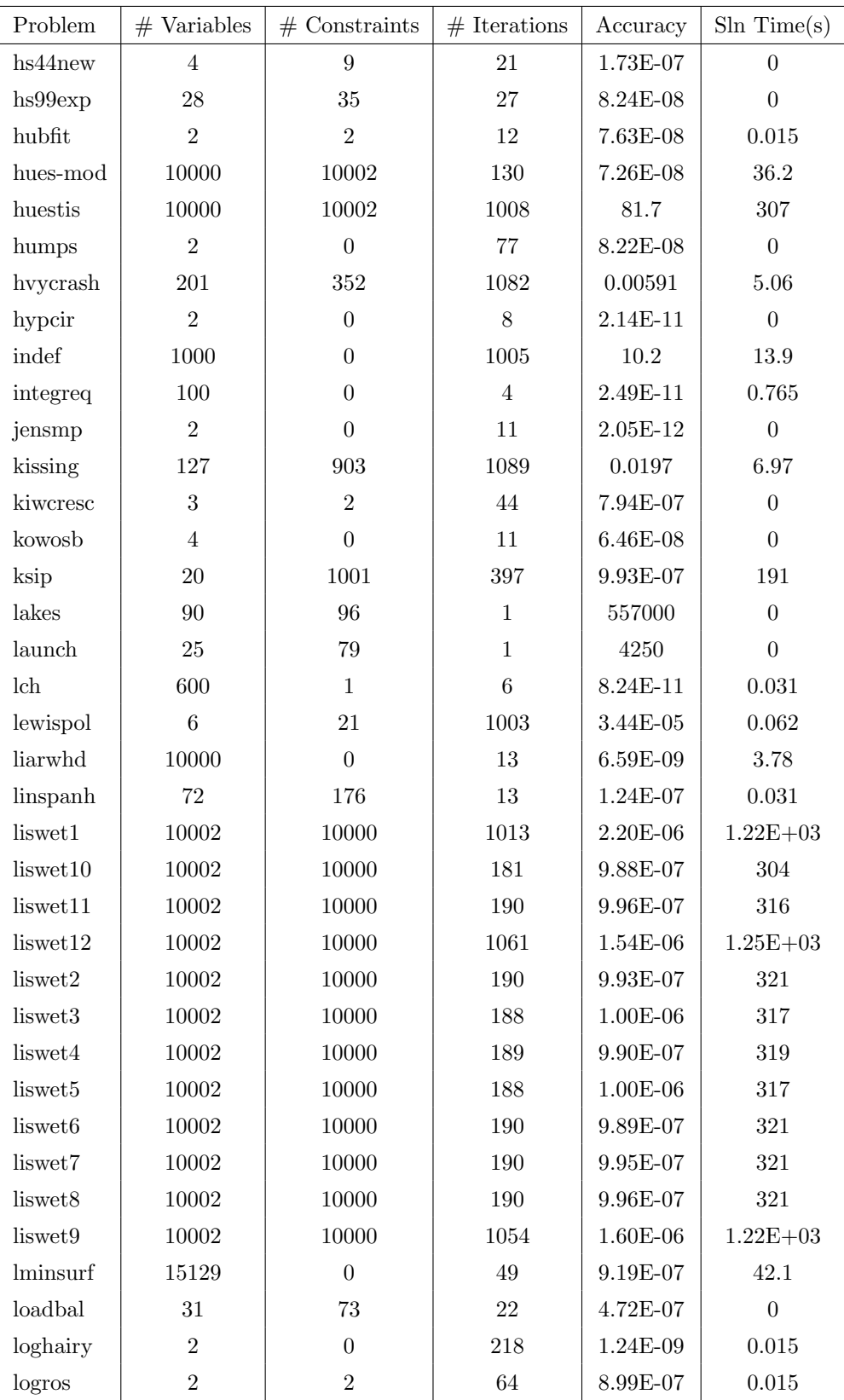

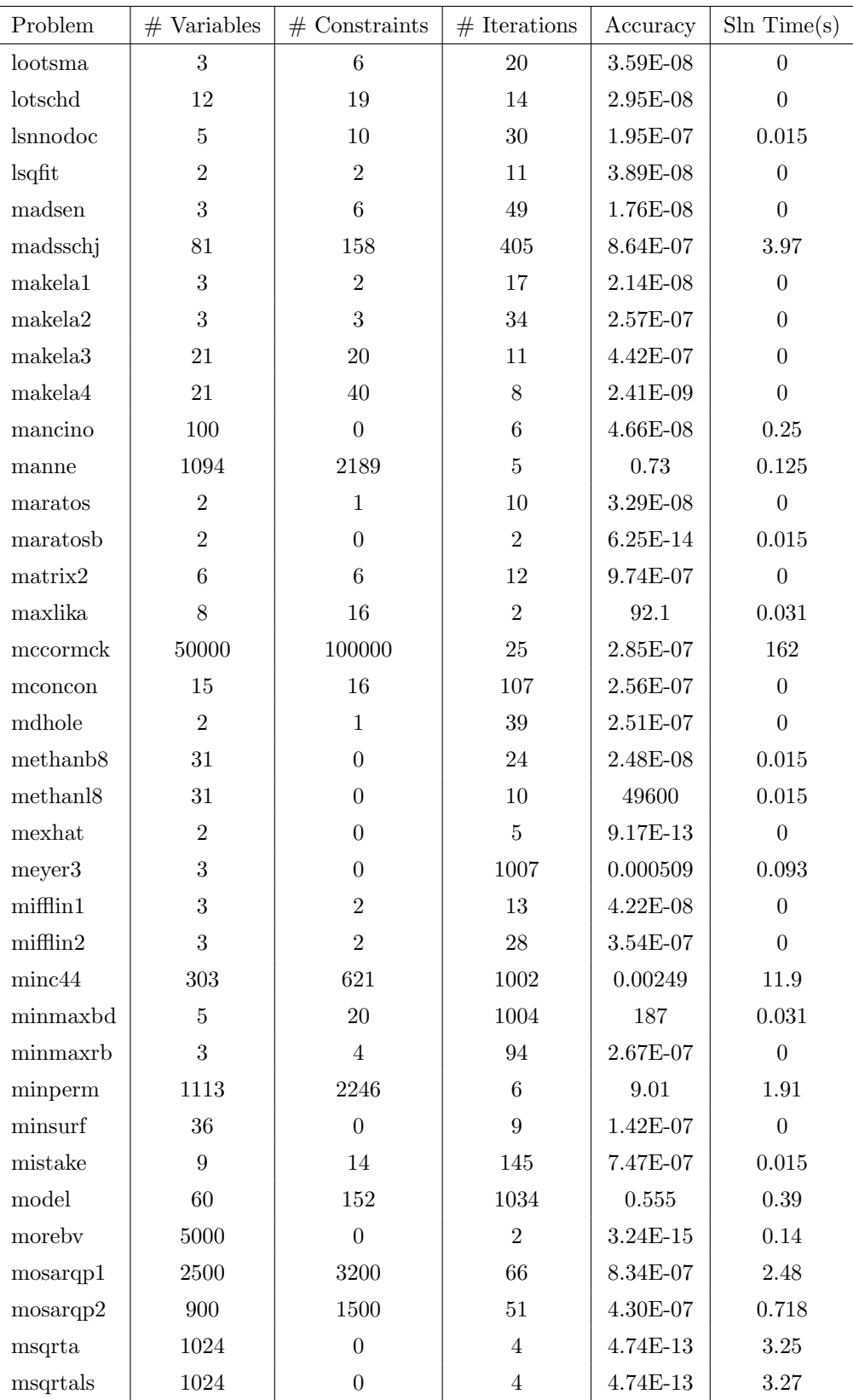

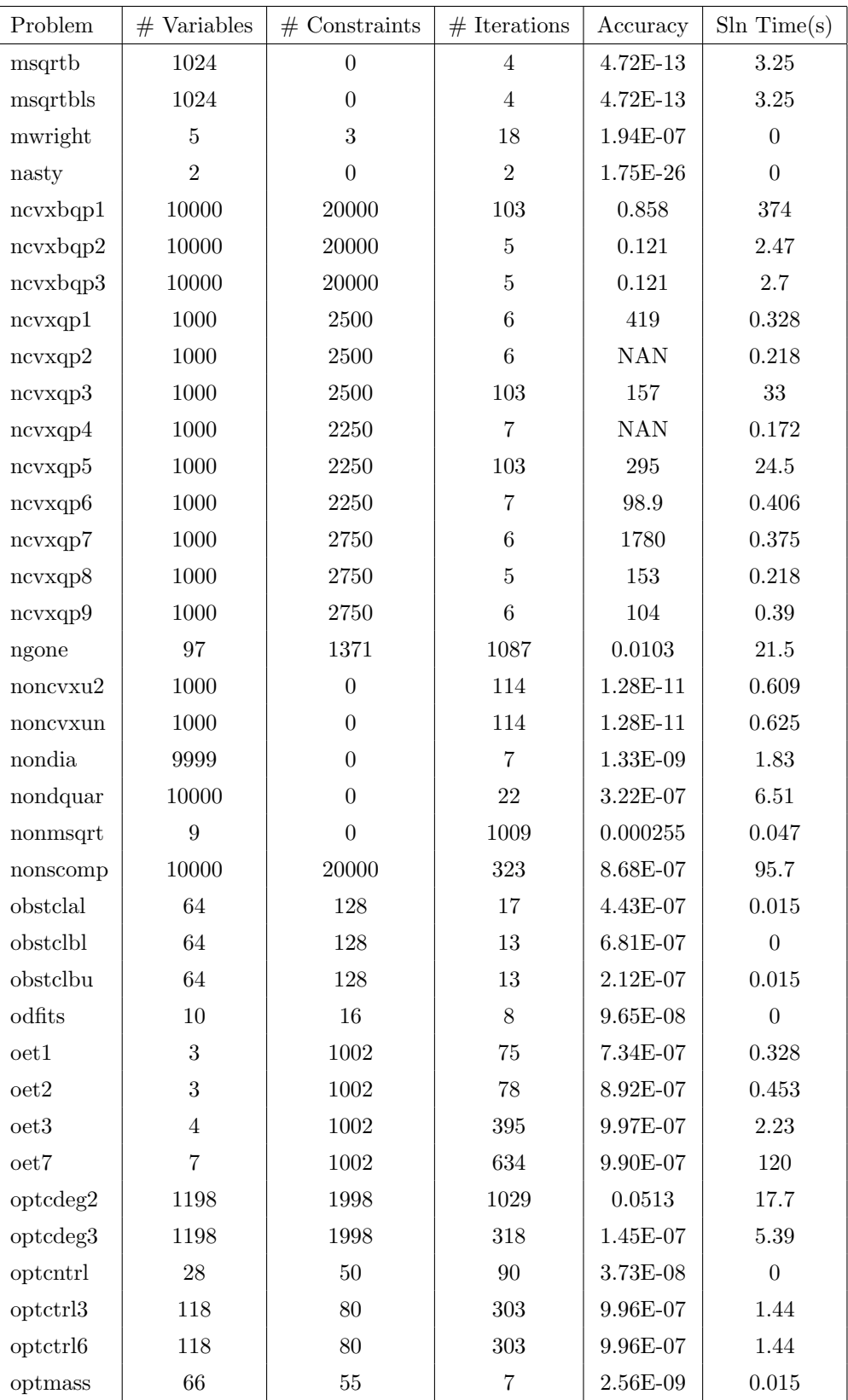

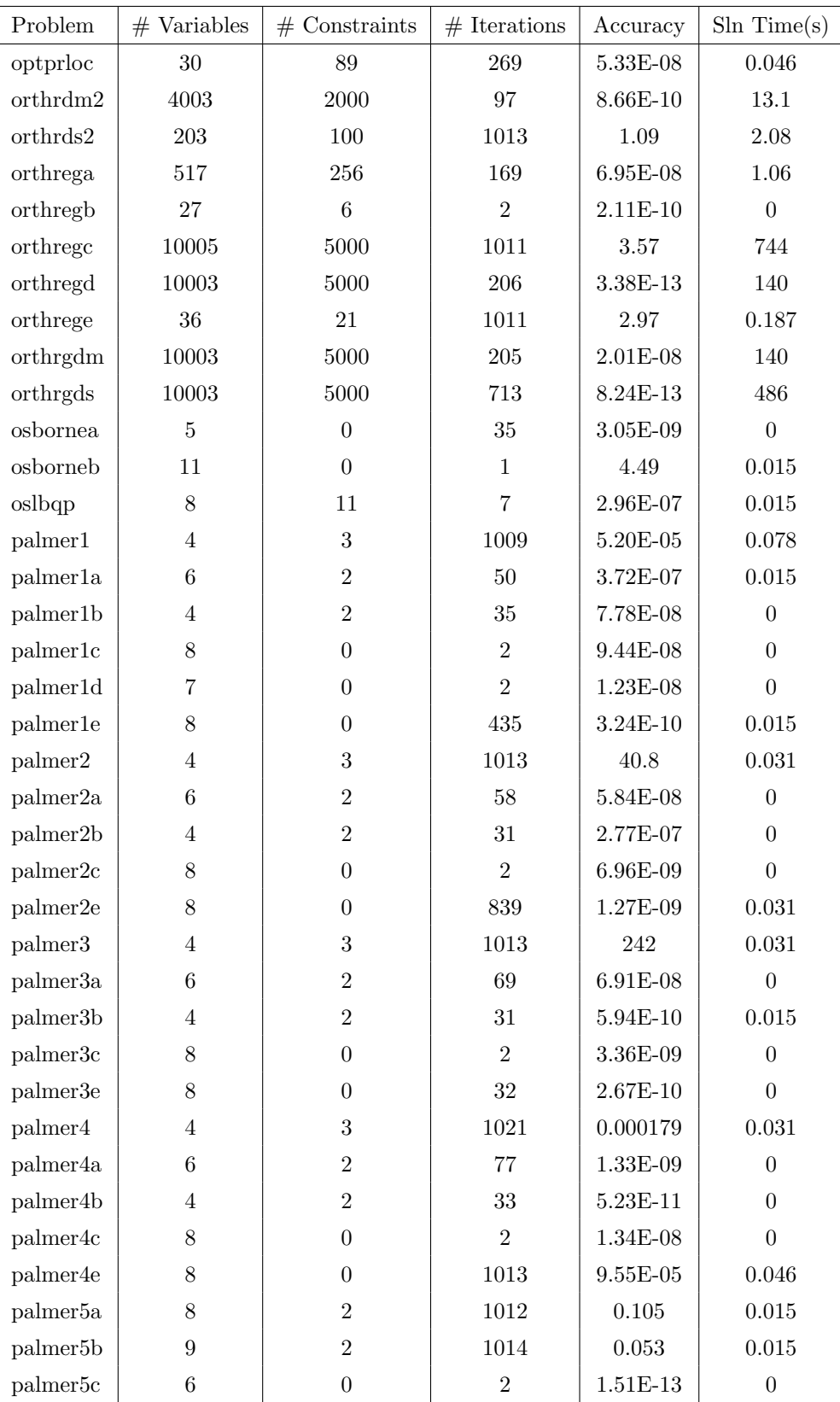

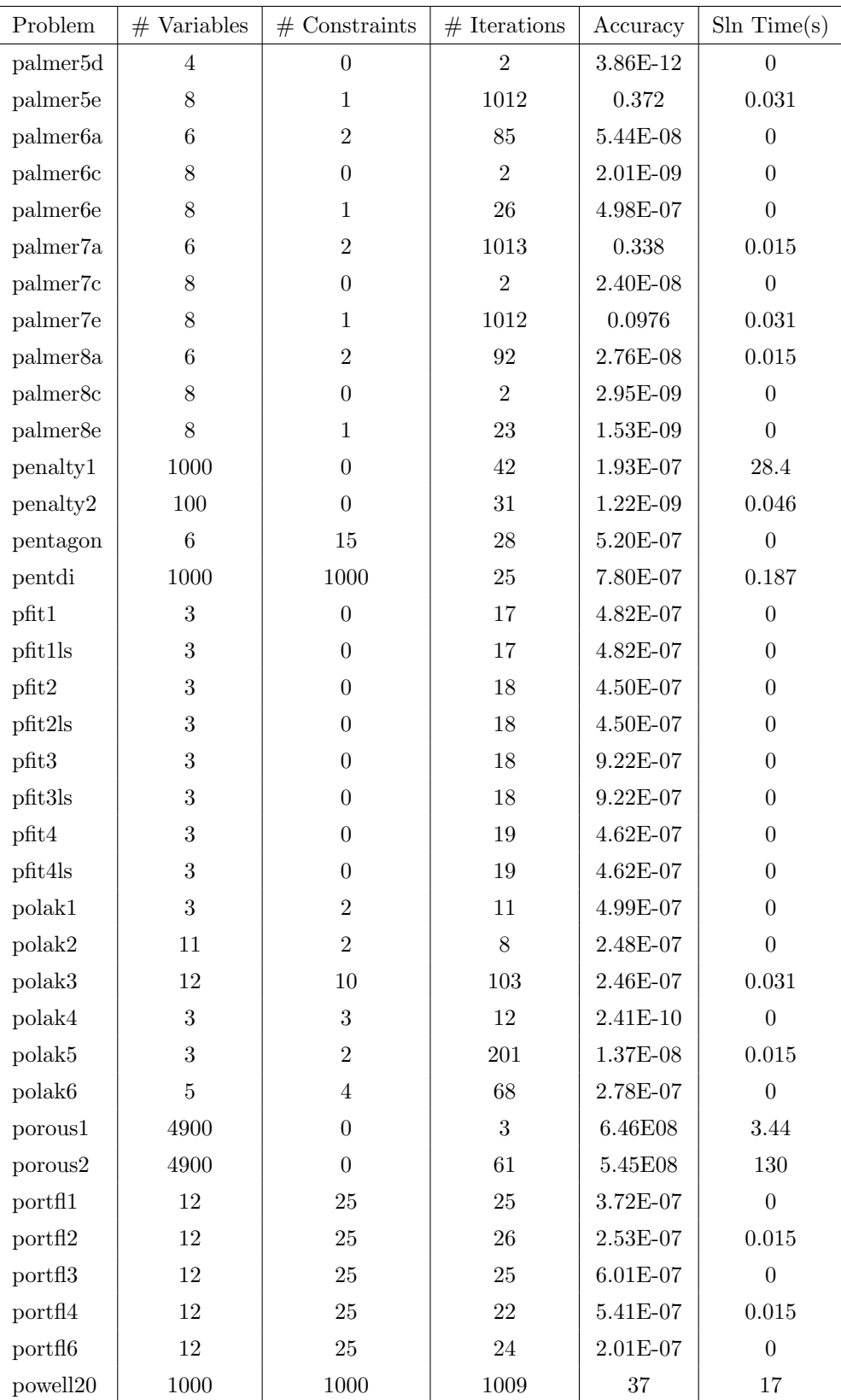

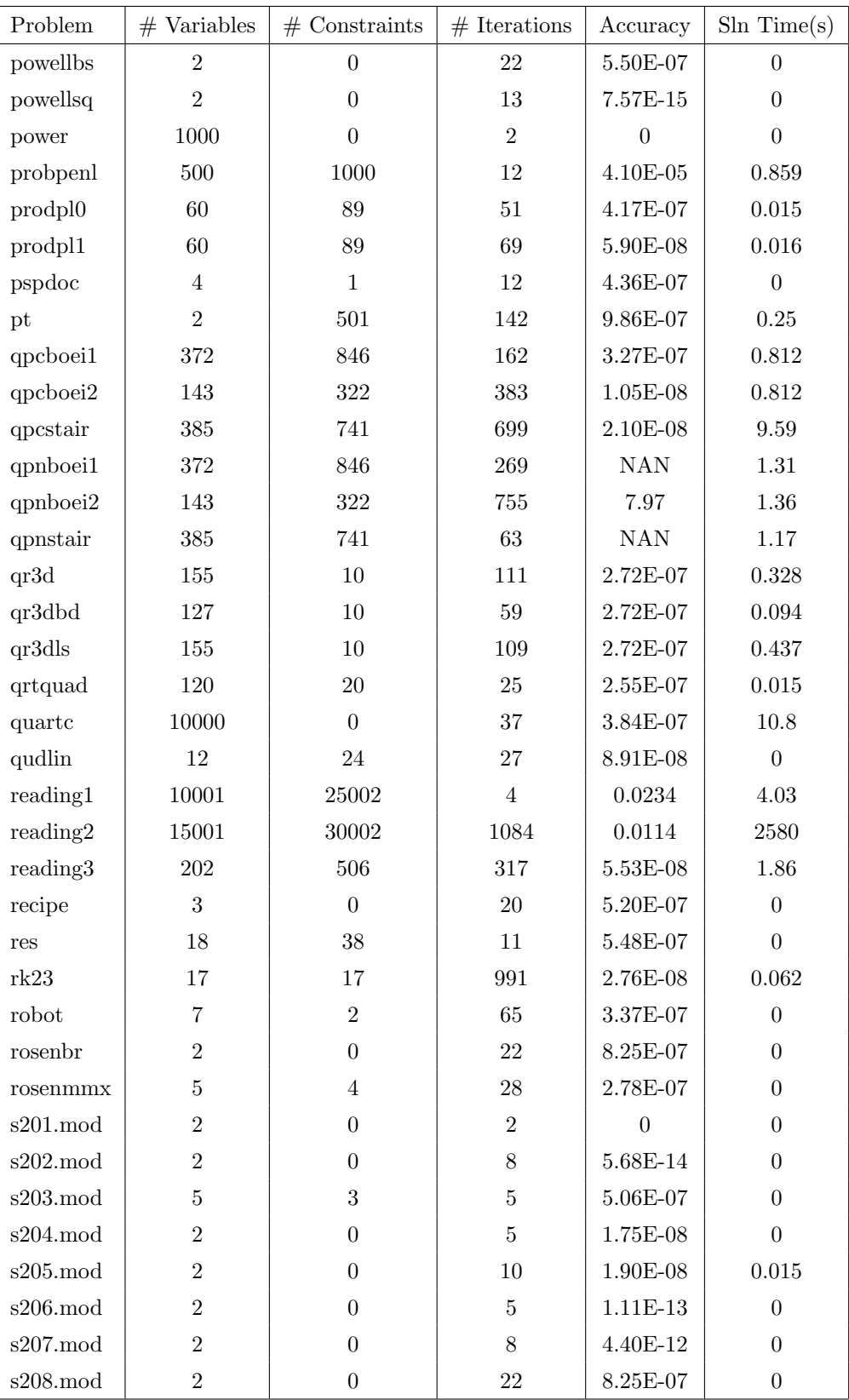

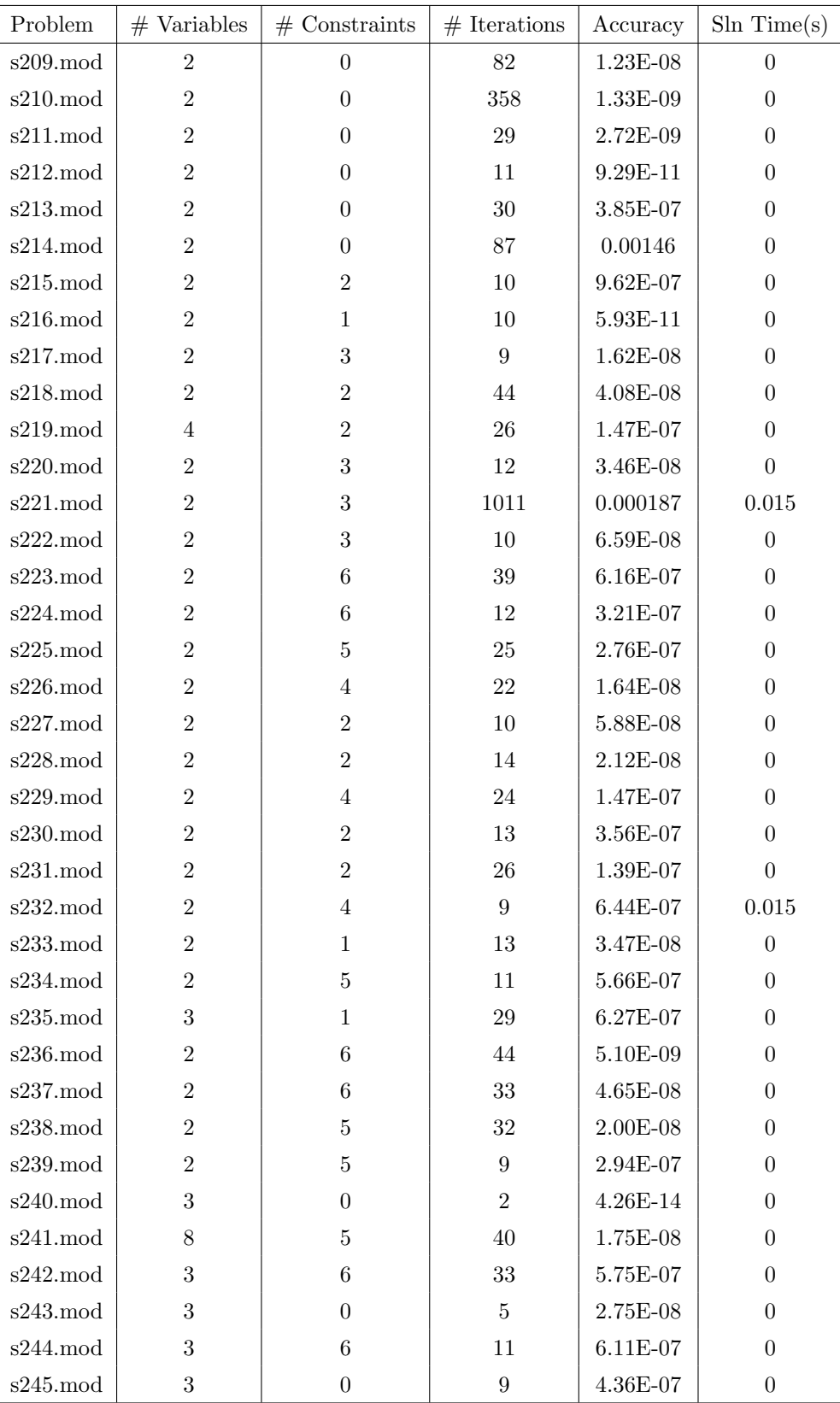

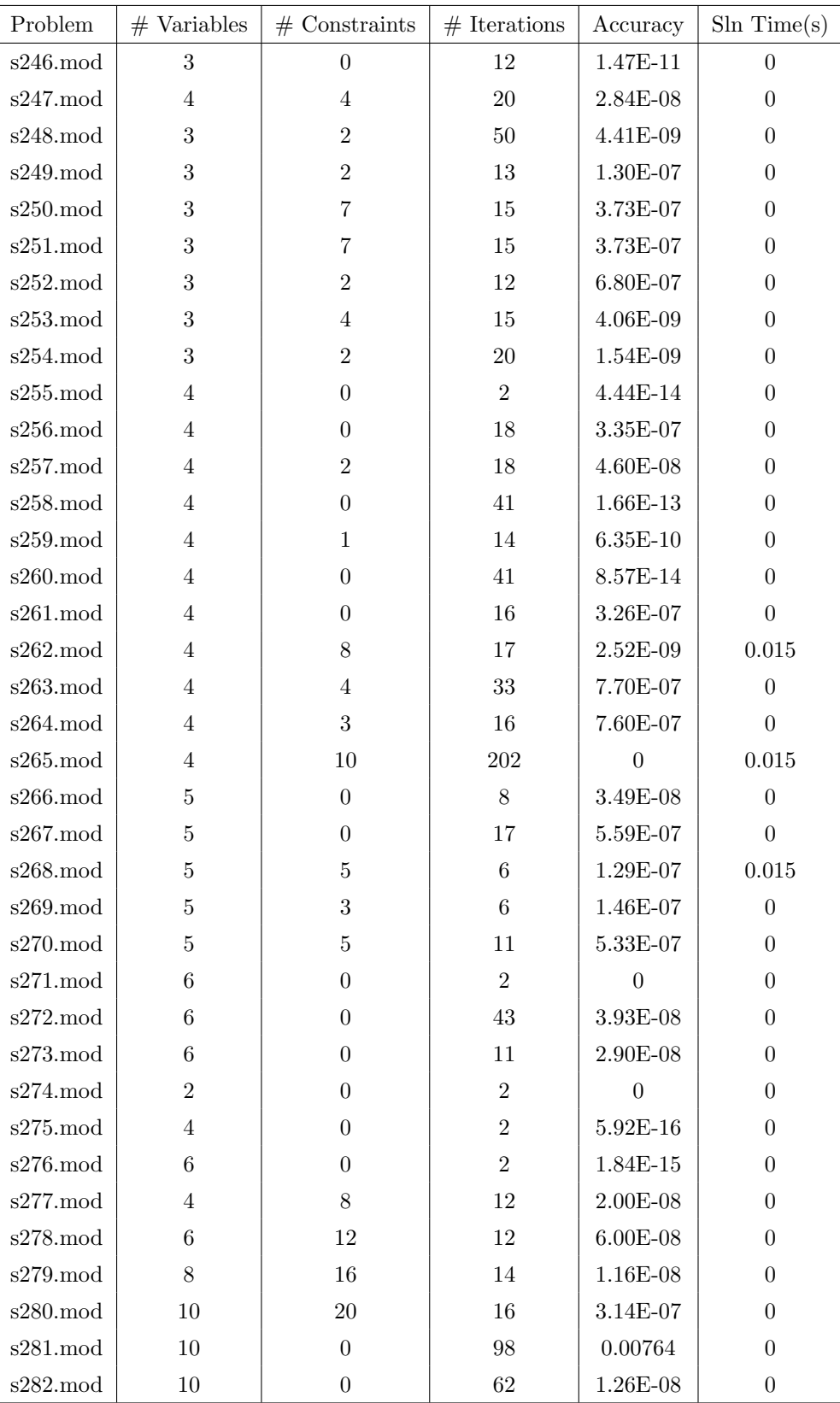

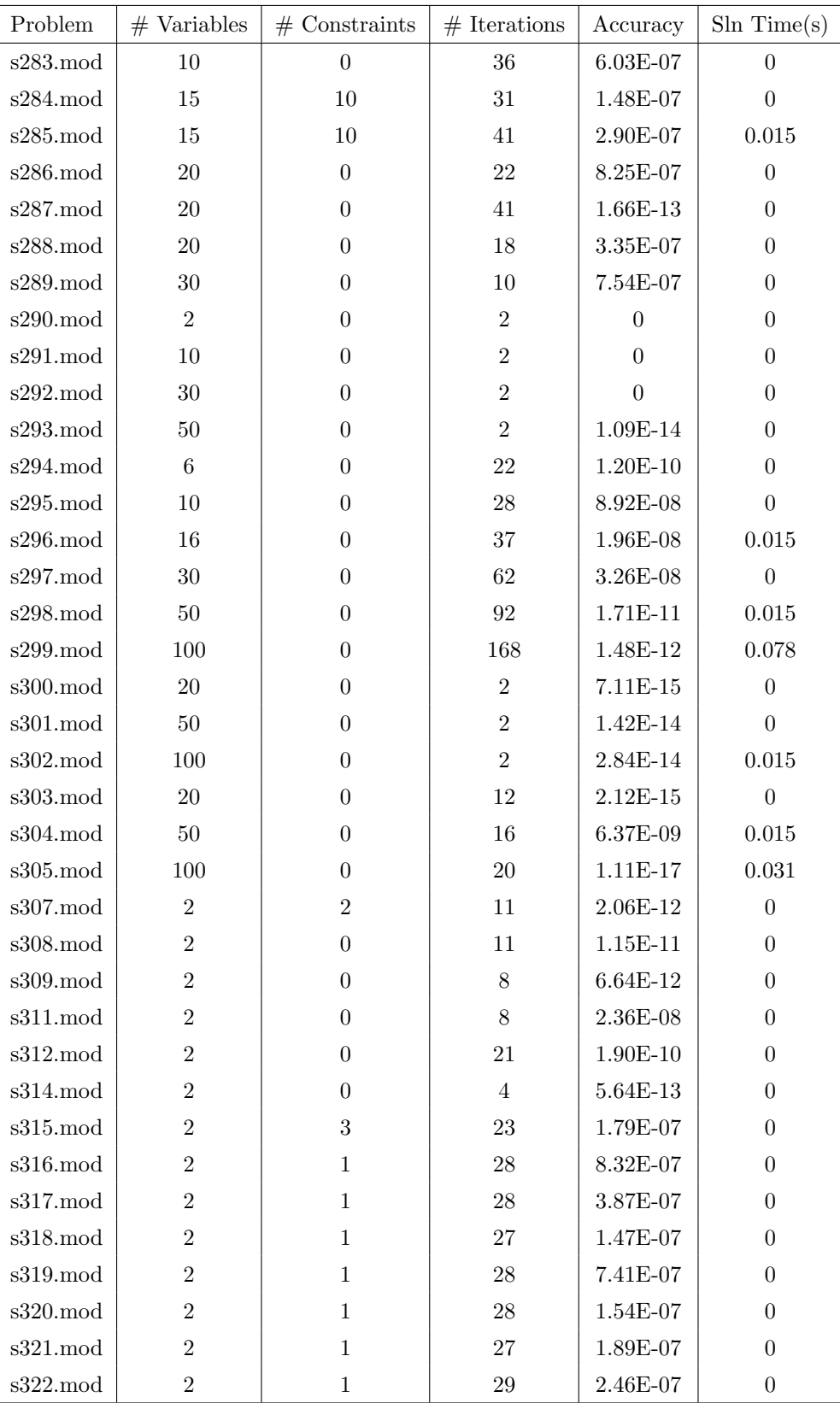

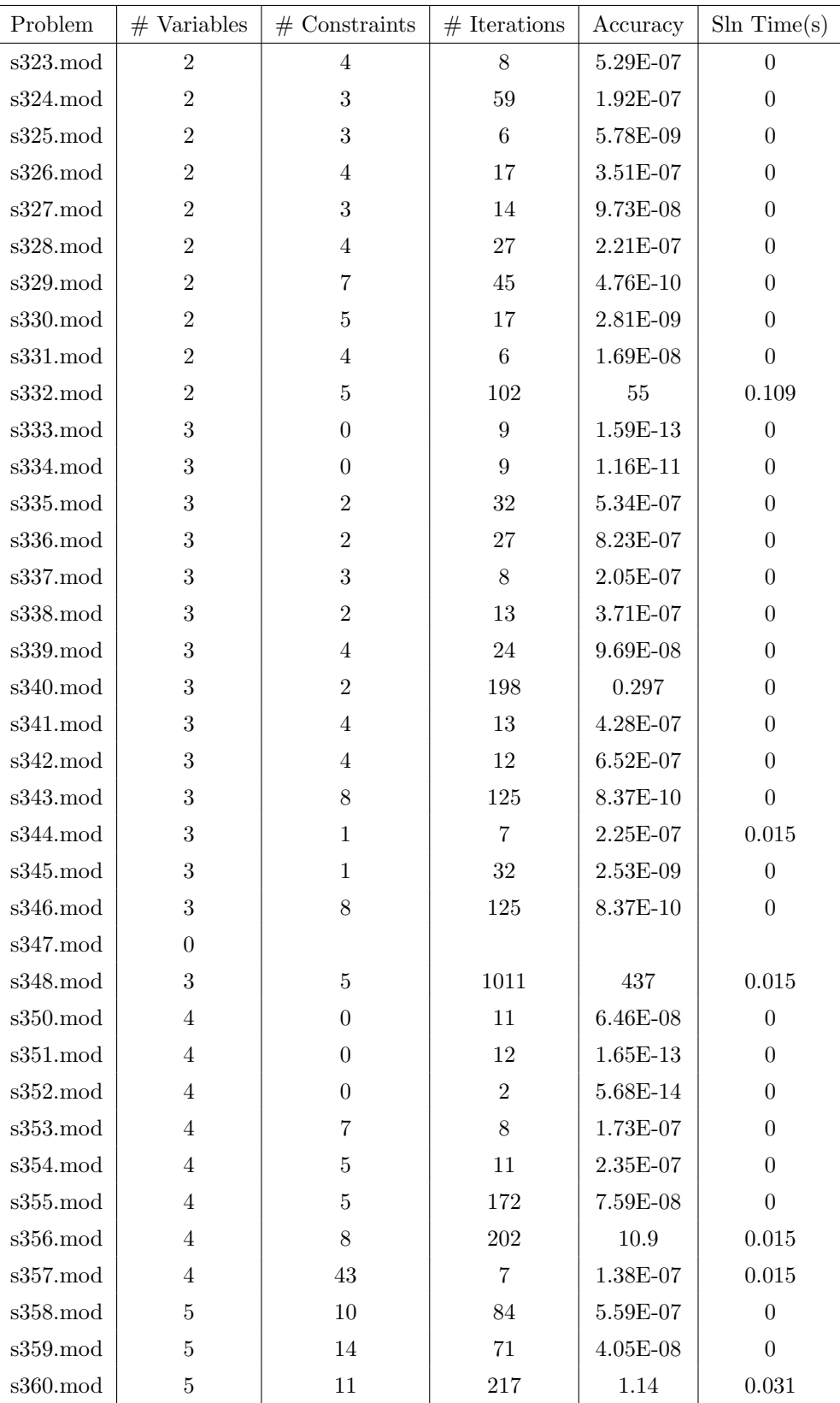
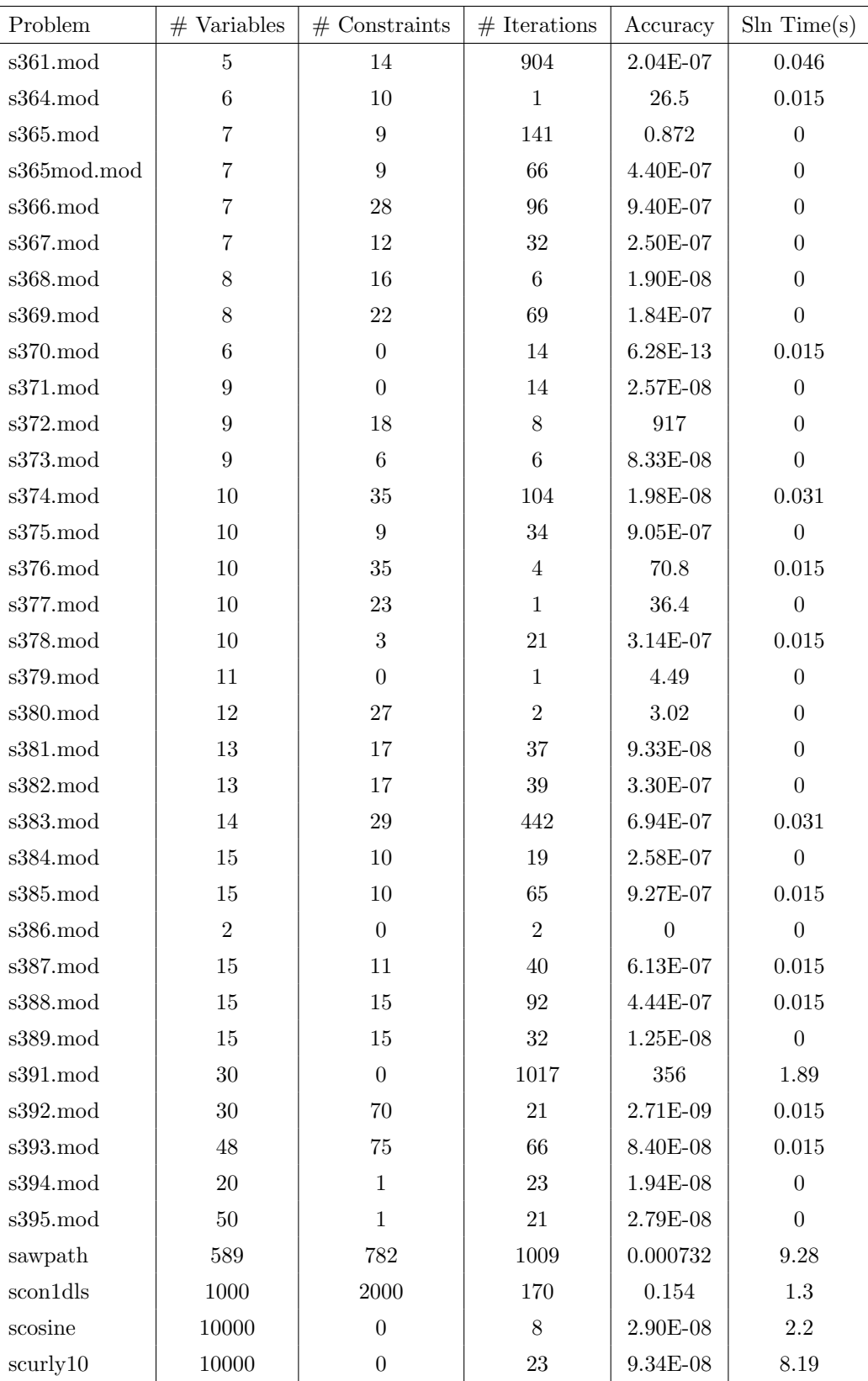

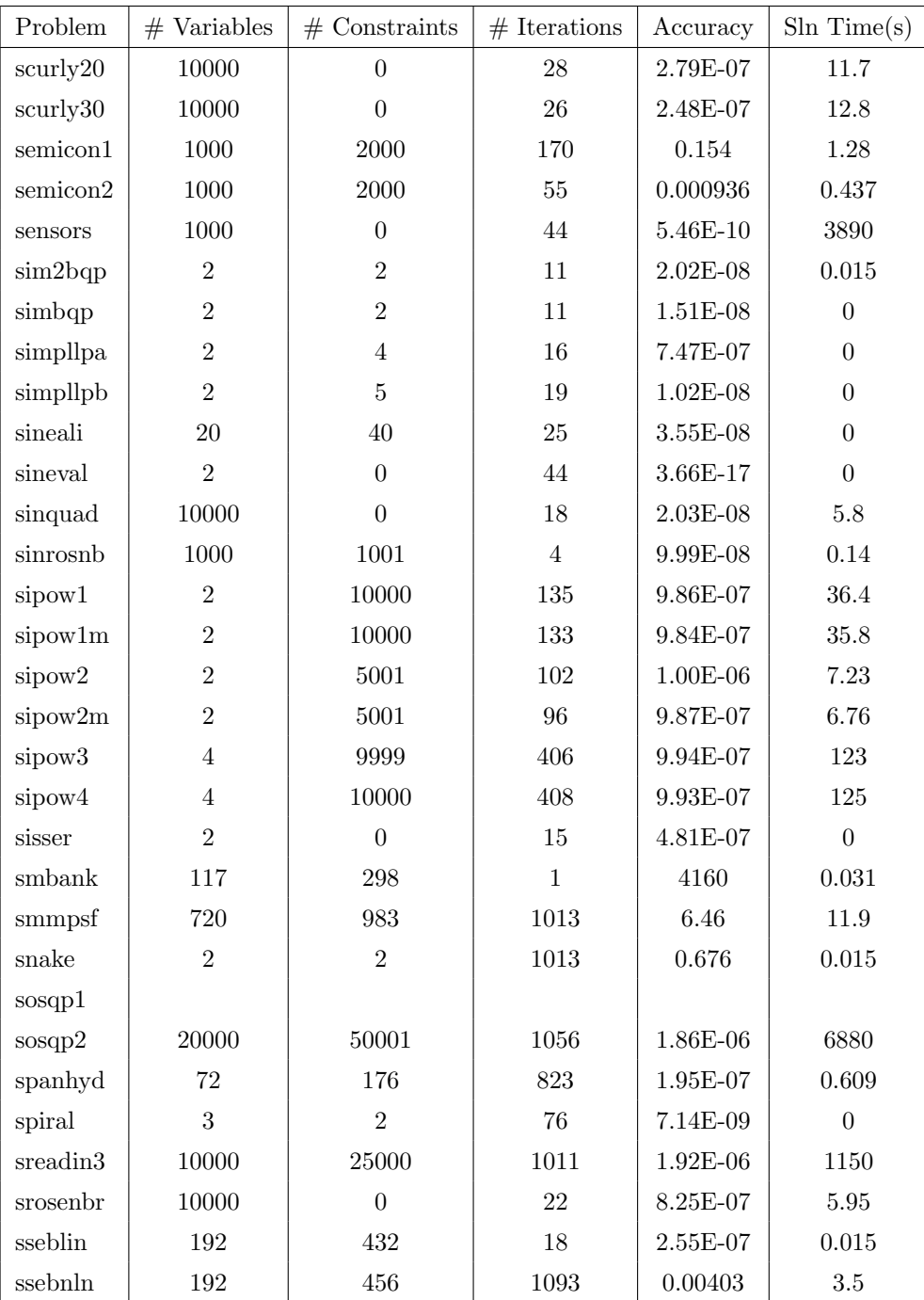

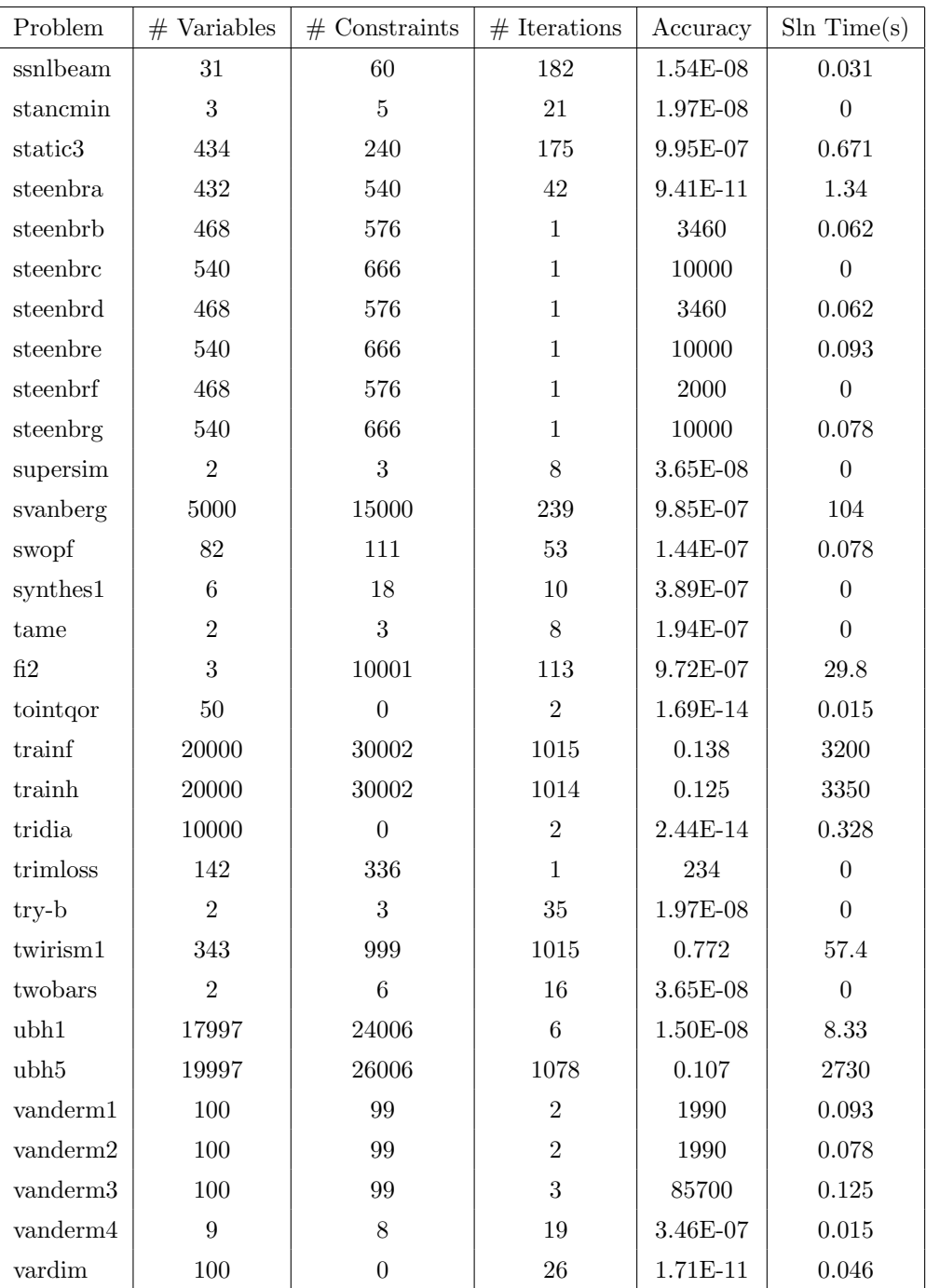

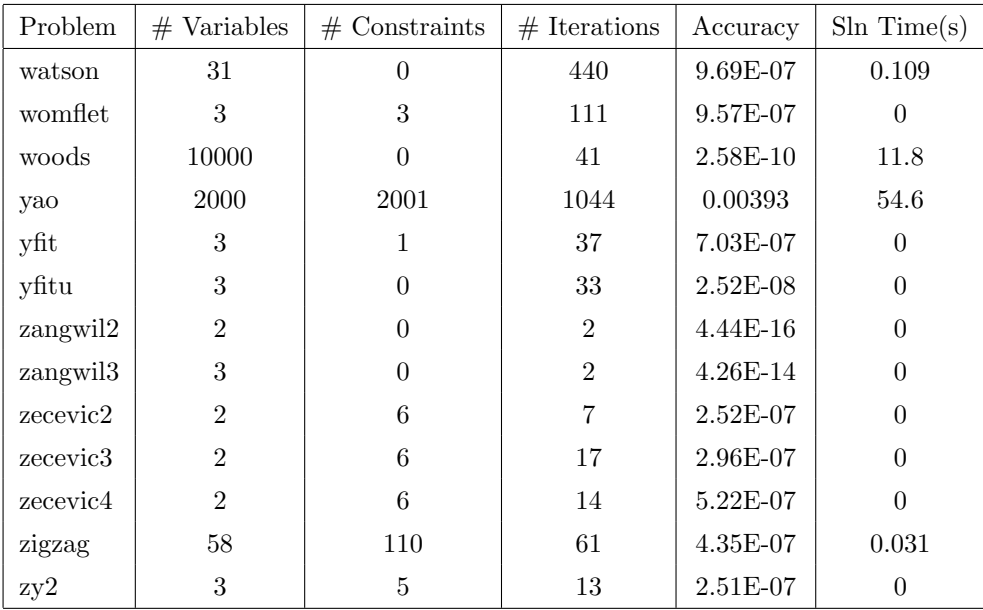

Table A.2 displays benchmarking results for SNOPT, NITRO and LOQO which can be found at http://www.princeton.edu/ rvdb/bench.html.

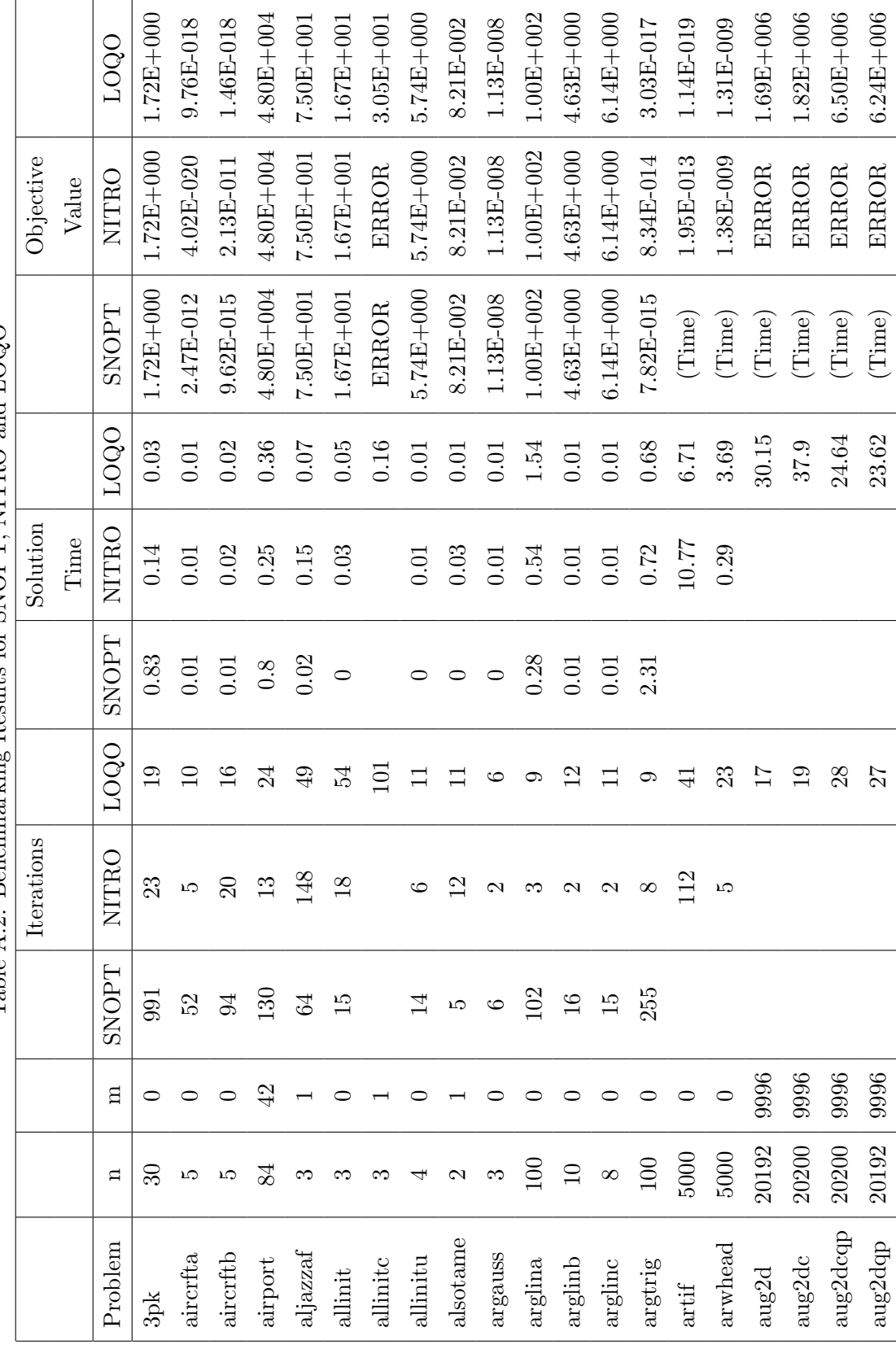

Table A.2: Benchmarking Results for SNOPT. NITRO and LOOO

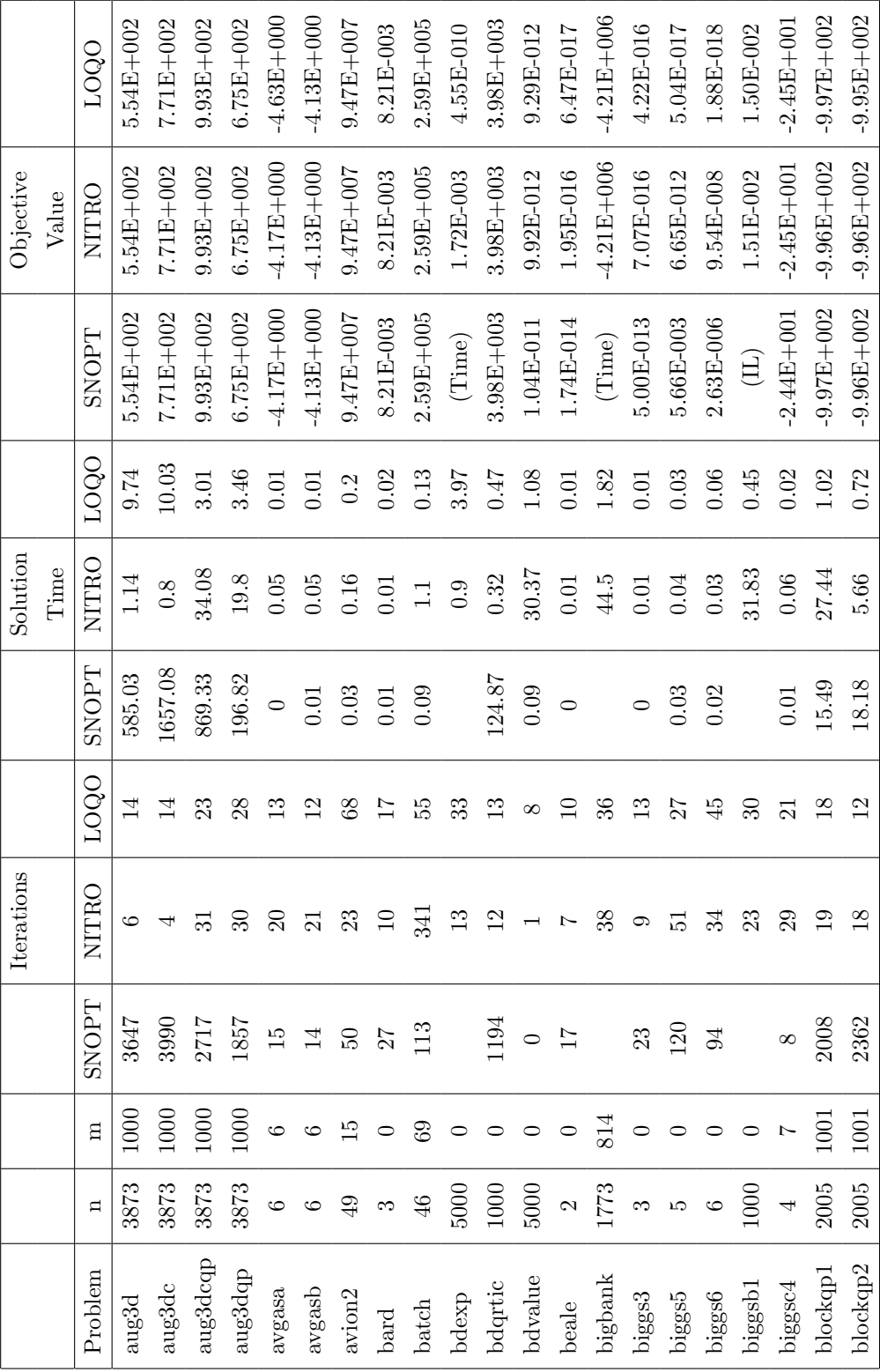

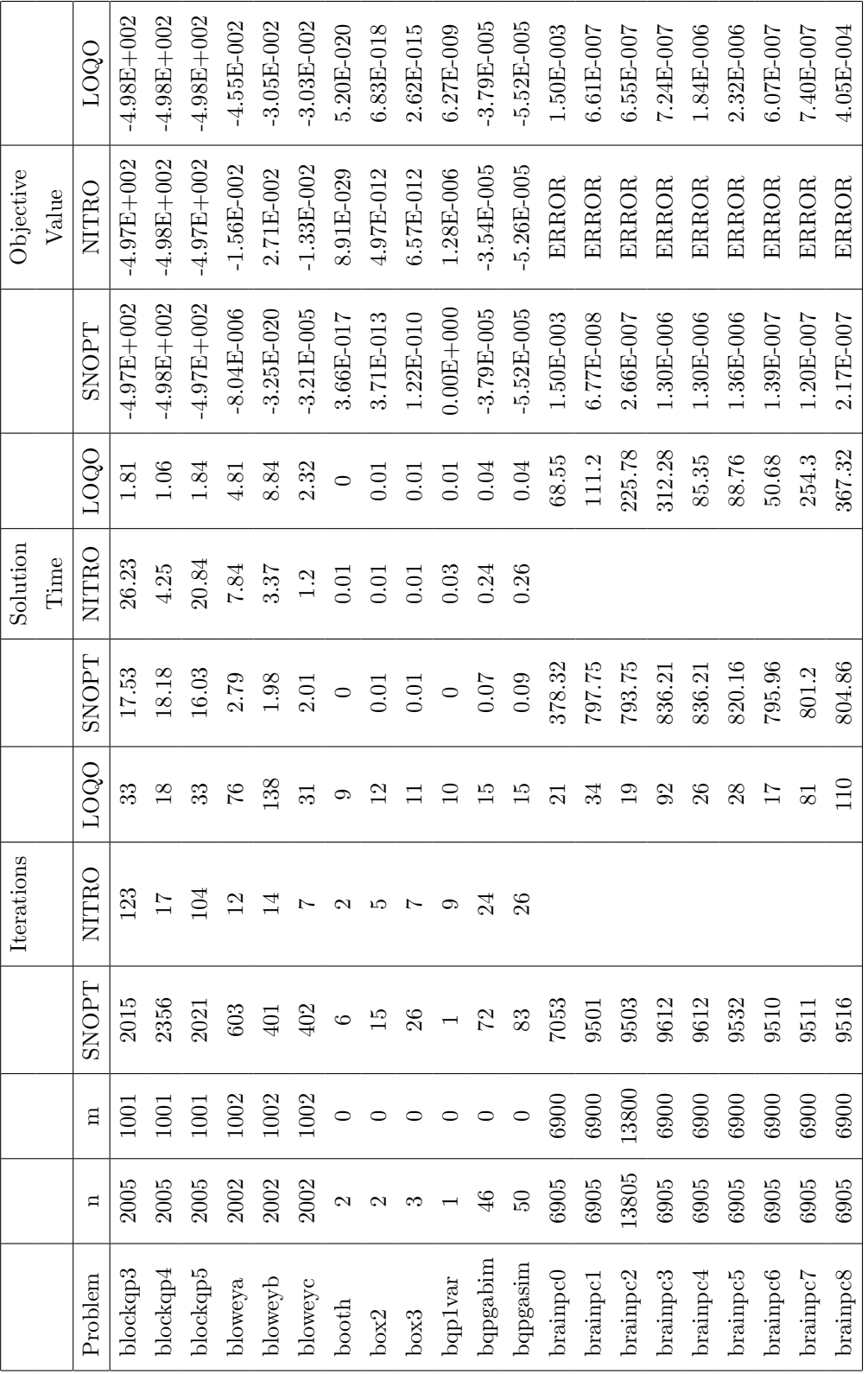

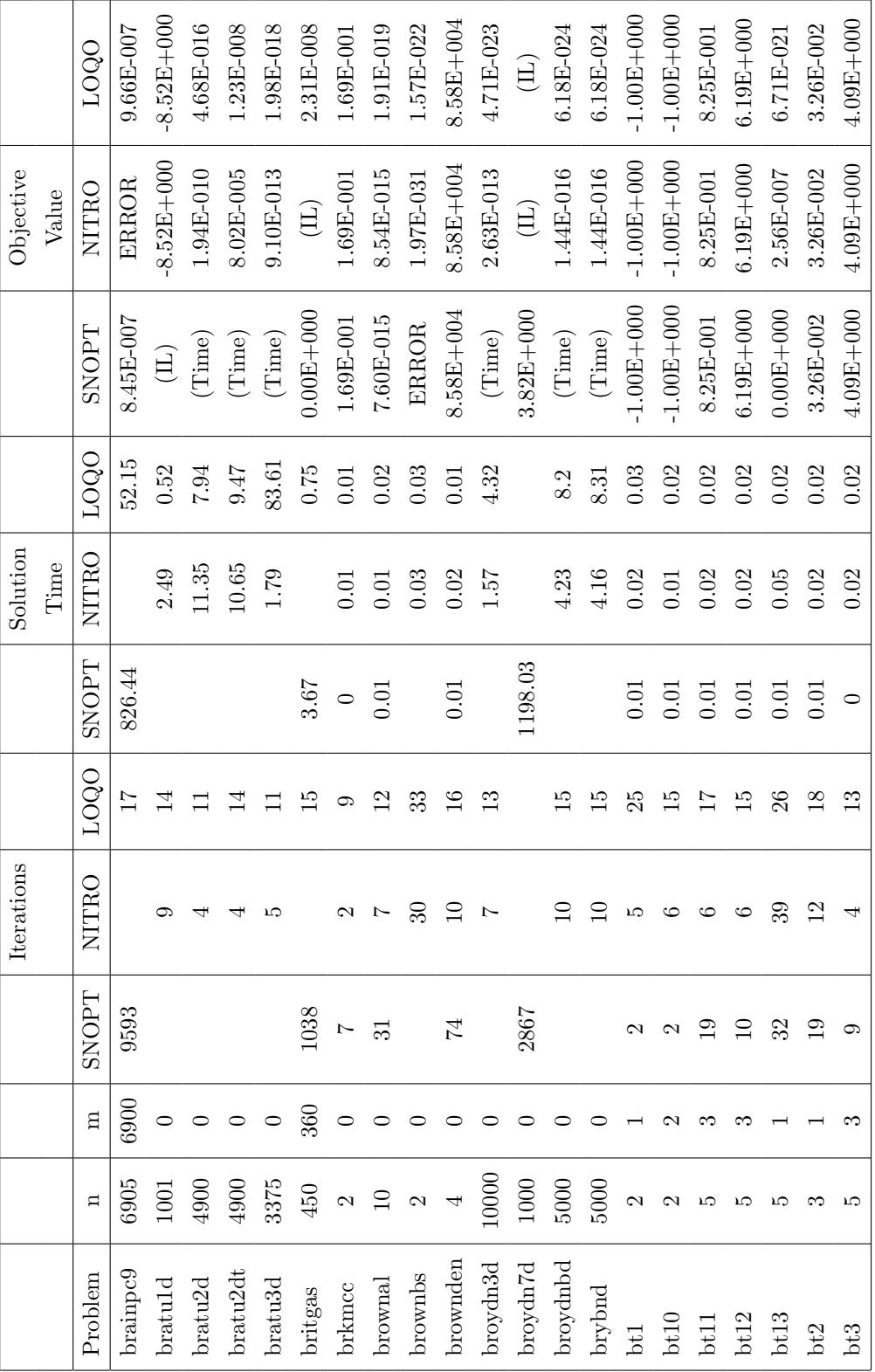

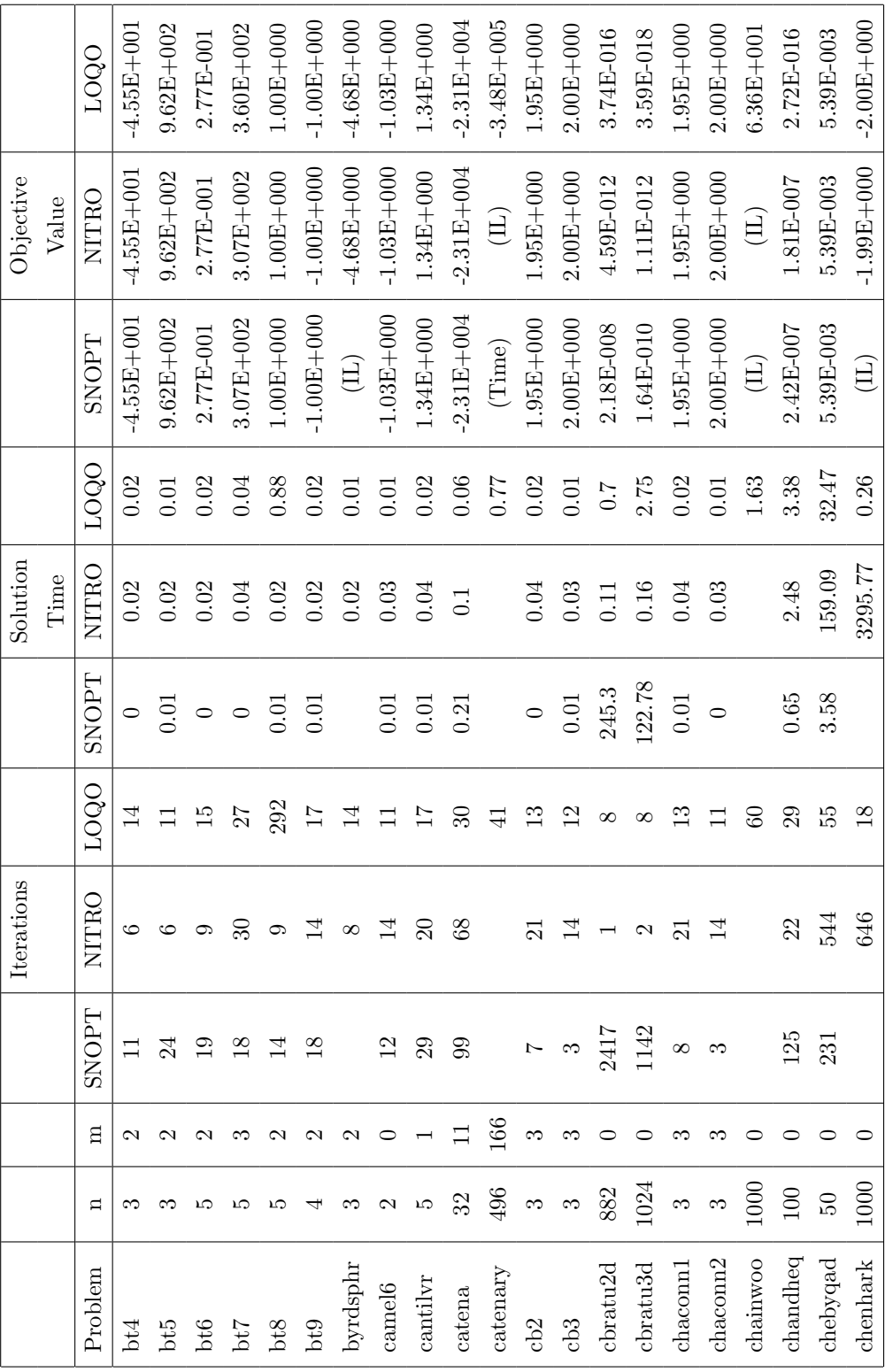

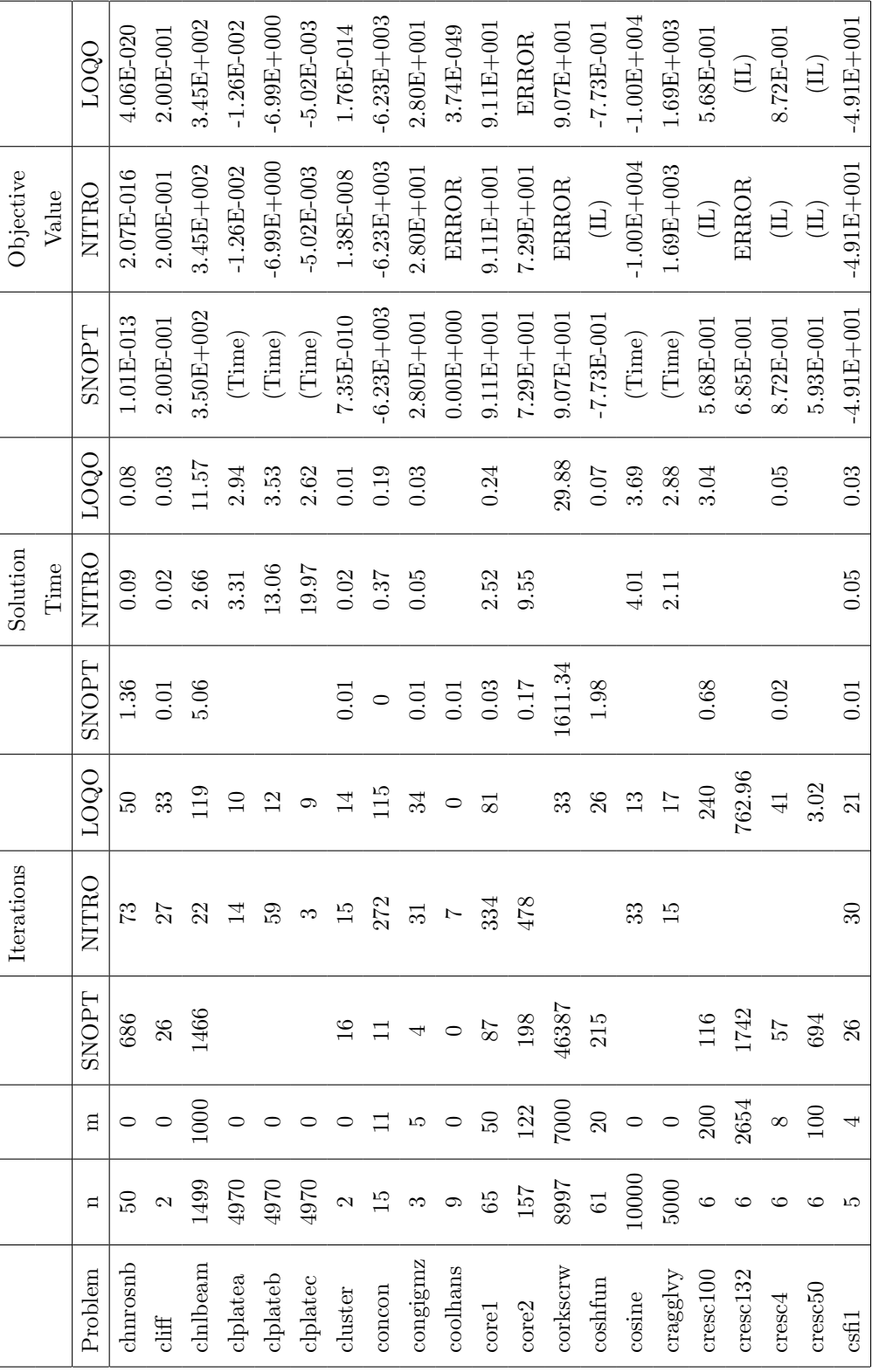

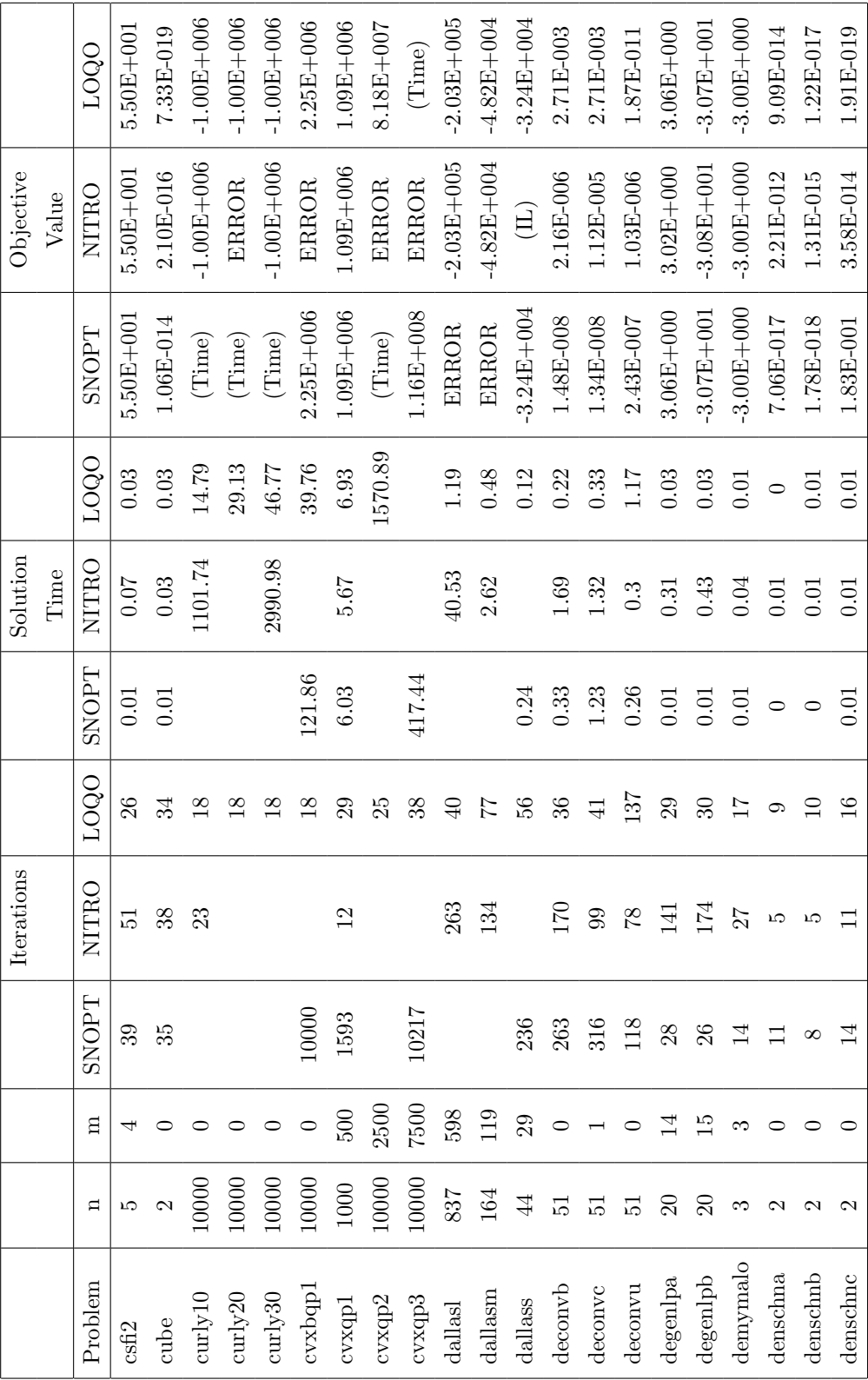

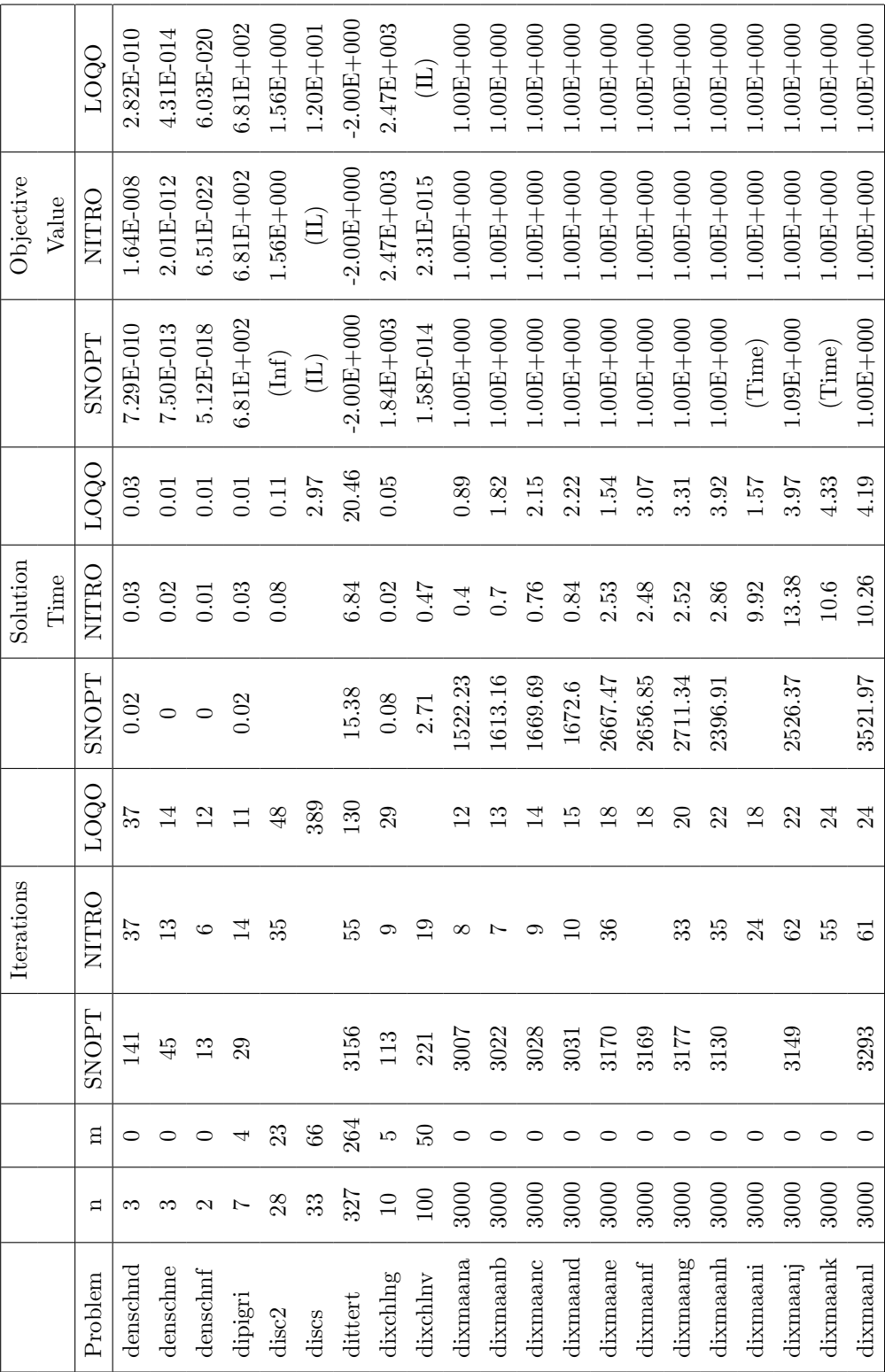

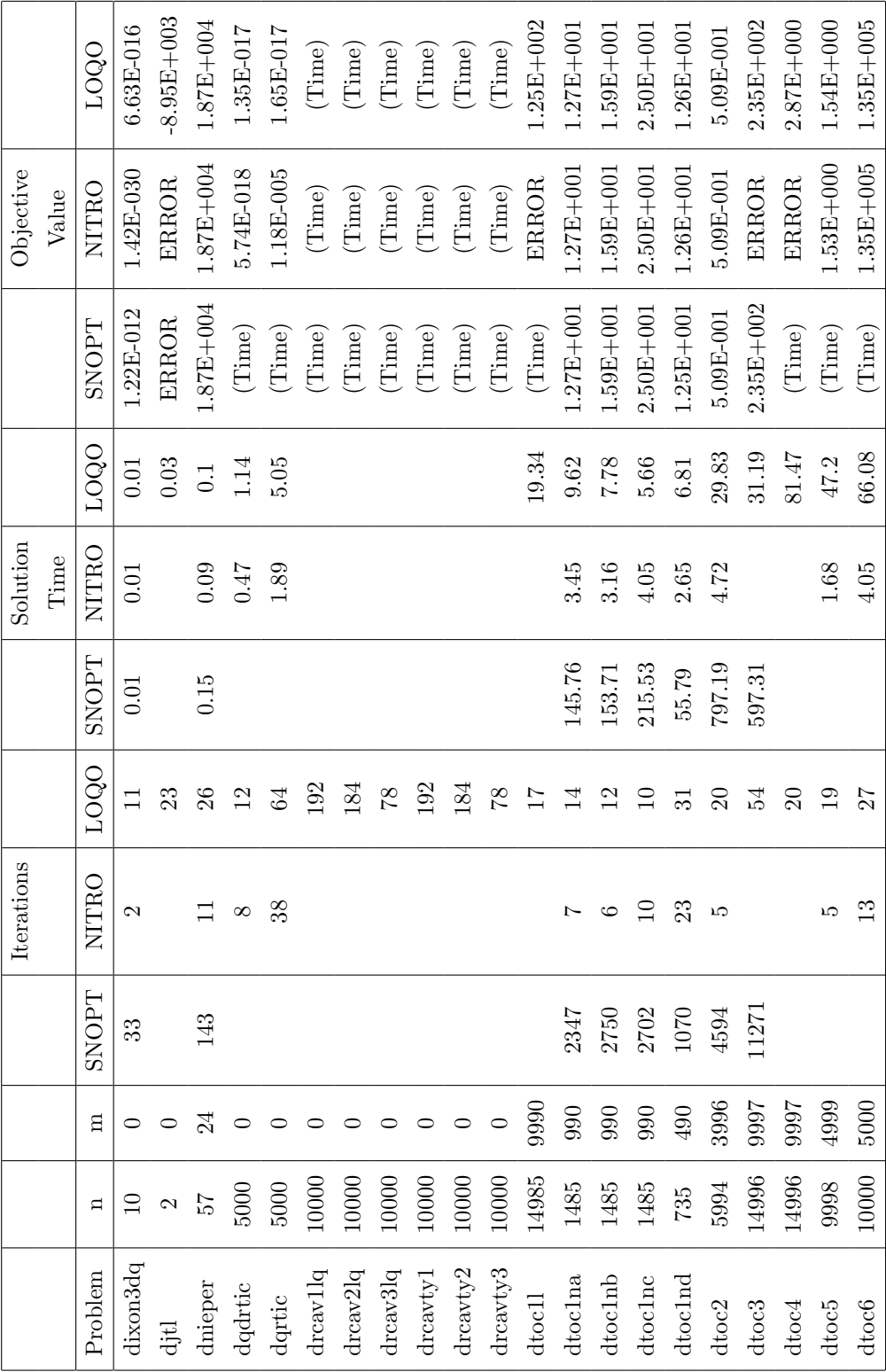

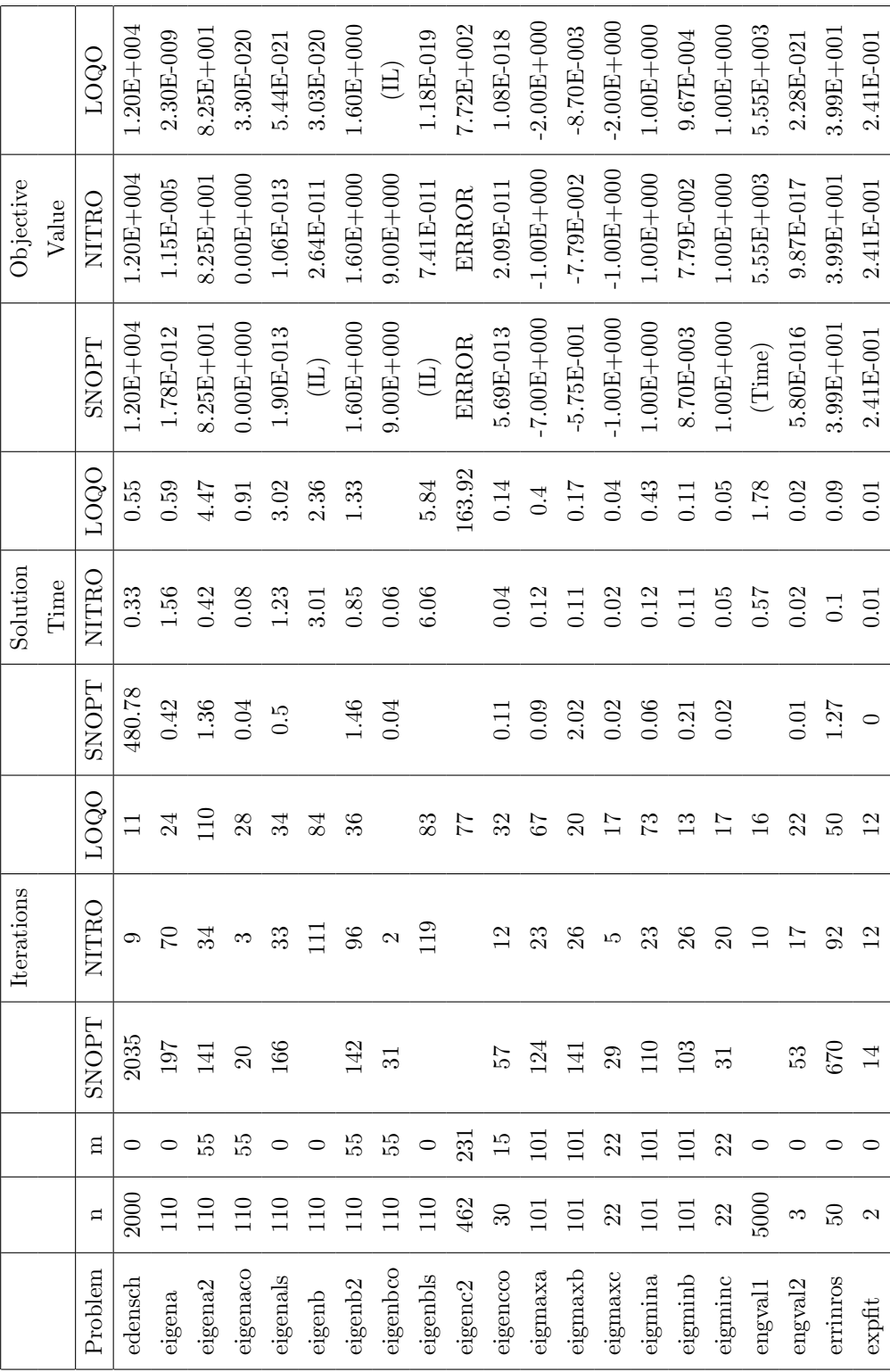

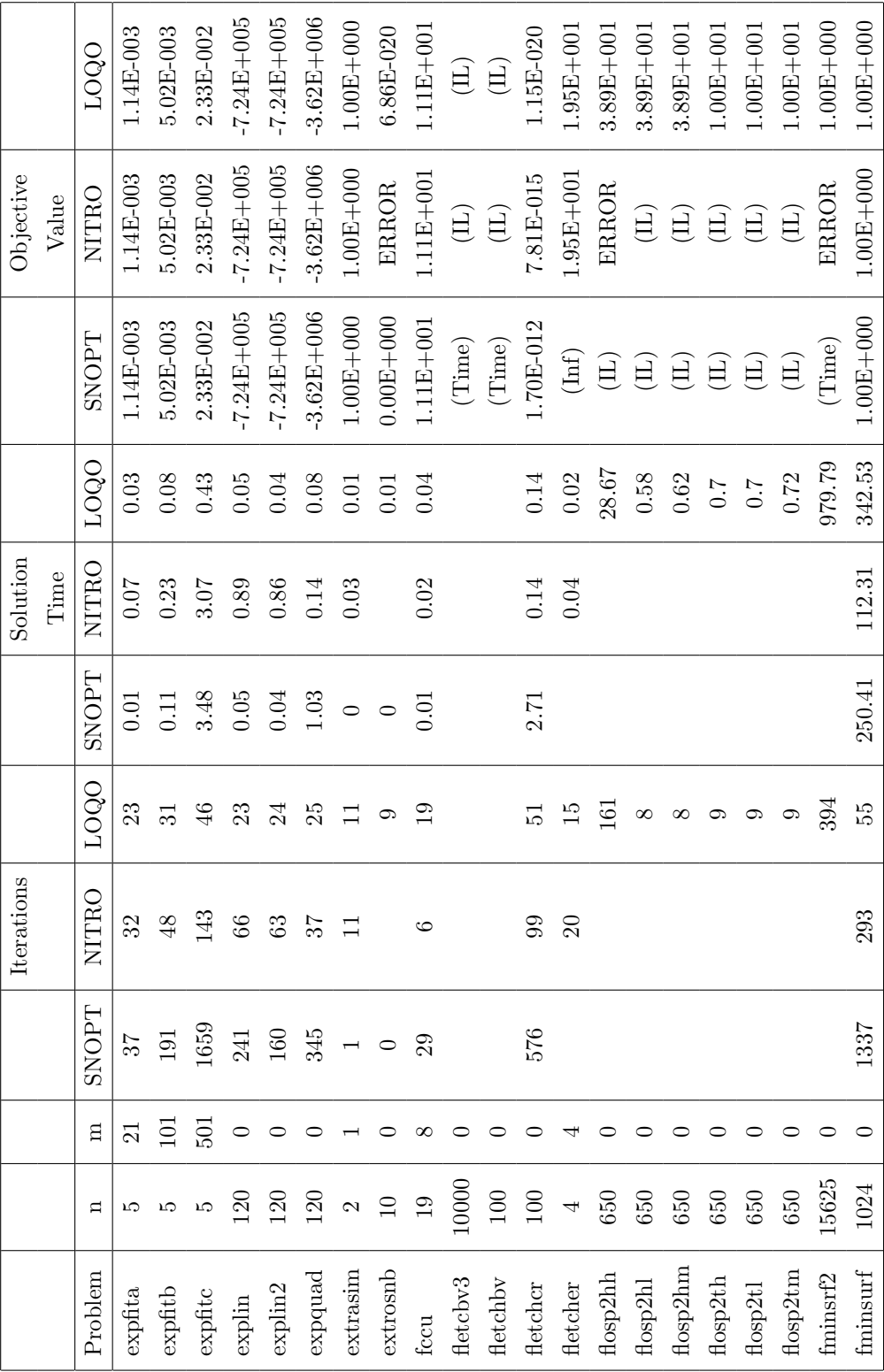

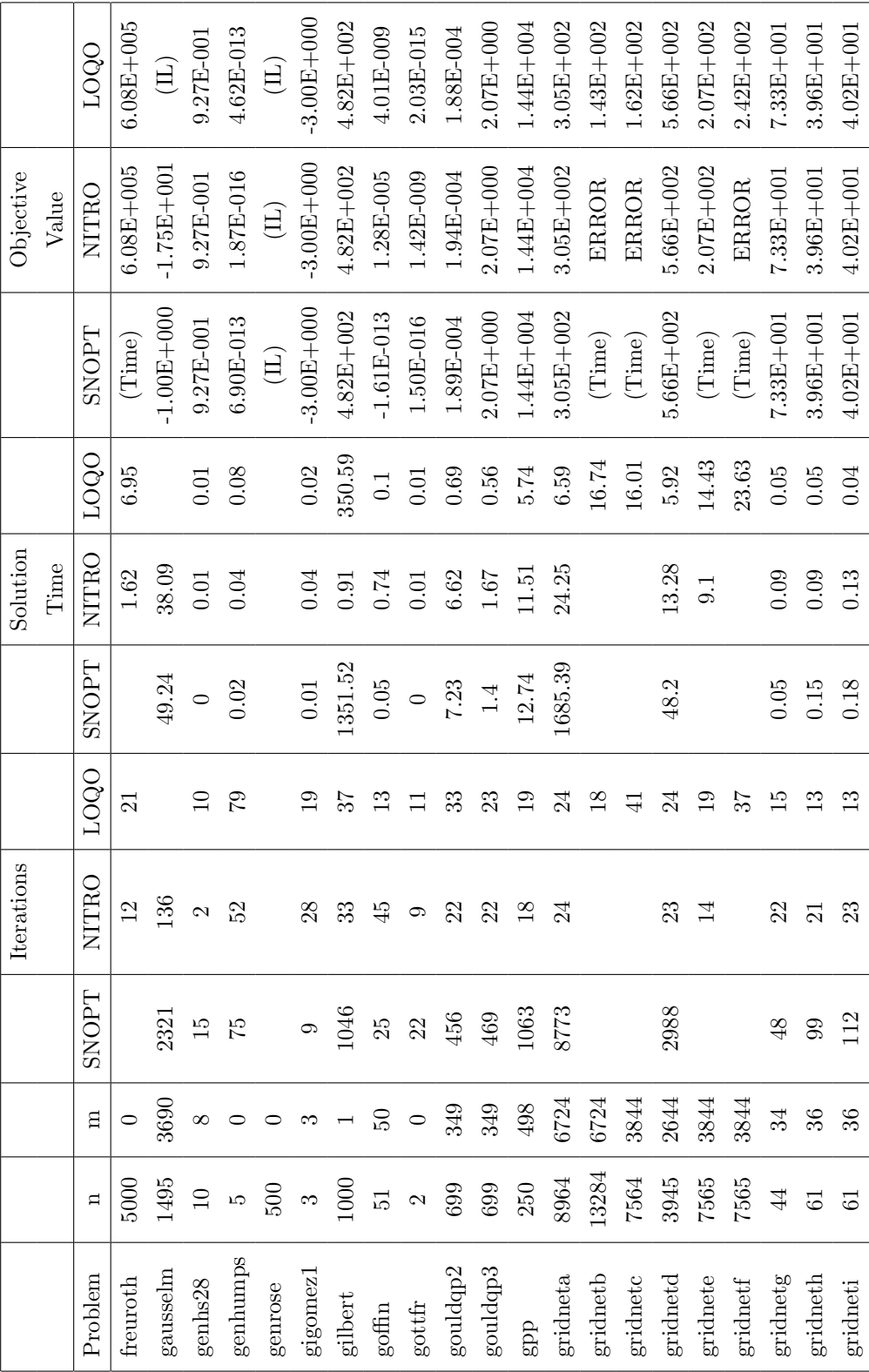

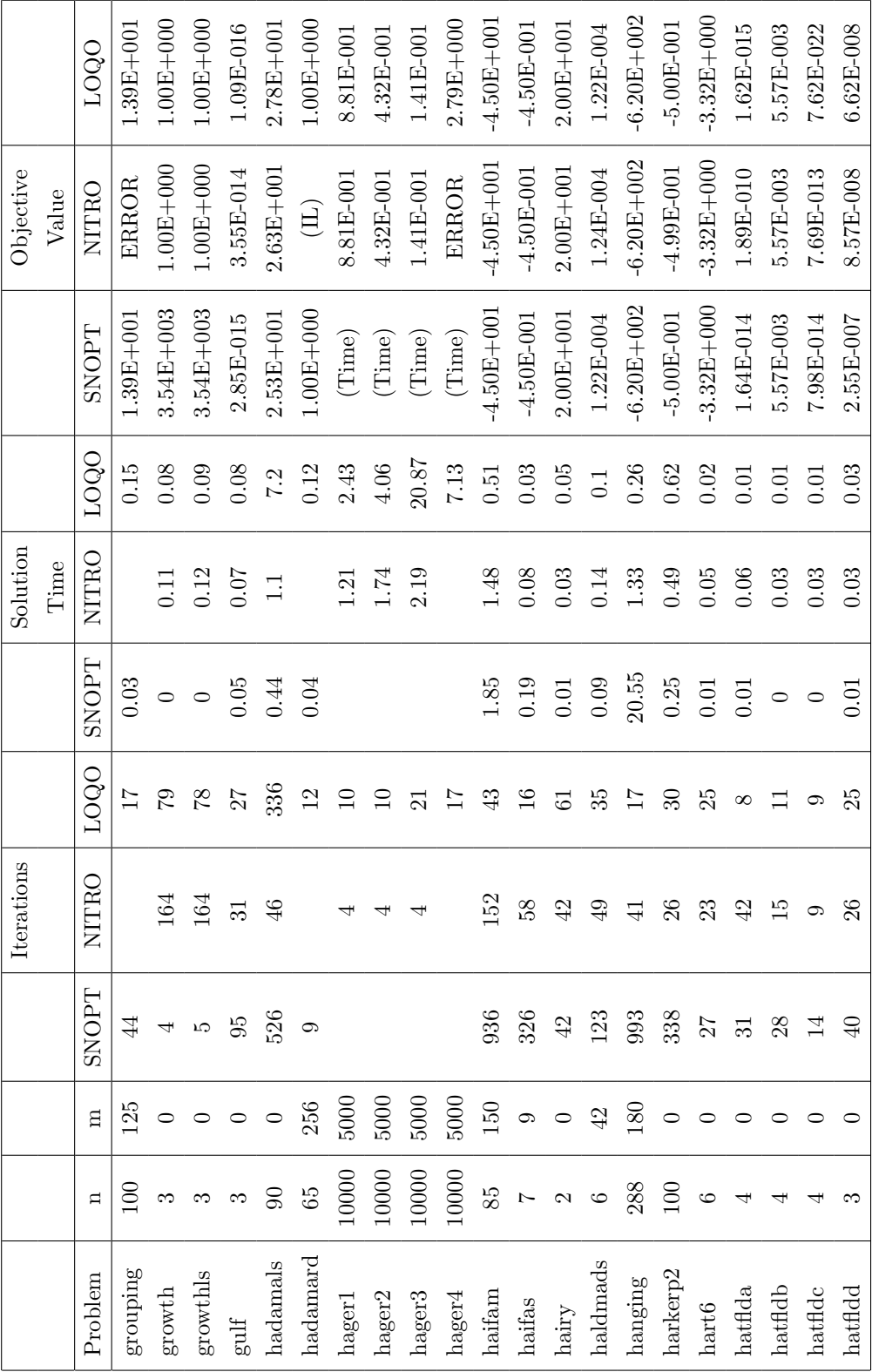

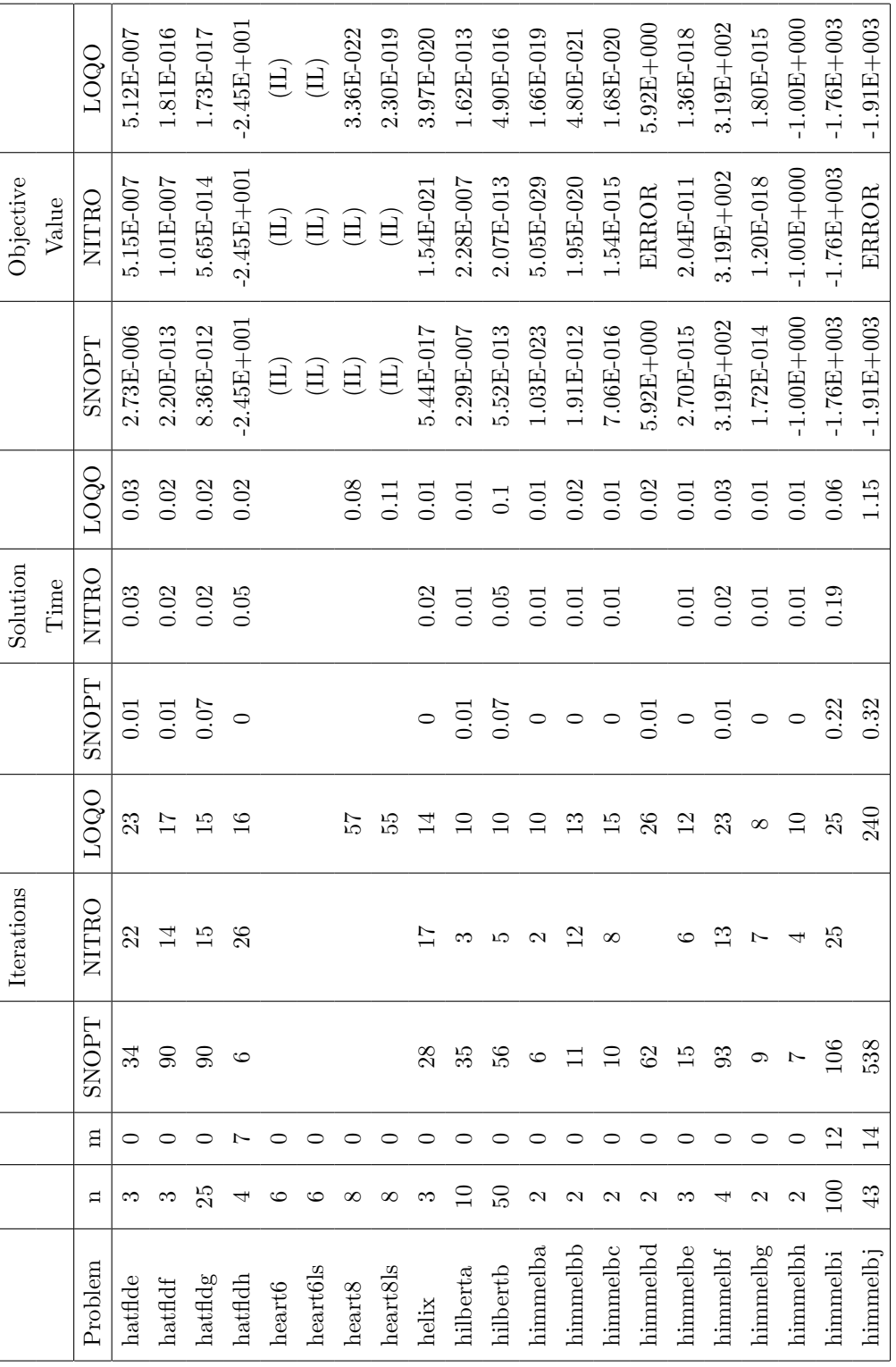

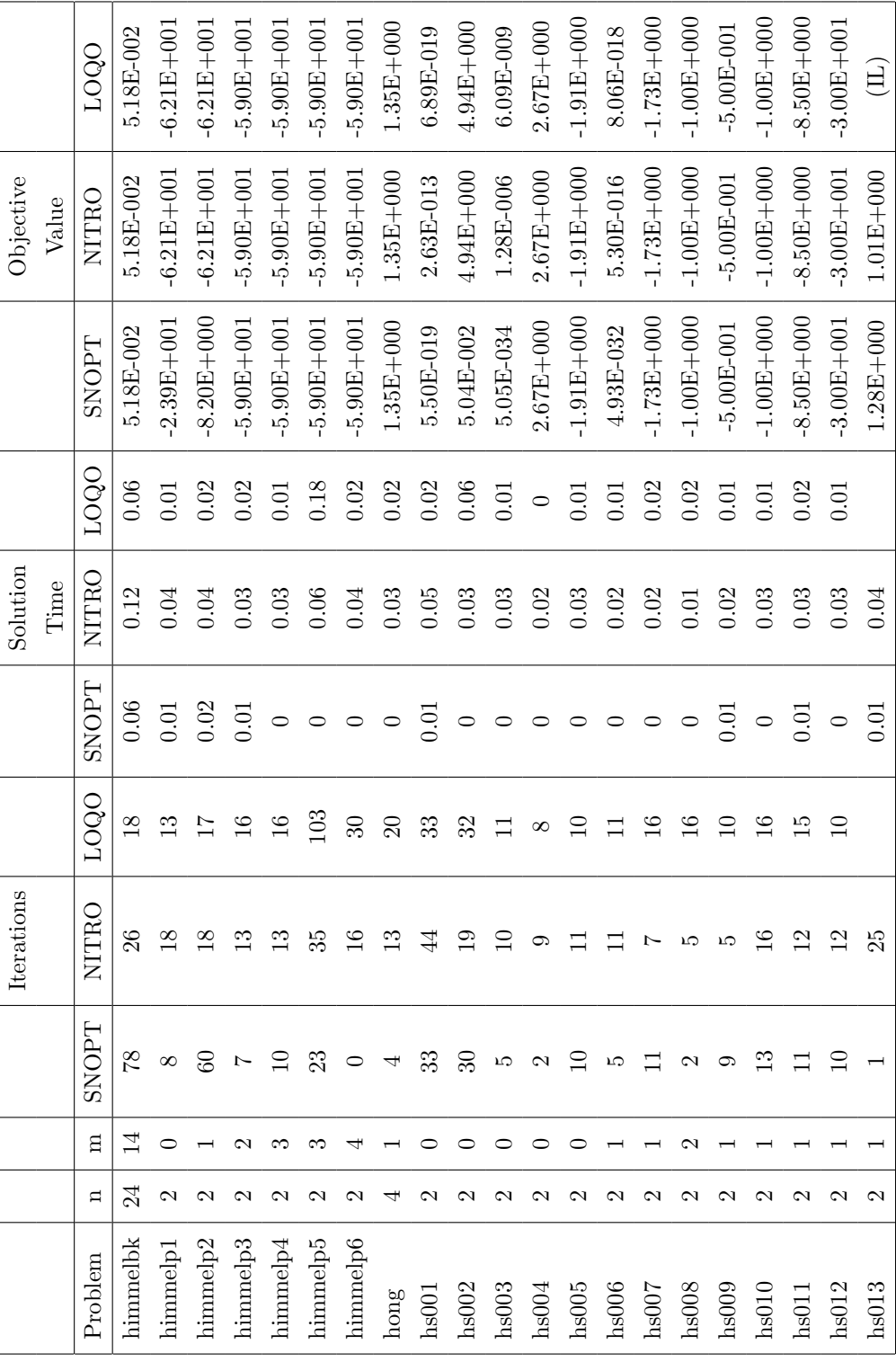

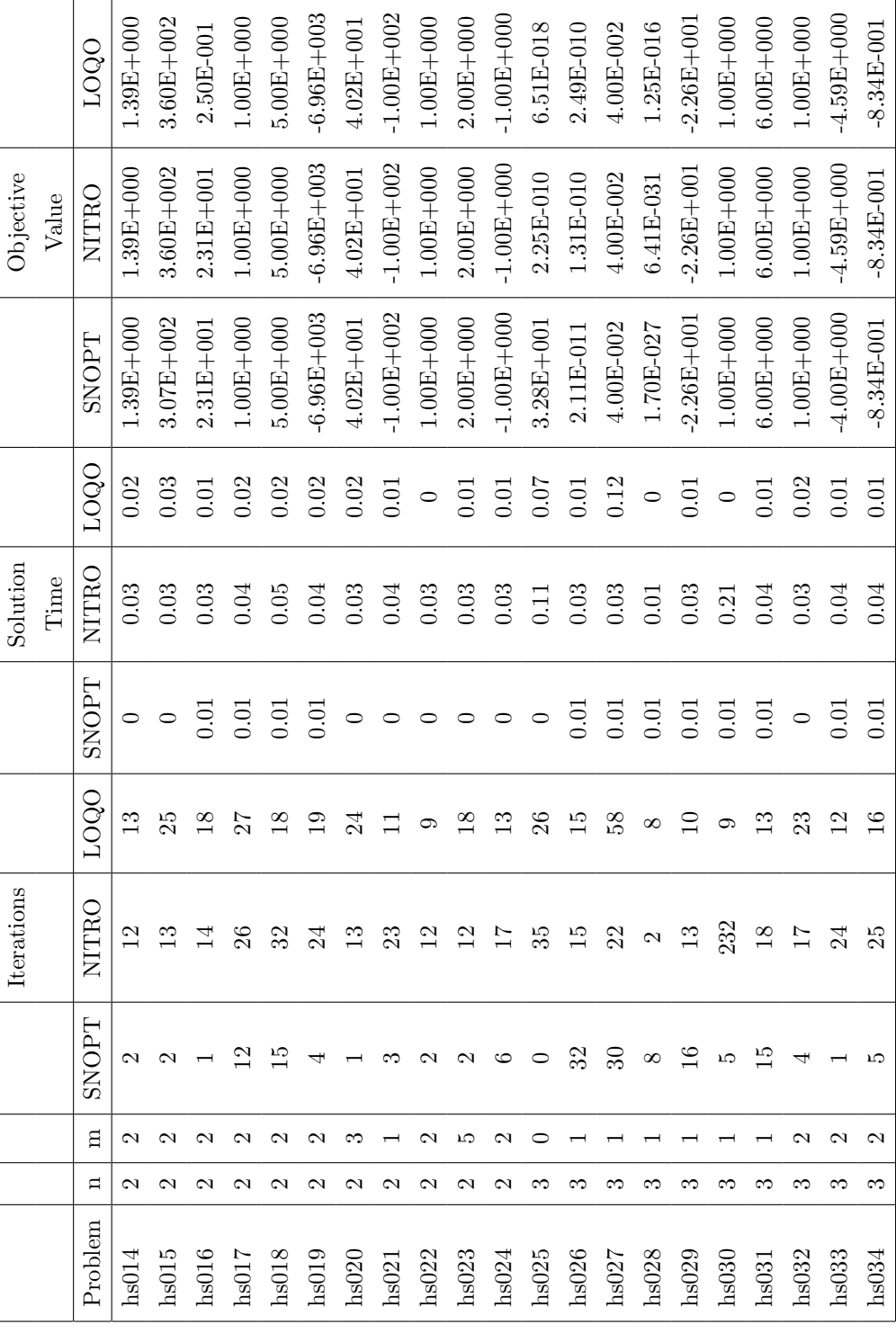

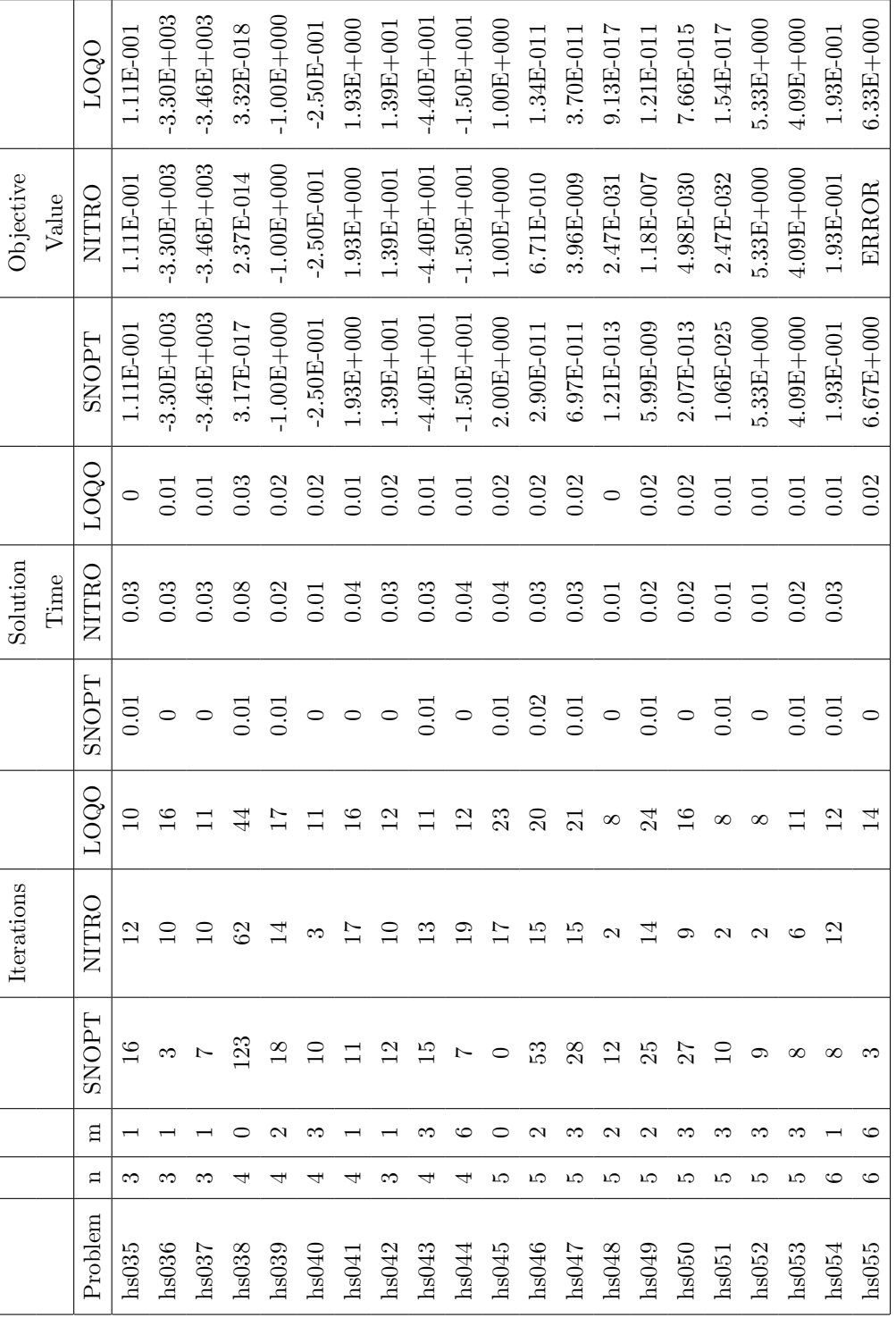

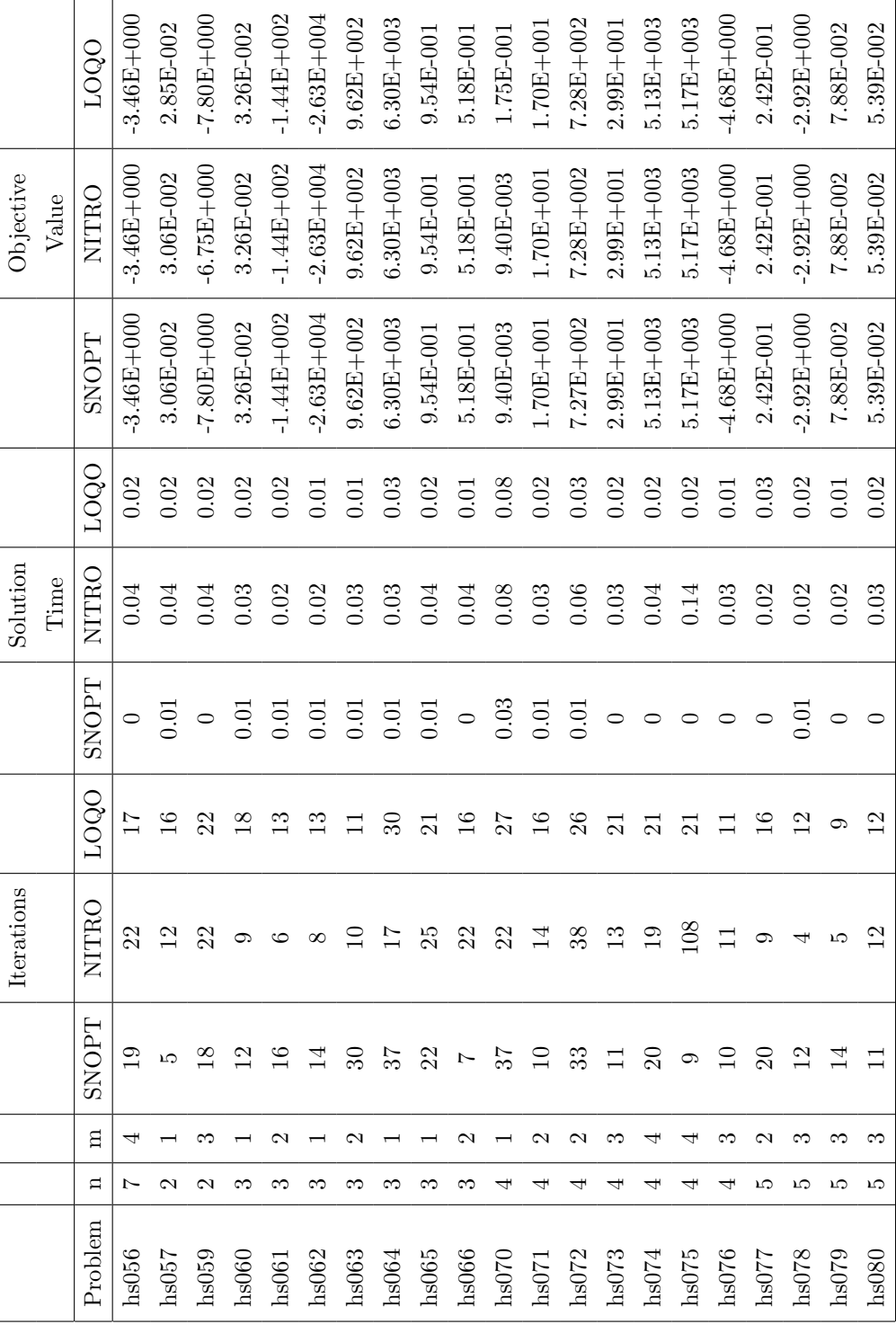

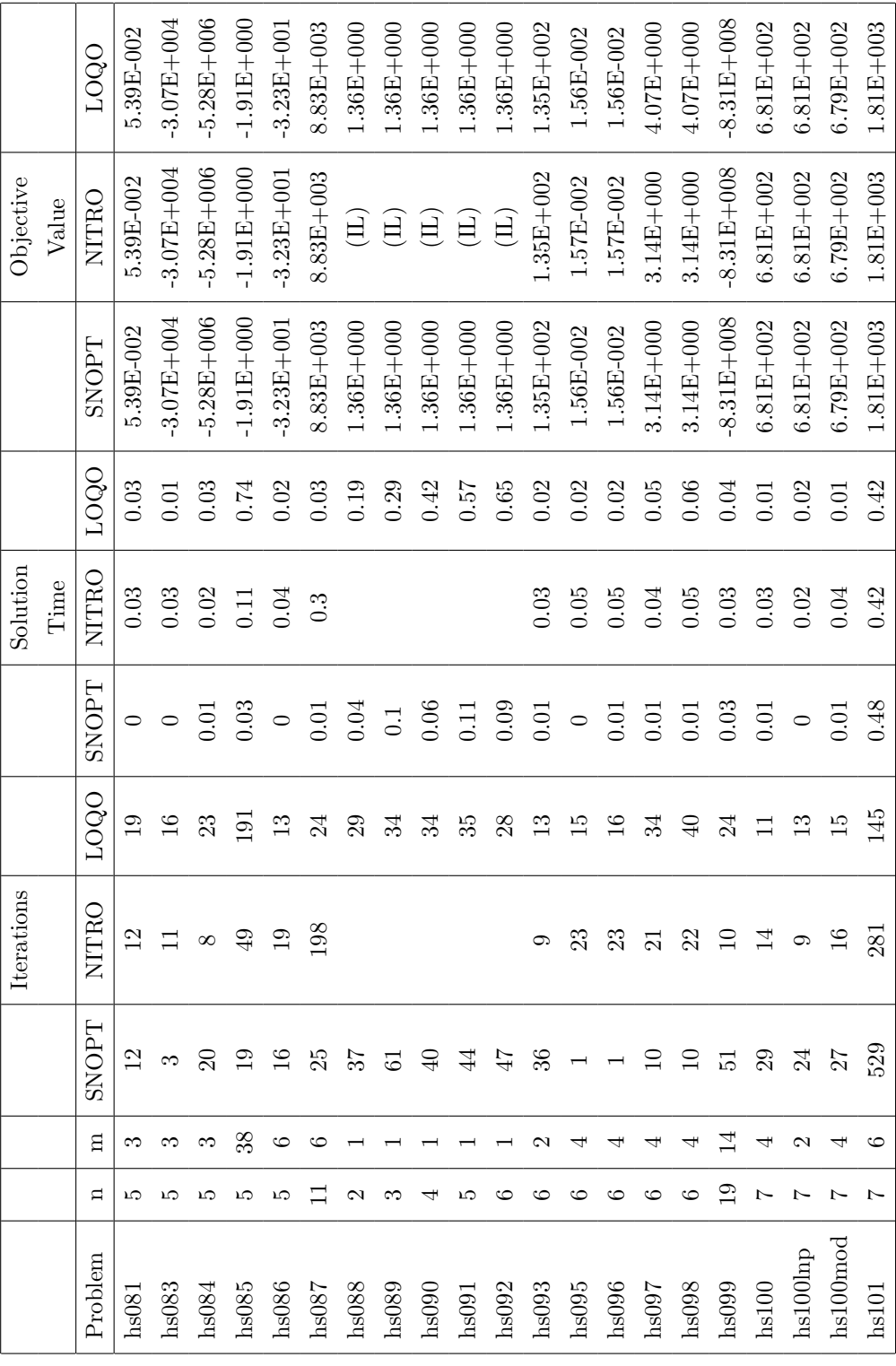

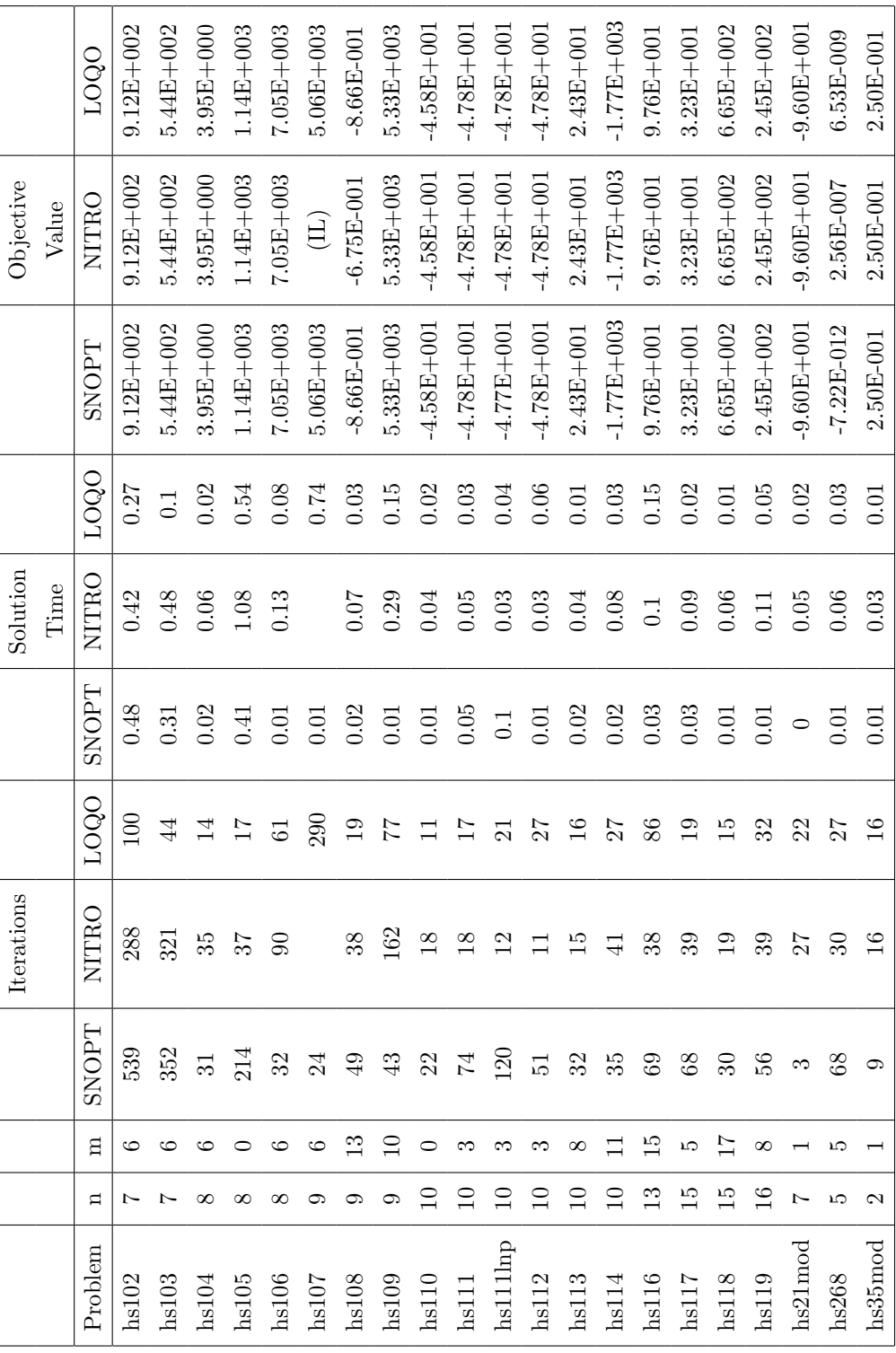

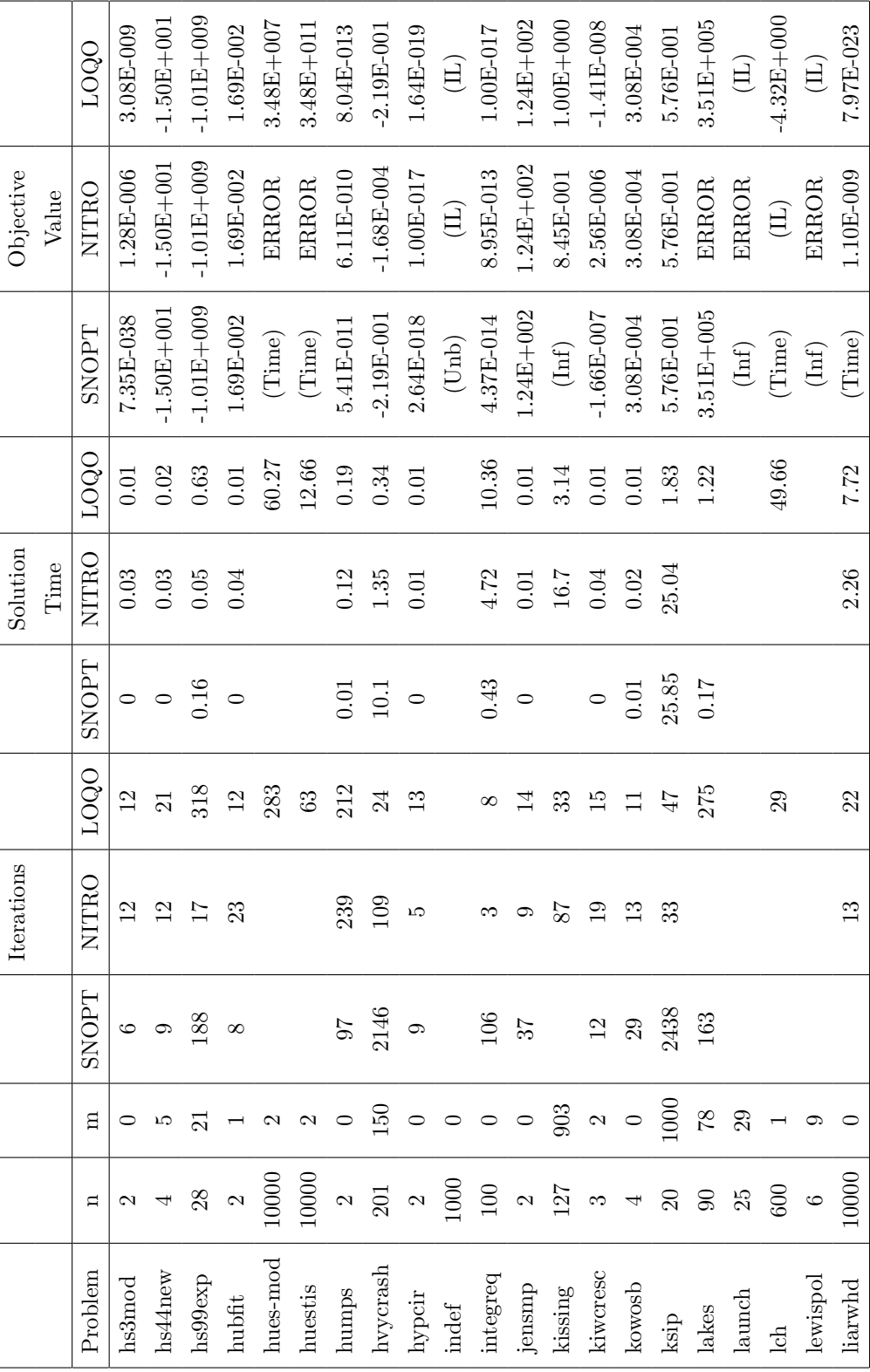

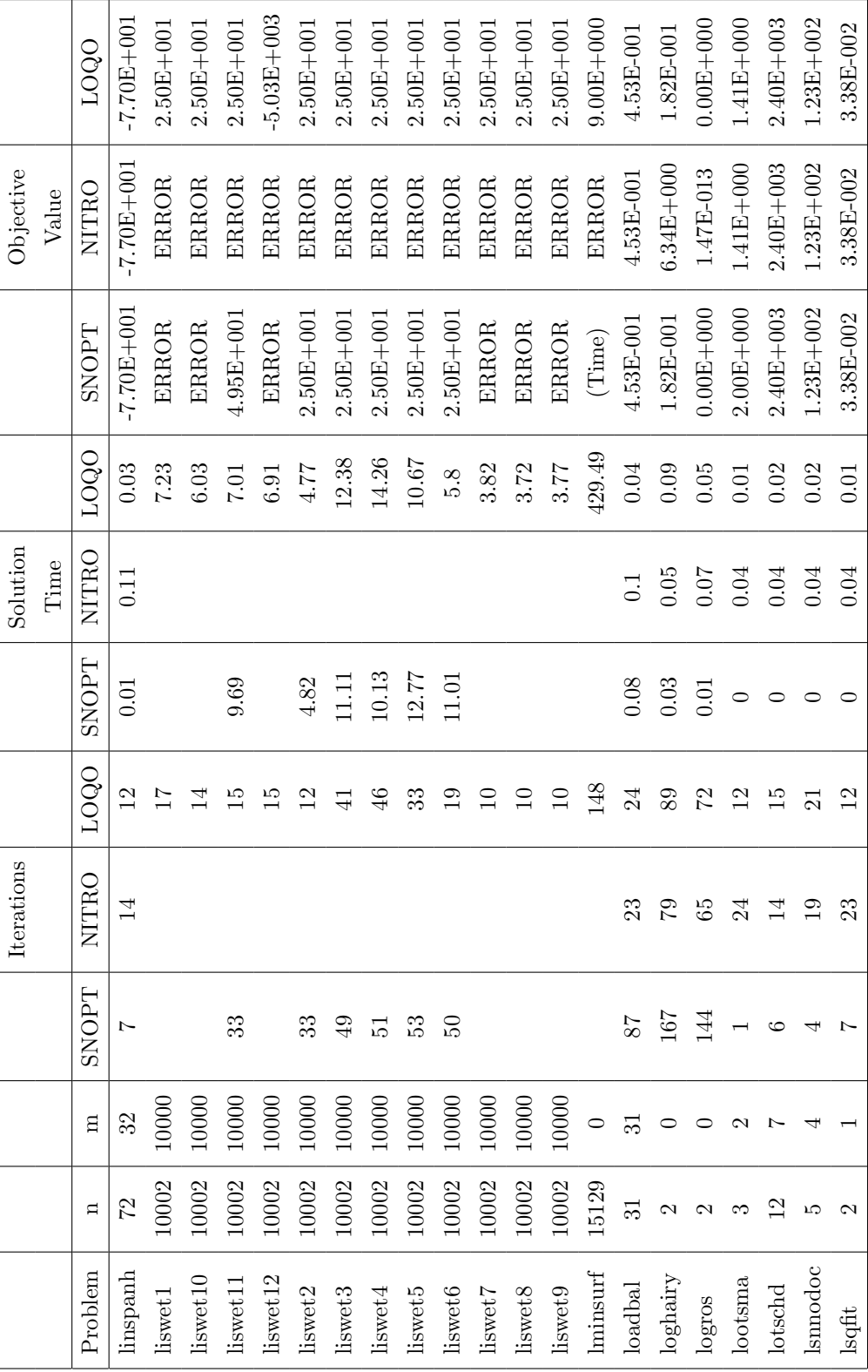

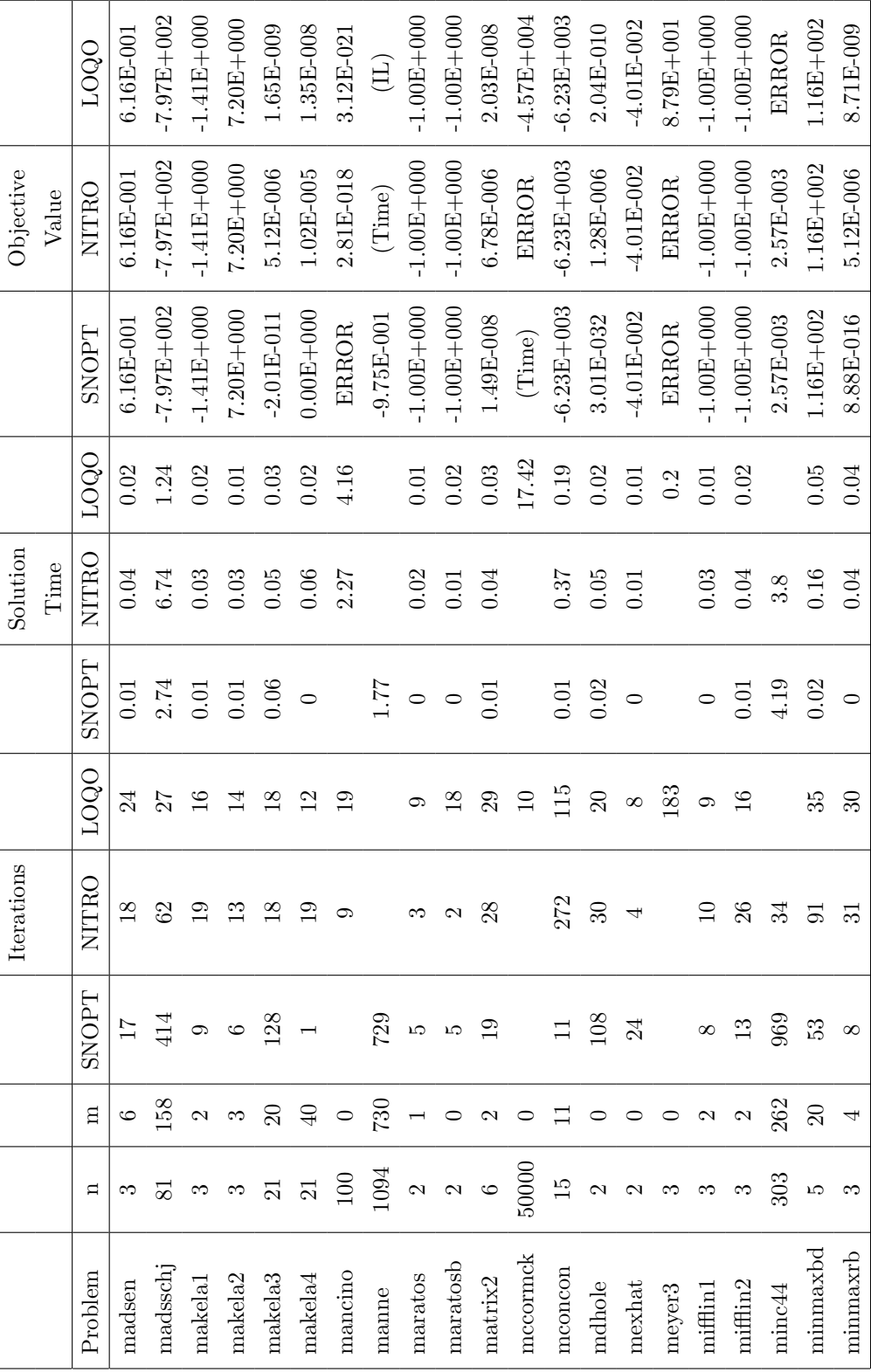

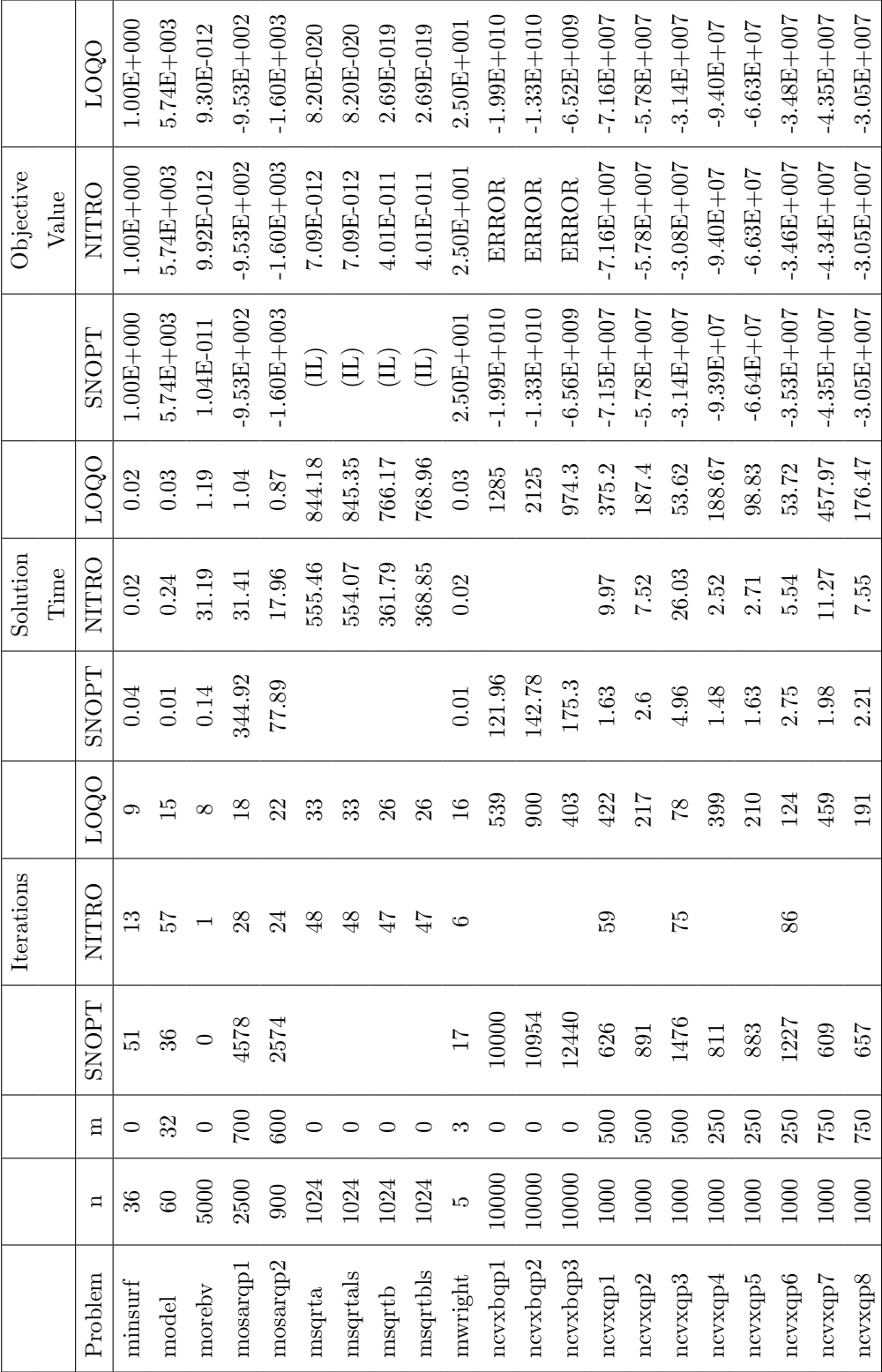

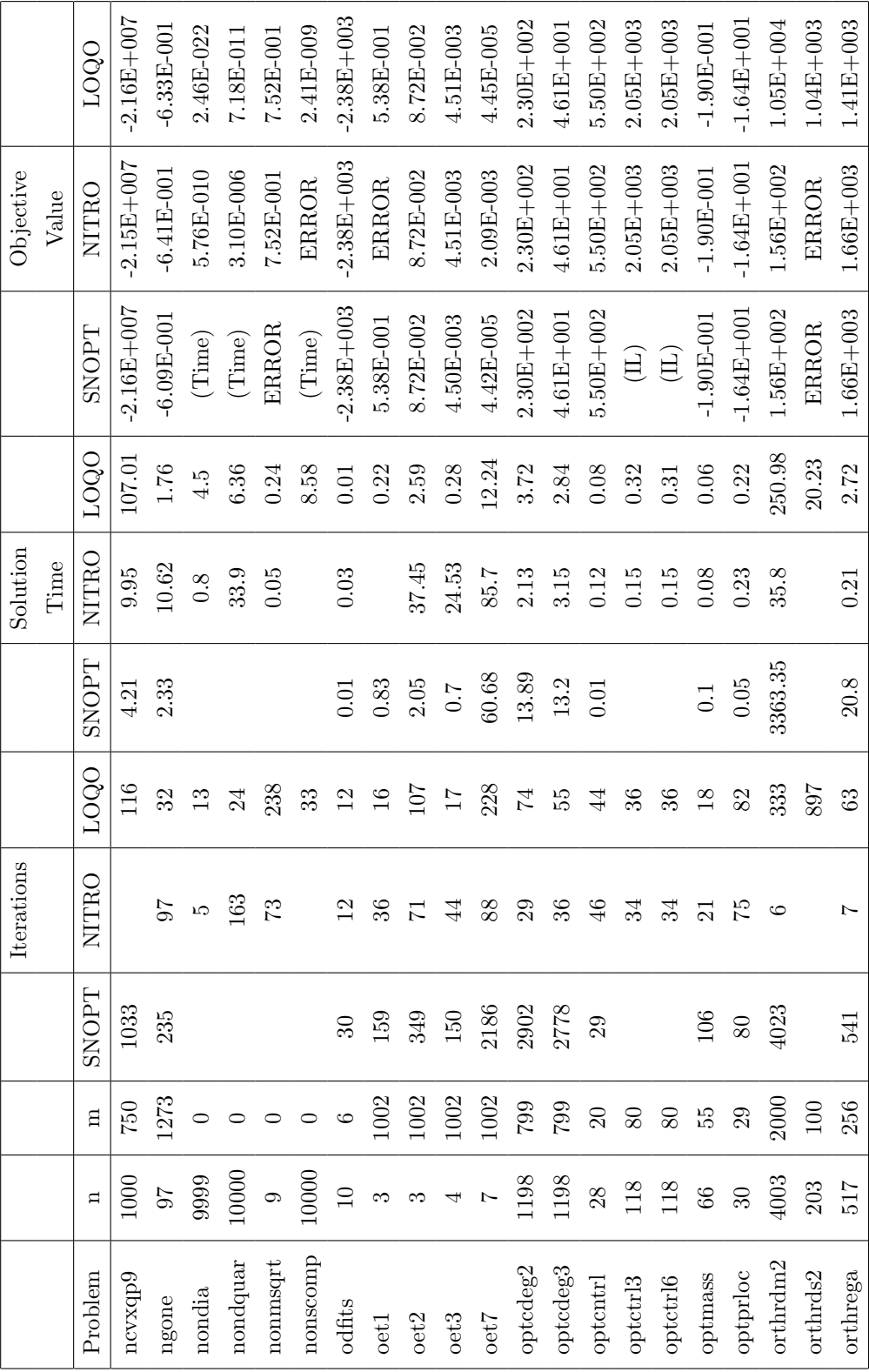

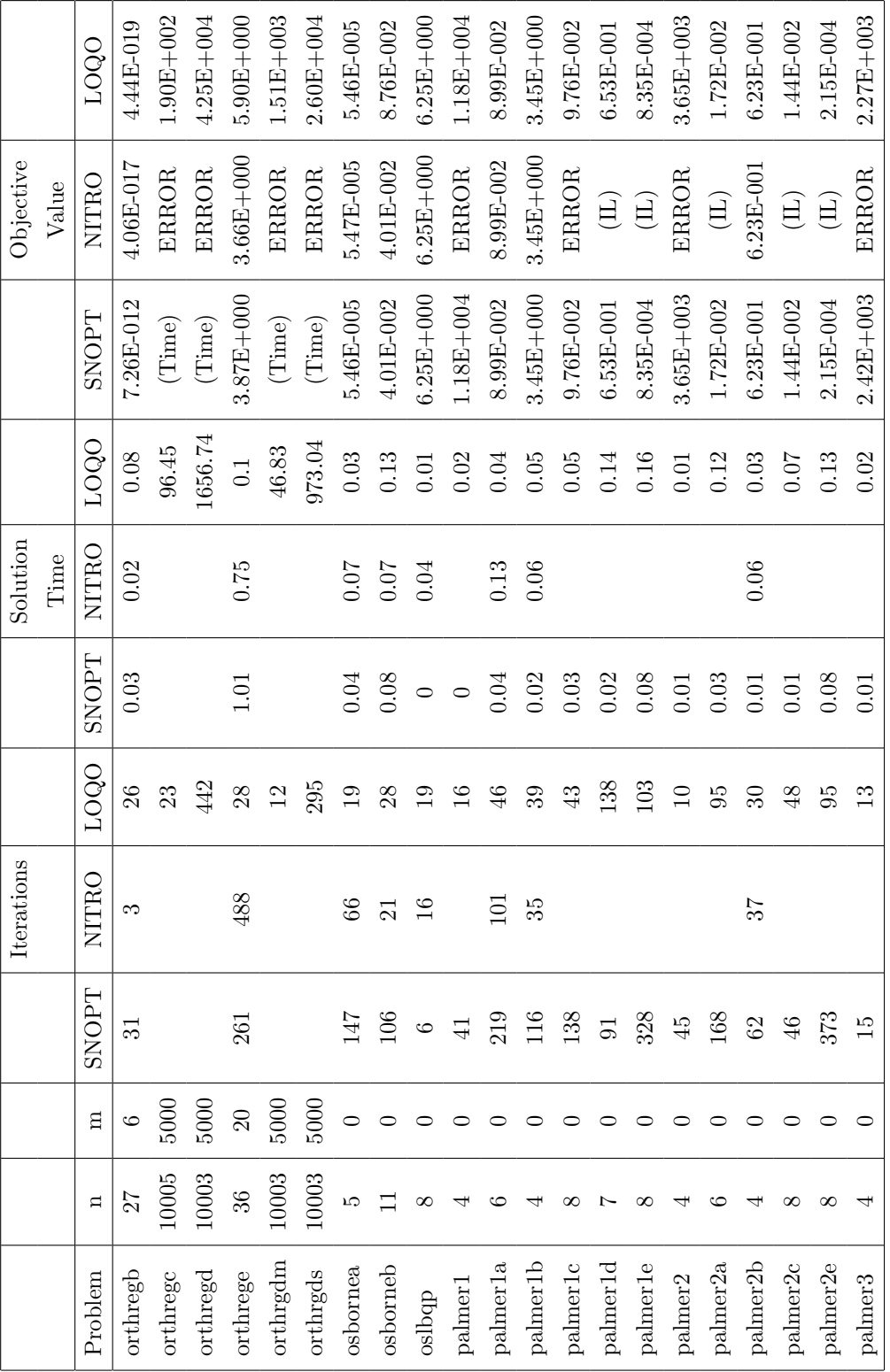

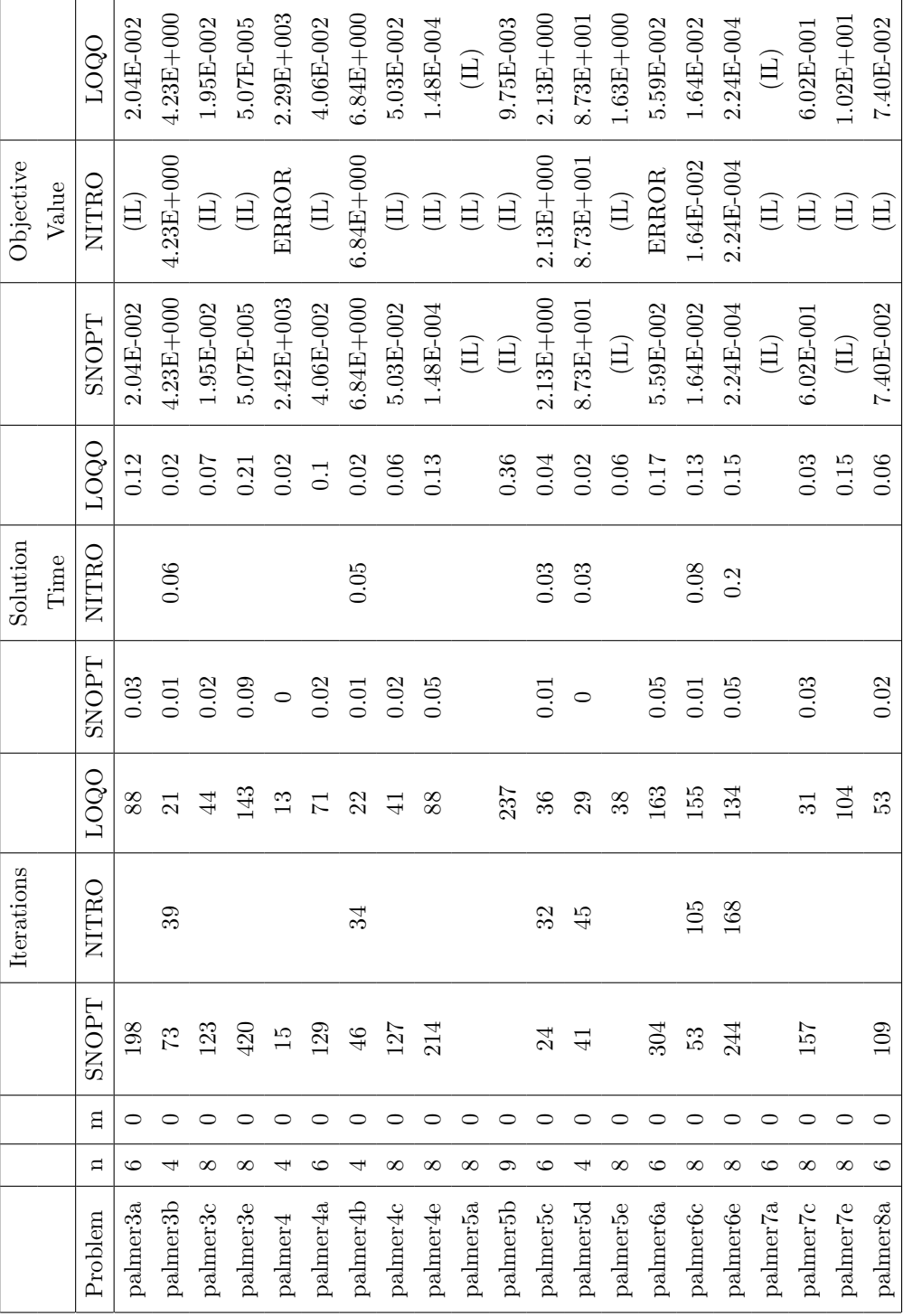

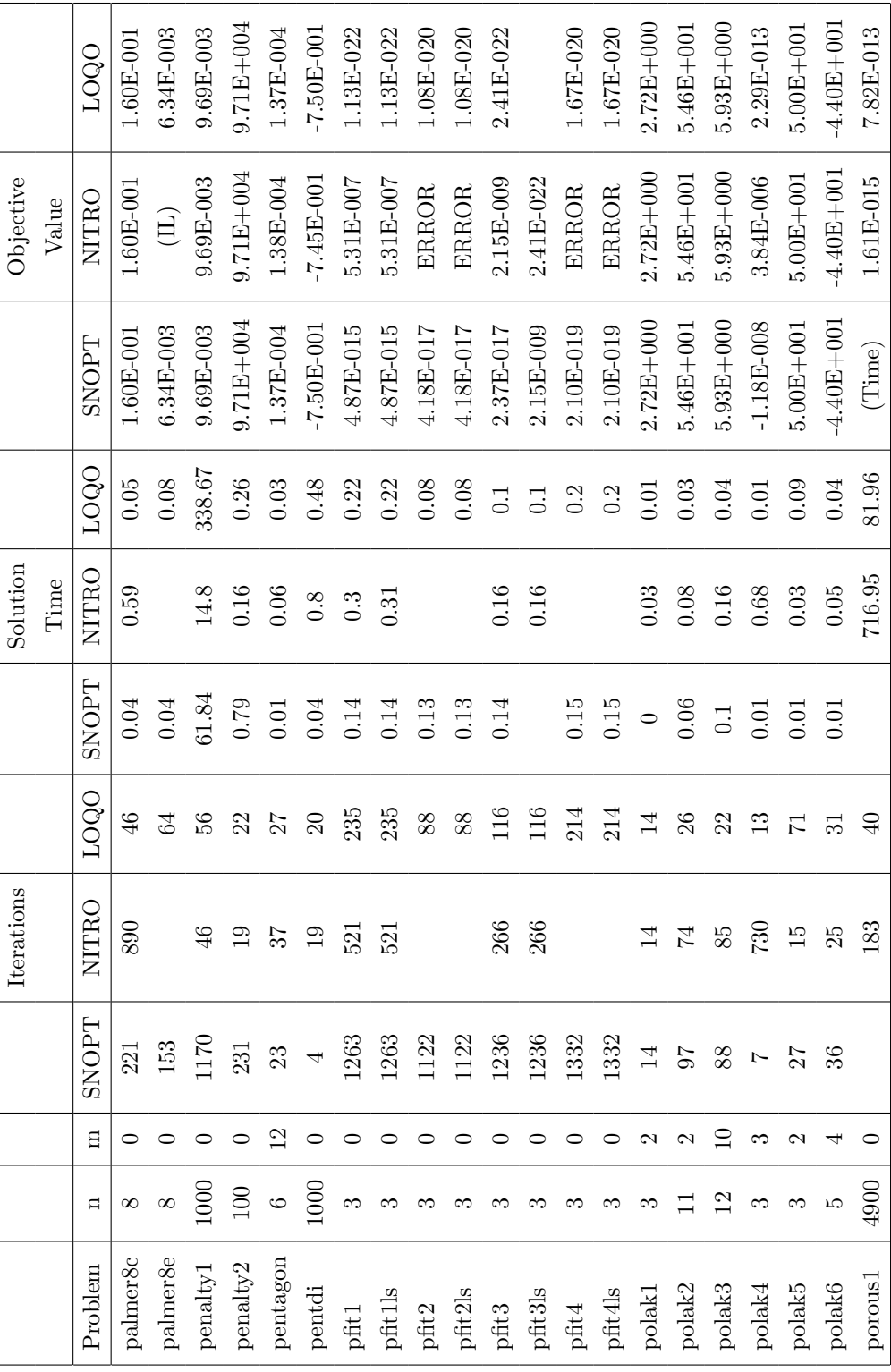

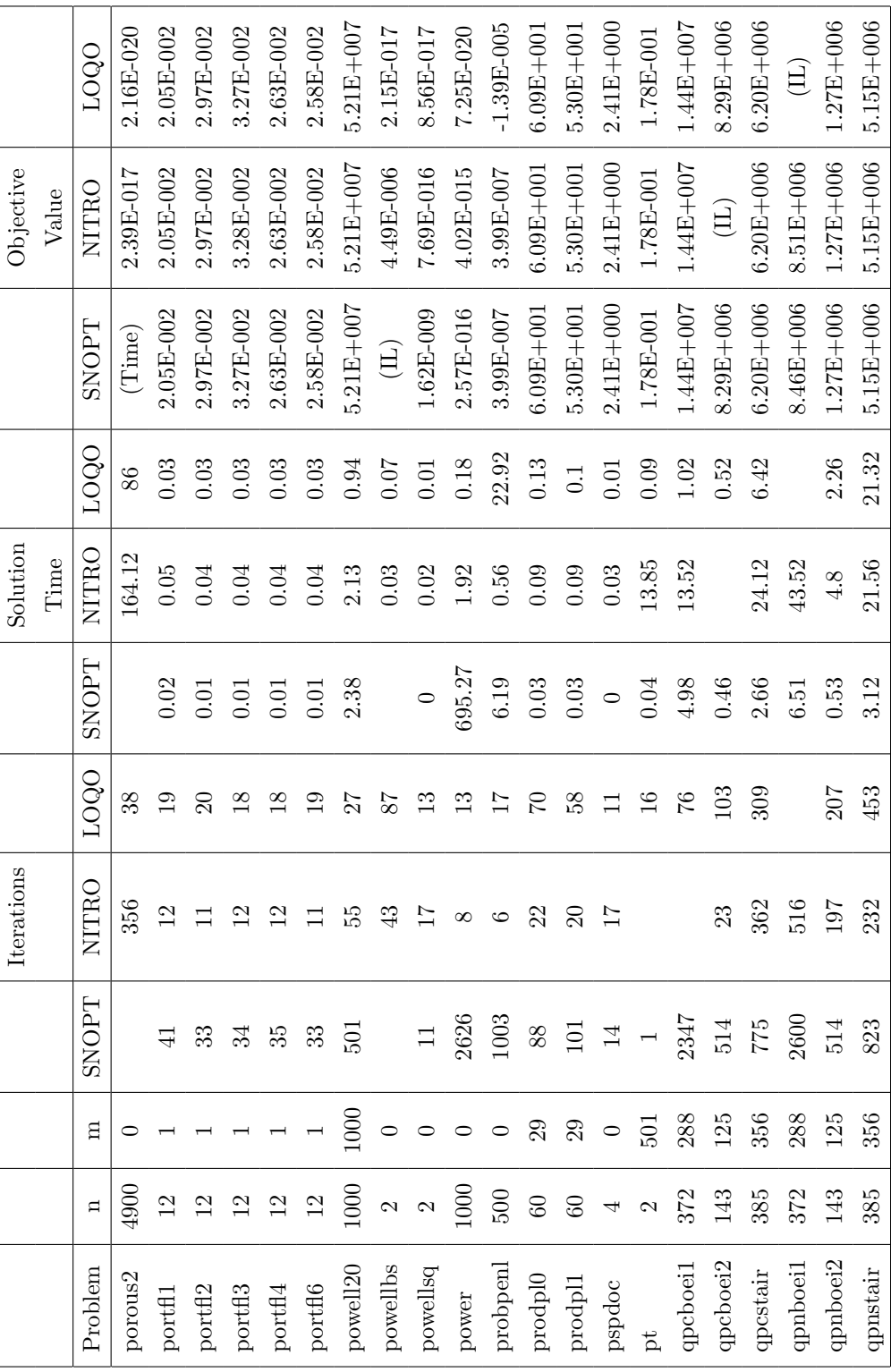

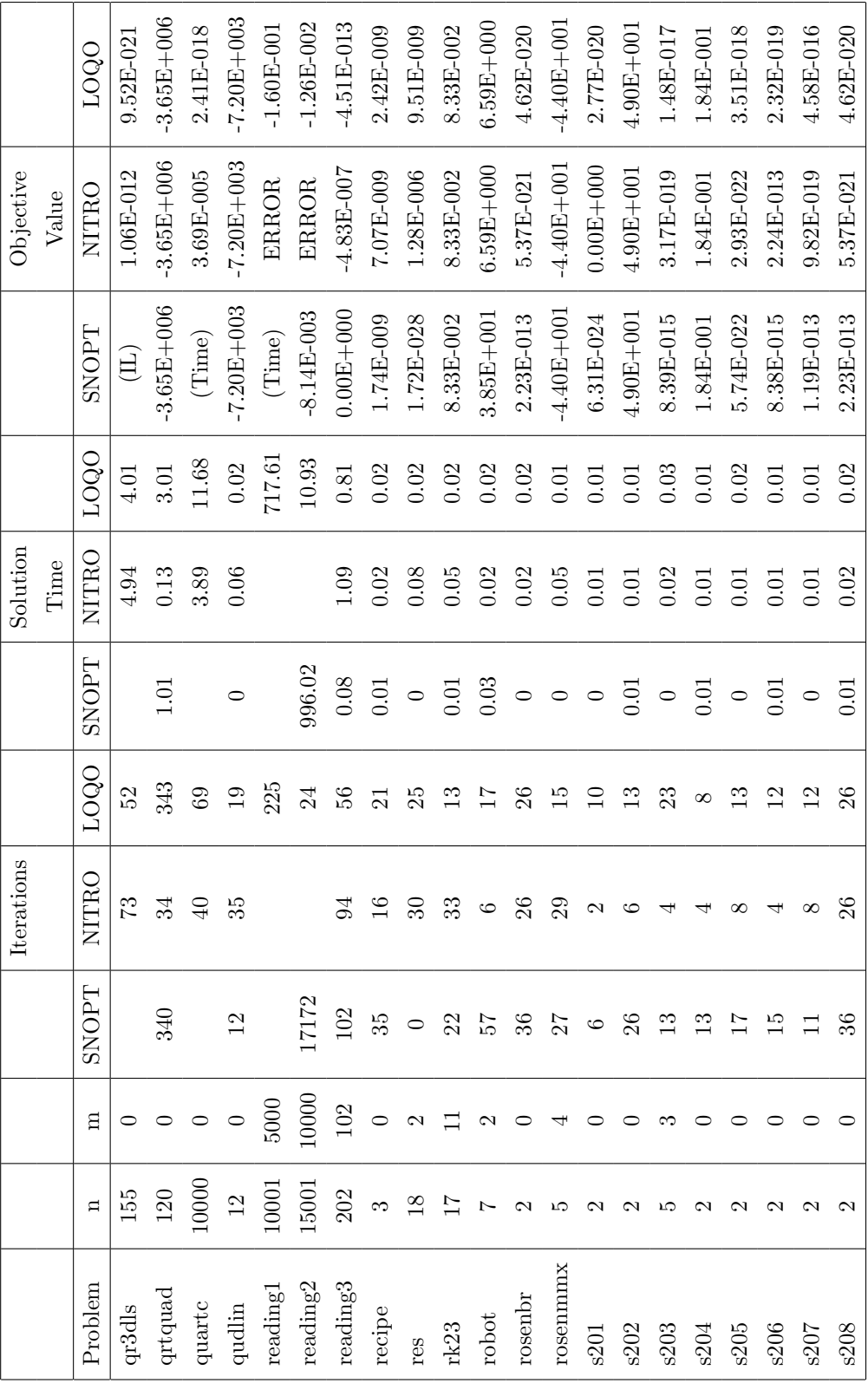

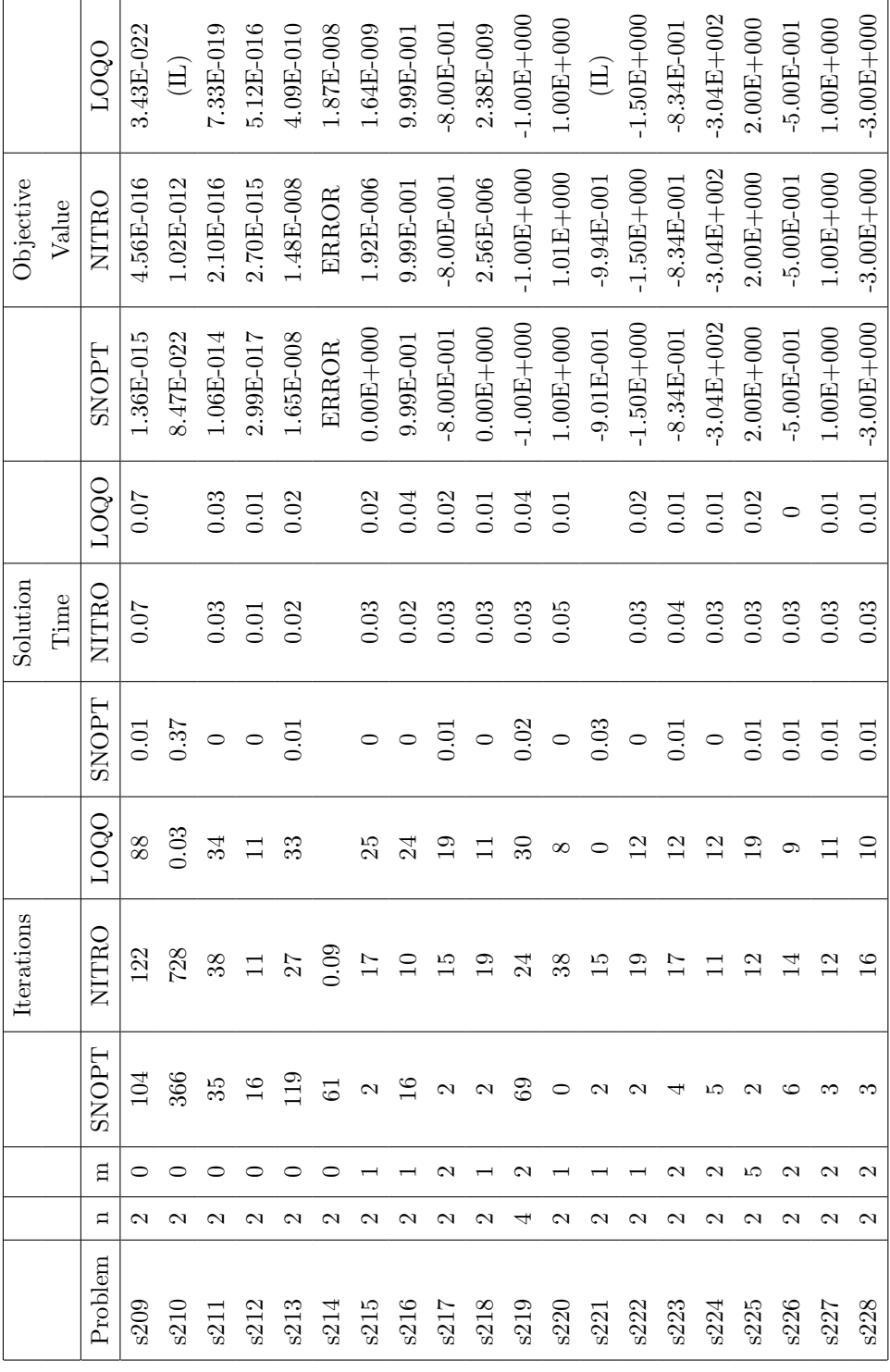
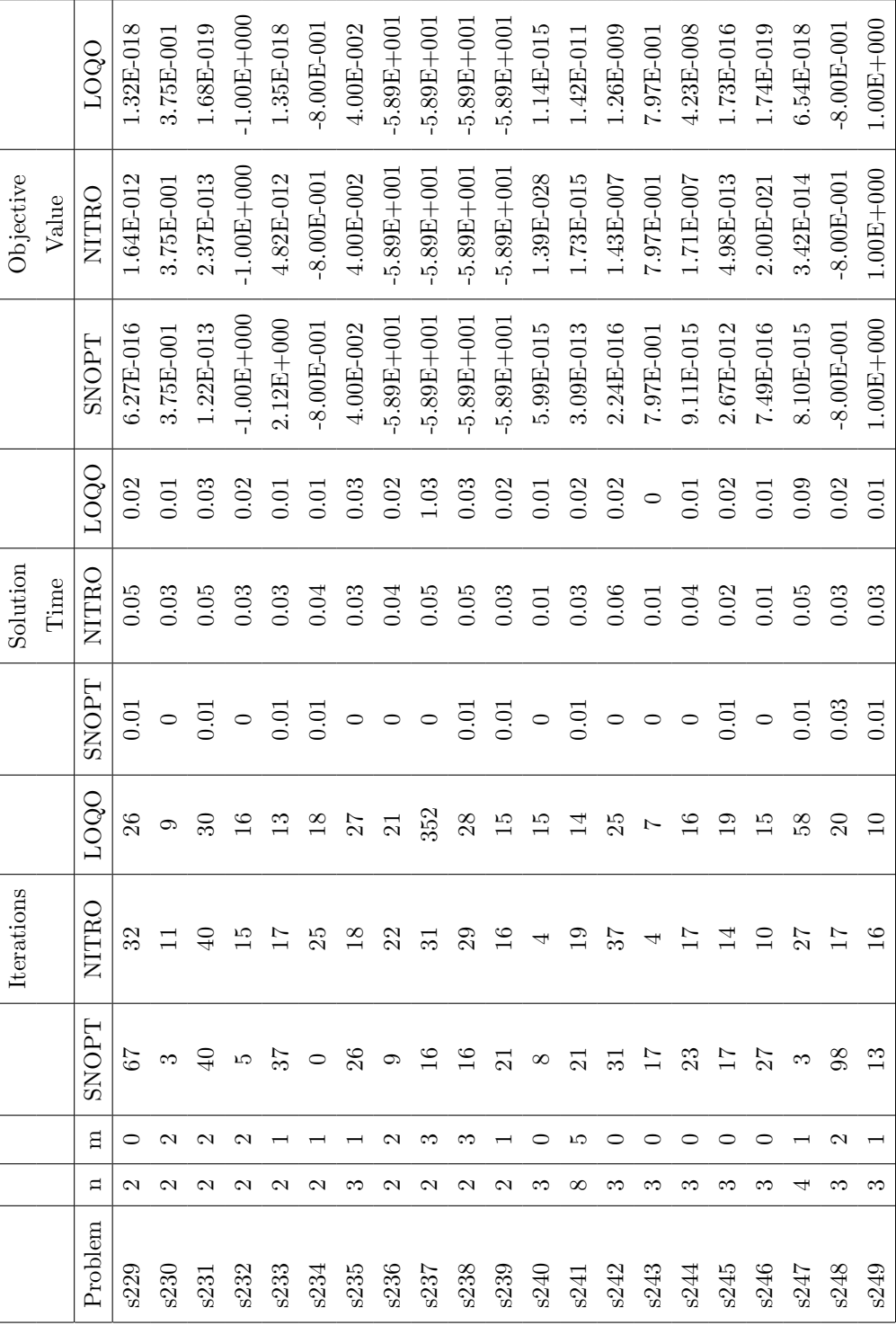

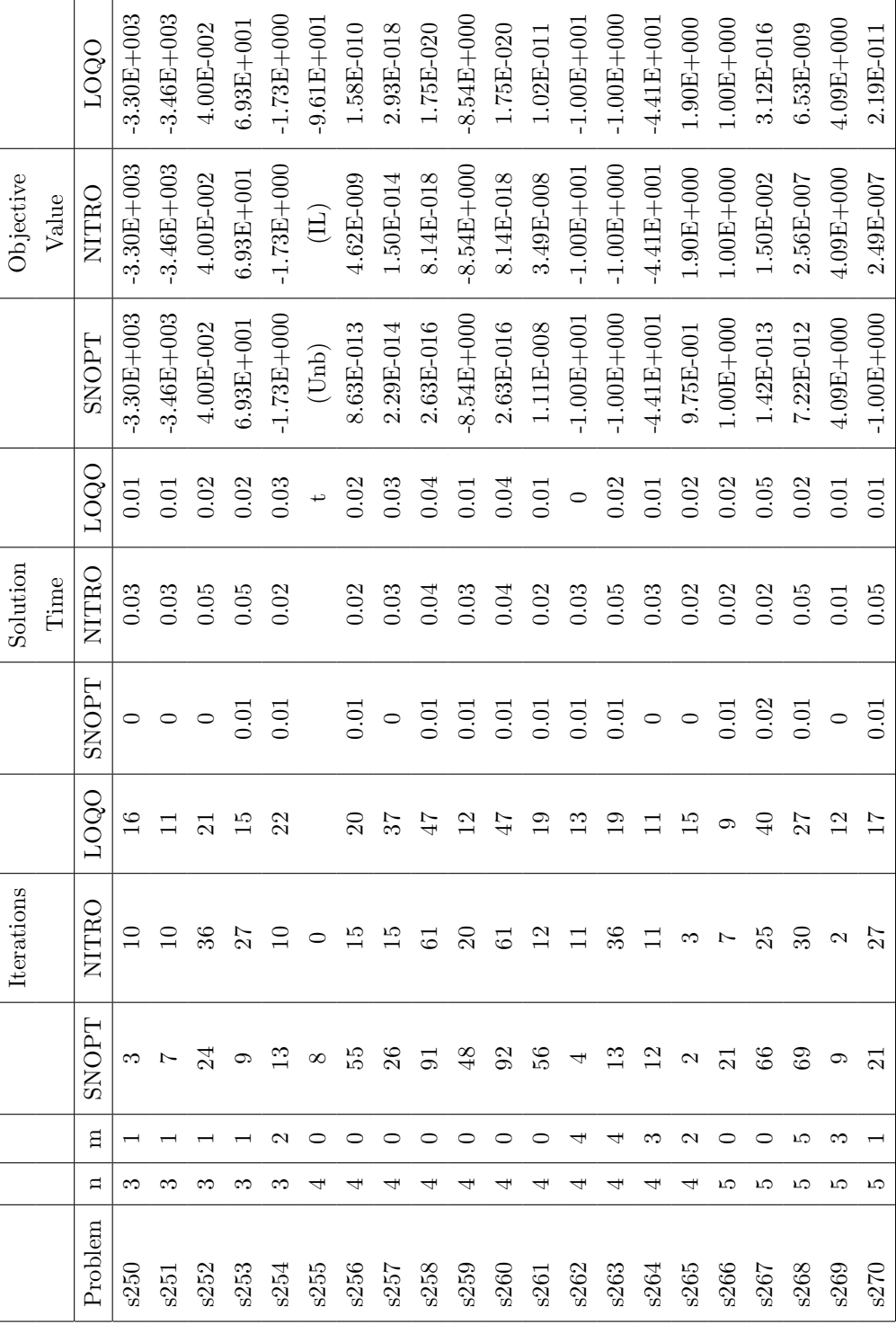

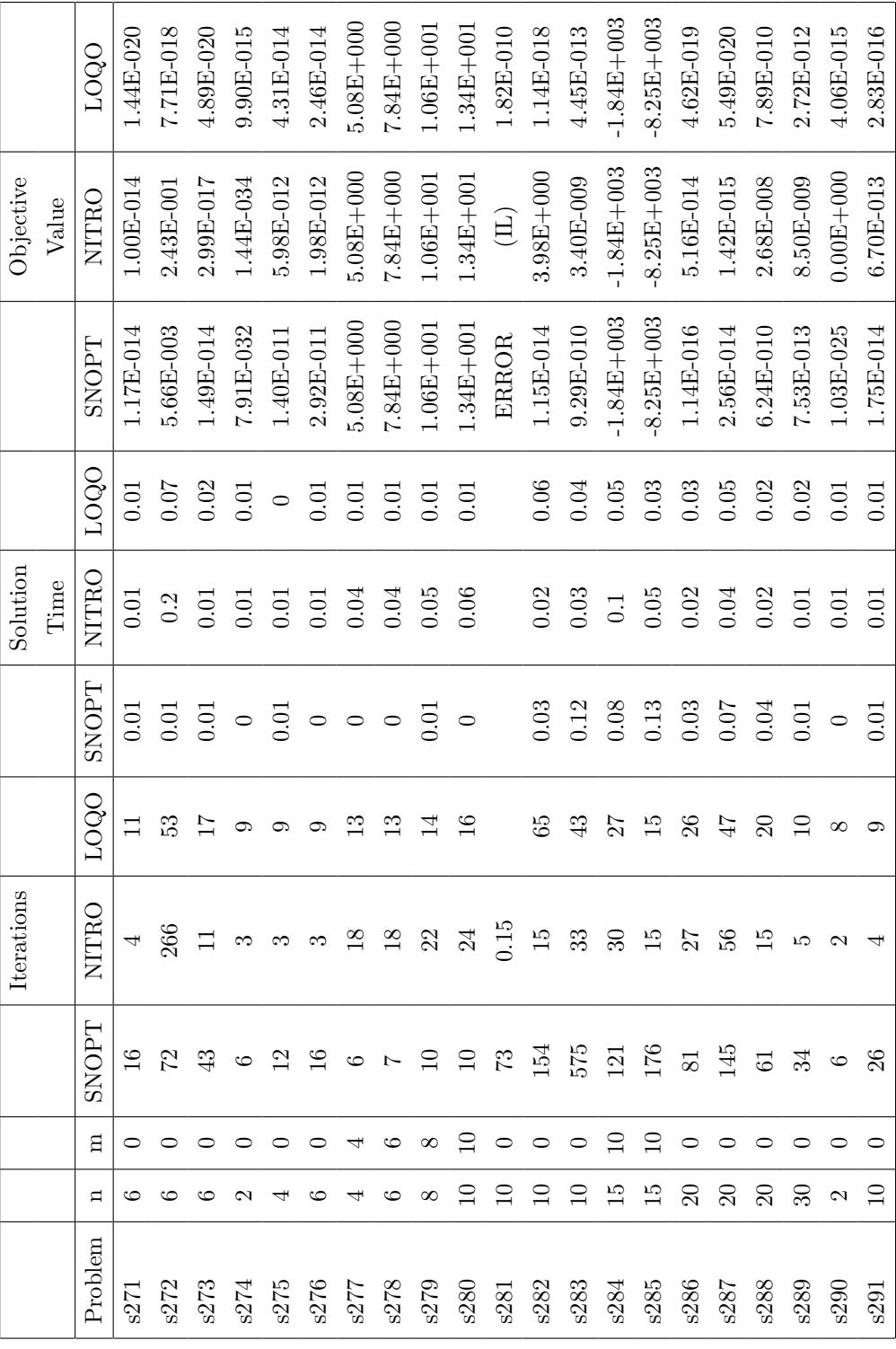

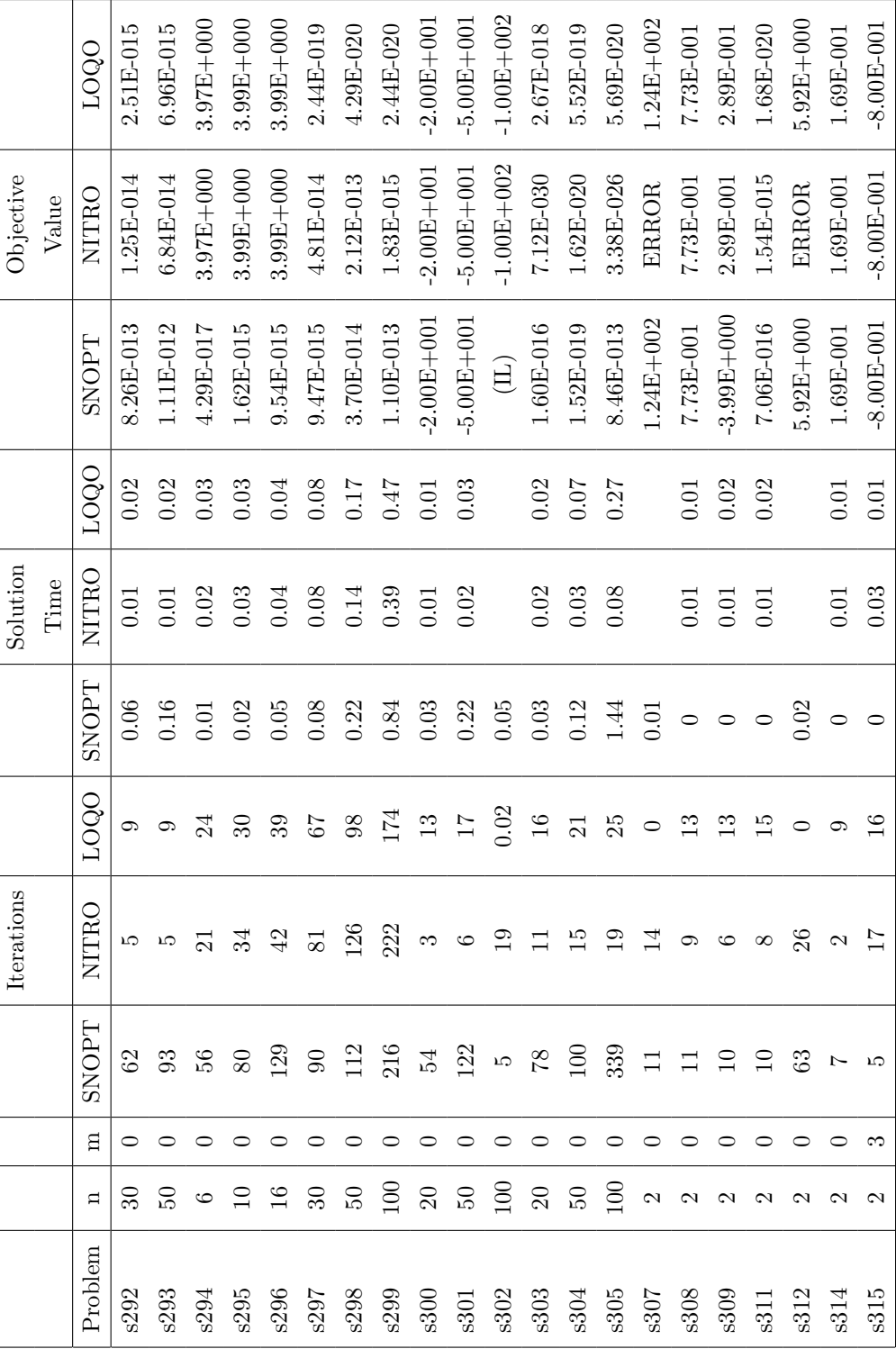

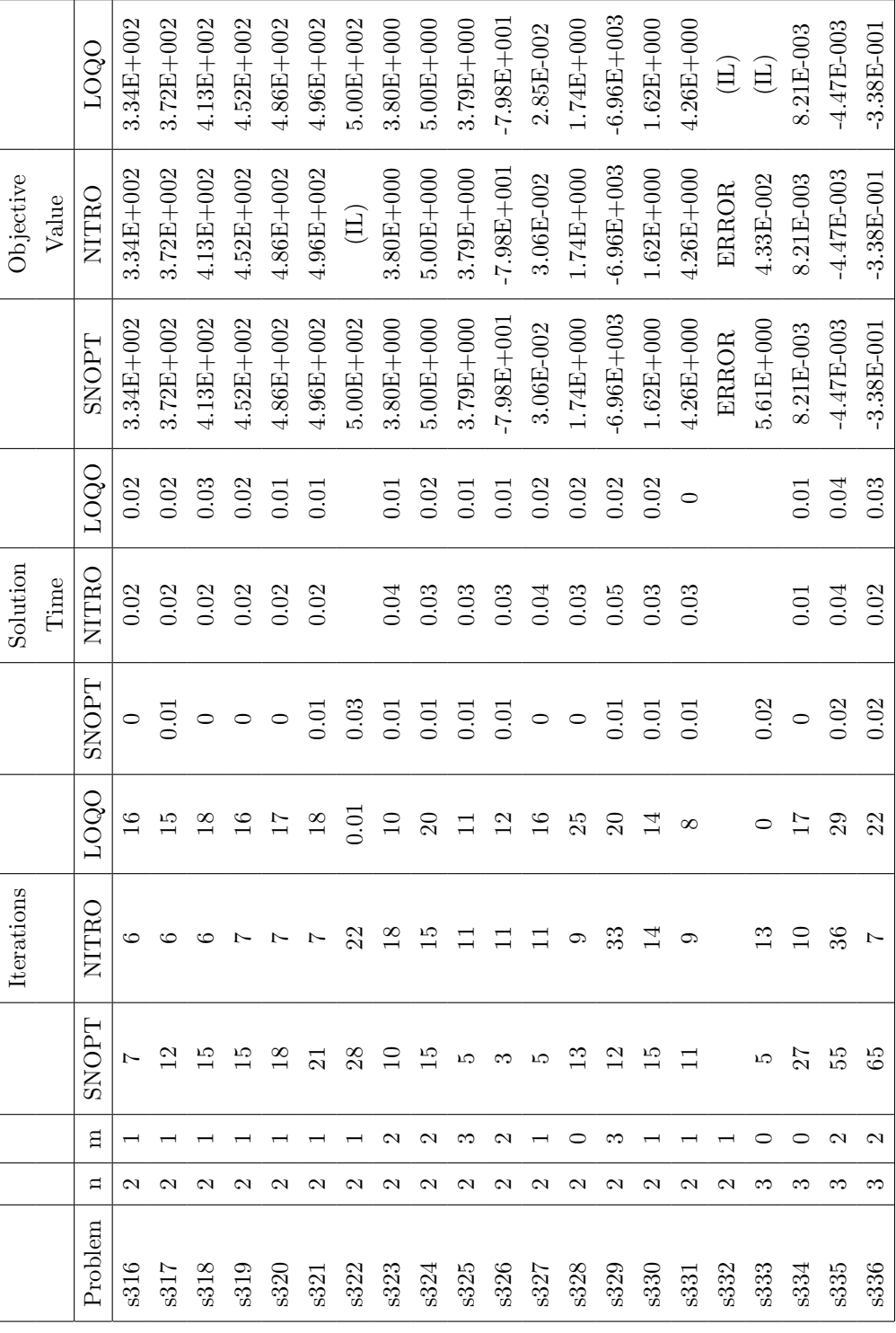

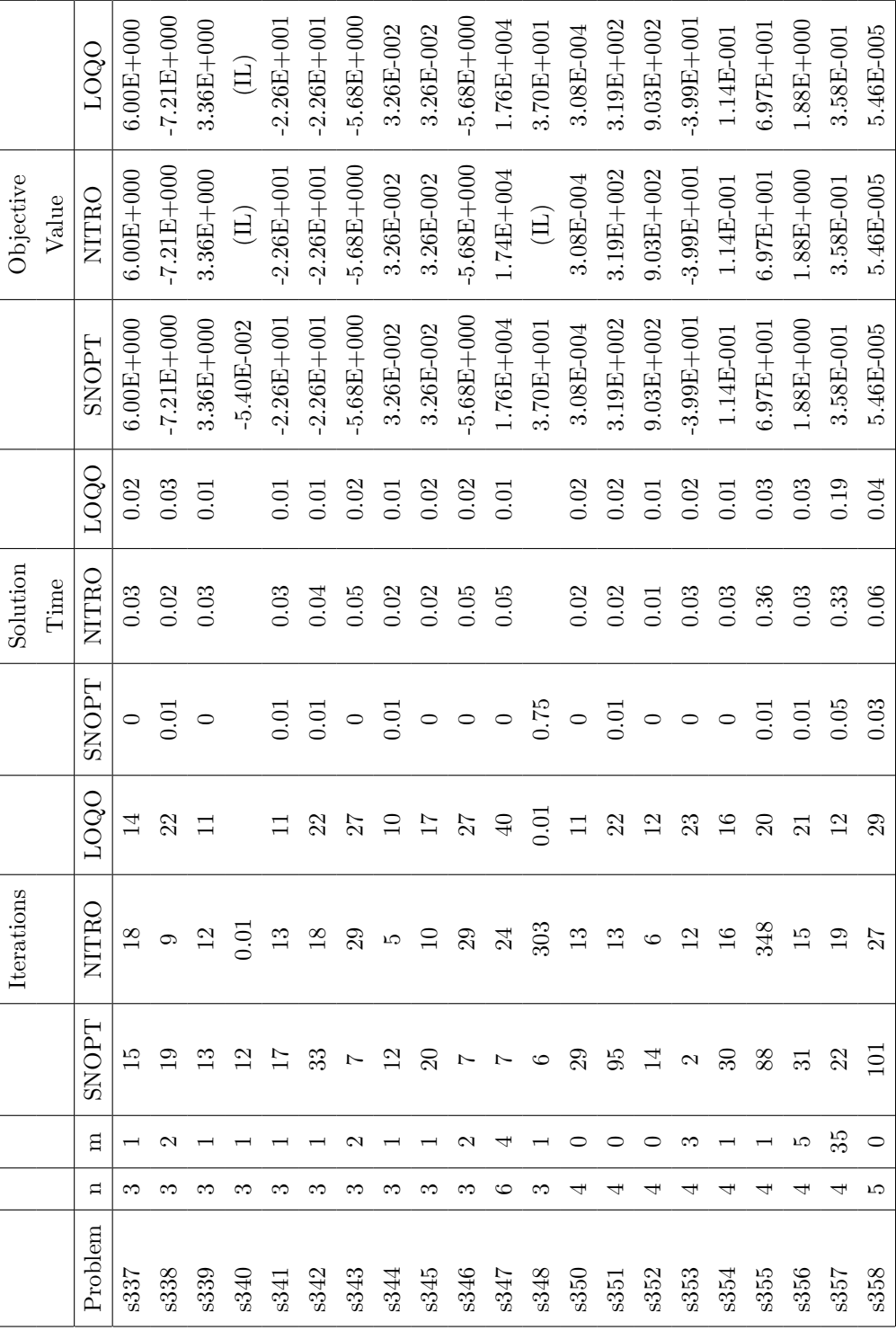

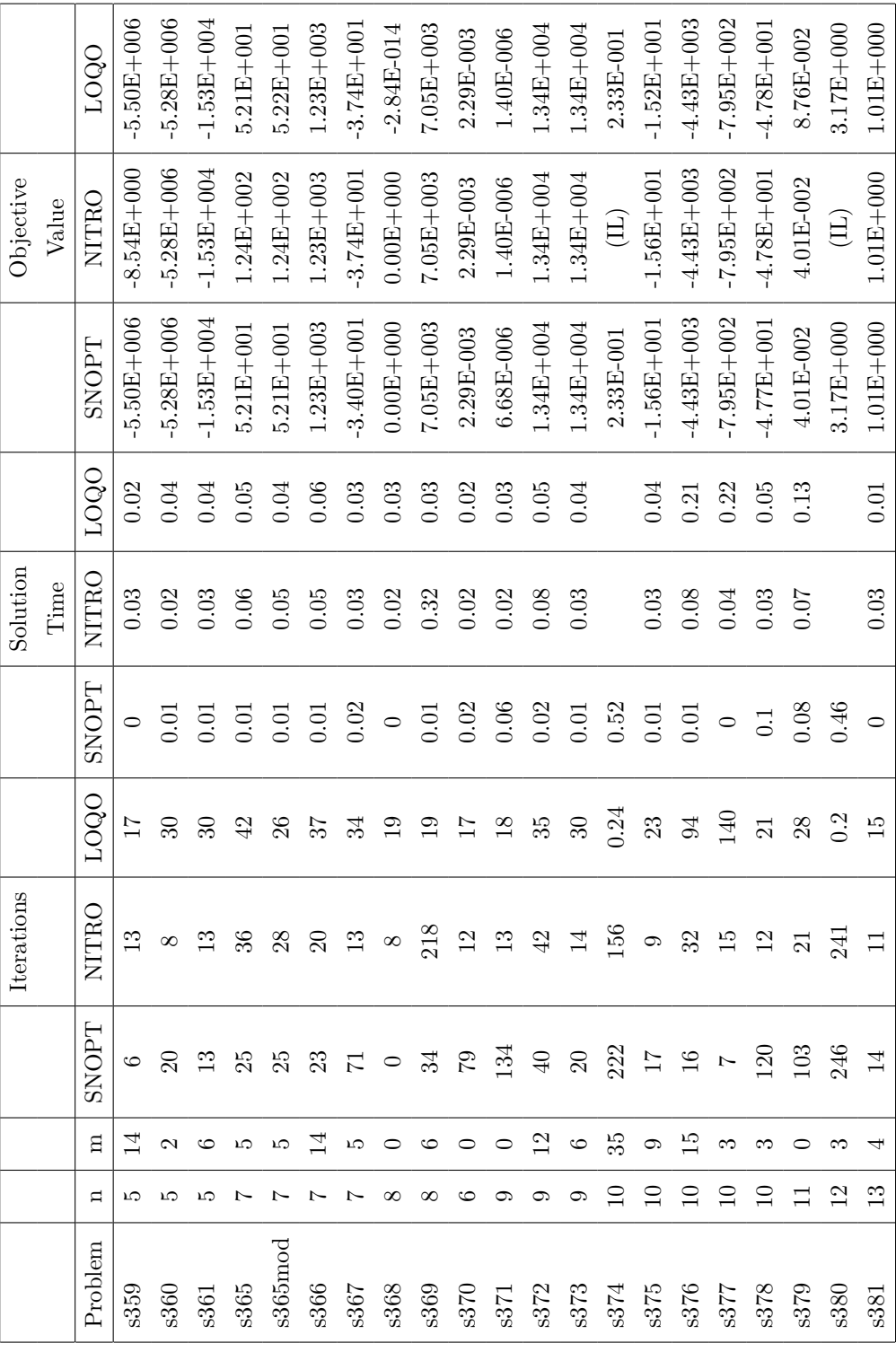

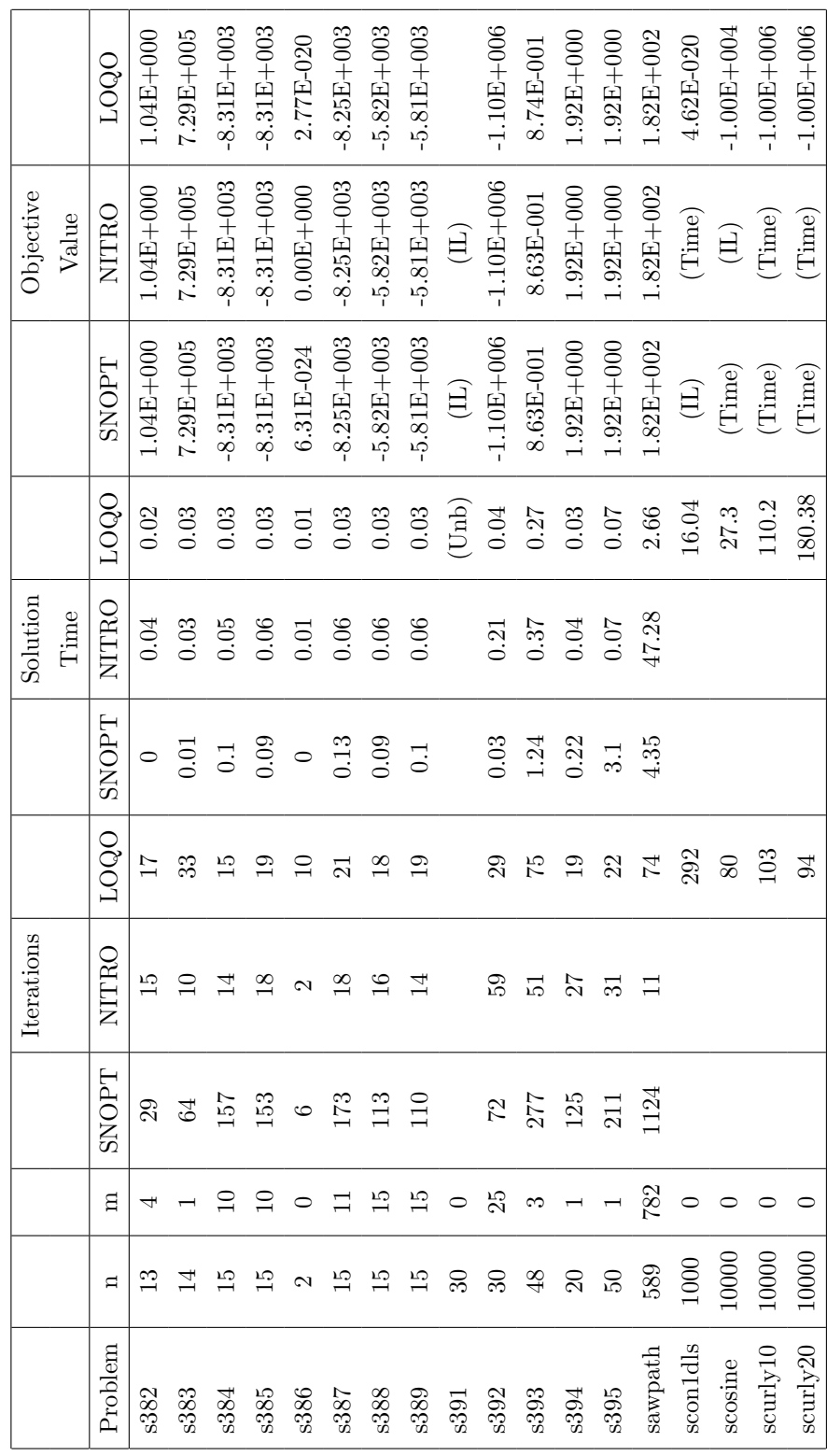

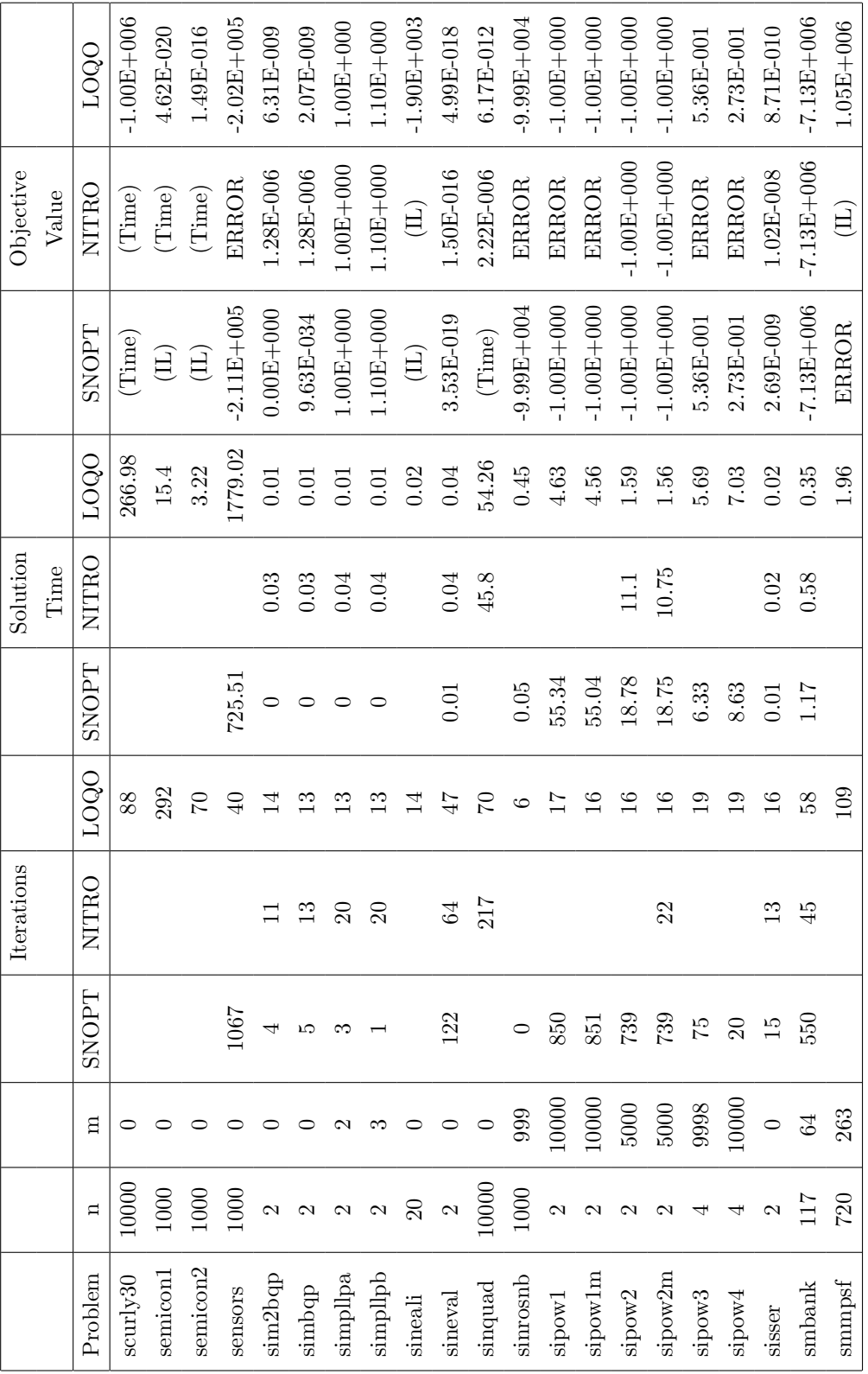

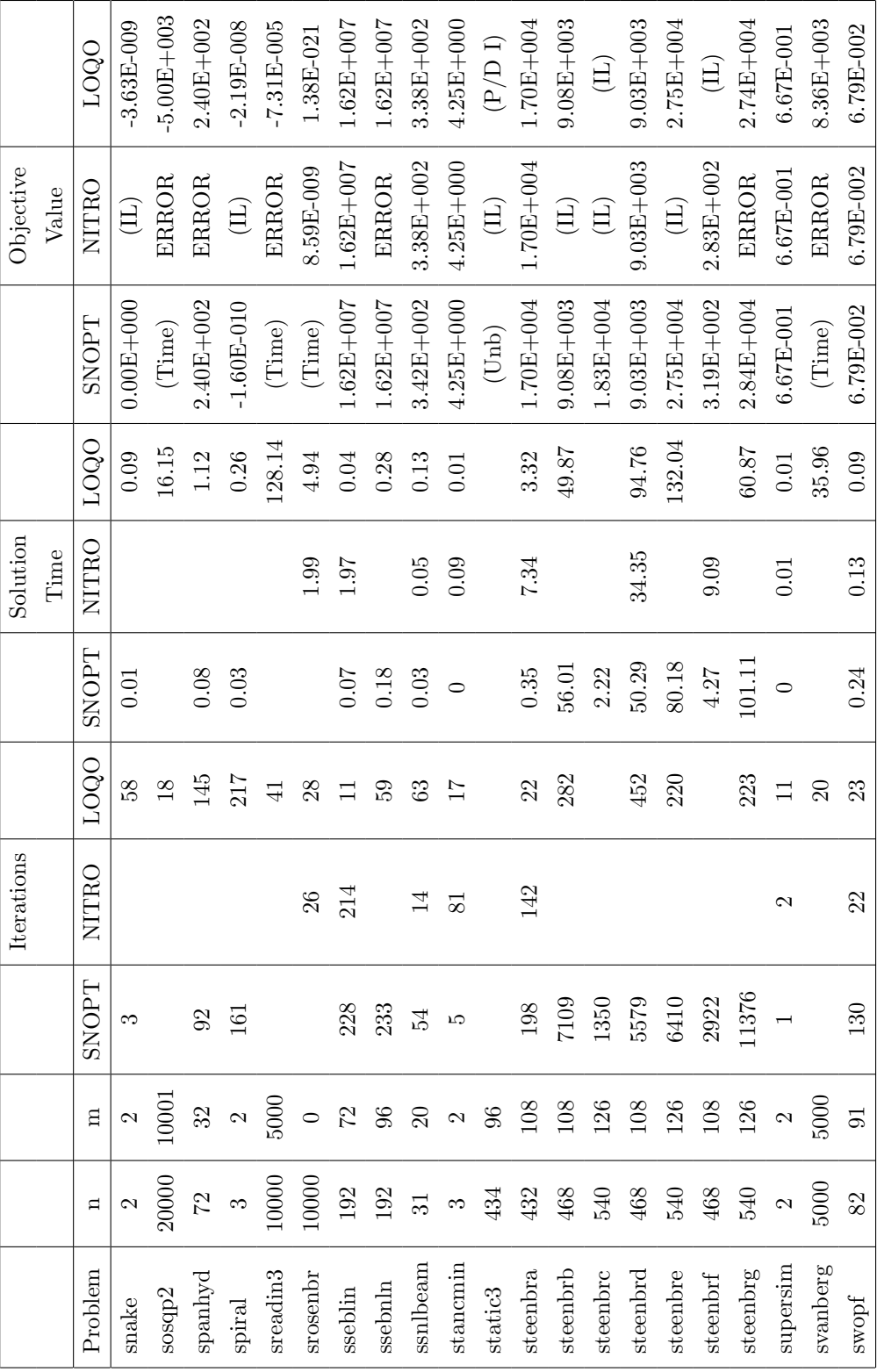

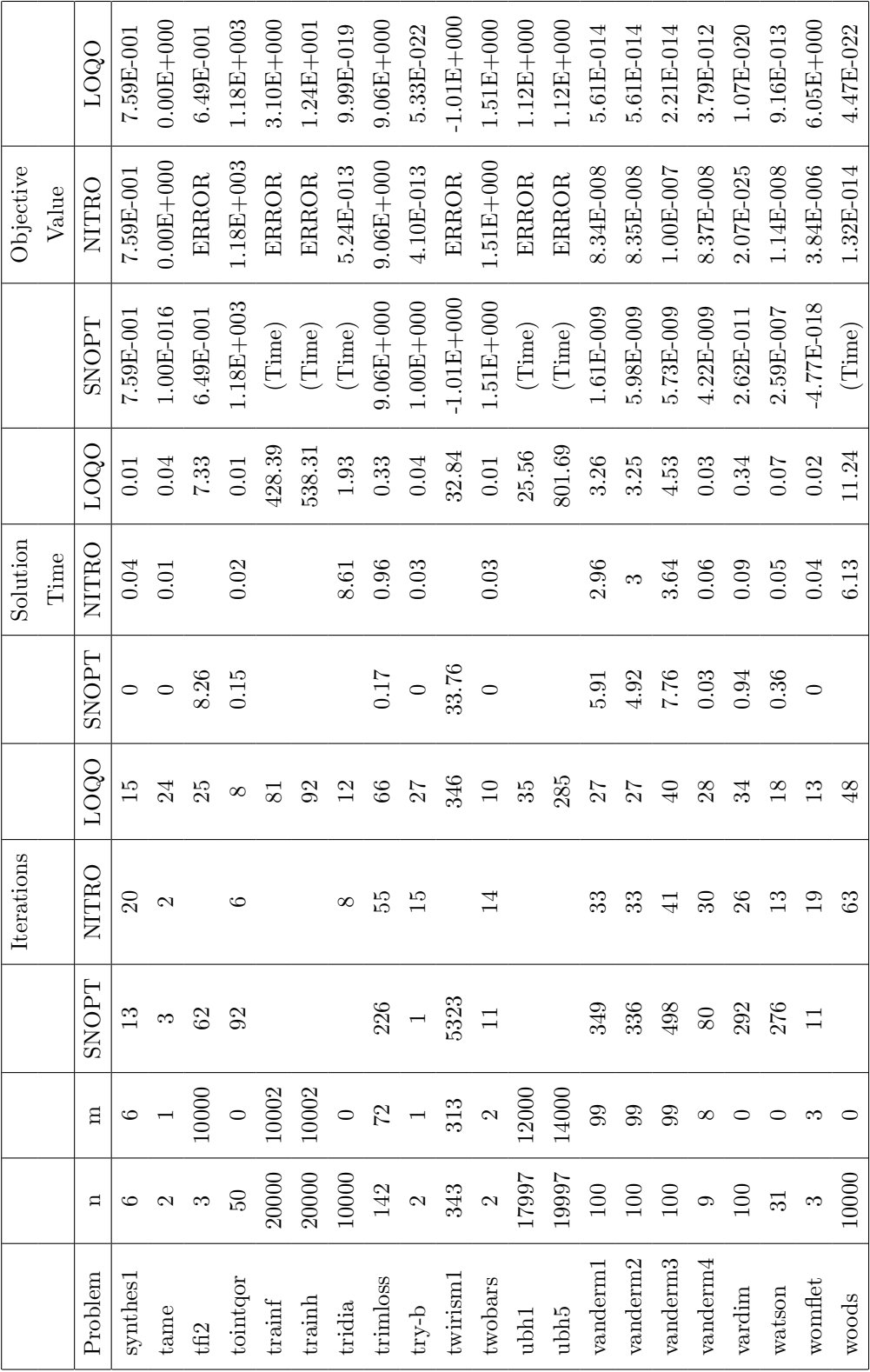

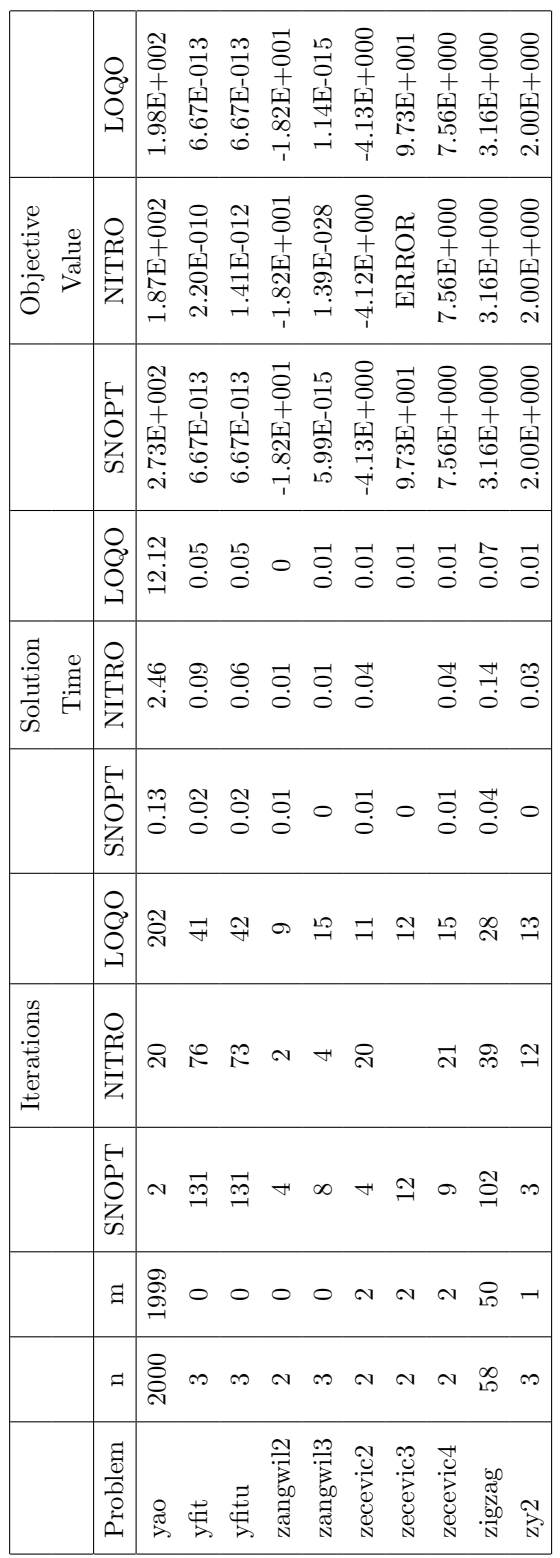

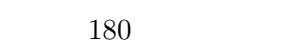

## Appendix B: Results for EPM Active Set Strategies

Table B.1 displays results for benchmarking the EPM solver with the active set strategy for primal varialbes on the CUTEr test set.

| Problem        | Variables      | Constraints    | Iterations | Accuracy     | % Active       | S <sub>ln</sub>  |
|----------------|----------------|----------------|------------|--------------|----------------|------------------|
|                |                |                |            |              | Primal         | Time(s)          |
| aljazzaf.mod   | 3              | $\overline{4}$ | 38         | 8.47E-07     | 0.667          | $\overline{0}$   |
| allinitc.mod   | 3              | 4              | 1012       | 1.45E-05     | 0.667          | 0.015            |
| aalsotame.mod  | $\overline{2}$ | $\overline{5}$ | 15         | 2.82E-07     | 0.5            | $\overline{0}$   |
| aug2dc.mod     | 20200          | 10194          | 62         | 9.48E-07     | 0.995          | 150              |
| aug2dcqp.mod   | 20200          | 30196          | 88         | 2.19E-07     | 0.989          | 153              |
| aug2dqp.mod    | 20192          | 30188          | 1071       | 0.991        | 0.99           | $2.95E + 03$     |
| aug3dcqp.mod   | 3873           | 4873           | 19         | 4.33E-07     | 0.887          | 1.47             |
| aug3dqp.mod    | 3873           | 4873           | 24         | $2.01E-07$   | 0.93           | 2.03             |
| avion2.mod     | 49             | 113            | 3          | $2.47E + 04$ | 0.796          | 0.015            |
| batch.mod      | 46             | 161            | 566        | 0.251        | 0.326          | $\,0.093\,$      |
| biggsb1.mod    | 1000           | 1998           | 17         | $9.35E-07$   | $\,0.998\,$    | 0.093            |
| blockqp1.mod   | 2005           | 5011           | 72         | 1.50E-11     | 0.501          | 3.62             |
| blockqp2.mod   | 2005           | 5011           | 107        | 3.84E-07     | 0.501          | 5.91             |
| blockqp3.mod   | 2005           | 5011           | 66         | 7.65E-07     | 0.501          | 3.95             |
| blockqp4.mod   | 2005           | 5011           | 1011       | 0.0128       | 0.501          | 63.7             |
| blockqp5.mod   | 2005           | 5011           | 101        | 7.66E-07     | 0.501          | 6.17             |
| bloweya.mod    | 2002           | 3004           | 1027       | 0.127        | 0.83           | 20.9             |
| bloweyb.mod    | 2002           | 3004           | 1045       | 0.00495      | 0.996          | 30.6             |
| bloweyc.mod    | 2002           | 3004           | 248        | $3.54E-06$   | 0.993          | 5.81             |
| $b$ qp1var.mod | $\mathbf{1}$   | $\overline{2}$ | 9          | 1.55E-07     | $\overline{0}$ | $\boldsymbol{0}$ |
| bqpgabim.mod   | 46             | 92             | 184        | 9.95E-07     | 0.957          | 0.046            |
| bqpgasim.mod   | 50             | 100            | 188        | 9.52E-07     | 0.98           | 0.062            |
| chenhark.mod   | 1000           | 1000           | 22         | 5.10E-07     | 0.794          | 0.109            |
| clnlbeam.mod   | 1499           | 2996           | 1032       | 0.011        | 0.793          | 51.9             |
| concon.mod     | 15             | 16             | 336        | 2.42E-09     | 0.733          | $\,0.015\,$      |
| $core1$ .mod   | 65             | 165            | 1014       | 0.714        | 0.646          | 0.265            |
| $core2 \mod$   | 157            | 367            | 1017       | $3.60E + 19$ | 0.669          | 4.26             |
| corkscrw.mod   | 8997           | 15000          | 420        | 2.49         | 0.689          | 376              |
| $csfi2 \mod$   | $\overline{5}$ | 9              | 75         | 5.59E-07     | 0.8            | $\overline{0}$   |
| cvxbqp1.mod    | 10000          | 20000          | 3          | 4.40E-07     | $\overline{0}$ | 0.468            |

Table B.1: Benchmarking Results for Primal Active Set Strategy

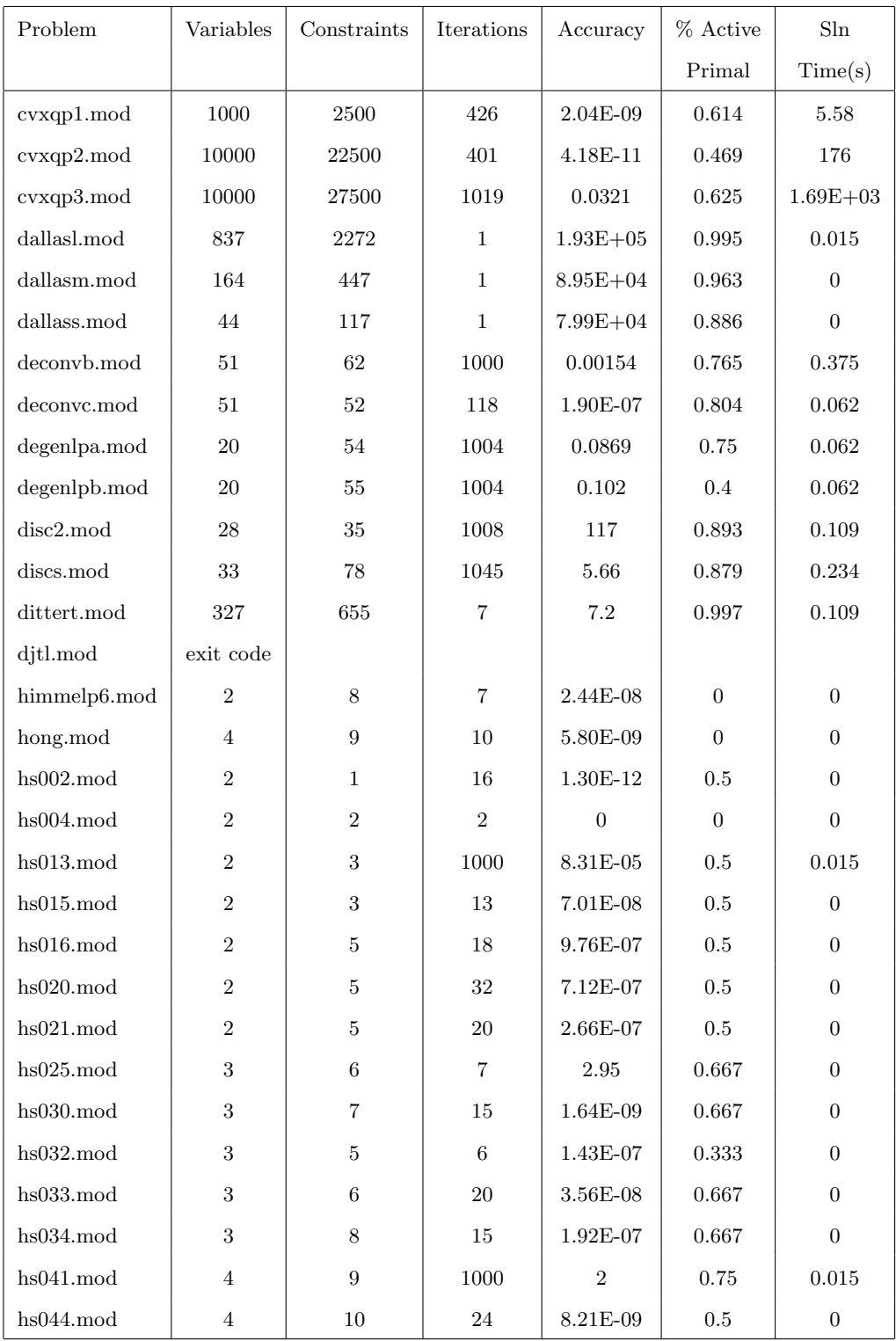

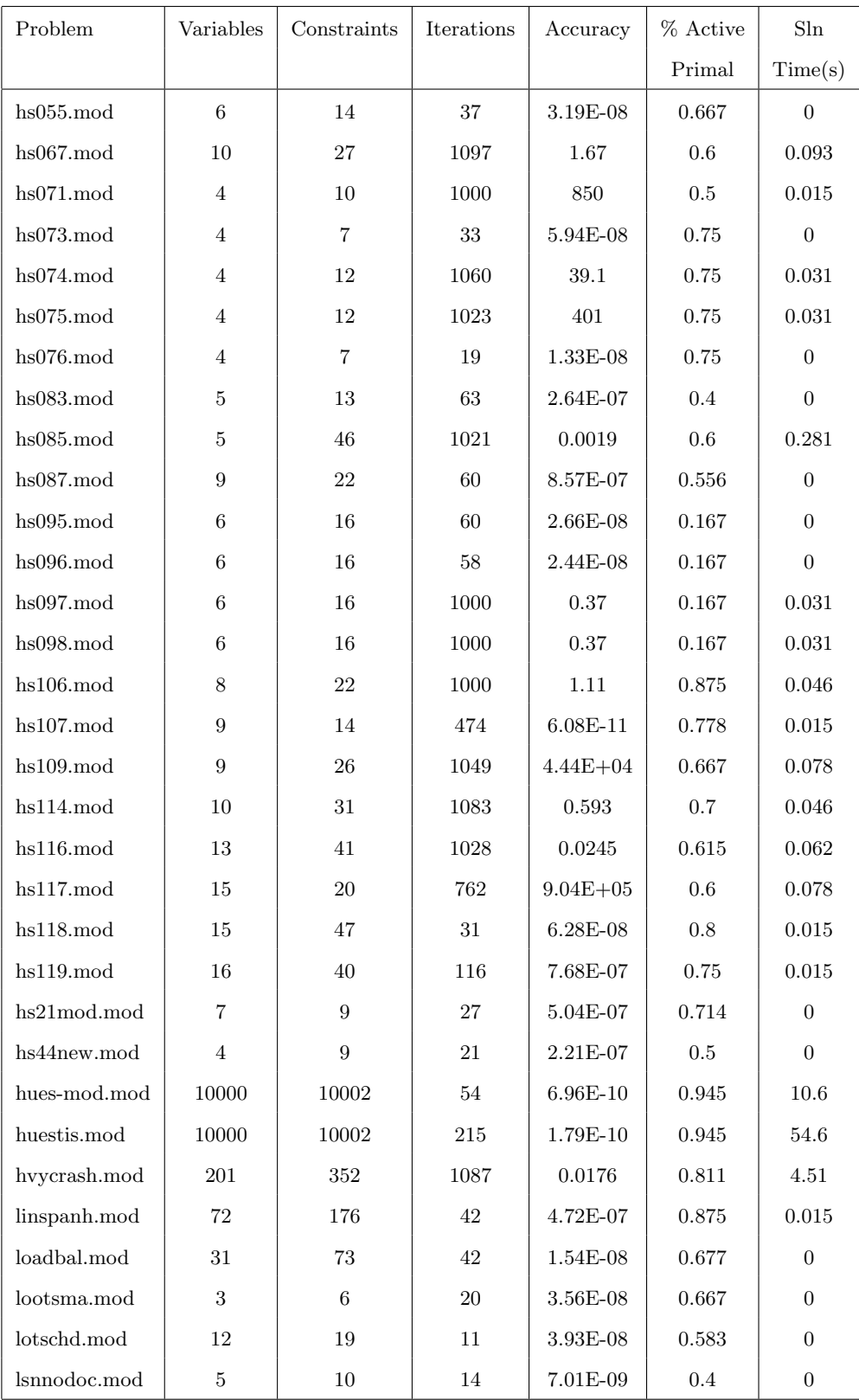

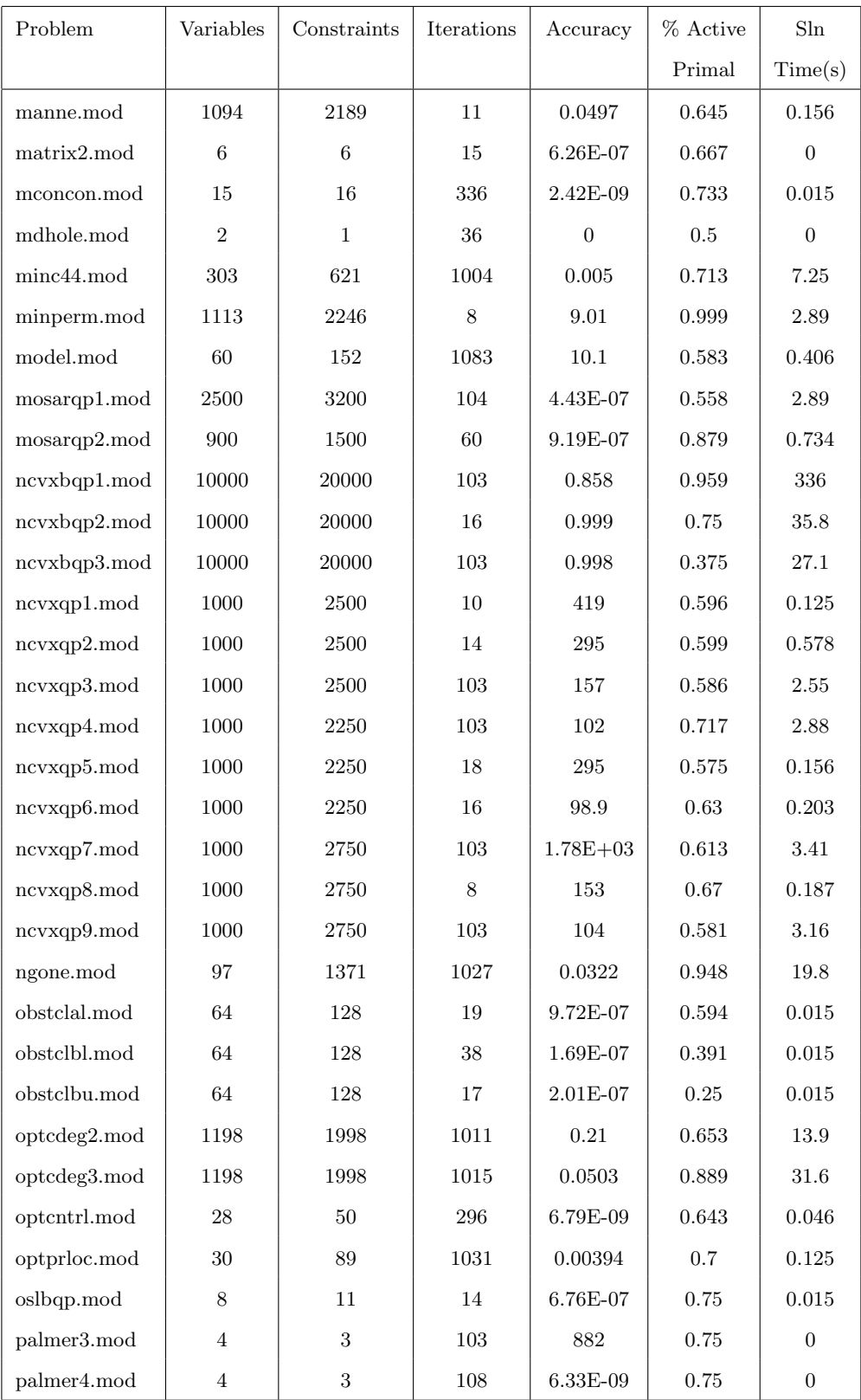

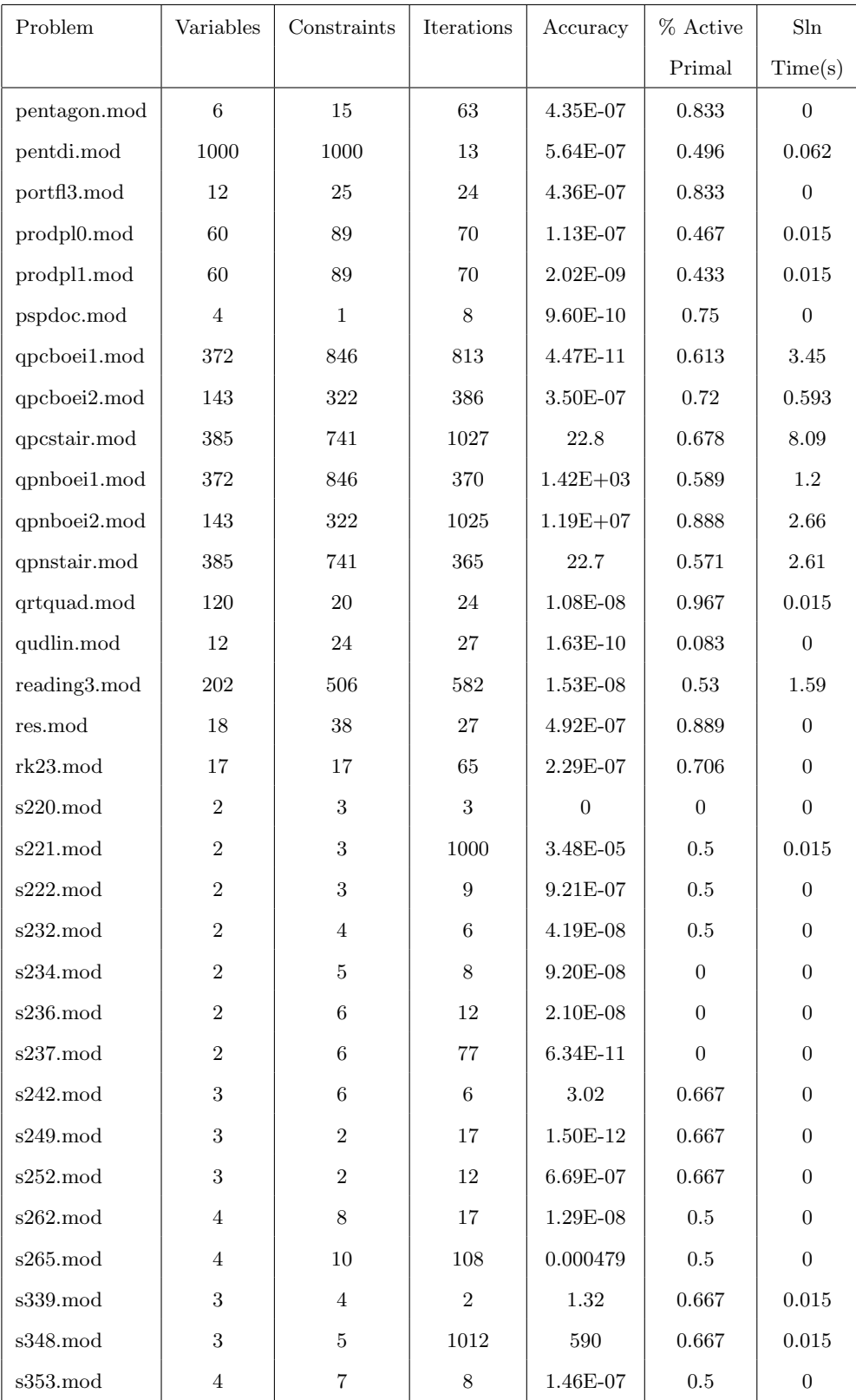

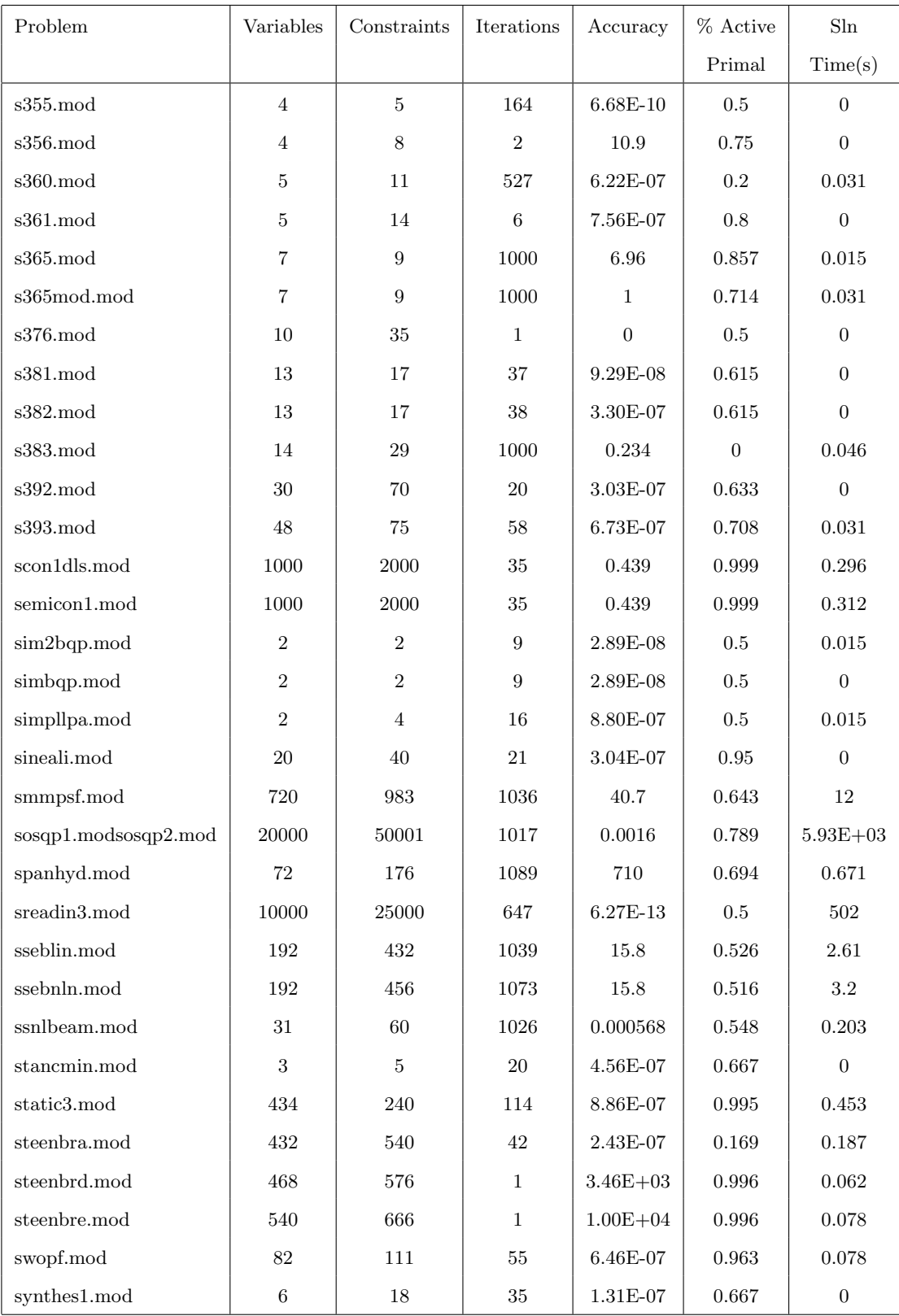

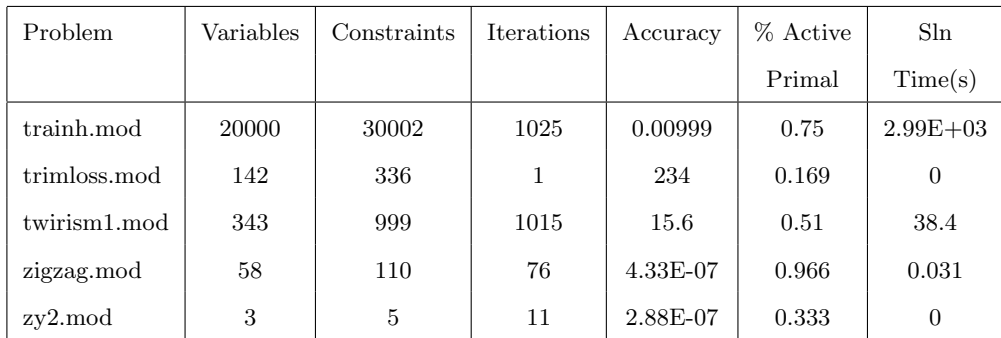

Table B.2 displays results for benchmarking the EPM solver with the active set strategy for dual varialbes on the CUTEr test set.

| Problem                       | Variables        | Constraints    | Iterations       | Accuracy                     | % Active         | Sln              |
|-------------------------------|------------------|----------------|------------------|------------------------------|------------------|------------------|
|                               |                  |                |                  |                              | Dual             | Time(s)          |
| avgasa.mod                    | $6\phantom{.}6$  | 18             | $8\,$            | 1.74E-07                     | 0.667            | $\overline{0}$   |
| avgasb.mod                    | $\,6$            | 18             | 10               | $2.26E-07$                   | 0.5              | $\boldsymbol{0}$ |
| $\mbox{batch.mod}$            | 46               | 161            | 536              | 4.37E-11                     | 0.281            | 0.187            |
| biggsc4.mod                   | $\overline{4}$   | 15             | 40               | 2.24E-07                     | 0.308            | $\boldsymbol{0}$ |
| $cb2$ .mod                    | 3                | $\sqrt{3}$     | 13               | 2.74E-07                     | 0.667            | $\overline{0}$   |
| $chaconn1$ .mod               | 3                | 3              | 10               | 1.22E-07                     | 0.667            | $\overline{0}$   |
| congigmz.mod                  | 3                | $\overline{5}$ | 29               | $2.58E-07$                   | 0.6              | $\overline{0}$   |
| $core1$ .mod                  | 65               | 165            | 108              | 1.93E-07                     | 0.667            | 0.031            |
| corkscrw.mod                  | 8997             | 15000          | 1067             | 0.15                         | $\overline{0}$   | 918              |
| coshfun.mod                   | 61               | 20             | 379              | 0.0483                       | 0.4              | 0.14             |
| $csfi1 \mod$                  | $\overline{5}$   | 10             | 90               | 5.36E-08                     | 0.333            | $\overline{0}$   |
| $csfi2 \mod$                  | $\overline{5}$   | 9              | 73               | 5.77E-07                     | 0.333            | $\overline{0}$   |
| disc2mod                      | 28               | 35             | $350\,$          | 3.21E-07                     | 0.333            | $\,0.031\,$      |
| discs.mod                     | 33               | 78             | 1058             | 3.09                         | 0.292            | 0.218            |
| dualc1.mod                    | $\boldsymbol{9}$ | 31             | 75               | 3.19E-07                     | $\overline{0}$   | 0.015            |
| dualc2.mod                    | $\overline{7}$   | 23             | 90               | 4.53E-07                     | $\overline{0}$   | 0.015            |
| dualc8.mod                    | $8\,$            | 31             | 113              | $5.15E-07$                   | $\overline{0}$   | $\overline{0}$   |
| expfita.mod                   | $\overline{5}$   | 21             | 48               | 8.40E-08                     | 0.19             | 0.015            |
| expfitb.mod                   | $\bf 5$          | 101            | 63               | 8.20E-07                     | 0.0396           | $\overline{0}$   |
| expfitc.mod                   | $\bf 5$          | 501            | 144              | 9.85E-07                     | 0.00998          | 0.406            |
| fletcher.mod                  | $\overline{4}$   | 5              | 26               | 5.26E-09                     | 0.333            | $\boldsymbol{0}$ |
| gausselm.mod                  | 1495             | 4215           | 9                | 3.31E-09                     | 0.0429           | 0.75             |
| gpp.mod                       | 250              | 498            | 114              | 9.38E-07                     | 0.229            | 7.38             |
| hadamard.mod                  | 65               | 257            | $\boldsymbol{9}$ | 2.44E-07                     | 0.667            | 0.14             |
| haifas.mod                    | 7                | 9              | 17               | 4.53E-07                     | 0.333            | $\boldsymbol{0}$ |
| $\operatorname{haldmads.mod}$ | $\,6\,$          | 42             | 118              | $7.12E-07$                   | 0.167            | 0.015            |
| hatfldh.mod                   | $\overline{4}$   | 15             | 34               | 2.24E-07                     | 0.308            | $\boldsymbol{0}$ |
| himmelbi.mod                  | 100              | 112            | 18               | 0.00343                      | 0.0833           | 0.015            |
| himmelp4.mod                  | $\overline{2}$   | $\overline{7}$ | $\overline{7}$   | $7.93E-11$                   | $\boldsymbol{0}$ | $\overline{0}$   |
| himmelp6.mod                  | $\overline{2}$   | $8\,$          | 11               | $3.39\mathrm{E}{\text{-}}07$ | $\overline{0}$   | $\,0.015\,$      |
| hs015mod                      | $\overline{2}$   | 3              | 25               | 2.28E-08                     | 0.5              | $\boldsymbol{0}$ |

Table B.2: Benchmarking Results for Dual Active Set Strategy

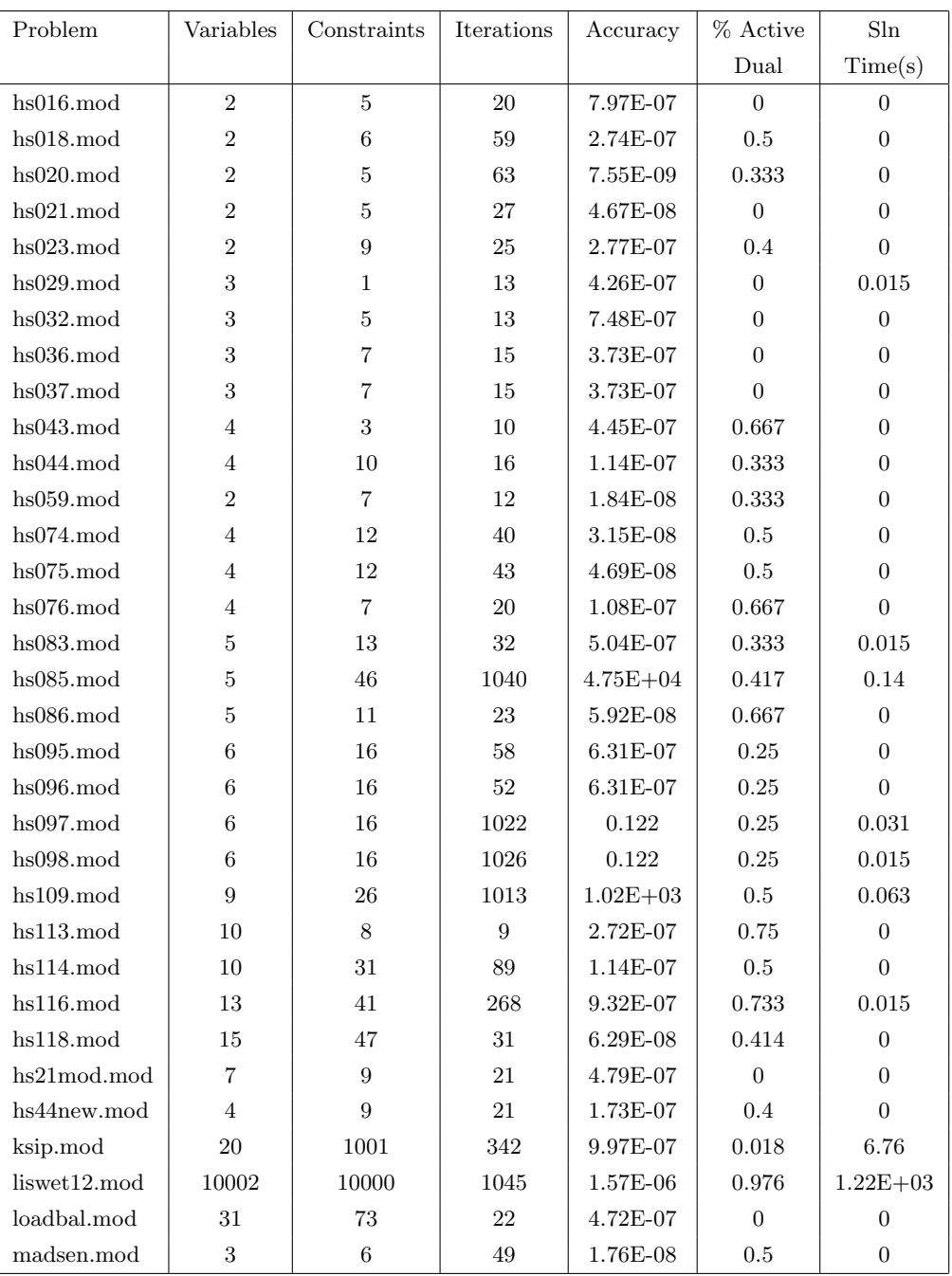

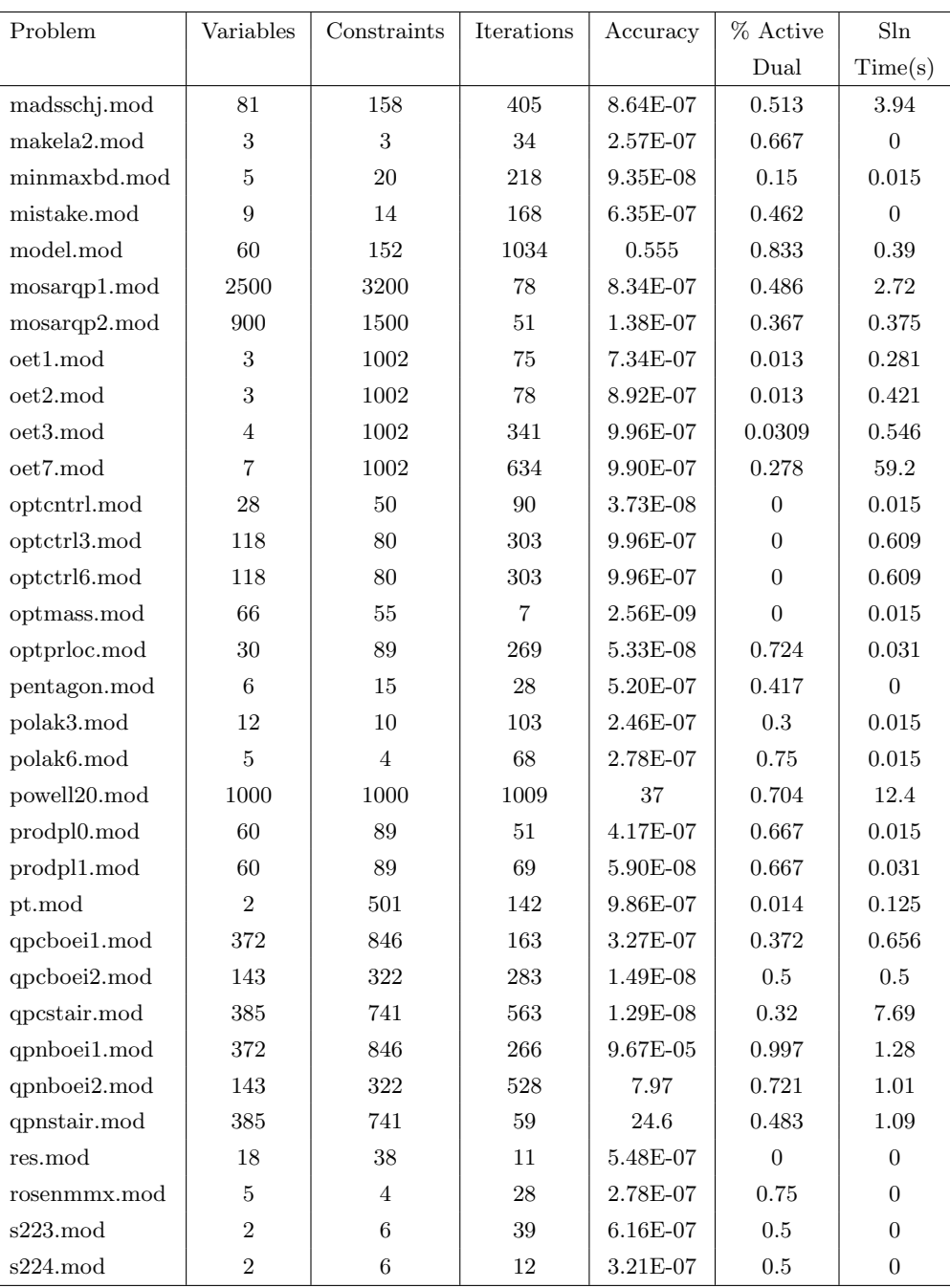

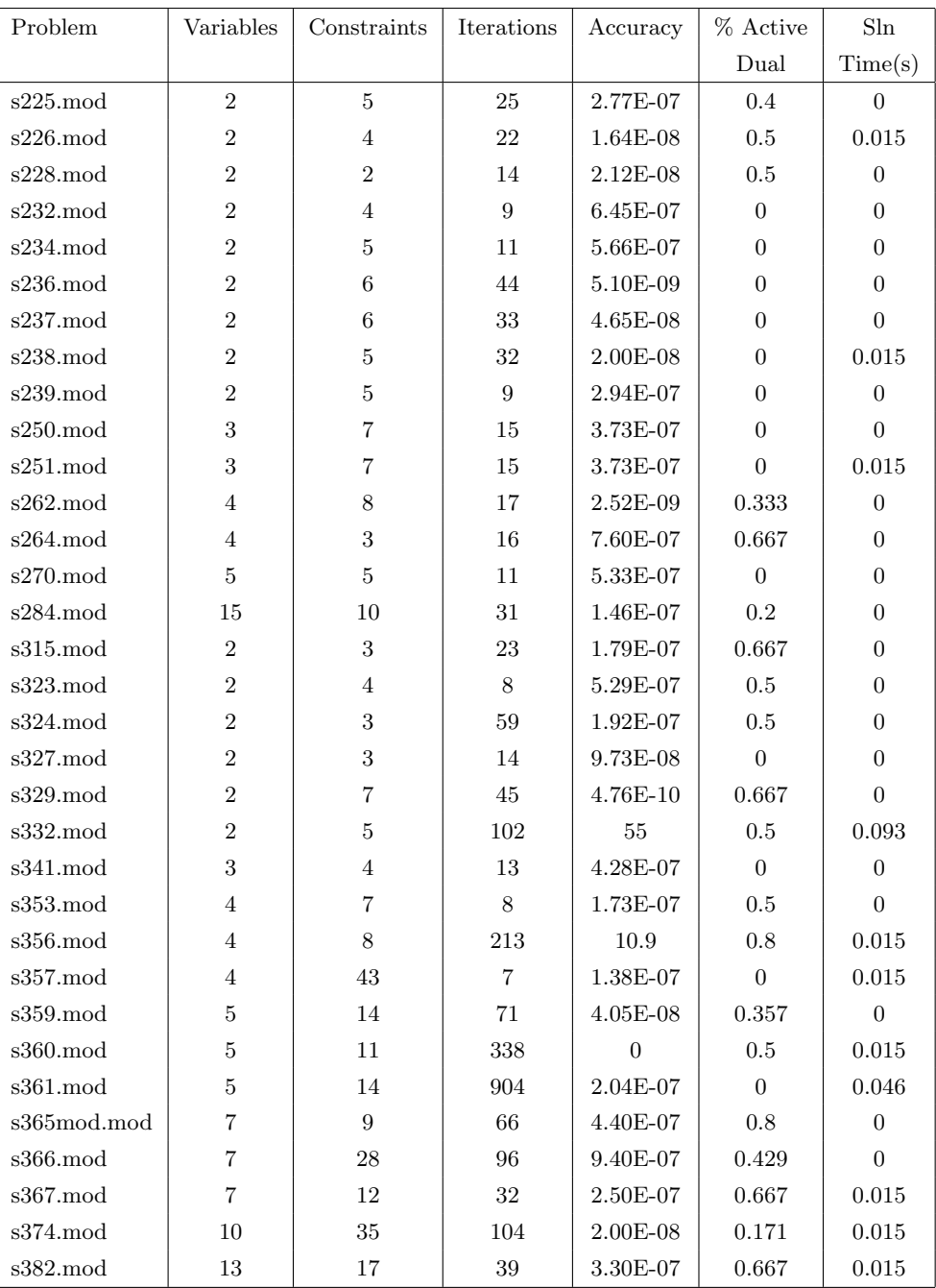

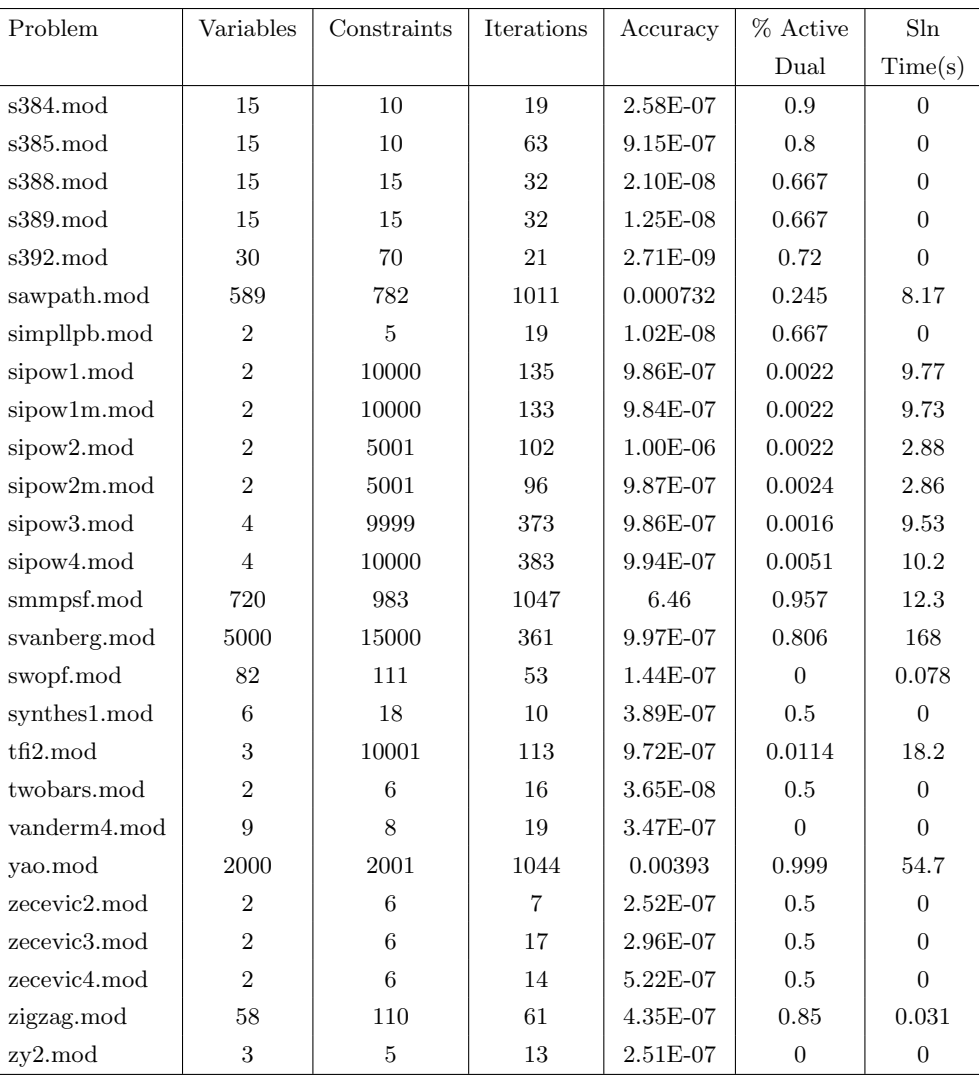

Bibliography

## Bibliography

- [1] V. Bloom, I. Griva, B. Kwon, and A.-R. Wolff, "Exterior-point method for support vector machines," IEEE Transactions on Neural Networks and Learning Systems, to appear.
- [2] I. Griva, S. G. Nash, and A. Sofer, Linear and Nonlinear Optimization, Second Edition, 2nd ed. Society for Industrial Mathematics, Dec. 2008.
- [3] J. Nocedal and S. Wright, Numerical Optimization. Springer, 2000.
- [4] A. S. Bondarenko, D. M. Bortz, and J. J. Mor, COPS: Largescale nonlinearly constrained optimization problems, 2000. [Online]. Available: http://www.osti.gov/energycitations/servlets/purl/751934-2BmkFr/native/
- [5] E. D. Dolan, J. J. Mor, and T. S. Munson, "Benchmarking optimization software with COPS 3.0," Argonne National Laboratory, Mathematics and Computer Science Division, Argonne, Illinois, Technical Report ANL/MCS-TM-273, 2004, 00078.
- [6] I. Griva and R. A. Polyak, "1.5-q-superlinear convergence of an exterior-point method for constrained optimization," Journal of Global Optimization, vol. 40, no. 4, p. 679695, 2008. [Online]. Available: http://www.springerlink.com/content/323465620v133776/
- [7] W. Karush, "Minima of functions of several variables with inequalities as side constraints," M. Sc. Dissertation, Dept. of Mathematics, University of Chicago, Chicago, Illinois, 1939.
- [8] H. Kuhn and A. W. Tucker, "Nonlinear programming," in Proceedings of the 2nd Berkeley Symposium on Mathematical Statistics and Probability, J. Neyman, Ed. Berkeley, CA: University of California Press, 1951, p. 481492.
- [9] C. R, "Variational methods for the solution of problems of equilibrium and vibrations," Bulletin of American Mathematical Society, vol. 49, p. 123, 1943, 01256. [Online]. Available: http://ci.nii.ac.jp/naid/10015583032/
- [10] K. Frisch, "The logarithmic potential method of convex programming," Tech. Rep., 1955, 00321.
- [11] C. W. Carroll, "The created response surface technique for optimizing nonlinear, restrained systems," OPERATIONS RESEARCH, vol. 9, no. 2, p. 169184, Mar. 1961. [Online]. Available: http://or.journal.informs.org/cgi/content/abstract/9/2/169
- [12] A. V. Fiacco and G. P. McCormick, Nonlinear programming: sequential unconstrained minimization techniques. SIAM, 1990.
- [13] M. H. Wright, "Interior methods for constrained optimization," Acta Numerica, vol. 1, p. 341407, 1992. [Online]. Available: http://journals.cambridge.org/action/displayAbstract?fromPage=onlineaid=1771092
- [14] M. R. Hestenes, "Multiplier and gradient methods," Journal of Optimization Theory and Applications, vol. 4, no. 5, p. 303320, Nov. 1969. [Online]. Available: http://www.springerlink.com.mutex.gmu.edu/content/r1r316w078l36u06/
- [15] M. Powell, "A method for nonlinear constraints in minimization problems," in Optimization, R. Fletcher, Ed. New York: Academic Press, 1969, p. 283298.
- [16] R. Polyak and M. Teboulle, "Nonlinear rescaling and proximal-like methods in convex optimization," Mathematical Programming, vol. 76, no. 2, p. 265284, Feb. 1997, 00090. [Online]. Available: http://www.springerlink.com.mutex.gmu.edu/content/2112135w13045t17/
- [17] R. Polyak, "Modified barrier functions (theory and methods)," Mathematical Programming, vol. 54, no. 1-3, p. 177222, Feb. 1992, 00285. [Online]. Available: http://www.springerlink.com.mutex.gmu.edu/content/u773j5v570095072/
- [18] D. P. Bertsekas, Constrained Optimization and Lagrange Multiplier Methods, 1st ed. Athena Scientific, Jan. 1996, 00000.
- [19] A. Conn, G. Gould, and P. Toint, Lancelot: A Fortran Package for Large-Scale Nonlinear Optimization (Release A), 1st ed. Springer, Aug. 1992, 00003.
- [20] I. Griva and R. A. Polyak, "Primal-dual nonlinear rescaling method with dynamic scaling parameter update," Mathematical Programming, vol. 106, no. 2, p. 237259, 2006, 00040. [Online]. Available: http://www.springerlink.com/content/v0kw5437856g364w/
- [21] R. J. Vanderbei, "LOQO: an interior point code for quadratic programming," OP-TIMIZATION METHODS AND SOFTWARE, vol. 12, 00500. [Online]. Available: http://citeseer.ist.psu.edu/viewdoc/summary?doi=10.1.1.39.2191
- [22] R. J. Vanderbei and D. F. Shanno, "An interior-point algorithm for nonconvex nonlinear programming," Computational Optimization and Applications, vol. 13, p. 231252, Apr. 1999, ACM ID: 316355. [Online]. Available: http://portal.acm.org.mutex.gmu.edu/citation.cfm?id=316300.316355
- [23] R. H. Byrd, M. E. Hribar, and J. Nocedal, An Interior Point Algorithm for Large Scale Nonlinear Programming, 1998, 00000. [Online]. Available: http://citeseerx.ist.psu.edu/viewdoc/summary?doi=?doi=10.1.1.39.4793
- [24] J. Nocedal, A. Wachter, and R. A. Waltz, "Adaptive barrier strategies for nonlinear interior methods," IBM T.J. Watson Research Center, Yorktown, USA, Research Report RC23563, 2005.
- [25] A. Wachter and L. T. Biegler, "Line search filter methods for nonlinear programming: Motivation and global convergence," SIAM Journal on Optimization, vol. 16, no. 1, p. 1, 2005, 00219. [Online]. Available: http://link.aip.org.mutex.gmu.edu/link/SJOPE8/v16/i1/p1/s1Agg=doi
- [26] N. I. M. Gould, D. Orban, and P. L. Toint, "GALAHAD, a library of threadsafe fortran 90 packages for large-scale nonlinear optimization," ACM Transactions on Mathematical Software, vol. 29, no. 4, p. 353372, Dec. 2003, 00145. [Online]. Available: http://academic.research.microsoft.com/Publication/805014/galahad-a-library-ofthread-safe-fortran-90-packages-for-large-scale-nonlinear-optimization
- [27] ——, "Results from a numerical evaluation of LANCELOT b," Rutherford Appleton Laboratory, Chilton, England, Tech. Rep. 2002-1, 2002.
- [28] B. A. Murtagh and M. A. Saunders, "MINOS 5.51 user's guide," Stanford University, Technical Report SOL 83-20R, 1983, 00000.
- [29] P. E. Gill, W. Murray, and M. A. Saunders, "User's guide for SNOPT version 7: Software for large-scale nonlinear programming," Tech. Rep., 2008.
- [30] ——, "SNOPT: an SQP algorithm for large-scale constrained optimization," SIAM Journal on Optimization, vol. 12, no. 4, p. 979, 2002. [Online]. Available: http://link.aip.org.mutex.gmu.edu/link/SJOPE8/v12/i4/p979/s1Agg=doi
- [31] ——, "SNOPT: an SQP algorithm for large-scale constrained optimization," SIAM Review, vol. 47, no. 1, p. 99131, Mar. 2005, ArticleType: research-article / Full publication date: Mar., 2005 / Copyright 2005 Society for Industrial and Applied Mathematics. [Online]. Available: http://www.jstor.org.mutex.gmu.edu/stable/20453604
- [32] ——, "User's guide for SQOPT version 7: Software for large-scale linear and quadratic programming," Tech. Rep., 2006, 00008.
- [33] A. S. Drud, "CONOPTA large-scale GRG code," INFORMS JOURNAL ON COMPUTING, vol. 6, no. 2, p. 207216, Jan. 1994, 00356. [Online]. Available: http://joc.journal.informs.org/cgi/content/abstract/6/2/207
- [34] P. Spellucci, "DONLP2 user's guide," Technical University at Darmstadt, Department of Mathematics, Darmstadt, Germany, Tech. Rep.
- [35] J. F. Bonnans, E. R. Panier, A. L. Tits, and J. L. Zhou, "Avoiding the maratos effect by means of a nonmonotone line search II. inequality constrained ProblemsFeasible iterates," SIAM Journal on Numerical Analysis, vol. 29, no. 4, p. 11871202, 1992, 00100 ArticleType: researcharticle / Full publication date: Aug., 1992 / Copyright 1992 Society for Industrial and Applied Mathematics. [Online]. Available: http://www.jstor.org.mutex.gmu.edu/stable/2157999
- [36] E. R. Panier and A. L. Tits, "On combining feasibility, descent and superlinear convergence in inequality constrained optimization," Mathematical Programming, vol. 59, no. 1-3, p. 261276, Mar. 1993. [Online]. Available: http://www.springerlink.com.mutex.gmu.edu/content/pvr216552xq7l258/
- [37] J. L. Zhou and A. L. Tits, "Nonmonotone line search for minimax problems," Journal of Optimization Theory and Applications, vol. 76, no. 3, p. 455476, Mar. 1993, 00104. [Online]. Available: http://www.springerlink.com.mutex.gmu.edu/content/r561m32096064411/
- [38] ——, "An SQP algorithm for finely discretized continuous minimax problems and other minimax problems with many objective functions," Technical Report ISR; TR 1993-83, 1993, 00000. [Online]. Available: http://drum.lib.umd.edu/handle/1903/5427
- [39] J. L. Zhou, A. L. Tits, and C. T. Lawrence, "User's guide for FFSQP version 3.7: A FOR-TRAN code for solving constrained nonlinear (minimax) optimization problems, generating iterates satisfying all inequality constraints," Electrical Engineering Department and Institute for Systems Research, University of Maryland, College Park, MD, Tech. Rep., 00000.
- [40] C. T. Lawrence, J. L. Zhou, and A. L. Tits, "User's guide for CFSQP version 2.5: A c code for solving (large scale) constrained nonlinear (minimax) optimization problems, generating iterates satisfying all inequality constraints," Electrical Engineering Department and Institute for Systems Research, University of Maryland, College Park, MD, Tech. Rep.
- [41] C. T. Lawrence and A. L. Tits, "Nonlinear equality constraints in feasible sequential quadratic programming," Optimization Methods and Software, vol. 6, no. 4, p. 265, 1996, 00078. [Online]. Available: http://www.informaworld.com/10.1080/10556789608805638
- [42] R. Byrd, J. Nocedal, and R. A. Waltz, "KNITRO: an integrated package for nonlinear optimization," in Large-scale nonlinear optimization, G. D. Pillo and M. Roma, Eds. Birkhuser, 2006.
- [43] P. E. Gill, W. Murray, M. A. Saunders, and M. H. Wright, "Some theoretical properties of an augmented lagrangian merit function," Technical Report SOL 86-6R, 1986, 00086.
- [44] ——, "User's guide for NPSOL (version 5.0): A fortran package for nonlinear programming," Technical Report SOL 86-6, 2001.
- [45] J. J. Mor and S. J. Wright, Optimization Software Guide. Society for Industrial Mathematics, Jan. 1987.
- [46] M. T. Heath, Scientific Computing, 2nd ed. The McGraw-Hill Companies, Inc., Jul. 2002.
- [47] R. J. Vanderbei, "Symmetric quasi-definite matrices," Department of Civil Engineering and Operations Research, Princeton University, Princeton, NJ, Technical Report SOR-91-10, 1991.
- [48] H.-r. Fang and D. P. OLeary, "Modified cholesky algorithms: a catalog with new approaches," Mathematical Programming, vol. 115, no. 2, p. 319349, Jul. 2007. [Online]. Available: http://www.springerlink.com/content/q4m5438141j0v028/
- [49] P. E. Gill, W. Murray, and M. H. Wright, Practical optimization. Academic Press, 1981.
- [50] P. E. Gill and W. Murray, "Newton-type methods for unconstrained and linearly constrained optimization," Mathematical Programming, vol. 7, no. 1, p. 311350, Dec. 1974. [Online]. Available: http://www.springerlink.com/content/k041450456h75793/
- [51] A. Altman and J. Gondzio, "Regularized symmetric indefinite systems in interior point methods for linear and quadratic optimization," Optimization Methods and Software, vol. 11, no. 1-4, pp. 275–302, 1999, 00096. [Online]. Available: http://www.tandfonline.com/doi/abs/10.1080/10556789908805754
- [52] Y. Nesterov, Introductory lectures on convex optimization: a basic course. Springer, 2004, 00908.
- [53] N. I. M. Gould, D. Orban, and P. Toint, "General CUTEr documentation," CERFACS, Technical Report TR/PA/02/13, 2005, 00000.
- [54] R. Fourer, D. M. Gay, and B. W. Kernighan, AMPL: A Modeling Language for Mathematical Programming, 2nd ed. Duxbury Press, 2002, 00000.
- [55] K. Bache and M. Lichman, "UCI machine learning repository," Ph.D. dissertation, University of California, Irvine, School of Information and Computer Sciences, 2013. [Online]. Available: http://archive.ics.uci.edu/ml
- [56] I. Guyon, A. B. Hur, S. Gunn, and G. Dror, "Result analysis of the NIPS 2003 feature selection challenge," in Advances in Neural Information Processing Systems 17. MIT Press, 2004, p. 545552.
- [57] Y. Ikebe, T. Inagaki, and S. Miyamoto, "The monotonicity theorem, cauchy's interlace theorem, and the courant- fischer theorem," The American Mathematical Monthly, vol. 94, no. 4, p. 352, Apr. 1987. [Online]. Available: http://www.jstor.org/discover/10.2307/2323096?uid=3739936uid=2uid=4uid=3739256sid=21103375422941
- [58] C.-C. Chang and C.-J. Lin, "{LIBSVM}: introduction and benchmarks," Department of Computer Science and Information Engineering, National Taiwan University, Taipei, Taiwan, Tech. Rep., 2000.
- [59] ——, "LIBSVM: a library for support vector machines," ACM Trans. Intell. Syst. Technol., vol. 2, no. 3, p. 27:127:27, May 2011. [Online]. Available: http://doi.acm.org/10.1145/1961189.1961199
- [60] C.-W. Hsu and C.-J. Lin, "A simple decomposition method for support vector machines," Mach. Learn., vol. 46, no. 1-3, p. 291314, Mar. 2002. [Online]. Available: http://dx.doi.org/10.1023/A:1012427100071
- [61] T. Joachims, "Making large-scale {svm} learning practical," in Advances in Kernel Methods, B. Schlkopf, C. J. C. Burges, and A. J. Smola, Eds. Cambridge, MA, USA: MIT Press, 1999, p. 169184. [Online]. Available: http://dl.acm.org/citation.cfm?id=299094.299104
- [62] S. Wright, "Applying new optimization algorithms to model predictive control," in Fifth International Conference on Chemical Process Control CPC V. CACHE Publications, 1997, p. 147155.
- [63] T. Davidson, "Enriching the art of FIR filter design via convex optimization," IEEE Signal Processing Magazine, vol. 27, no. 3, pp. 89–101, May 2010.
- [64] A. B. Gershman, N. D. Sidiropoulos, S. Shahbazpanahi, M. Bengtsson, and B. Ottersten, Convex Optimization-based Beamforming From receive to transmit and network designs, 2010.

## Biography

Veronica J. Bloom grew up in Wisconsin. She received her Bachelor of Science degree in mathematics from Michigan Technological University in 2005, and her Master of Arts degree in mathematics from Duke University in 2007. She is currently employed as a mathematician at Northrop Grumman where she has worked since 2005.